```
********************************************************************************
IDIS Conformance test report
25-NOV-2020 12:15:45
iCTT2 Package 2, Edition 2.0, Revision 1 (136)
Licensed to: DNV-GL IDIS Conf
Tester: Tom Levels
********************************************************************************
****************
* Identification *
******************
Manufacturer = \{ Name = '\Inhemeter co., Ltd.'
  ThreeLettersId = '\IHM'
}
DeviceUnderTest = {
 Type = '\i310' IDISDeviceType = 103
  IDISFunctionType = [EXTENSION_D]
  SerialNr = 90047765
  IPVersion = IPV6
  DataLinkLayer = G3
  EUI64Address = '037990FFFE047765'
  ConsumerInformationPush = FALSE
  SMSSupported = FALSE
  ClipCallSupported = FALSE
}
Active firmware identifier (1-0:0.2.0.255) = \TKI1-6F-20112401
Active firmware identifier 1 (1-1:0.2.0.255) = 36462D454D552D313931323235303100
Active firmware identifier 2 (1-2:0.2.0.255) = \SPGR2-201025
***********
* Summary *
***********
PASSED 1195
FAILED 0
DISABLED 0
INAPPLICABLE 646
INCONCLUSIVE 0
FATAL 0
TOTAL 1841
********************************************
Test Case 1 : Connect and release, 4 item(s)
********************************************
   (1) Connect Public 
  PASSED
   (2) Release Public 
  PASSED
   (3) Connect Management 
  PASSED
```
 (4) Release Management PASSED \*\*\*\*\*\*\*\*\*\*\*\*\*\*\*\*\*\*\*\*\*\*\*\*\*\*\*\*\*\*\*\*\*\*\*\*\*\*\*\*\*\*\*\*\*\*\* Test Case 2 : Get public object-list, 1 item(s) \*\*\*\*\*\*\*\*\*\*\*\*\*\*\*\*\*\*\*\*\*\*\*\*\*\*\*\*\*\*\*\*\*\*\*\*\*\*\*\*\*\*\*\*\*\*\* Public Get Current association 0-0:40.0.0.255 (@9) (1) .object\_list PASSED @42 0-0:42.0.0.255|1 COSEM logical device name @37 0-0:43.1.0.255|1 Security - Receive frame counter unicast key @33 0-0:43.1.1.255|1 Security - Receive frame counter broadcast key @46 0-0:96.1.0.255|1 Device ID 1, manufacturing number @9 0-0:40.0.0.255|15 Current association  $\omega$  0-0:40.0.1.255 15  $\omega$  0-0:40.0.2.255 | 15 @ 0-0:40.0.3.255|15  $\omega$  0-0:40.0.4.255 | 15  $\omega$  0-0:40.0.5.255 | 15 @4 0-0:41.0.0.255|17 SAP Assignment \*\*\*\*\*\*\*\*\*\*\*\*\*\*\*\*\*\*\*\*\*\*\*\*\*\*\*\*\*\*\*\*\*\*\*\*\*\*\*\*\*\*\*\*\*\* Test Case 3 : Get mngmt object-list, 1 item(s) \*\*\*\*\*\*\*\*\*\*\*\*\*\*\*\*\*\*\*\*\*\*\*\*\*\*\*\*\*\*\*\*\*\*\*\*\*\*\*\*\*\*\*\*\*\* Mngmt Get Current association 0-0:40.0.0.255 (@9) (1) .object\_list PASSED @42 0-0:42.0.0.255|1 COSEM logical device name  $@37$   $@-0:43.1.0.255|1$  Security - Receive frame counter unicast key @33 0-0:43.1.1.255|1 Security - Receive frame counter broadcast key  $\omega$  0-0:94.98.10.255 1  $@46$   $@-0:96.1.0.255|1$  Device ID 1, manufacturing number @50 0-0:96.1.1.255|1 Device ID 2 @54 0-0:96.1.2.255|1 Device ID 3 @58 0-0:96.1.3.255|1 Device ID 4 @62 0-0:96.1.4.255|1 Device ID 5 @66 0-0:96.1.5.255|1 Device ID 6, IDIS certification number  $@1177$   $@-0:96.7.9.255|1$  Number of long power failures in any phase  $@1173$   $@-0:96.7.21.255|1$  Number of power failures in any phase  $@1142$   $@-0:96.10.1.255|1$  Profile status - Load profile with period 1  $@1157$   $@-0:96.10.2.255|1$  Profile status - Load profile with period 2 @297 0-0:96.11.0.255|1 Event Object - Standard Event Log @312 0-0:96.11.1.255|1 Event Object - Fraud Detection Log @189 0-0:96.11.2.255|1 Event Object - Disconnector Control log @1336 0-0:96.11.4.255|1 Event Object - Power Quality Log @327 0-0:96.11.5.255|1 Event Object - Communication Log

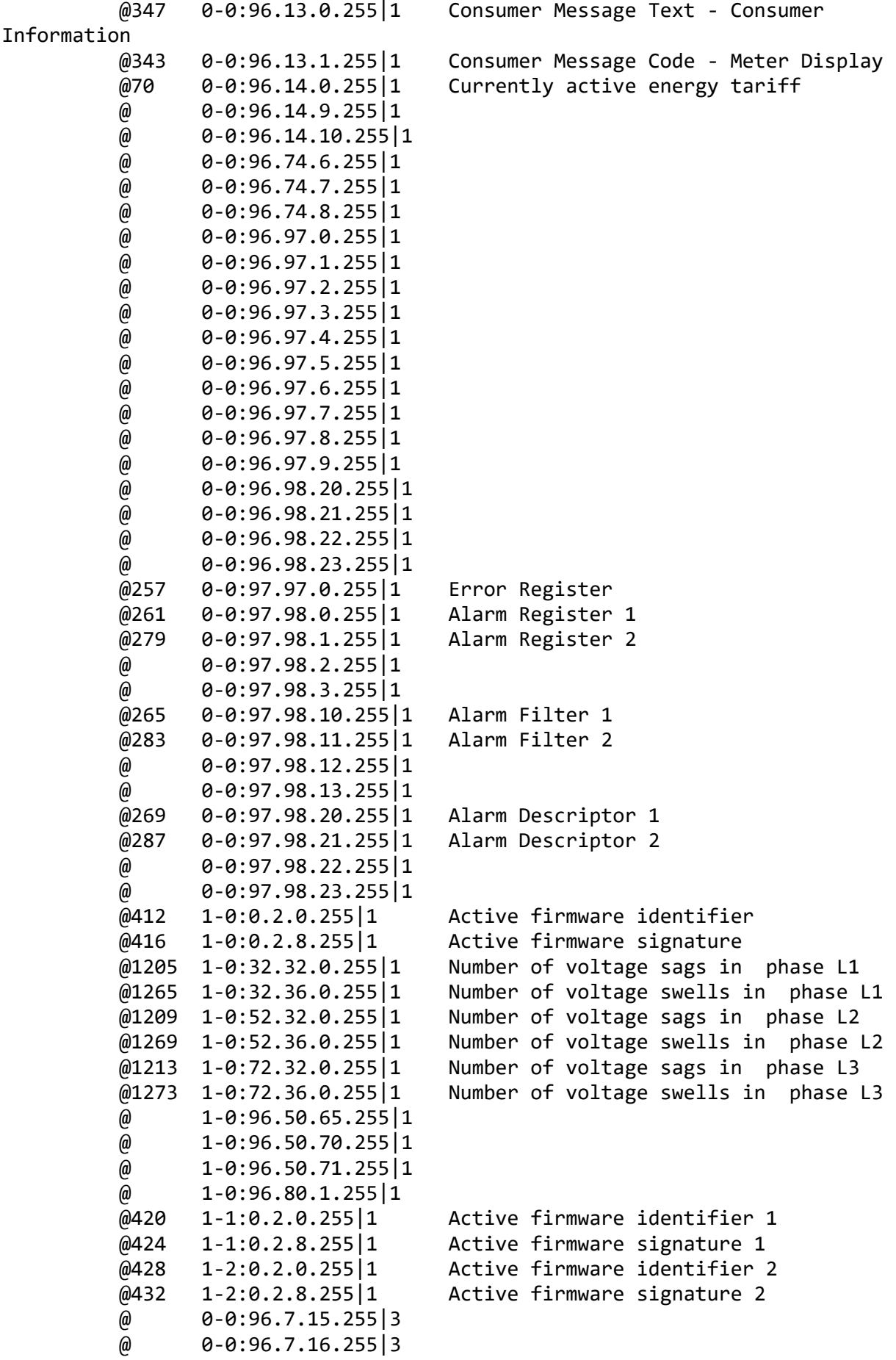

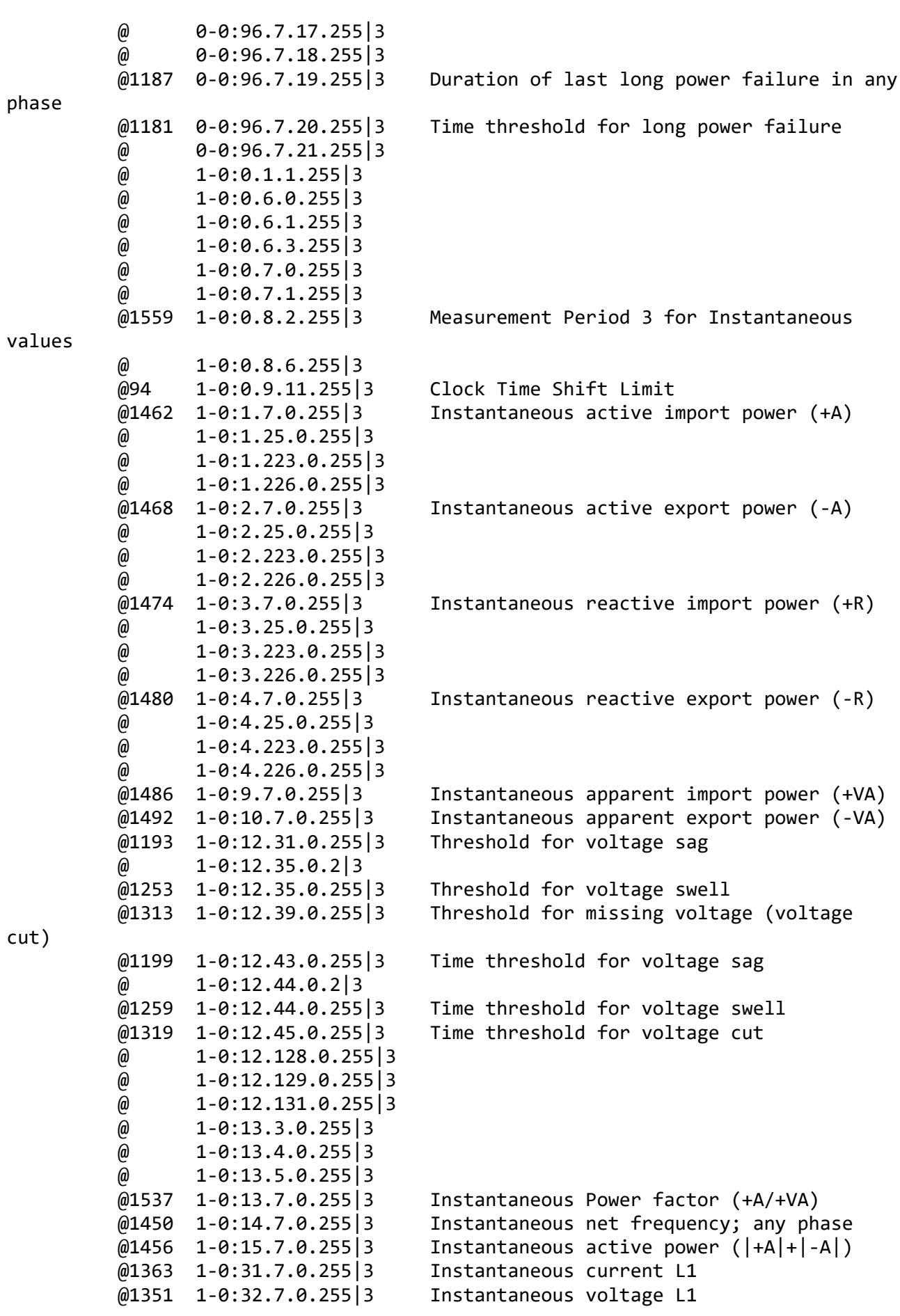

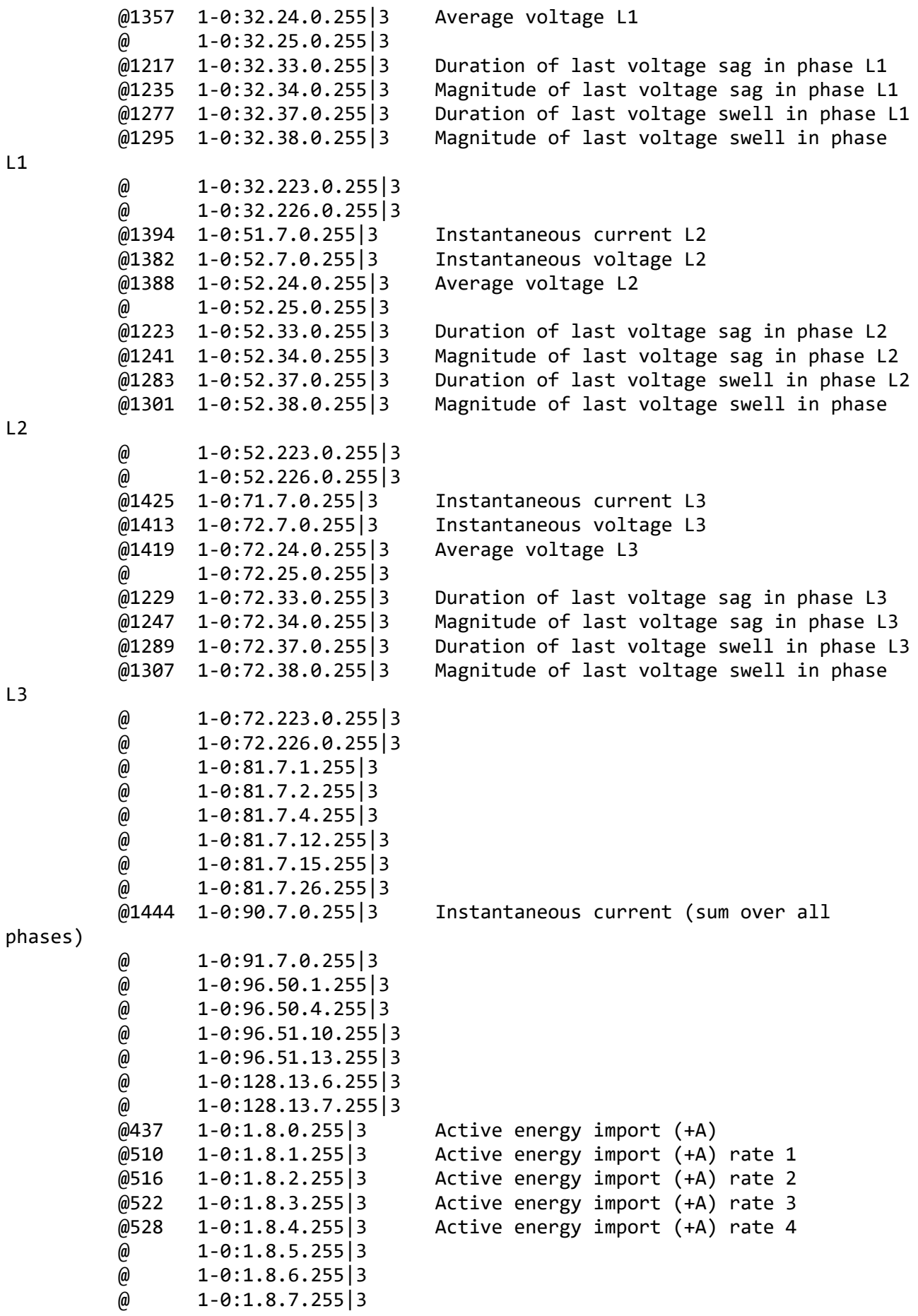

L1

L2

L3

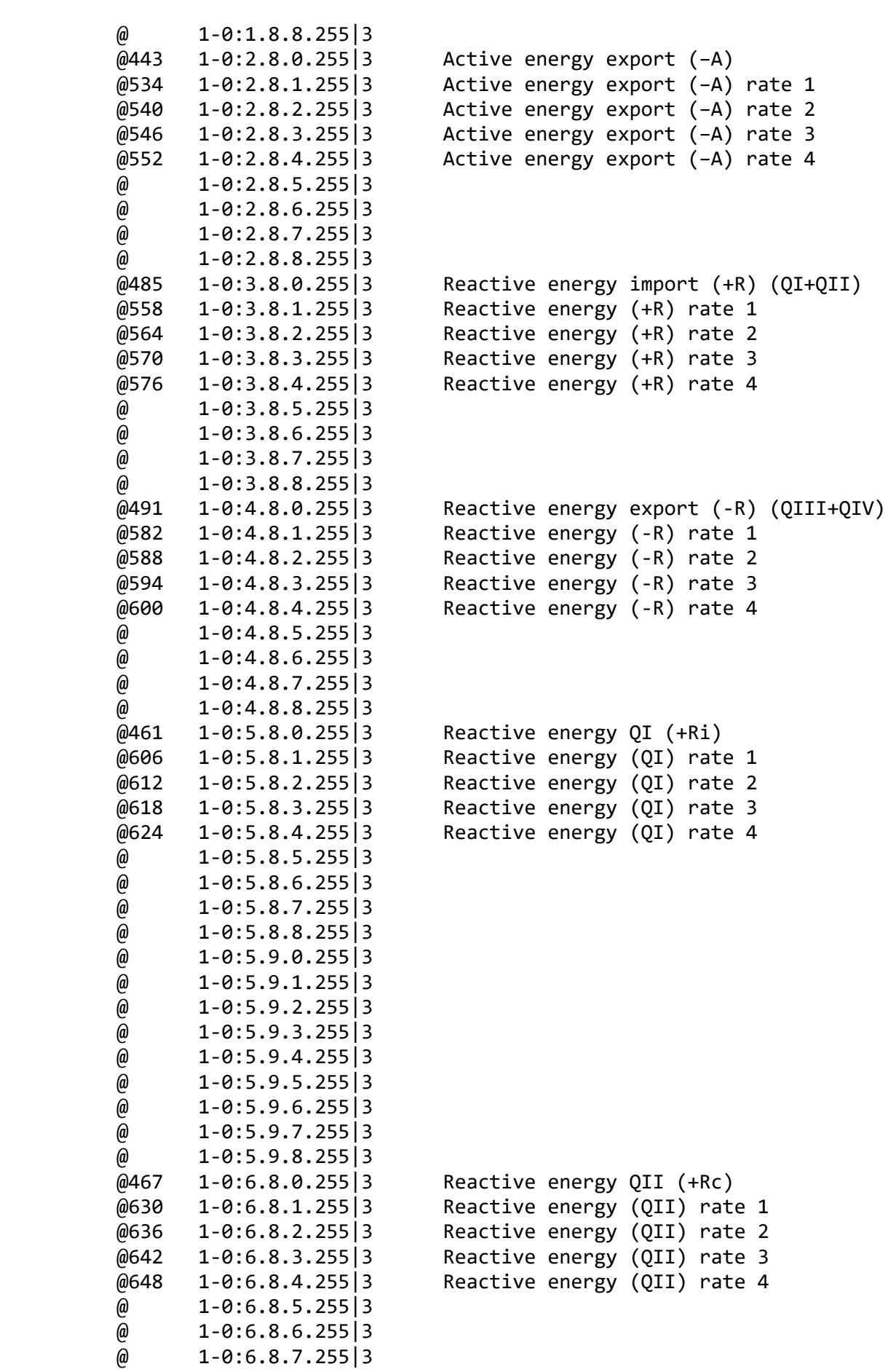

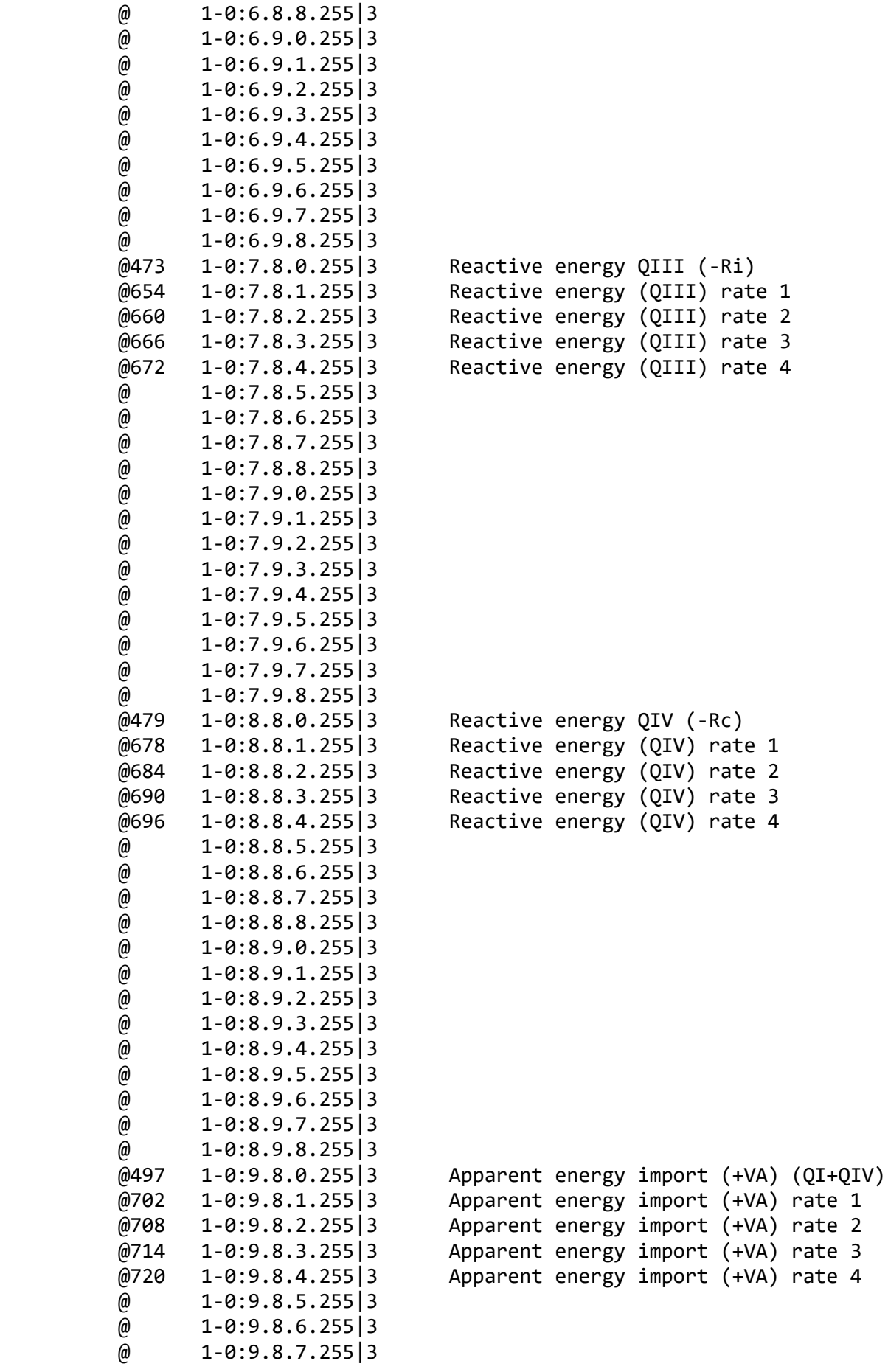

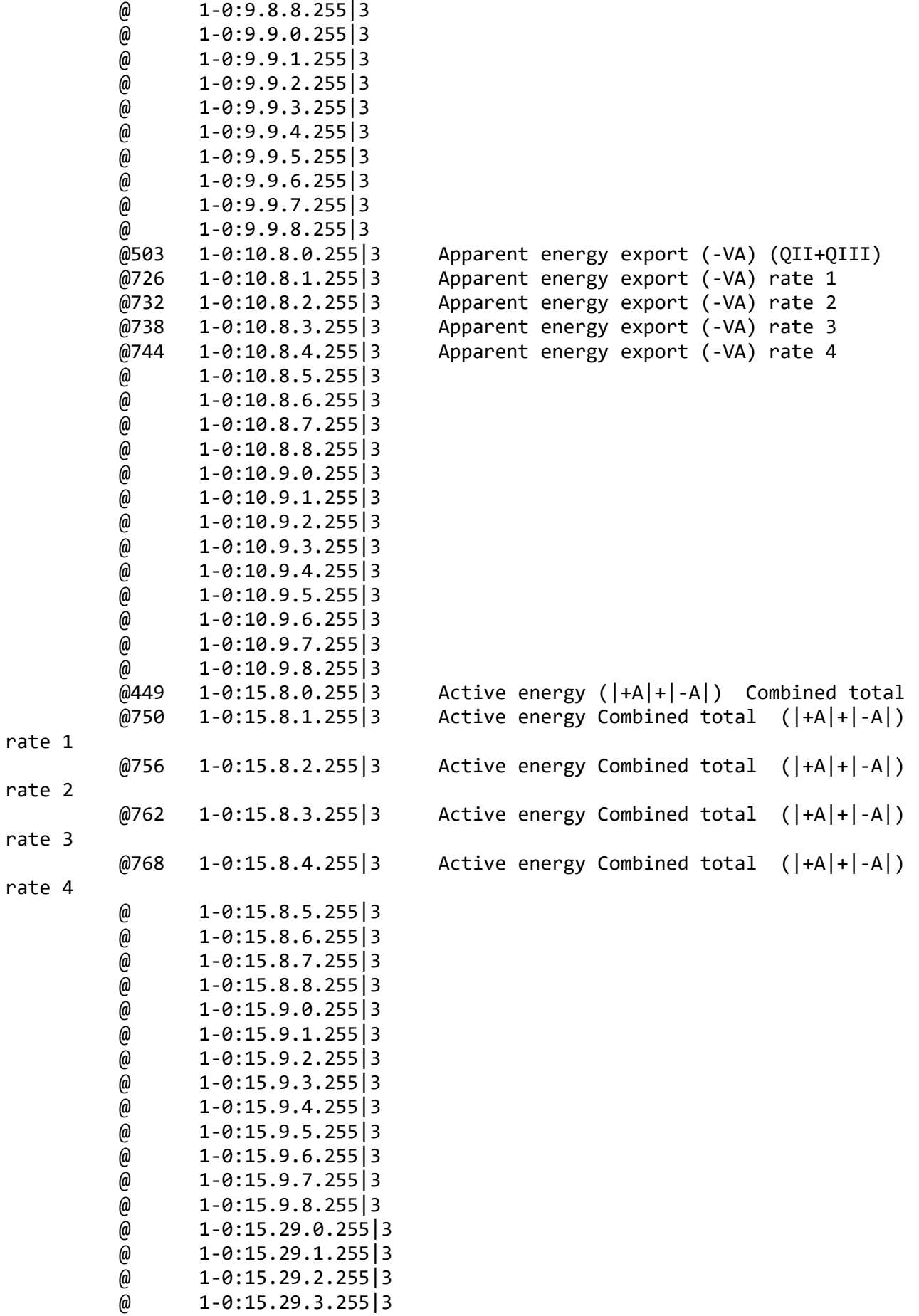

```
\omega 1-0:15.29.4.255 3
          \omega 1-0:15.29.5.255 3
          \omega 1-0:15.29.6.255 3
           @ 1-0:15.29.7.255|3 
          \omega 1-0:15.29.8.255 3
          \omega 1-0:16.8.1.255 3
          \omega 1-0:16.8.2.255 3
          \omega 1-0:16.8.3.255 3
          \emptyset 1-0:16.8.4.255 3
          \omega 1-0:16.8.5.255 3
          \omega 1-0:16.8.6.255 3
          \emptyset 1-0:16.8.7.255 3
          \omega 1-0:16.8.8.255 3
          \omega 1-0:16.9.0.255 3
           @ 1-0:16.9.1.255|3 
          \omega 1-0:16.9.2.255 3
          \omega 1-0:16.9.3.255 3
          \omega 1-0:16.9.4.255 3
           @ 1-0:16.9.5.255|3 
          \omega 1-0:16.9.6.255 3
          \omega 1-0:16.9.7.255 3
           @ 1-0:16.9.8.255|3 
import (+A)
import (+A) - rate 1
import (+A) - rate 2import (+A) - rate 3
import (+A) - rate 4\omega 1-0:1.6.5.255 4
          \omega 1-0:1.6.6.255 4
          \omega 1-0:1.6.7.255 4
          \omega 1-0:1.6.8.255 4
export (−A)
export (−A) - rate 1
export (−A) - rate 2
export (−A) - rate 3
export (−A) - rate 4
          \omega 1-0:2.6.5.255 | 4
          \omega 1-0:2.6.6.255 4
           @ 1-0:2.6.7.255|4 
          \omega 1-0:2.6.8.255 | 4
energy import (+R)
```
@455 1-0:16.8.0.255|3 Active energy (|+A|-|-A|) Combined total

 @901 1-0:1.6.0.255|4 Maximum Demand Register 1 - Active energy @909 1-0:1.6.1.255|4 Maximum Demand Register 2 - Active energy @917 1-0:1.6.2.255|4 Maximum Demand Register 3 - Active energy @925 1-0:1.6.3.255|4 Maximum Demand Register 4 - Active energy @933 1-0:1.6.4.255|4 Maximum Demand Register 5 - Active energy

 @941 1-0:2.6.0.255|4 Maximum Demand Register 6 - Active energy @949 1-0:2.6.1.255|4 Maximum Demand Register 7 - Active energy @957 1-0:2.6.2.255|4 Maximum Demand Register 8 - Active energy @965 1-0:2.6.3.255|4 Maximum Demand Register 9 - Active energy @973 1-0:2.6.4.255|4 Maximum Demand Register 10 - Active energy

 @981 1-0:3.6.0.255|4 Maximum Demand Register 11 - Reactive @989 1-0:3.6.1.255|4 Maximum Demand Register 12 - Reactive

```
energy import (+R) - rate 1
          @997 1-0:3.6.2.255|4 Maximum Demand Register 13 - Reactive 
energy import (+R) - rate 2
          @1005 1-0:3.6.3.255|4 Maximum Demand Register 14 - Reactive 
energy import (+R) - rate 3
          @1013 1-0:3.6.4.255|4 Maximum Demand Register 15 - Reactive 
energy import (+R) - rate 4
         \omega 1-0:3.6.5.255 | 4
         \omega 1-0:3.6.6.255 | 4
         \omega 1-0:3.6.7.255 | 4
         \omega 1-0:3.6.8.255 | 4
          @1021 1-0:4.6.0.255|4 Maximum Demand Register 16 - Reactive 
energy export (-R)
          @1029 1-0:4.6.1.255|4 Maximum Demand Register 17 - Reactive 
energy export (-R) - rate 1
          @1037 1-0:4.6.2.255|4 Maximum Demand Register 18 - Reactive 
energy export (-R) - rate 2
          @1045 1-0:4.6.3.255|4 Maximum Demand Register 19 - Reactive 
energy export (-R) - rate 3
          @1053 1-0:4.6.4.255|4 Maximum Demand Register 20 - Reactive 
energy export (-R) - rate 4
         \omega 1-0:4.6.5.255 4
         \omega 1-0:4.6.6.255 4
         \omega 1-0:4.6.7.255 4
         \omega 1-0:4.6.8.255 4
          @ 1-0:15.6.0.255|4 
                 @ 1-0:15.6.1.255|4 
          @ 1-0:15.6.2.255|4 
         \omega 1-0:15.6.3.255 4
         \omega 1-0:15.6.4.255 | 4
         \omega 1-0:15.6.5.255 4
         \omega 1-0:15.6.6.255 | 4
         \omega 1-0:15.6.7.255 | 4
         \omega 1-0:15.6.8.255 | 4
          @775 1-0:1.4.0.255|5 Demand Register 1 - Active energy import 
(+A) @1498 1-0:1.24.0.255|5 Average Import Power (+A)
          @788 1-0:2.4.0.255|5 Demand Register 2 - Active energy export 
(−A)
          @801 1-0:3.4.0.255|5 Demand Register 3 - Reactive energy import
(+R) @814 1-0:4.4.0.255|5 Demand Register 4 - Reactive energy export
(-R)@ 1-0:15.4.0.255|5 @1524 1-0:15.24.0.255|5 Average Total Power (|+A|+|-A|)
          @1511 1-0:16.24.0.255|5 Average Net Power (|+A|-|-A|)
          @1369 1-0:31.4.0.255|5 Sliding Average current L1 (for fuse 
supervision)
          @ 1-0:35.24.0.255|5 
          @1400 1-0:51.4.0.255|5 Sliding Average current L2 (for fuse 
supervision)
                 @ 1-0:55.24.0.255|5 
          @1431 1-0:71.4.0.255|5 Sliding Average current L3 (for fuse 
supervision)
```
 @ 1-0:75.24.0.255|5  $\omega$  1-0:91.4.0.255 | 5 @129 0-0:14.0.1.255|6 Register activation - Energy @135 0-0:14.0.2.255|6 Register activation - Maximum Demand @158 0-0:98.1.0.255|7 Data of billing period 1 @301 0-0:99.98.0.255|7 Standard Event Log @316 0-0:99.98.1.255|7 Fraud Detection Log @193 0-0:99.98.2.255|7 Disconnector Control Log @1340 0-0:99.98.4.255|7 Power Quality Log @331 0-0:99.98.5.255|7 Communication Log @1146 1-0:99.1.0.255|7 Load profile with period 1 i.e. General Load Profile @1161 1-0:99.2.0.255|7 Load profile with period 2 i.e. Daily Values Profile @1325 1-0:99.97.0.255|7 Power Failure Event Log @75 0-0:1.0.0.255|8 Clock @147 0-0:10.0.1.255|9 Predefined Scripts - MDI reset / end of billing period @141 0-0:10.0.100.255|9 Tariffication script table @176 0-0:10.0.106.255|9 Disconnector script table @407 0-0:10.0.107.255|9 Predefined Scripts - Image activation @2139 0-0:10.0.108.255|9 Push script table  $\omega$  0-0:10.1.0.255|9  $\omega$  0-0:94.98.13.255 | 9 @125 0-0:11.0.0.255|11 Special Days Table @9 0-0:40.0.0.255|15 Current association @ 0-0:40.0.1.255|15 @ 0-0:40.0.2.255|15  $\omega$  0-0:40.0.3.255 | 15  $\omega$  0-0:40.0.4.255 15  $\omega$  0-0:40.0.5.255 15 @4 0-0:41.0.0.255|17 SAP Assignment @388 0-0:44.0.0.255|18 Image transfer @112 0-0:13.0.0.255|20 Activity Calendar @273 0-0:16.1.0.255|21 Alarm Monitor 1 @291 0-0:16.1.1.255|21 Alarm Monitor 2 @238 1-0:31.4.0.255|21 Supervision monitor 1 - Fuse supervision L1 @244 1-0:51.4.0.255|21 Supervision monitor 2 - Fuse supervision  $L<sub>2</sub>$  @250 1-0:71.4.0.255|21 Supervision monitor 3 - Fuse supervision L3 @152 0-0:15.0.0.255|22 End of billing period 1 scheduler @170 0-0:15.0.1.255|22 Disconnect control scheduler @401 0-0:15.0.2.255|22 Image transfer activation scheduler @2144 0-1:15.0.4.255|22 Push action scheduler - Interval\_1 @2150 0-2:15.0.4.255|22 Push action scheduler - Interval\_2 @2156 0-3:15.0.4.255|22 Push action scheduler - Interval\_3 @2012 0-0:22.0.0.255|23 IEC HDLC setup - HDLC Optical port @376 0-1:22.0.0.255|23 IEC HDLC setup - Consumer Information **Interface**  @ 0-2:22.0.0.255|23 @2163 0-0:2.1.0.255|29 Auto connect @2109 0-0:25.9.0.255|40 Push setup - On Connectivity

```
 @2069 0-1:25.9.0.255|40 Push setup - Interval_1
           @2079 0-2:25.9.0.255|40 Push setup - Interval_2
           @2089 0-3:25.9.0.255|40 Push setup - Interval_3
           @2099 0-4:25.9.0.255|40 Push setup - On Alarm
           @2119 0-7:25.9.0.255|40 Push setup - On Installation
           @2024 0-0:25.0.0.255|41 TCP-UDP setup
           @2172 0-0:25.2.0.255|43 MAC address setup
           @2047 0-0:25.7.0.255|48 IPv6 setup
           @24 0-0:43.0.0.255|64 Security setup
           @181 0-0:96.3.10.255|70 Disconnect control
           @225 0-0:17.0.0.255|71 Limiter
           @2199 0-0:29.0.0.255|90 G3-PLC MAC layer counters
           @2212 0-0:29.1.0.255|91 G3-PLC MAC setup
           @2237 0-0:29.2.0.255|92 G3-PLC MAC 6LoWPAN adaptation layer setup
***********************************************
Test Case 4 : Get public attributes, 15 item(s)
***********************************************
   Public Get SAP Assignment 0-0:41.0.0.255 (@4)
    (1) .logical_name 
  PASSED
           <Data>
             <OctetString Value="0000290000FF" />
           </Data>
    (2) .SAP_assignment_list 
  PASSED
           <Data>
             <Array Qty="0001" >
               <Structure Qty="0002" >
                 <LongUnsigned Value="0001" />
                 <OctetString Value="\IHM1030190047765" />
               </Structure>
             </Array>
           </Data>
  Public Get Current association 0-0:40.0.0.255 (@9)
    (3) .logical_name 
  PASSED
           <Data>
             <OctetString Value="0000280000FF" />
           </Data>
    (4) .associated_partners_id 
   PASSED
           <Data>
             <Structure Qty="0002" >
               <Integer Value="10" />
               <LongUnsigned Value="0001" />
             </Structure>
           </Data>
    (5) .application_context_name 
  PASSED
           <Data>
             <OctetString Value="60857405080101" />
```

```
 </Data>
    (6) .xDLMS_context_info 
  PASSED
           <Data>
             <Structure Qty="0006" >
                <BitString Value="000000000001000000010000" />
                <LongUnsigned Value="04C8" />
                <LongUnsigned Value="04C8" />
                <Unsigned Value="06" />
                <Integer Value="00" />
                <OctetString Value="" />
             </Structure>
           </Data>
    (7) .authentication_mechanism_name 
  PASSED
           <Data>
             <OctetString Value="60857405080200" />
           </Data>
    (8) .association_status 
  PASSED
           <Data>
             <Enum Value="02" />
           </Data>
    (9) .security_setup_reference 
  PASSED
           <Data>
             <OctetString Value="00002B0000FF" />
           </Data>
  Public Get Security - Receive frame counter - broadcast key 0-0:43.1.1.255
(@33)
    (10) .logical_name 
  PASSED
           <Data>
             <OctetString Value="00002B0101FF" />
           </Data>
    (11) .value 
  PASSED
           <Data>
             <DoubleLongUnsigned Value="00000000" />
           </Data>
  Public Get Security - Receive frame counter - unicast key 0-0:43.1.0.255
(@37)
    (12) .logical_name 
  PASSED
           <Data>
             <OctetString Value="00002B0100FF" />
           </Data>
    (13) .value 
  PASSED
           <Data>
             <DoubleLongUnsigned Value="5AA6801A" />
           </Data>
```

```
Public Get COSEM logical device name 0-0:42.0.0.255 (@42)
    (14) .logical_name 
   PASSED
           <Data>
             <OctetString Value="00002A0000FF" />
           </Data>
    (15) .value 
   PASSED
           <Data>
              <OctetString Value="\IHM1030190047765" />
           </Data>
************************************************
Test Case 5 : Get mngmt attributes, 1314 item(s)
************************************************
    Mngmt Get SAP Assignment 0-0:41.0.0.255 (@4)
    (1) .logical_name 
   PASSED
           <Data>
             <OctetString Value="0000290000FF" />
           </Data>
    (2) .SAP_assignment_list 
   PASSED
           <Data>
             <Array Qty="0001" >
                <Structure Qty="0002" >
                  <LongUnsigned Value="0001" />
                  <OctetString Value="\IHM1030190047765" />
                </Structure>
             </Array>
           </Data>
   Mngmt Get Current association 0-0:40.0.0.255 (@9)
    (3) .logical_name 
   PASSED
           <Data>
              <OctetString Value="0000280000FF" />
           </Data>
    (4) .associated_partners_id 
   PASSED
           <Data>
             <Structure Qty="0002" >
                <Integer Value="01" />
                <LongUnsigned Value="0001" />
              </Structure>
           </Data>
    (5) .application_context_name 
   PASSED
           <Data>
              <OctetString Value="60857405080103" />
           </Data>
    (6) .xDLMS_context_info
```

```
 PASSED
         <Data>
            <Structure Qty="0006" >
              <BitString Value="010000000001101000011101" />
              <LongUnsigned Value="04C8" />
              <LongUnsigned Value="04C8" />
              <Unsigned Value="06" />
              <Integer Value="00" />
              <OctetString Value="" />
            </Structure>
         </Data>
  (7) .authentication_mechanism_name 
 PASSED
         <Data>
            <OctetString Value="60857405080205" />
         </Data>
  (8) .association_status 
 PASSED
         <Data>
            <Enum Value="02" />
         </Data>
  (9) .security_setup_reference 
 PASSED
         <Data>
            <OctetString Value="00002B0000FF" />
         </Data>
  Mngmt Get Security setup 0-0:43.0.0.255 (@24)
  (10) .logical_name 
 PASSED
         <Data>
            <OctetString Value="00002B0000FF" />
         </Data>
  (11) .security_policy 
 PASSED
         <Data>
            <Enum Value="00" />
         </Data>
  (12) .security_suite 
 PASSED
         <Data>
            <Enum Value="00" />
         </Data>
  (13) .client_system_title 
 PASSED
         <Data>
            <OctetString Value="58585A0102030405" />
         </Data>
  (14) .server_system_title 
 PASSED
         <Data>
            <OctetString Value="49484D67155E0515" />
         </Data>
```
 Mngmt Get Security - Receive frame counter - broadcast key 0-0:43.1.1.255 (@33) (15) .logical\_name PASSED <Data> <OctetString Value="00002B0101FF" /> </Data> (16) .value PASSED <Data> <DoubleLongUnsigned Value="00000000" /> </Data> Mngmt Get Security - Receive frame counter - unicast key 0-0:43.1.0.255 (@37) (17) .logical\_name PASSED <Data> <OctetString Value="00002B0100FF" /> </Data> (18) .value PASSED <Data> <DoubleLongUnsigned Value="5AA680BF" /> </Data> Mngmt Get COSEM logical device name 0-0:42.0.0.255 (@42) (19) .logical\_name PASSED <Data> <OctetString Value="00002A0000FF" /> </Data> (20) .value PASSED <Data> <OctetString Value="\IHM1030190047765" /> </Data> Mngmt Get Device ID 1, manufacturing number 0-0:96.1.0.255 (@46) (21) .logical\_name PASSED <Data> <OctetString Value="0000600100FF" /> </Data> (22) .value PASSED <Data> <OctetString Value="\037990047765" /> </Data> Mngmt Get Device ID 2 0-0:96.1.1.255 (@50) (23) .logical\_name PASSED <Data>

```
 <OctetString Value="0000600101FF" />
         </Data>
  (24) .value 
 PASSED
         <Data>
            <OctetString Value="\INHE-TKI1-6F" />
         </Data>
  Mngmt Get Device ID 3 0-0:96.1.2.255 (@54)
  (25) .logical_name 
PASSED
         <Data>
            <OctetString Value="0000600102FF" />
         </Data>
  (26) .value 
 PASSED
         <Data>
            <OctetString Value="00" />
         </Data>
  Mngmt Get Device ID 4 0-0:96.1.3.255 (@58)
  (27) .logical_name 
 PASSED
         <Data>
            <OctetString Value="0000600103FF" />
          </Data>
  (28) .value 
 PASSED
         <Data>
            <OctetString Value="00" />
          </Data>
  Mngmt Get Device ID 5 0-0:96.1.4.255 (@62)
  (29) .logical_name 
 PASSED
         <Data>
            <OctetString Value="0000600104FF" />
         </Data>
  (30) .value 
 PASSED
         <Data>
            <OctetString Value="00" />
         </Data>
 Mngmt Get Device ID 6, IDIS certification number 0-0:96.1.5.255 (@66)
  (31) .logical_name 
 PASSED
         <Data>
            <OctetString Value="0000600105FF" />
         </Data>
  (32) .value 
 PASSED
         <Data>
            <OctetString Value="\INHE" />
```
</Data>

```
Mngmt Get Currently active energy tariff 0-0:96.14.0.255 (@70)
  (33) .logical_name 
 PASSED
         <Data>
            <OctetString Value="0000600E00FF" />
         </Data>
  (34) .value 
 PASSED
         <Data>
            <OctetString Value="\R4" />
         </Data>
  Mngmt Get Clock 0-0:1.0.0.255 (@75)
  (35) .logical_name 
 PASSED
         <Data>
            <OctetString Value="0000010000FF" />
         </Data>
  (36) .time 
 PASSED
         <Data>
            <OctetString Value="07E40B19030C120900800010" />
         </Data>
  (37) .time_zone 
 PASSED
         <Data>
            <Long Value="FFC4" />
         </Data>
  (38) .status 
 PASSED
         <Data>
            <Unsigned Value="10" />
         </Data>
  (39) .daylights_savings_begin 
 PASSED
         <Data>
            <OctetString Value="FFFF03FE07020000008000FF" />
          </Data>
  (40) .daylights_savings_end 
 PASSED
         <Data>
            <OctetString Value="FFFF0AFE07030000008000FF" />
          </Data>
  (41) .daylights_savings_deviation 
 PASSED
         <Data>
            <Integer Value="3C" />
          </Data>
  (42) .daylights_savings_enabled 
 PASSED
         <Data>
            <Boolean Value="01" />
```

```
 </Data>
  (43) .clock_base 
 PASSED
         <Data>
            <Enum Value="01" />
         </Data>
  Mngmt Get Local Time 1-0:0.9.1.255 (@86)
  (44) .logical_name 
 INAPPLICABLE
     Optional object is not implemented
  (45) .value 
 INAPPLICABLE
     Optional object is not implemented
  Mngmt Get Local Date 1-0:0.9.2.255 (@90)
  (46) .logical_name 
 INAPPLICABLE
     Optional object is not implemented
  (47) .value 
 INAPPLICABLE
     Optional object is not implemented
  Mngmt Get Clock Time Shift Limit 1-0:0.9.11.255 (@94)
  (48) .logical_name 
 PASSED
         <Data>
            <OctetString Value="010000090BFF" />
         </Data>
  (49) .value 
 PASSED
         <Data>
            <Unsigned Value="3C" />
         </Data>
  (50) .scaler_unit 
 PASSED
         <Data>
            <Structure Qty="0002" >
              <Integer Value="00" />
              <Enum Value="07" />
            </Structure>
         </Data>
  Mngmt Get NTP setup 0-0:25.10.0.255 (@100)
  (51) .logical_name 
 INAPPLICABLE
     Optional object is not implemented
  (52) .activated 
 INAPPLICABLE
     Optional object is not implemented
  (53) .server_address 
 INAPPLICABLE
     Optional object is not implemented
  (54) .server_port
```

```
 INAPPLICABLE
     Optional object is not implemented
  (55) .authentication_method 
 INAPPLICABLE
     Optional object is not implemented
  Mngmt Get Activity Calendar 0-0:13.0.0.255 (@112)
  (56) .logical_name 
 PASSED
         <Data>
            <OctetString Value="00000D0000FF" />
         </Data>
  (57) .calendar_name_active 
 PASSED
         <Data>
           <OctetString Value="\TOU_668A" />
         </Data>
  (58) .season_profile_active 
 PASSED
         <Data>
            <Array Qty="0004" >
              <Structure Qty="0003" >
                <OctetString Value="01" />
                <OctetString Value="FFFF0101FFFFFFFFFF800000" />
                <OctetString Value="01" />
              </Structure>
              <Structure Qty="0003" >
                <OctetString Value="02" />
                <OctetString Value="FFFF0102FFFFFFFFFF800000" />
                <OctetString Value="02" />
              </Structure>
              <Structure Qty="0003" >
                <OctetString Value="03" />
                <OctetString Value="FFFF0103FFFFFFFFFF800000" />
                <OctetString Value="03" />
              </Structure>
              <Structure Qty="0003" >
                <OctetString Value="04" />
                <OctetString Value="FFFF0104FFFFFFFFFF800000" />
                <OctetString Value="04" />
              </Structure>
           </Array>
         </Data>
  (59) .week_profile_table_active 
 PASSED
         <Data>
            <Array Qty="0004" >
              <Structure Qty="0008" >
                <OctetString Value="01" />
                <Unsigned Value="01" />
                <Unsigned Value="01" />
                <Unsigned Value="01" />
                <Unsigned Value="01" />
                <Unsigned Value="01" />
```

```
 <Unsigned Value="01" />
                <Unsigned Value="01" />
              </Structure>
              <Structure Qty="0008" >
                <OctetString Value="02" />
                <Unsigned Value="02" />
                <Unsigned Value="02" />
                <Unsigned Value="02" />
                <Unsigned Value="02" />
                <Unsigned Value="02" />
                <Unsigned Value="02" />
                <Unsigned Value="02" />
              </Structure>
              <Structure Qty="0008" >
                <OctetString Value="03" />
                <Unsigned Value="03" />
                <Unsigned Value="03" />
                <Unsigned Value="03" />
                <Unsigned Value="03" />
                <Unsigned Value="03" />
                <Unsigned Value="03" />
                <Unsigned Value="03" />
              </Structure>
              <Structure Qty="0008" >
                <OctetString Value="04" />
                <Unsigned Value="04" />
                <Unsigned Value="04" />
                <Unsigned Value="04" />
                <Unsigned Value="04" />
                <Unsigned Value="04" />
                <Unsigned Value="04" />
                <Unsigned Value="04" />
              </Structure>
            </Array>
         </Data>
  (60) .day_profile_table_active 
 PASSED
         <Data>
            <Array Qty="0004" >
              <Structure Qty="0002" >
                <Unsigned Value="01" />
                <Array Qty="0005" >
                  <Structure Qty="0003" >
                    <OctetString Value="00000000" />
                    <OctetString Value="00000A0064FF" />
                    <LongUnsigned Value="0001" />
                  </Structure>
                  <Structure Qty="0003" >
                    <OctetString Value="04000000" />
                    <OctetString Value="00000A0064FF" />
                    <LongUnsigned Value="0002" />
                  </Structure>
                  <Structure Qty="0003" >
                    <OctetString Value="08000000" />
```

```
 <OctetString Value="00000A0064FF" />
       <LongUnsigned Value="0003" />
     </Structure>
     <Structure Qty="0003" >
       <OctetString Value="0C000000" />
       <OctetString Value="00000A0064FF" />
       <LongUnsigned Value="0004" />
     </Structure>
     <Structure Qty="0003" >
       <OctetString Value="10000000" />
       <OctetString Value="00000A0064FF" />
       <LongUnsigned Value="0001" />
     </Structure>
   </Array>
 </Structure>
 <Structure Qty="0002" >
   <Unsigned Value="02" />
   <Array Qty="0005" >
     <Structure Qty="0003" >
       <OctetString Value="00000000" />
       <OctetString Value="00000A0064FF" />
       <LongUnsigned Value="0003" />
     </Structure>
     <Structure Qty="0003" >
       <OctetString Value="04000000" />
       <OctetString Value="00000A0064FF" />
       <LongUnsigned Value="0003" />
     </Structure>
     <Structure Qty="0003" >
       <OctetString Value="08000000" />
       <OctetString Value="00000A0064FF" />
       <LongUnsigned Value="0003" />
     </Structure>
     <Structure Qty="0003" >
       <OctetString Value="0C000000" />
       <OctetString Value="00000A0064FF" />
       <LongUnsigned Value="0003" />
     </Structure>
     <Structure Qty="0003" >
       <OctetString Value="10000000" />
       <OctetString Value="00000A0064FF" />
       <LongUnsigned Value="0003" />
     </Structure>
   </Array>
 </Structure>
 <Structure Qty="0002" >
   <Unsigned Value="03" />
   <Array Qty="0005" >
     <Structure Qty="0003" >
       <OctetString Value="00000000" />
       <OctetString Value="00000A0064FF" />
       <LongUnsigned Value="0001" />
     </Structure>
     <Structure Qty="0003" >
```

```
 <OctetString Value="04000000" />
                   <OctetString Value="00000A0064FF" />
                   <LongUnsigned Value="0002" />
                 </Structure>
                 <Structure Qty="0003" >
                   <OctetString Value="08000000" />
                   <OctetString Value="00000A0064FF" />
                   <LongUnsigned Value="0003" />
                 </Structure>
                 <Structure Qty="0003" >
                   <OctetString Value="0C000000" />
                   <OctetString Value="00000A0064FF" />
                   <LongUnsigned Value="0004" />
                 </Structure>
                 <Structure Qty="0003" >
                   <OctetString Value="10000000" />
                   <OctetString Value="00000A0064FF" />
                   <LongUnsigned Value="0001" />
                 </Structure>
              </Array>
            </Structure>
            <Structure Qty="0002" >
              <Unsigned Value="04" />
              <Array Qty="0005" >
                 <Structure Qty="0003" >
                   <OctetString Value="00000000" />
                   <OctetString Value="00000A0064FF" />
                   <LongUnsigned Value="0001" />
                 </Structure>
                 <Structure Qty="0003" >
                   <OctetString Value="04000000" />
                   <OctetString Value="00000A0064FF" />
                   <LongUnsigned Value="0002" />
                 </Structure>
                <Structure Qty="0003" >
                   <OctetString Value="08000000" />
                   <OctetString Value="00000A0064FF" />
                   <LongUnsigned Value="0003" />
                 </Structure>
                <Structure Qty="0003" >
                   <OctetString Value="0C000000" />
                   <OctetString Value="00000A0064FF" />
                   <LongUnsigned Value="0004" />
                 </Structure>
                 <Structure Qty="0003" >
                   <OctetString Value="10000000" />
                   <OctetString Value="00000A0064FF" />
                   <LongUnsigned Value="0001" />
                 </Structure>
              </Array>
            </Structure>
          </Array>
        </Data>
 (61) .calendar_name_passive
```

```
 PASSED
         <Data>
            <OctetString Value="\CNP_F678" />
         </Data>
  (62) .season_profile_passive 
 PASSED
         <Data>
           <Array Qty="0004" >
              <Structure Qty="0003" >
                <OctetString Value="01" />
                <OctetString Value="FFFF0101FFFFFFFFFF800000" />
                <OctetString Value="01" />
              </Structure>
              <Structure Qty="0003" >
                <OctetString Value="02" />
                <OctetString Value="FFFF0102FFFFFFFFFF800000" />
                <OctetString Value="02" />
              </Structure>
              <Structure Qty="0003" >
                <OctetString Value="03" />
                <OctetString Value="FFFF0103FFFFFFFFFF800000" />
                <OctetString Value="03" />
              </Structure>
              <Structure Qty="0003" >
                <OctetString Value="04" />
                <OctetString Value="FFFF0104FFFFFFFFFF800000" />
                <OctetString Value="04" />
              </Structure>
           </Array>
         </Data>
  (63) .week_profile_table_passive 
 PASSED
         <Data>
            <Array Qty="0004" >
              <Structure Qty="0008" >
                <OctetString Value="01" />
                <Unsigned Value="01" />
                <Unsigned Value="01" />
                <Unsigned Value="01" />
                <Unsigned Value="01" />
                <Unsigned Value="01" />
                <Unsigned Value="01" />
                <Unsigned Value="01" />
              </Structure>
              <Structure Qty="0008" >
                <OctetString Value="02" />
                <Unsigned Value="02" />
                <Unsigned Value="02" />
                <Unsigned Value="02" />
                <Unsigned Value="02" />
                <Unsigned Value="02" />
                <Unsigned Value="02" />
                <Unsigned Value="02" />
              </Structure>
```

```
 <Structure Qty="0008" >
                <OctetString Value="03" />
                <Unsigned Value="03" />
                <Unsigned Value="03" />
                <Unsigned Value="03" />
                <Unsigned Value="03" />
                <Unsigned Value="03" />
                <Unsigned Value="03" />
                <Unsigned Value="03" />
              </Structure>
              <Structure Qty="0008" >
                <OctetString Value="04" />
                <Unsigned Value="04" />
                <Unsigned Value="04" />
                <Unsigned Value="04" />
                <Unsigned Value="04" />
                <Unsigned Value="04" />
                <Unsigned Value="04" />
                <Unsigned Value="04" />
              </Structure>
            </Array>
         </Data>
  (64) .day_profile_table_passive 
 PASSED
         <Data>
            <Array Qty="0000" >
            </Array>
         </Data>
  (65) .activate_passive_calendar_time 
 PASSED
         <Data>
            <OctetString Value="07E90B17070A173400800000" />
         </Data>
  Mngmt Get Special Days Table 0-0:11.0.0.255 (@125)
  (66) .logical_name 
 PASSED
         <Data>
            <OctetString Value="00000B0000FF" />
         </Data>
  (67) .entries 
 PASSED
         <Data>
            <Array Qty="001E" >
              <Structure Qty="0003" >
                <LongUnsigned Value="0001" />
                <OctetString Value="FFFF0101FF" />
                <Unsigned Value="02" />
              </Structure>
              <Structure Qty="0003" >
                <LongUnsigned Value="0002" />
                <OctetString Value="FFFF0102FF" />
                <Unsigned Value="02" />
              </Structure>
```

```
 <Structure Qty="0003" >
   <LongUnsigned Value="0003" />
   <OctetString Value="FFFF0103FF" />
   <Unsigned Value="02" />
 </Structure>
 <Structure Qty="0003" >
   <LongUnsigned Value="0004" />
   <OctetString Value="FFFF0104FF" />
   <Unsigned Value="02" />
 </Structure>
 <Structure Qty="0003" >
   <LongUnsigned Value="0005" />
   <OctetString Value="FFFF0105FF" />
   <Unsigned Value="02" />
 </Structure>
 <Structure Qty="0003" >
   <LongUnsigned Value="0006" />
   <OctetString Value="FFFF0106FF" />
   <Unsigned Value="02" />
 </Structure>
 <Structure Qty="0003" >
   <LongUnsigned Value="0007" />
   <OctetString Value="FFFF0107FF" />
   <Unsigned Value="02" />
 </Structure>
 <Structure Qty="0003" >
   <LongUnsigned Value="0008" />
   <OctetString Value="FFFF0108FF" />
   <Unsigned Value="02" />
 </Structure>
 <Structure Qty="0003" >
   <LongUnsigned Value="0009" />
   <OctetString Value="FFFF0109FF" />
   <Unsigned Value="02" />
 </Structure>
 <Structure Qty="0003" >
   <LongUnsigned Value="000A" />
   <OctetString Value="FFFF010AFF" />
   <Unsigned Value="02" />
 </Structure>
 <Structure Qty="0003" >
   <LongUnsigned Value="000B" />
   <OctetString Value="FFFF0201FF" />
   <Unsigned Value="02" />
 </Structure>
 <Structure Qty="0003" >
   <LongUnsigned Value="000C" />
   <OctetString Value="FFFF0202FF" />
   <Unsigned Value="02" />
 </Structure>
 <Structure Qty="0003" >
   <LongUnsigned Value="000D" />
   <OctetString Value="FFFF0203FF" />
   <Unsigned Value="02" />
```

```
 </Structure>
 <Structure Qty="0003" >
   <LongUnsigned Value="000E" />
   <OctetString Value="FFFF0204FF" />
   <Unsigned Value="02" />
 </Structure>
 <Structure Qty="0003" >
   <LongUnsigned Value="000F" />
   <OctetString Value="FFFF0205FF" />
   <Unsigned Value="02" />
 </Structure>
 <Structure Qty="0003" >
   <LongUnsigned Value="0010" />
   <OctetString Value="FFFF0206FF" />
   <Unsigned Value="02" />
 </Structure>
 <Structure Qty="0003" >
   <LongUnsigned Value="0011" />
   <OctetString Value="FFFF0207FF" />
   <Unsigned Value="02" />
 </Structure>
 <Structure Qty="0003" >
   <LongUnsigned Value="0012" />
   <OctetString Value="FFFF0208FF" />
   <Unsigned Value="02" />
 </Structure>
 <Structure Qty="0003" >
   <LongUnsigned Value="0013" />
   <OctetString Value="FFFF0209FF" />
   <Unsigned Value="02" />
 </Structure>
 <Structure Qty="0003" >
   <LongUnsigned Value="0014" />
   <OctetString Value="FFFF020AFF" />
   <Unsigned Value="02" />
 </Structure>
 <Structure Qty="0003" >
   <LongUnsigned Value="0015" />
   <OctetString Value="FFFF0301FF" />
   <Unsigned Value="02" />
 </Structure>
 <Structure Qty="0003" >
   <LongUnsigned Value="0016" />
   <OctetString Value="FFFF0302FF" />
   <Unsigned Value="02" />
 </Structure>
 <Structure Qty="0003" >
   <LongUnsigned Value="0017" />
   <OctetString Value="FFFF0303FF" />
   <Unsigned Value="02" />
 </Structure>
 <Structure Qty="0003" >
   <LongUnsigned Value="0018" />
   <OctetString Value="FFFF0304FF" />
```

```
 <Unsigned Value="02" />
              </Structure>
              <Structure Qty="0003" >
                <LongUnsigned Value="0019" />
                <OctetString Value="FFFF0305FF" />
                <Unsigned Value="02" />
              </Structure>
              <Structure Qty="0003" >
                <LongUnsigned Value="001A" />
                <OctetString Value="FFFF0306FF" />
                <Unsigned Value="02" />
              </Structure>
              <Structure Qty="0003" >
                <LongUnsigned Value="001B" />
                <OctetString Value="FFFF0307FF" />
                <Unsigned Value="02" />
              </Structure>
              <Structure Qty="0003" >
                <LongUnsigned Value="001C" />
                <OctetString Value="FFFF0308FF" />
                <Unsigned Value="02" />
              </Structure>
              <Structure Qty="0003" >
                <LongUnsigned Value="001D" />
                <OctetString Value="FFFF0309FF" />
                <Unsigned Value="02" />
              </Structure>
              <Structure Qty="0003" >
                <LongUnsigned Value="001E" />
                <OctetString Value="FFFF030AFF" />
                <Unsigned Value="02" />
              </Structure>
            </Array>
         </Data>
  Mngmt Get Register activation - Energy 0-0:14.0.1.255 (@129)
  (68) .logical_name 
 PASSED
         <Data>
           <OctetString Value="00000E0001FF" />
         </Data>
  (69) .register_assignment 
 PASSED
         <_Data>
            <Array Qty="0060" >
              <Structure Qty="0002" >
                <LongUnsigned Value="0003" />
                <OctetString Value="0100010801FF" />
              </Structure>
              <Structure Qty="0002" >
                <LongUnsigned Value="0003" />
                <OctetString Value="0100010802FF" />
              </Structure>
              <Structure Qty="0002" >
```

```
 <LongUnsigned Value="0003" />
   <OctetString Value="0100010803FF" />
 </Structure>
 <Structure Qty="0002" >
   <LongUnsigned Value="0003" />
   <OctetString Value="0100010804FF" />
 </Structure>
 <Structure Qty="0002" >
   <LongUnsigned Value="0003" />
   <OctetString Value="0100010805FF" />
 </Structure>
 <Structure Qty="0002" >
   <LongUnsigned Value="0003" />
   <OctetString Value="0100010806FF" />
 </Structure>
 <Structure Qty="0002" >
   <LongUnsigned Value="0003" />
   <OctetString Value="0100010807FF" />
 </Structure>
 <Structure Qty="0002" >
   <LongUnsigned Value="0003" />
   <OctetString Value="0100010808FF" />
 </Structure>
 <Structure Qty="0002" >
   <LongUnsigned Value="0003" />
   <OctetString Value="0100020801FF" />
 </Structure>
 <Structure Qty="0002" >
   <LongUnsigned Value="0003" />
   <OctetString Value="0100020802FF" />
 </Structure>
 <Structure Qty="0002" >
   <LongUnsigned Value="0003" />
   <OctetString Value="0100020803FF" />
 </Structure>
 <Structure Qty="0002" >
   <LongUnsigned Value="0003" />
   <OctetString Value="0100020804FF" />
 </Structure>
 <Structure Qty="0002" >
   <LongUnsigned Value="0003" />
   <OctetString Value="0100020805FF" />
 </Structure>
 <Structure Qty="0002" >
   <LongUnsigned Value="0003" />
   <OctetString Value="0100020806FF" />
 </Structure>
 <Structure Qty="0002" >
   <LongUnsigned Value="0003" />
   <OctetString Value="0100020807FF" />
 </Structure>
 <Structure Qty="0002" >
   <LongUnsigned Value="0003" />
   <OctetString Value="0100020808FF" />
```

```
 </Structure>
 <Structure Qty="0002" >
   <LongUnsigned Value="0003" />
   <OctetString Value="0100030801FF" />
 </Structure>
 <Structure Qty="0002" >
   <LongUnsigned Value="0003" />
   <OctetString Value="0100030802FF" />
 </Structure>
 <Structure Qty="0002" >
   <LongUnsigned Value="0003" />
   <OctetString Value="0100030803FF" />
 </Structure>
 <Structure Qty="0002" >
   <LongUnsigned Value="0003" />
   <OctetString Value="0100030804FF" />
 </Structure>
 <Structure Qty="0002" >
   <LongUnsigned Value="0003" />
   <OctetString Value="0100030805FF" />
 </Structure>
 <Structure Qty="0002" >
   <LongUnsigned Value="0003" />
   <OctetString Value="0100030806FF" />
 </Structure>
 <Structure Qty="0002" >
   <LongUnsigned Value="0003" />
   <OctetString Value="0100030807FF" />
 </Structure>
 <Structure Qty="0002" >
   <LongUnsigned Value="0003" />
   <OctetString Value="0100030808FF" />
 </Structure>
 <Structure Qty="0002" >
   <LongUnsigned Value="0003" />
   <OctetString Value="0100040801FF" />
 </Structure>
 <Structure Qty="0002" >
   <LongUnsigned Value="0003" />
   <OctetString Value="0100040802FF" />
 </Structure>
 <Structure Qty="0002" >
   <LongUnsigned Value="0003" />
   <OctetString Value="0100040803FF" />
 </Structure>
 <Structure Qty="0002" >
   <LongUnsigned Value="0003" />
   <OctetString Value="0100040804FF" />
 </Structure>
 <Structure Qty="0002" >
   <LongUnsigned Value="0003" />
   <OctetString Value="0100040805FF" />
 </Structure>
 <Structure Qty="0002" >
```

```
 <LongUnsigned Value="0003" />
   <OctetString Value="0100040806FF" />
 </Structure>
 <Structure Qty="0002" >
   <LongUnsigned Value="0003" />
   <OctetString Value="0100040807FF" />
 </Structure>
 <Structure Qty="0002" >
   <LongUnsigned Value="0003" />
   <OctetString Value="0100040808FF" />
 </Structure>
 <Structure Qty="0002" >
   <LongUnsigned Value="0003" />
   <OctetString Value="0100050801FF" />
 </Structure>
 <Structure Qty="0002" >
   <LongUnsigned Value="0003" />
   <OctetString Value="0100050802FF" />
 </Structure>
 <Structure Qty="0002" >
   <LongUnsigned Value="0003" />
   <OctetString Value="0100050803FF" />
 </Structure>
 <Structure Qty="0002" >
   <LongUnsigned Value="0003" />
   <OctetString Value="0100050804FF" />
 </Structure>
 <Structure Qty="0002" >
   <LongUnsigned Value="0003" />
   <OctetString Value="0100050805FF" />
 </Structure>
 <Structure Qty="0002" >
   <LongUnsigned Value="0003" />
   <OctetString Value="0100050806FF" />
 </Structure>
 <Structure Qty="0002" >
   <LongUnsigned Value="0003" />
   <OctetString Value="0100050807FF" />
 </Structure>
 <Structure Qty="0002" >
   <LongUnsigned Value="0003" />
   <OctetString Value="0100050808FF" />
 </Structure>
 <Structure Qty="0002" >
   <LongUnsigned Value="0003" />
   <OctetString Value="0100060801FF" />
 </Structure>
 <Structure Qty="0002" >
   <LongUnsigned Value="0003" />
   <OctetString Value="0100060802FF" />
 </Structure>
 <Structure Qty="0002" >
   <LongUnsigned Value="0003" />
   <OctetString Value="0100060803FF" />
```

```
 </Structure>
 <Structure Qty="0002" >
   <LongUnsigned Value="0003" />
   <OctetString Value="0100060804FF" />
 </Structure>
 <Structure Qty="0002" >
   <LongUnsigned Value="0003" />
   <OctetString Value="0100060805FF" />
 </Structure>
 <Structure Qty="0002" >
   <LongUnsigned Value="0003" />
   <OctetString Value="0100060806FF" />
 </Structure>
 <Structure Qty="0002" >
   <LongUnsigned Value="0003" />
   <OctetString Value="0100060807FF" />
 </Structure>
 <Structure Qty="0002" >
   <LongUnsigned Value="0003" />
   <OctetString Value="0100060808FF" />
 </Structure>
 <Structure Qty="0002" >
   <LongUnsigned Value="0003" />
   <OctetString Value="0100070801FF" />
 </Structure>
 <Structure Qty="0002" >
   <LongUnsigned Value="0003" />
   <OctetString Value="0100070802FF" />
 </Structure>
 <Structure Qty="0002" >
   <LongUnsigned Value="0003" />
   <OctetString Value="0100070803FF" />
 </Structure>
 <Structure Qty="0002" >
   <LongUnsigned Value="0003" />
   <OctetString Value="0100070804FF" />
 </Structure>
 <Structure Qty="0002" >
   <LongUnsigned Value="0003" />
   <OctetString Value="0100070805FF" />
 </Structure>
 <Structure Qty="0002" >
   <LongUnsigned Value="0003" />
   <OctetString Value="0100070806FF" />
 </Structure>
 <Structure Qty="0002" >
   <LongUnsigned Value="0003" />
   <OctetString Value="0100070807FF" />
 </Structure>
 <Structure Qty="0002" >
   <LongUnsigned Value="0003" />
   <OctetString Value="0100070808FF" />
 </Structure>
 <Structure Qty="0002" >
```

```
 <LongUnsigned Value="0003" />
   <OctetString Value="0100080801FF" />
 </Structure>
 <Structure Qty="0002" >
   <LongUnsigned Value="0003" />
   <OctetString Value="0100080802FF" />
 </Structure>
 <Structure Qty="0002" >
   <LongUnsigned Value="0003" />
   <OctetString Value="0100080803FF" />
 </Structure>
 <Structure Qty="0002" >
   <LongUnsigned Value="0003" />
   <OctetString Value="0100080804FF" />
 </Structure>
 <Structure Qty="0002" >
   <LongUnsigned Value="0003" />
   <OctetString Value="0100080805FF" />
 </Structure>
 <Structure Qty="0002" >
   <LongUnsigned Value="0003" />
   <OctetString Value="0100080806FF" />
 </Structure>
 <Structure Qty="0002" >
   <LongUnsigned Value="0003" />
   <OctetString Value="0100080807FF" />
 </Structure>
 <Structure Qty="0002" >
   <LongUnsigned Value="0003" />
   <OctetString Value="0100080808FF" />
 </Structure>
 <Structure Qty="0002" >
   <LongUnsigned Value="0003" />
   <OctetString Value="0100090801FF" />
 </Structure>
 <Structure Qty="0002" >
   <LongUnsigned Value="0003" />
   <OctetString Value="0100090802FF" />
 </Structure>
 <Structure Qty="0002" >
   <LongUnsigned Value="0003" />
   <OctetString Value="0100090803FF" />
 </Structure>
 <Structure Qty="0002" >
   <LongUnsigned Value="0003" />
   <OctetString Value="0100090804FF" />
 </Structure>
 <Structure Qty="0002" >
   <LongUnsigned Value="0003" />
   <OctetString Value="0100090805FF" />
 </Structure>
 <Structure Qty="0002" >
   <LongUnsigned Value="0003" />
   <OctetString Value="0100090806FF" />
```

```
 </Structure>
 <Structure Qty="0002" >
   <LongUnsigned Value="0003" />
   <OctetString Value="0100090807FF" />
 </Structure>
 <Structure Qty="0002" >
   <LongUnsigned Value="0003" />
   <OctetString Value="0100090808FF" />
 </Structure>
 <Structure Qty="0002" >
   <LongUnsigned Value="0003" />
   <OctetString Value="01000A0801FF" />
 </Structure>
 <Structure Qty="0002" >
   <LongUnsigned Value="0003" />
   <OctetString Value="01000A0802FF" />
 </Structure>
 <Structure Qty="0002" >
   <LongUnsigned Value="0003" />
   <OctetString Value="01000A0803FF" />
 </Structure>
 <Structure Qty="0002" >
   <LongUnsigned Value="0003" />
   <OctetString Value="01000A0804FF" />
 </Structure>
 <Structure Qty="0002" >
   <LongUnsigned Value="0003" />
   <OctetString Value="01000A0805FF" />
 </Structure>
 <Structure Qty="0002" >
   <LongUnsigned Value="0003" />
   <OctetString Value="01000A0806FF" />
 </Structure>
 <Structure Qty="0002" >
   <LongUnsigned Value="0003" />
   <OctetString Value="01000A0807FF" />
 </Structure>
 <Structure Qty="0002" >
   <LongUnsigned Value="0003" />
   <OctetString Value="01000A0808FF" />
 </Structure>
 <Structure Qty="0002" >
   <LongUnsigned Value="0003" />
   <OctetString Value="01000F0801FF" />
 </Structure>
 <Structure Qty="0002" >
   <LongUnsigned Value="0003" />
   <OctetString Value="01000F0802FF" />
 </Structure>
 <Structure Qty="0002" >
   <LongUnsigned Value="0003" />
   <OctetString Value="01000F0803FF" />
 </Structure>
 <Structure Qty="0002" >
```

```
 <LongUnsigned Value="0003" />
              <OctetString Value="01000F0804FF" />
            </Structure>
            <Structure Qty="0002" >
              <LongUnsigned Value="0003" />
              <OctetString Value="01000F0805FF" />
            </Structure>
            <Structure Qty="0002" >
              <LongUnsigned Value="0003" />
              <OctetString Value="01000F0806FF" />
            </Structure>
            <Structure Qty="0002" >
              <LongUnsigned Value="0003" />
              <OctetString Value="01000F0807FF" />
            </Structure>
            <Structure Qty="0002" >
              <LongUnsigned Value="0003" />
              <OctetString Value="01000F0808FF" />
            </Structure>
            <Structure Qty="0002" >
              <LongUnsigned Value="0003" />
              <OctetString Value="0100100801FF" />
            </Structure>
            <Structure Qty="0002" >
              <LongUnsigned Value="0003" />
              <OctetString Value="0100100802FF" />
            </Structure>
            <Structure Qty="0002" >
              <LongUnsigned Value="0003" />
              <OctetString Value="0100100803FF" />
            </Structure>
            <Structure Qty="0002" >
              <LongUnsigned Value="0003" />
              <OctetString Value="0100100804FF" />
            </Structure>
            <Structure Qty="0002" >
              <LongUnsigned Value="0003" />
              <OctetString Value="0100100805FF" />
            </Structure>
            <Structure Qty="0002" >
              <LongUnsigned Value="0003" />
              <OctetString Value="0100100806FF" />
            </Structure>
            <Structure Qty="0002" >
              <LongUnsigned Value="0003" />
              <OctetString Value="0100100807FF" />
            </Structure>
            <Structure Qty="0002" >
              <LongUnsigned Value="0003" />
              <OctetString Value="0100100808FF" />
            </Structure>
          </Array>
        </_Data>
 (70) .mask_list
```

```
 <Data>
   <Array Qty="0008" >
     <Structure Qty="0002" >
       <OctetString Value="\R1" />
       <Array Qty="000C" >
         <Unsigned Value="01" />
         <Unsigned Value="09" />
         <Unsigned Value="11" />
         <Unsigned Value="19" />
         <Unsigned Value="21" />
         <Unsigned Value="29" />
         <Unsigned Value="31" />
         <Unsigned Value="39" />
         <Unsigned Value="41" />
         <Unsigned Value="49" />
         <Unsigned Value="51" />
         <Unsigned Value="59" />
       </Array>
     </Structure>
     <Structure Qty="0002" >
       <OctetString Value="\R2" />
       <Array Qty="000C" >
         <Unsigned Value="02" />
         <Unsigned Value="0A" />
         <Unsigned Value="12" />
         <Unsigned Value="1A" />
         <Unsigned Value="22" />
         <Unsigned Value="2A" />
         <Unsigned Value="32" />
         <Unsigned Value="3A" />
         <Unsigned Value="42" />
         <Unsigned Value="4A" />
         <Unsigned Value="52" />
         <Unsigned Value="5A" />
       </Array>
     </Structure>
     <Structure Qty="0002" >
       <OctetString Value="\R3" />
       <Array Qty="000C" >
         <Unsigned Value="03" />
         <Unsigned Value="0B" />
         <Unsigned Value="13" />
         <Unsigned Value="1B" />
         <Unsigned Value="23" />
         <Unsigned Value="2B" />
         <Unsigned Value="33" />
         <Unsigned Value="3B" />
         <Unsigned Value="43" />
         <Unsigned Value="4B" />
         <Unsigned Value="53" />
         <Unsigned Value="5B" />
       </Array>
     </Structure>
```
PASSED
```
 <Structure Qty="0002" >
   <OctetString Value="\R4" />
   <Array Qty="000C" >
     <Unsigned Value="04" />
     <Unsigned Value="0C" />
     <Unsigned Value="14" />
     <Unsigned Value="1C" />
     <Unsigned Value="24" />
     <Unsigned Value="2C" />
     <Unsigned Value="34" />
     <Unsigned Value="3C" />
     <Unsigned Value="44" />
     <Unsigned Value="4C" />
     <Unsigned Value="54" />
     <Unsigned Value="5C" />
   </Array>
 </Structure>
 <Structure Qty="0002" >
   <OctetString Value="\R5" />
   <Array Qty="000C" >
     <Unsigned Value="05" />
     <Unsigned Value="0D" />
     <Unsigned Value="15" />
     <Unsigned Value="1D" />
     <Unsigned Value="25" />
     <Unsigned Value="2D" />
     <Unsigned Value="35" />
     <Unsigned Value="3D" />
     <Unsigned Value="45" />
     <Unsigned Value="4D" />
     <Unsigned Value="55" />
     <Unsigned Value="5D" />
   </Array>
 </Structure>
 <Structure Qty="0002" >
   <OctetString Value="\R6" />
   <Array Qty="000C" >
     <Unsigned Value="06" />
     <Unsigned Value="0E" />
     <Unsigned Value="16" />
     <Unsigned Value="1E" />
     <Unsigned Value="26" />
     <Unsigned Value="2E" />
     <Unsigned Value="36" />
     <Unsigned Value="3E" />
     <Unsigned Value="46" />
     <Unsigned Value="4E" />
     <Unsigned Value="56" />
     <Unsigned Value="5E" />
   </Array>
 </Structure>
 <Structure Qty="0002" >
   <OctetString Value="\R7" />
   <Array Qty="000C" >
```

```
 <Unsigned Value="07" />
                  <Unsigned Value="0F" />
                  <Unsigned Value="17" />
                  <Unsigned Value="1F" />
                  <Unsigned Value="27" />
                  <Unsigned Value="2F" />
                  <Unsigned Value="37" />
                  <Unsigned Value="3F" />
                  <Unsigned Value="47" />
                  <Unsigned Value="4F" />
                  <Unsigned Value="57" />
                  <Unsigned Value="5F" />
                </Array>
              </Structure>
              <Structure Qty="0002" >
                <OctetString Value="\R8" />
                <Array Qty="000C" >
                  <Unsigned Value="08" />
                  <Unsigned Value="10" />
                  <Unsigned Value="18" />
                  <Unsigned Value="20" />
                  <Unsigned Value="28" />
                  <Unsigned Value="30" />
                  <Unsigned Value="38" />
                  <Unsigned Value="40" />
                  <Unsigned Value="48" />
                  <Unsigned Value="50" />
                  <Unsigned Value="58" />
                  <Unsigned Value="60" />
                </Array>
              </Structure>
           </Array>
         </Data>
  (71) .active_mask 
 PASSED
         <Data>
            <OctetString Value="\R4" />
         </Data>
  Mngmt Get Register activation - Maximum Demand 0-0:14.0.2.255 (@135)
  (72) .logical_name 
 PASSED
         <Data>
           <OctetString Value="00000E0002FF" />
         </Data>
  (73) .register_assignment 
 PASSED
         <Data>
           <Array Qty="0028" >
              <Structure Qty="0002" >
                <LongUnsigned Value="0003" />
                <OctetString Value="0100010601FF" />
              </Structure>
              <Structure Qty="0002" >
```

```
 <LongUnsigned Value="0003" />
   <OctetString Value="0100010602FF" />
 </Structure>
 <Structure Qty="0002" >
   <LongUnsigned Value="0003" />
   <OctetString Value="0100010603FF" />
 </Structure>
 <Structure Qty="0002" >
   <LongUnsigned Value="0003" />
   <OctetString Value="0100010604FF" />
 </Structure>
 <Structure Qty="0002" >
   <LongUnsigned Value="0003" />
   <OctetString Value="0100010605FF" />
 </Structure>
 <Structure Qty="0002" >
   <LongUnsigned Value="0003" />
   <OctetString Value="0100010606FF" />
 </Structure>
 <Structure Qty="0002" >
   <LongUnsigned Value="0003" />
   <OctetString Value="0100010607FF" />
 </Structure>
 <Structure Qty="0002" >
   <LongUnsigned Value="0003" />
   <OctetString Value="0100010608FF" />
 </Structure>
 <Structure Qty="0002" >
   <LongUnsigned Value="0003" />
   <OctetString Value="0100020601FF" />
 </Structure>
 <Structure Qty="0002" >
   <LongUnsigned Value="0003" />
   <OctetString Value="0100020602FF" />
 </Structure>
 <Structure Qty="0002" >
   <LongUnsigned Value="0003" />
   <OctetString Value="0100020603FF" />
 </Structure>
 <Structure Qty="0002" >
   <LongUnsigned Value="0003" />
   <OctetString Value="0100020604FF" />
 </Structure>
 <Structure Qty="0002" >
   <LongUnsigned Value="0003" />
   <OctetString Value="0100020605FF" />
 </Structure>
 <Structure Qty="0002" >
   <LongUnsigned Value="0003" />
   <OctetString Value="0100020606FF" />
 </Structure>
 <Structure Qty="0002" >
   <LongUnsigned Value="0003" />
   <OctetString Value="0100020607FF" />
```

```
 </Structure>
 <Structure Qty="0002" >
   <LongUnsigned Value="0003" />
   <OctetString Value="0100020608FF" />
 </Structure>
 <Structure Qty="0002" >
   <LongUnsigned Value="0003" />
   <OctetString Value="0100030601FF" />
 </Structure>
 <Structure Qty="0002" >
   <LongUnsigned Value="0003" />
   <OctetString Value="0100030602FF" />
 </Structure>
 <Structure Qty="0002" >
   <LongUnsigned Value="0003" />
   <OctetString Value="0100030603FF" />
 </Structure>
 <Structure Qty="0002" >
   <LongUnsigned Value="0003" />
   <OctetString Value="0100030604FF" />
 </Structure>
 <Structure Qty="0002" >
   <LongUnsigned Value="0003" />
   <OctetString Value="0100030605FF" />
 </Structure>
 <Structure Qty="0002" >
   <LongUnsigned Value="0003" />
   <OctetString Value="0100030606FF" />
 </Structure>
 <Structure Qty="0002" >
   <LongUnsigned Value="0003" />
   <OctetString Value="0100030607FF" />
 </Structure>
 <Structure Qty="0002" >
   <LongUnsigned Value="0003" />
   <OctetString Value="0100030608FF" />
 </Structure>
 <Structure Qty="0002" >
   <LongUnsigned Value="0003" />
   <OctetString Value="0100040601FF" />
 </Structure>
 <Structure Qty="0002" >
   <LongUnsigned Value="0003" />
   <OctetString Value="0100040602FF" />
 </Structure>
 <Structure Qty="0002" >
   <LongUnsigned Value="0003" />
   <OctetString Value="0100040603FF" />
 </Structure>
 <Structure Qty="0002" >
   <LongUnsigned Value="0003" />
   <OctetString Value="0100040604FF" />
 </Structure>
 <Structure Qty="0002" >
```

```
 <LongUnsigned Value="0003" />
                <OctetString Value="0100040605FF" />
              </Structure>
              <Structure Qty="0002" >
                <LongUnsigned Value="0003" />
                <OctetString Value="0100040606FF" />
              </Structure>
              <Structure Qty="0002" >
                <LongUnsigned Value="0003" />
                <OctetString Value="0100040607FF" />
              </Structure>
              <Structure Qty="0002" >
                <LongUnsigned Value="0003" />
                <OctetString Value="0100040608FF" />
              </Structure>
              <Structure Qty="0002" >
                <LongUnsigned Value="0003" />
                <OctetString Value="01000F0601FF" />
              </Structure>
              <Structure Qty="0002" >
                <LongUnsigned Value="0003" />
                <OctetString Value="01000F0602FF" />
              </Structure>
              <Structure Qty="0002" >
                <LongUnsigned Value="0003" />
                <OctetString Value="01000F0603FF" />
              </Structure>
              <Structure Qty="0002" >
                <LongUnsigned Value="0003" />
                <OctetString Value="01000F0604FF" />
              </Structure>
              <Structure Qty="0002" >
                <LongUnsigned Value="0003" />
                <OctetString Value="01000F0605FF" />
              </Structure>
              <Structure Qty="0002" >
                <LongUnsigned Value="0003" />
                <OctetString Value="01000F0606FF" />
              </Structure>
              <Structure Qty="0002" >
                <LongUnsigned Value="0003" />
                <OctetString Value="01000F0607FF" />
              </Structure>
              <Structure Qty="0002" >
                <LongUnsigned Value="0003" />
                <OctetString Value="01000F0608FF" />
              </Structure>
            </Array>
         </Data>
  (74) .mask_list 
 PASSED
         <Data>
            <Array Qty="0008" >
              <Structure Qty="0002" >
```

```
 <OctetString Value="\R1" />
   <Array Qty="0005" >
     <Unsigned Value="01" />
     <Unsigned Value="09" />
     <Unsigned Value="11" />
     <Unsigned Value="19" />
     <Unsigned Value="21" />
   </Array>
 </Structure>
 <Structure Qty="0002" >
   <OctetString Value="\R2" />
   <Array Qty="0005" >
     <Unsigned Value="02" />
     <Unsigned Value="0A" />
     <Unsigned Value="12" />
     <Unsigned Value="1A" />
     <Unsigned Value="22" />
   </Array>
 </Structure>
 <Structure Qty="0002" >
   <OctetString Value="\R3" />
   <Array Qty="0005" >
     <Unsigned Value="03" />
     <Unsigned Value="0B" />
     <Unsigned Value="13" />
     <Unsigned Value="1B" />
     <Unsigned Value="23" />
   </Array>
 </Structure>
 <Structure Qty="0002" >
   <OctetString Value="\R4" />
   <Array Qty="0005" >
     <Unsigned Value="04" />
     <Unsigned Value="0C" />
     <Unsigned Value="14" />
     <Unsigned Value="1C" />
     <Unsigned Value="24" />
   </Array>
 </Structure>
 <Structure Qty="0002" >
   <OctetString Value="\R5" />
   <Array Qty="0005" >
     <Unsigned Value="05" />
     <Unsigned Value="0D" />
     <Unsigned Value="15" />
     <Unsigned Value="1D" />
     <Unsigned Value="25" />
   </Array>
 </Structure>
 <Structure Qty="0002" >
   <OctetString Value="\R6" />
   <Array Qty="0005" >
     <Unsigned Value="06" />
     <Unsigned Value="0E" />
```

```
 <Unsigned Value="16" />
                  <Unsigned Value="1E" />
                  <Unsigned Value="26" />
                </Array>
              </Structure>
              <Structure Qty="0002" >
                <OctetString Value="\R7" />
                <Array Qty="0005" >
                  <Unsigned Value="07" />
                  <Unsigned Value="0F" />
                  <Unsigned Value="17" />
                  <Unsigned Value="1F" />
                  <Unsigned Value="27" />
                </Array>
              </Structure>
              <Structure Qty="0002" >
                <OctetString Value="\R8" />
                <Array Qty="0005" >
                  <Unsigned Value="08" />
                  <Unsigned Value="10" />
                  <Unsigned Value="18" />
                  <Unsigned Value="20" />
                  <Unsigned Value="28" />
                </Array>
              </Structure>
            </Array>
         </Data>
  (75) .active_mask 
 PASSED
         <Data>
            <OctetString Value="\R4" />
         </Data>
  Mngmt Get Tariffication script table 0-0:10.0.100.255 (@141)
  (76) .logical_name 
 PASSED
         <Data>
            <OctetString Value="00000A0064FF" />
         </Data>
  (77) .scripts 
 PASSED
         <Data>
            <Array Qty="0008" >
              <Structure Qty="0002" >
                <LongUnsigned Value="0001" />
                <Array Qty="0002" >
                  <Structure Qty="0005" >
                    <Enum Value="01" />
                    <LongUnsigned Value="0006" />
                    <OctetString Value="00000E0001FF" />
                    <Integer Value="04" />
                    <OctetString Value="\R1" />
                  </Structure>
                  <Structure Qty="0005" >
```

```
 <Enum Value="01" />
       <LongUnsigned Value="0006" />
       <OctetString Value="00000E0002FF" />
       <Integer Value="04" />
       <OctetString Value="\R1" />
     </Structure>
   </Array>
 </Structure>
 <Structure Qty="0002" >
   <LongUnsigned Value="0002" />
   <Array Qty="0002" >
     <Structure Qty="0005" >
       <Enum Value="01" />
       <LongUnsigned Value="0006" />
       <OctetString Value="00000E0001FF" />
       <Integer Value="04" />
       <OctetString Value="\R2" />
     </Structure>
     <Structure Qty="0005" >
       <Enum Value="01" />
       <LongUnsigned Value="0006" />
       <OctetString Value="00000E0002FF" />
       <Integer Value="04" />
       <OctetString Value="\R2" />
     </Structure>
   </Array>
 </Structure>
 <Structure Qty="0002" >
   <LongUnsigned Value="0003" />
   <Array Qty="0002" >
     <Structure Qty="0005" >
       <Enum Value="01" />
       <LongUnsigned Value="0006" />
       <OctetString Value="00000E0001FF" />
       <Integer Value="04" />
       <OctetString Value="\R3" />
     </Structure>
     <Structure Qty="0005" >
       <Enum Value="01" />
       <LongUnsigned Value="0006" />
       <OctetString Value="00000E0002FF" />
       <Integer Value="04" />
       <OctetString Value="\R3" />
     </Structure>
   </Array>
 </Structure>
 <Structure Qty="0002" >
   <LongUnsigned Value="0004" />
   <Array Qty="0002" >
     <Structure Qty="0005" >
       <Enum Value="01" />
       <LongUnsigned Value="0006" />
       <OctetString Value="00000E0001FF" />
       <Integer Value="04" />
```

```
 <OctetString Value="\R4" />
     </Structure>
     <Structure Qty="0005" >
       <Enum Value="01" />
       <LongUnsigned Value="0006" />
       <OctetString Value="00000E0002FF" />
       <Integer Value="04" />
       <OctetString Value="\R4" />
     </Structure>
   </Array>
 </Structure>
 <Structure Qty="0002" >
   <LongUnsigned Value="0005" />
   <Array Qty="0002" >
     <Structure Qty="0005" >
       <Enum Value="01" />
       <LongUnsigned Value="0006" />
       <OctetString Value="00000E0001FF" />
       <Integer Value="04" />
       <OctetString Value="\R5" />
     </Structure>
     <Structure Qty="0005" >
       <Enum Value="01" />
       <LongUnsigned Value="0006" />
       <OctetString Value="00000E0002FF" />
       <Integer Value="04" />
       <OctetString Value="\R5" />
     </Structure>
   </Array>
 </Structure>
 <Structure Qty="0002" >
   <LongUnsigned Value="0006" />
   <Array Qty="0002" >
     <Structure Qty="0005" >
       <Enum Value="01" />
       <LongUnsigned Value="0006" />
       <OctetString Value="00000E0001FF" />
       <Integer Value="04" />
       <OctetString Value="\R6" />
     </Structure>
     <Structure Qty="0005" >
       <Enum Value="01" />
       <LongUnsigned Value="0006" />
       <OctetString Value="00000E0002FF" />
       <Integer Value="04" />
       <OctetString Value="\R6" />
     </Structure>
   </Array>
 </Structure>
 <Structure Qty="0002" >
   <LongUnsigned Value="0007" />
   <Array Qty="0002" >
     <Structure Qty="0005" >
       <Enum Value="01" />
```

```
 <LongUnsigned Value="0006" />
                      <OctetString Value="00000E0001FF" />
                      <Integer Value="04" />
                      <OctetString Value="\R7" />
                    </Structure>
                    <Structure Qty="0005" >
                      <Enum Value="01" />
                      <LongUnsigned Value="0006" />
                      <OctetString Value="00000E0002FF" />
                      <Integer Value="04" />
                      <OctetString Value="\R7" />
                    </Structure>
                  </Array>
                </Structure>
                <Structure Qty="0002" >
                  <LongUnsigned Value="0008" />
                  <Array Qty="0002" >
                    <Structure Qty="0005" >
                      <Enum Value="01" />
                      <LongUnsigned Value="0006" />
                      <OctetString Value="00000E0001FF" />
                      <Integer Value="04" />
                      <OctetString Value="\R8" />
                    </Structure>
                    <Structure Qty="0005" >
                      <Enum Value="01" />
                      <LongUnsigned Value="0006" />
                      <OctetString Value="00000E0002FF" />
                      <Integer Value="04" />
                      <OctetString Value="\R8" />
                    </Structure>
                  </Array>
                </Structure>
              </Array>
           </Data>
    Mngmt Get Predefined Scripts - MDI reset / end of billing period 
0-0:10.0.1.255 (@147)
    (78) .logical_name 
   PASSED
           <Data>
             <OctetString Value="00000A0001FF" />
           </Data>
    (79) .scripts 
   INAPPLICABLE
       Optional access right not available
    Mngmt Get End of billing period 1 scheduler 0-0:15.0.0.255 (@152)
    (80) .logical_name 
   PASSED
           <Data>
              <OctetString Value="00000F0000FF" />
           </Data>
    (81) .executed_script
```

```
 PASSED
         <Data>
            <Structure Qty="0002" >
              <OctetString Value="00000A0001FF" />
              <LongUnsigned Value="0001" />
            </Structure>
         </Data>
  (82) .type 
 PASSED
         <Data>
            <Enum Value="01" />
         </Data>
  (83) .execution_time 
 PASSED
         <Data>
            <Array Qty="0001" >
              <Structure Qty="0002" >
                <OctetString Value="00000000" />
                <OctetString Value="FFFFFF02FF" />
              </Structure>
            </Array>
         </Data>
  Mngmt Get Data of billing period 1 0-0:98.1.0.255 (@158)
  (84) .logical_name 
 PASSED
         <Data>
            <OctetString Value="0000620100FF" />
         </Data>
  (85) .capture_objects 
 PASSED
         <Data>
            <Array Qty="0005" >
              <Structure Qty="0004" >
                <LongUnsigned Value="0008" />
                <OctetString Value="0000010000FF" />
                <Integer Value="02" />
                <LongUnsigned Value="0000" />
              </Structure>
              <Structure Qty="0004" >
                <LongUnsigned Value="0003" />
                <OctetString Value="0100010801FF" />
                <Integer Value="02" />
                <LongUnsigned Value="0000" />
              </Structure>
              <Structure Qty="0004" >
                <LongUnsigned Value="0003" />
                <OctetString Value="0100010802FF" />
                <Integer Value="02" />
                <LongUnsigned Value="0000" />
              </Structure>
              <Structure Qty="0004" >
                <LongUnsigned Value="0003" />
                <OctetString Value="0100020801FF" />
```

```
 <Integer Value="02" />
                <LongUnsigned Value="0000" />
              </Structure>
              <Structure Qty="0004" >
                <LongUnsigned Value="0003" />
                <OctetString Value="0100020802FF" />
                <Integer Value="02" />
                <LongUnsigned Value="0000" />
              </Structure>
            </Array>
         </Data>
  (86) .capture_period 
 PASSED
         <Data>
            <DoubleLongUnsigned Value="00000000" />
         </Data>
  (87) .sort_method 
 PASSED
         <Data>
            <Enum Value="01" />
         </Data>
  (88) .sort_object 
 PASSED
         <Data>
            <Structure Qty="0004" >
              <LongUnsigned Value="0000" />
              <OctetString Value="000000000000" />
              <Integer Value="00" />
              <LongUnsigned Value="0000" />
            </Structure>
         </Data>
  (89) .entries_in_use 
 PASSED
         <Data>
            <DoubleLongUnsigned Value="0000000E" />
         </Data>
  (90) .profile_entries 
 PASSED
         <Data>
            <DoubleLongUnsigned Value="000000F0" />
         </Data>
  Mngmt Get Disconnect control scheduler 0-0:15.0.1.255 (@170)
  (91) .logical_name 
 PASSED
         <Data>
            <OctetString Value="00000F0001FF" />
         </Data>
  (92) .executed_script 
 PASSED
         <Data>
            <Structure Qty="0002" >
              <OctetString Value="00000A006AFF" />
              <LongUnsigned Value="0001" />
```

```
 </Structure>
         </Data>
  (93) .type 
 PASSED
         <Data>
            <Enum Value="01" />
         </Data>
  (94) .execution_time 
 PASSED
         <Data>
            <Array Qty="0000" >
            </Array>
         </Data>
  Mngmt Get Disconnector script table 0-0:10.0.106.255 (@176)
  (95) .logical_name 
 PASSED
         <Data>
            <OctetString Value="00000A006AFF" />
         </Data>
  (96) .scripts 
 PASSED
         <Data>
            <Array Qty="0004" >
              <Structure Qty="0002" >
                <LongUnsigned Value="0001" />
                <Array Qty="0001" >
                  <Structure Qty="0005" >
                    <Enum Value="01" />
                    <LongUnsigned Value="0046" />
                    <OctetString Value="000060030AFF" />
                    <Integer Value="03" />
                    <Enum Value="02" />
                  </Structure>
                </Array>
              </Structure>
              <Structure Qty="0002" >
                <LongUnsigned Value="0002" />
                <Array Qty="0001" >
                  <Structure Qty="0005" >
                    <Enum Value="01" />
                    <LongUnsigned Value="0046" />
                    <OctetString Value="000060030AFF" />
                    <Integer Value="03" />
                    <Enum Value="01" />
                  </Structure>
                </Array>
              </Structure>
              <Structure Qty="0002" >
                <LongUnsigned Value="0003" />
                <Array Qty="0001" >
                  <Structure Qty="0005" >
                    <Enum Value="02" />
                    <LongUnsigned Value="0046" />
```

```
 <OctetString Value="000060030AFF" />
                    <Integer Value="01" />
                    <Integer Value="00" />
                  </Structure>
                </Array>
              </Structure>
              <Structure Qty="0002" >
                <LongUnsigned Value="0004" />
                <Array Qty="0001" >
                  <Structure Qty="0005" >
                    <Enum Value="02" />
                    <LongUnsigned Value="0046" />
                    <OctetString Value="000060030AFF" />
                    <Integer Value="02" />
                    <Integer Value="00" />
                  </Structure>
                </Array>
              </Structure>
            </Array>
         </Data>
  Mngmt Get Disconnect control 0-0:96.3.10.255 (@181)
  (97) .logical_name 
 PASSED
         <Data>
            <OctetString Value="000060030AFF" />
         </Data>
  (98) .output_state 
 PASSED
         <Data>
            <Boolean Value="01" />
         </Data>
  (99) .control_state 
 PASSED
         <Data>
            <Enum Value="01" />
         </Data>
  (100) .control_mode 
 PASSED
         <Data>
            <Enum Value="06" />
         </Data>
 Mngmt Get Event Object - Disconnector Control log 0-0:96.11.2.255 (@189)
  (101) .logical_name 
 PASSED
         <Data>
            <OctetString Value="0000600B02FF" />
         </Data>
  (102) .value 
 PASSED
         <Data>
            <Enum Value="FF" />
         </Data>
```

```
 Mngmt Get Disconnector Control Log 0-0:99.98.2.255 (@193)
  (103) .logical_name 
 PASSED
         <Data>
            <OctetString Value="0000636202FF" />
         </Data>
  (104) .capture_objects 
 PASSED
         <Data>
            <Array Qty="0003" >
              <Structure Qty="0004" >
                <LongUnsigned Value="0008" />
                <OctetString Value="0000010000FF" />
                <Integer Value="02" />
                <LongUnsigned Value="0000" />
              </Structure>
              <Structure Qty="0004" >
                <LongUnsigned Value="0001" />
                <OctetString Value="0000600B02FF" />
                <Integer Value="02" />
                <LongUnsigned Value="0000" />
              </Structure>
              <Structure Qty="0004" >
                <LongUnsigned Value="0047" />
                <OctetString Value="0000110000FF" />
                <Integer Value="03" />
                <LongUnsigned Value="0000" />
              </Structure>
            </Array>
         </Data>
  (105) .capture_period 
 PASSED
         <Data>
            <DoubleLongUnsigned Value="00000000" />
         </Data>
  (106) .sort_method 
 PASSED
         <Data>
            <Enum Value="01" />
         </Data>
  (107) .sort_object 
 PASSED
         <Data>
            <Structure Qty="0004" >
              <LongUnsigned Value="0000" />
              <OctetString Value="000000000000" />
              <Integer Value="00" />
              <LongUnsigned Value="0000" />
            </Structure>
         </Data>
  (108) .entries_in_use 
 PASSED
         <Data>
```
 <DoubleLongUnsigned Value="00000015" /> </Data> (109) .profile\_entries PASSED <Data> <DoubleLongUnsigned Value="00000064" /> </Data> Mngmt Get Load Mgmt script table 0-0:10.0.103.255 (@204) (110) .logical\_name INAPPLICABLE Object is not required according to OM and/or extensions (111) .scripts INAPPLICABLE Object is not required according to OM and/or extensions Mngmt Get Load Mgmt - Relay control 1 0-1:96.3.10.255 (@209) (112) .logical\_name INAPPLICABLE Object is not required according to OM and/or extensions (113) .output\_state INAPPLICABLE Object is not required according to OM and/or extensions (114) .control\_state INAPPLICABLE Object is not required according to OM and/or extensions (115) .control\_mode INAPPLICABLE Object is not required according to OM and/or extensions Mngmt Get Load Mgmt - Relay control 2 0-2:96.3.10.255 (@217) (116) .logical\_name INAPPLICABLE Optional object is not implemented (117) .output\_state INAPPLICABLE Optional object is not implemented (118) .control\_state INAPPLICABLE Optional object is not implemented (119) .control\_mode INAPPLICABLE Optional object is not implemented Mngmt Get Limiter 0-0:17.0.0.255 (@225) (120) .logical\_name PASSED <Data> <OctetString Value="0000110000FF" /> </Data> (121) .monitored\_value PASSED <Data> <Structure Qty="0003" >

```
 <LongUnsigned Value="0005" />
              <OctetString Value="01000F1800FF" />
              <Integer Value="02" />
            </Structure>
         </Data>
  (122) .threshold_active 
 PASSED
         <Data>
            <DoubleLongUnsigned Value="0001287C" />
         </Data>
  (123) .threshold_normal 
 PASSED
         <Data>
            <DoubleLongUnsigned Value="0001287C" />
         </Data>
  (124) .treshold_emergency 
 PASSED
         <Data>
            <DoubleLongUnsigned Value="0001287C" />
         </Data>
  (125) .min_over_threshold_duration 
 PASSED
         <Data>
            <DoubleLongUnsigned Value="000000B4" />
         </Data>
  (126) .min_under_threshold_duration 
 PASSED
         <Data>
            <DoubleLongUnsigned Value="000000B4" />
         </Data>
  (127) .emergency_profile 
 PASSED
         <Data>
            <Structure Qty="0003" >
              <LongUnsigned Value="0001" />
              <OctetString Value="FFFFFFFFFF14000000800000" />
              <DoubleLongUnsigned Value="000002D0" />
            </Structure>
         </Data>
  (128) .emergency_profile_group_id_list 
 PASSED
         <Data>
            <Array Qty="0001" >
              <LongUnsigned Value="0001" />
            </Array>
         </Data>
  (129) .emergency_profile_active 
 PASSED
         <Data>
            <Boolean Value="00" />
         </Data>
  (130) .actions 
 PASSED
         <Data>
```

```
 <Structure Qty="0002" >
              <Structure Qty="0002" >
                <OctetString Value="00000A006AFF" />
                <LongUnsigned Value="0001" />
              </Structure>
              <Structure Qty="0002" >
                <OctetString Value="00000A006AFF" />
                <LongUnsigned Value="0002" />
              </Structure>
            </Structure>
         </Data>
  Mngmt Get Supervision monitor 1 - Fuse supervision L1 1-0:31.4.0.255 (@238)
  (131) .logical_name 
 PASSED
         <Data>
            <OctetString Value="01001F0400FF" />
         </Data>
  (132) .thresholds 
 PASSED
         <Data>
            <Array Qty="0001" >
              <DoubleLongUnsigned Value="00002710" />
            </Array>
         </Data>
  (133) .monitored_value 
 PASSED
         <Data>
           <Structure Qty="0003" >
              <LongUnsigned Value="0005" />
              <OctetString Value="01001F0400FF" />
              <Integer Value="02" />
            </Structure>
         </Data>
  (134) .actions 
 PASSED
         <Data>
            <Array Qty="0001" >
              <Structure Qty="0002" >
                <Structure Qty="0002" >
                  <OctetString Value="00000A006AFF" />
                  <LongUnsigned Value="0001" />
                </Structure>
                <Structure Qty="0002" >
                  <OctetString Value="00000A006AFF" />
                  <LongUnsigned Value="0002" />
                </Structure>
              </Structure>
           </Array>
         </Data>
  Mngmt Get Supervision monitor 2 - Fuse supervision L2 1-0:51.4.0.255 (@244)
  (135) .logical_name 
 PASSED
```

```
 <Data>
            <OctetString Value="0100330400FF" />
         </Data>
  (136) .thresholds 
 PASSED
         <Data>
            <Array Qty="0001" >
              <DoubleLongUnsigned Value="00002710" />
            </Array>
         </Data>
  (137) .monitored_value 
 PASSED
         <Data>
            <Structure Qty="0003" >
              <LongUnsigned Value="0005" />
              <OctetString Value="0100330400FF" />
              <Integer Value="02" />
            </Structure>
         </Data>
  (138) .actions 
 PASSED
         <Data>
            <Array Qty="0001" >
              <Structure Qty="0002" >
                <Structure Qty="0002" >
                  <OctetString Value="00000A006AFF" />
                  <LongUnsigned Value="0001" />
                </Structure>
                <Structure Qty="0002" >
                  <OctetString Value="00000A006AFF" />
                  <LongUnsigned Value="0002" />
                </Structure>
              </Structure>
            </Array>
         </Data>
  Mngmt Get Supervision monitor 3 - Fuse supervision L3 1-0:71.4.0.255 (@250)
  (139) .logical_name 
 PASSED
         <Data>
            <OctetString Value="0100470400FF" />
         </Data>
  (140) .thresholds 
 PASSED
         <Data>
            <Array Qty="0001" >
              <DoubleLongUnsigned Value="00002710" />
            </Array>
         </Data>
  (141) .monitored_value 
 PASSED
         <Data>
            <Structure Qty="0003" >
              <LongUnsigned Value="0005" />
```

```
 <OctetString Value="0100470400FF" />
              <Integer Value="02" />
            </Structure>
         </Data>
  (142) .actions 
 PASSED
         <Data>
            <Array Qty="0001" >
              <Structure Qty="0002" >
                <Structure Qty="0002" >
                  <OctetString Value="00000A006AFF" />
                  <LongUnsigned Value="0001" />
                </Structure>
                <Structure Qty="0002" >
                  <OctetString Value="00000A006AFF" />
                  <LongUnsigned Value="0002" />
                </Structure>
              </Structure>
            </Array>
         </Data>
  Mngmt Get Error Register 0-0:97.97.0.255 (@257)
  (143) .logical_name 
 PASSED
         <Data>
            <OctetString Value="0000616100FF" />
         </Data>
  (144) .value 
 PASSED
         <Data>
            <DoubleLongUnsigned Value="00000000" />
         </Data>
  Mngmt Get Alarm Register 1 0-0:97.98.0.255 (@261)
  (145) .logical_name 
 PASSED
         <Data>
            <OctetString Value="0000616200FF" />
         </Data>
  (146) .value 
 PASSED
         <Data>
            <DoubleLongUnsigned Value="00002000" />
         </Data>
  Mngmt Get Alarm Filter 1 0-0:97.98.10.255 (@265)
  (147) .logical_name 
 PASSED
         <Data>
            <OctetString Value="000061620AFF" />
         </Data>
  (148) .value 
 PASSED
         <Data>
```

```
 <DoubleLongUnsigned Value="00000000" />
         </Data>
  Mngmt Get Alarm Descriptor 1 0-0:97.98.20.255 (@269)
  (149) .logical_name 
 PASSED
         <Data>
            <OctetString Value="0000616214FF" />
         </Data>
  (150) .value 
PASSED
         <Data>
            <DoubleLongUnsigned Value="00000000" />
         </Data>
  Mngmt Get Alarm Monitor 1 0-0:16.1.0.255 (@273)
  (151) .logical_name 
 PASSED
         <Data>
            <OctetString Value="0000100100FF" />
         </Data>
  (152) .thresholds 
 PASSED
         <Data>
            <Array Qty="0001" >
              <DoubleLongUnsigned Value="00000000" />
            </Array>
         </Data>
  (153) .monitored_value 
 PASSED
         <Data>
            <Structure Qty="0003" >
              <LongUnsigned Value="0001" />
              <OctetString Value="0000616214FF" />
              <Integer Value="02" />
            </Structure>
         </Data>
  (154) .actions 
 PASSED
         <Data>
            <Array Qty="0001" >
              <Structure Qty="0002" >
                <Structure Qty="0002" >
                  <OctetString Value="00000A006CFF" />
                  <LongUnsigned Value="0004" />
                </Structure>
                <Structure Qty="0002" >
                  <OctetString Value="00000A006CFF" />
                  <LongUnsigned Value="0000" />
                </Structure>
              </Structure>
            </Array>
         </Data>
```

```
 Mngmt Get Alarm Register 2 0-0:97.98.1.255 (@279)
  (155) .logical_name 
 PASSED
         <Data>
            <OctetString Value="0000616201FF" />
         </Data>
  (156) .value 
 PASSED
         <Data>
            <DoubleLongUnsigned Value="00802022" />
         </Data>
  Mngmt Get Alarm Filter 2 0-0:97.98.11.255 (@283)
  (157) .logical_name 
 PASSED
         <Data>
            <OctetString Value="000061620BFF" />
         </Data>
  (158) .value 
 PASSED
         <Data>
            <DoubleLongUnsigned Value="00000000" />
         </Data>
  Mngmt Get Alarm Descriptor 2 0-0:97.98.21.255 (@287)
  (159) .logical_name 
 PASSED
         <Data>
            <OctetString Value="0000616215FF" />
         </Data>
  (160) .value 
 PASSED
         <Data>
            <DoubleLongUnsigned Value="00000000" />
         </Data>
  Mngmt Get Alarm Monitor 2 0-0:16.1.1.255 (@291)
  (161) .logical_name 
 PASSED
         <Data>
            <OctetString Value="0000100101FF" />
         </Data>
  (162) .thresholds 
 PASSED
         <Data>
            <Array Qty="0001" >
              <DoubleLongUnsigned Value="00000000" />
            </Array>
         </Data>
  (163) .monitored_value 
 PASSED
         <Data>
            <Structure Qty="0003" >
              <LongUnsigned Value="0001" />
```

```
 <OctetString Value="0000616215FF" />
              <Integer Value="02" />
            </Structure>
         </Data>
  (164) .actions 
 PASSED
         <Data>
            <Array Qty="0001" >
              <Structure Qty="0002" >
                <Structure Qty="0002" >
                  <OctetString Value="00000A006CFF" />
                  <LongUnsigned Value="0004" />
                </Structure>
                <Structure Qty="0002" >
                  <OctetString Value="00000A006CFF" />
                  <LongUnsigned Value="0000" />
                </Structure>
              </Structure>
            </Array>
         </Data>
  Mngmt Get Event Object - Standard Event Log 0-0:96.11.0.255 (@297)
  (165) .logical_name 
 PASSED
         <Data>
            <OctetString Value="0000600B00FF" />
         </Data>
  (166) .value 
 PASSED
         <Data>
            <Enum Value="2F" />
         </Data>
  Mngmt Get Standard Event Log 0-0:99.98.0.255 (@301)
  (167) .logical_name 
 PASSED
         <Data>
            <OctetString Value="0000636200FF" />
         </Data>
  (168) .capture_objects 
 PASSED
         <Data>
            <Array Qty="0002" >
              <Structure Qty="0004" >
                <LongUnsigned Value="0008" />
                <OctetString Value="0000010000FF" />
                <Integer Value="02" />
                <LongUnsigned Value="0000" />
              </Structure>
              <Structure Qty="0004" >
                <LongUnsigned Value="0001" />
                <OctetString Value="0000600B00FF" />
                <Integer Value="02" />
                <LongUnsigned Value="0000" />
```

```
 </Structure>
            </Array>
         </Data>
  (169) .capture_period 
 PASSED
         <Data>
            <DoubleLongUnsigned Value="00000000" />
         </Data>
  (170) .sort_method 
 PASSED
         <Data>
            <Enum Value="01" />
         </Data>
  (171) .sort_object 
 PASSED
         <Data>
            <Structure Qty="0004" >
              <LongUnsigned Value="0000" />
              <OctetString Value="000000000000" />
              <Integer Value="00" />
              <LongUnsigned Value="0000" />
            </Structure>
         </Data>
  (172) .entries_in_use 
 PASSED
         <Data>
            <DoubleLongUnsigned Value="00000140" />
         </Data>
  (173) .profile_entries 
 PASSED
         <Data>
            <DoubleLongUnsigned Value="000003E8" />
         </Data>
  Mngmt Get Event Object - Fraud Detection Log 0-0:96.11.1.255 (@312)
  (174) .logical_name 
 PASSED
         <Data>
            <OctetString Value="0000600B01FF" />
         </Data>
  (175) .value 
 PASSED
         <Data>
            <Enum Value="31" />
         </Data>
  Mngmt Get Fraud Detection Log 0-0:99.98.1.255 (@316)
  (176) .logical_name 
 PASSED
         <Data>
            <OctetString Value="0000636201FF" />
         </Data>
  (177) .capture_objects 
 PASSED
```

```
 <Data>
            <Array Qty="0002" >
              <Structure Qty="0004" >
                <LongUnsigned Value="0008" />
                <OctetString Value="0000010000FF" />
                <Integer Value="02" />
                <LongUnsigned Value="0000" />
              </Structure>
              <Structure Qty="0004" >
                <LongUnsigned Value="0001" />
                <OctetString Value="0000600B01FF" />
                <Integer Value="02" />
                <LongUnsigned Value="0000" />
              </Structure>
            </Array>
         </Data>
  (178) .capture_period 
 PASSED
         <Data>
            <DoubleLongUnsigned Value="00000000" />
         </Data>
  (179) .sort_method 
 PASSED
         <Data>
            <Enum Value="01" />
         </Data>
  (180) .sort_object 
 PASSED
         <Data>
            <Structure Qty="0004" >
              <LongUnsigned Value="0000" />
              <OctetString Value="000000000000" />
              <Integer Value="00" />
              <LongUnsigned Value="0000" />
            </Structure>
         </Data>
  (181) .entries_in_use 
 PASSED
         <Data>
            <DoubleLongUnsigned Value="0000001E" />
         </Data>
  (182) .profile_entries 
 PASSED
         <Data>
            <DoubleLongUnsigned Value="00000064" />
         </Data>
  Mngmt Get Event Object - Communication Log 0-0:96.11.5.255 (@327)
  (183) .logical_name 
 PASSED
         <Data>
            <OctetString Value="0000600B05FF" />
         </Data>
  (184) .value
```

```
 PASSED
         <Data>
            <Enum Value="9E" />
         </Data>
  Mngmt Get Communication Log 0-0:99.98.5.255 (@331)
  (185) .logical_name 
 PASSED
         <Data>
            <OctetString Value="0000636205FF" />
         </Data>
  (186) .capture_objects 
 PASSED
         <Data>
            <Array Qty="0002" >
              <Structure Qty="0004" >
                <LongUnsigned Value="0008" />
                <OctetString Value="0000010000FF" />
                <Integer Value="02" />
                <LongUnsigned Value="0000" />
              </Structure>
              <Structure Qty="0004" >
                <LongUnsigned Value="0001" />
                <OctetString Value="0000600B05FF" />
                <Integer Value="02" />
                <LongUnsigned Value="0000" />
              </Structure>
            </Array>
         </Data>
  (187) .capture_period 
 PASSED
         <Data>
            <DoubleLongUnsigned Value="00000000" />
         </Data>
  (188) .sort_method 
 PASSED
         <Data>
            <Enum Value="01" />
         </Data>
  (189) .sort_object 
 PASSED
         <Data>
            <Structure Qty="0004" >
              <LongUnsigned Value="0000" />
              <OctetString Value="000000000000" />
              <Integer Value="00" />
              <LongUnsigned Value="0000" />
            </Structure>
         </Data>
  (190) .entries_in_use 
 PASSED
         <Data>
            <DoubleLongUnsigned Value="00000021" />
         </Data>
```
 (191) .profile\_entries PASSED <Data> <DoubleLongUnsigned Value="00000064" /> </Data> Mngmt Get Consumer Message Code - Meter Display 0-0:96.13.1.255 (@343) (192) .logical\_name PASSED <Data> <OctetString Value="0000600D01FF" /> </Data> (193) .value PASSED <Data> <OctetString Value="00" /> </Data> Mngmt Get Consumer Message Text - Consumer Information 0-0:96.13.0.255 (@347) (194) .logical\_name PASSED <Data> <OctetString Value="0000600D00FF" /> </Data> (195) .value PASSED <Data> <OctetString Value="\UCUERAHBINOJVYSOHJGRXQFFJXPZZLCOFYIXQVPIRWKEGPRPPDFGQKJEWVCXKTSLPYSUXDDK INNORKOEBLJZKVYLUGEUMBMVSSKIGSHYTACDQUUFWELBIIFSWTWRVDOMRUSWPAZDKKNVFLTURDVMRZDE SHMXQYCEBTTMAINUQCNYFBZBKCSZTOBSWGPFTPJXUBGFTNVFPAZBDTXDLUAGEQXSSQAOSNPPDDVUCFIL KOEEYSZJNVNSPKCENSWJQGYJULWWNRZXBNOMLISCWWQRUTOPNHNHHPSHXHLWSYEULEWQXHQSXMRFSHTF UPNIDNFQYZLCKTWSIGCOKJGURFPILJQRFKWVEEQSUTNRONPYJYPMMQDWLNFTFZSITUQLEAJWRVCNDIHI CWUYLIUPXVBCLWZZCLHEKPRPHKIJJBNHZDPYGWWVFNLUPMXDWJMJXRXKRNEWPFGVIGAQKXWGUZLBIXPV QBGQHHKWGHIJIABMKGKQCHMWPMXAKZOQVOSZVPNTWSGECKYKHNJUFBHQWHKPVGVTSGKRJBRUTUGJRBOI ZZUJEMXOHNJNQZBYMACKOFGVMLGUAGYOLAUXCAAVWLXIACHPHFUCMXPUCNBFBCRYJLTGUHHQDBYKIGCO BOTBADFSYWGFBIXAMLJPPEKHVMCADUSJRIOXQDNPVHBDIIHTIUOOPUAEGTWFZURDYEZOLHZRYNPFGJXV KQOXKIYRZTKWRYELLHDHEGAEVGRNNFMJAOTWLHUKAMSSETXOTGJTGUEKLCXXULEELSYZOJKWVUNFMKAI ICHWQZYTDRRBZIRQUNBALKMVCLHUVSFCMITWBBVRQNBNCWFQBBLGHMVACHHQOGTVKXXIVKJTBFZQHRMR FRNCZXFHJAPTCJJCGFEFWSCPYCDPXETWZHELBEMOWJZZDYGBZDFSUTQXERXLIKTWDGKLRZLUZXZAJRGI LZZLVQNMBGMZDEUXFIONPEYCJHYJTZOGNMSGWPJFHEWWCZQVSUFOJWVPGZYJHYBRUXULJAUZ" /> </Data> Mngmt Get Push action scheduler - Consumer Information 0-4:15.0.4.255 (@351) (196) .logical\_name INAPPLICABLE Object is not required according to OM and/or extensions (197) .executed\_script INAPPLICABLE Object is not required according to OM and/or extensions (198) .type INAPPLICABLE Object is not required according to OM and/or extensions (199) .execution\_time

 INAPPLICABLE Object is not required according to OM and/or extensions Mngmt Get Push setup - Consumer Information 0-6:25.9.0.255 (@357) (200) .logical\_name INAPPLICABLE Object is not required according to OM and/or extensions (201) .push\_object\_list INAPPLICABLE Object is not required according to OM and/or extensions (202) .send\_destination\_and\_method INAPPLICABLE Object is not required according to OM and/or extensions (203) .communication\_window INAPPLICABLE Object is not required according to OM and/or extensions (204) .randomisation\_start\_interval INAPPLICABLE Object is not required according to OM and/or extensions (205) .number\_of\_retries INAPPLICABLE Object is not required according to OM and/or extensions (206) .repetition\_delay INAPPLICABLE Object is not required according to OM and/or extensions Mngmt Get Security setup - Consumer Information 0-0:43.0.1.255 (@367) (207) .logical\_name INAPPLICABLE Object is not required according to OM and/or extensions (208) .security\_policy INAPPLICABLE Object is not required according to OM and/or extensions (209) .security\_suite INAPPLICABLE Object is not required according to OM and/or extensions (210) .client\_system\_title INAPPLICABLE Object is not required according to OM and/or extensions (211) .server\_system\_title INAPPLICABLE Object is not required according to OM and/or extensions Mngmt Get IEC HDLC setup - Consumer Information Interface 0-1:22.0.0.255 (@376) (212) .logical\_name INAPPLICABLE Object is not required according to OM and/or extensions (213) .comm\_speed INAPPLICABLE Object is not required according to OM and/or extensions (214) .window\_size\_transmit INAPPLICABLE Object is not required according to OM and/or extensions

 (215) .window\_size\_receive INAPPLICABLE Object is not required according to OM and/or extensions (216) .max\_info\_field\_lenght\_transmit INAPPLICABLE Object is not required according to OM and/or extensions (217) .max\_info\_field\_lenght\_receive INAPPLICABLE Object is not required according to OM and/or extensions (218) .inter\_octet\_time\_out TNAPPI TCARLE Object is not required according to OM and/or extensions (219) .inactivity\_time\_out INAPPLICABLE Object is not required according to OM and/or extensions (220) .device\_address INAPPLICABLE Object is not required according to OM and/or extensions Mngmt Get Image transfer 0-0:44.0.0.255 (@388) (221) .logical\_name PASSED <Data> <OctetString Value="00002C0000FF" /> </Data> (222) .image\_block\_size PASSED <Data> <DoubleLongUnsigned Value="00000100" /> </Data> (223) .image\_transferred\_block\_status PASSED <Data> <BitString

Value="0000000000000000000000000000000000000000000000000000000000000000000000000 00000000000000000000000000000000000000000000000000000000000000000000000000000000 00000000000000000000000000000000000000000000000000000000000000000000000000000000 0000000000000000000000000000000000000000000000000000000" />

```
 </Data>
 (224) .image first not transferred block number
 PASSED
         <Data>
            <DoubleLongUnsigned Value="00000000" />
          </Data>
  (225) .image_transfer_enabled 
 PASSED
         <Data>
            <Boolean Value="01" />
         </Data>
  (226) .image_transfer status 
 PASSED
         <Data>
            <Enum Value="06" />
         </Data>
  (227) .image_to_activate_info 
 PASSED
         <Data>
            <Array Qty="0001" >
              <Structure Qty="0003" >
                <DoubleLongUnsigned Value="000440F8" />
                <OctetString Value="\TKI1-6F-20123101" />
                <OctetString Value="" />
              </Structure>
            </Array>
         </Data>
  Mngmt Get Image transfer activation scheduler 0-0:15.0.2.255 (@401)
  (228) .logical_name 
 PASSED
         <Data>
            <OctetString Value="00000F0002FF" />
         </Data>
  (229) .executed_script 
 PASSED
         <Data>
            <Structure Qty="0002" >
              <OctetString Value="00000A006BFF" />
              <LongUnsigned Value="0001" />
            </Structure>
         </Data>
  (230) .type 
 PASSED
         <Data>
            <Enum Value="01" />
         </Data>
  (231) .execution_time
```
 PASSED <Data> <Array Qty="0001" > <Structure Qty="0002" > <OctetString Value="00000000" /> <OctetString Value="07D0000000" /> </Structure> </Array> </Data> Mngmt Get Predefined Scripts - Image activation 0-0:10.0.107.255 (@407) (232) .logical\_name PASSED <Data> <OctetString Value="00000A006BFF" /> </Data> (233) .scripts INAPPLICABLE Optional access right not available Mngmt Get Active firmware identifier 1-0:0.2.0.255 (@412) (234) .logical\_name PASSED <Data> <OctetString Value="0100000200FF" /> </Data> (235) .value PASSED <Data> <OctetString Value="\TKI1-6F-20112401" /> </Data> Mngmt Get Active firmware signature 1-0:0.2.8.255 (@416) (236) .logical\_name PASSED <Data> <OctetString Value="0100000208FF" /> </Data> (237) .value PASSED <Data> <OctetString Value="\E109EC38" /> </Data> Mngmt Get Active firmware identifier 1 1-1:0.2.0.255 (@420) (238) .logical\_name PASSED <Data> <OctetString Value="0101000200FF" /> </Data> (239) .value PASSED <Data> <OctetString Value="36462D454D552D313931323235303100" />

</Data>

```
 Mngmt Get Active firmware signature 1 1-1:0.2.8.255 (@424)
  (240) .logical_name 
 PASSED
         <Data>
            <OctetString Value="0101000208FF" />
         </Data>
  (241) .value 
 PASSED
         <Data>
            <OctetString Value="\2E52E6AE" />
         </Data>
  Mngmt Get Active firmware identifier 2 1-2:0.2.0.255 (@428)
  (242) .logical_name 
 PASSED
         <Data>
            <OctetString Value="0102000200FF" />
         </Data>
  (243) .value 
 PASSED
         <Data>
            <OctetString Value="\SPGR2-201025" />
         </Data>
  Mngmt Get Active firmware signature 2 1-2:0.2.8.255 (@432)
  (244) .logical_name 
 PASSED
         <Data>
            <OctetString Value="0102000208FF" />
         </Data>
  (245) .value 
 PASSED
         <Data>
            <OctetString Value="000000000000000000000000000000" />
         </Data>
  Mngmt Get Active energy import (+A) 1-0:1.8.0.255 (@437)
  (246) .logical_name 
 PASSED
         <Data>
            <OctetString Value="0100010800FF" />
         </Data>
  (247) .value 
 PASSED
         <Data>
            <DoubleLongUnsigned Value="00000000" />
         </Data>
  (248) .scaler_unit 
 PASSED
         <Data>
            <Structure Qty="0002" >
              <Integer Value="00" />
```

```
 <Enum Value="1E" />
            </Structure>
         </Data>
  Mngmt Get Active energy export (−A) 1-0:2.8.0.255 (@443)
  (249) .logical_name 
 PASSED
         <Data>
            <OctetString Value="0100020800FF" />
         </Data>
  (250) .value 
 PASSED
         <Data>
            <DoubleLongUnsigned Value="00000000" />
         </Data>
  (251) .scaler_unit 
 PASSED
         <Data>
            <Structure Qty="0002" >
              <Integer Value="00" />
              <Enum Value="1E" />
            </Structure>
         </Data>
  Mngmt Get Active energy (|+A|+|-A|) Combined total 1-0:15.8.0.255 (@449)
  (252) .logical_name 
 PASSED
         <Data>
            <OctetString Value="01000F0800FF" />
         </Data>
  (253) .value 
 PASSED
         <Data>
            <DoubleLongUnsigned Value="00000000" />
         </Data>
  (254) .scaler_unit 
 PASSED
         <Data>
            <Structure Qty="0002" >
              <Integer Value="00" />
              <Enum Value="1E" />
            </Structure>
         </Data>
  Mngmt Get Active energy (|+A|-|-A|) Combined total 1-0:16.8.0.255 (@455)
  (255) .logical_name 
 PASSED
         <Data>
            <OctetString Value="0100100800FF" />
         </Data>
  (256) .value 
 PASSED
         <Data>
            <DoubleLong Value="00000000" />
```

```
 </Data>
  (257) .scaler_unit 
 PASSED
         <Data>
            <Structure Qty="0002" >
              <Integer Value="00" />
              <Enum Value="1E" />
            </Structure>
         </Data>
  Mngmt Get Reactive energy QI (+Ri) 1-0:5.8.0.255 (@461)
  (258) .logical_name 
 PASSED
         <Data>
            <OctetString Value="0100050800FF" />
         </Data>
  (259) .value 
 PASSED
         <Data>
            <DoubleLongUnsigned Value="00000000" />
         </Data>
  (260) .scaler_unit 
 PASSED
         <Data>
            <Structure Qty="0002" >
              <Integer Value="00" />
              <Enum Value="20" />
            </Structure>
         </Data>
  Mngmt Get Reactive energy QII (+Rc) 1-0:6.8.0.255 (@467)
  (261) .logical_name 
 PASSED
         <Data>
            <OctetString Value="0100060800FF" />
         </Data>
  (262) .value 
 PASSED
         <Data>
            <DoubleLongUnsigned Value="00000000" />
         </Data>
  (263) .scaler_unit 
 PASSED
         <Data>
            <Structure Qty="0002" >
              <Integer Value="00" />
              <Enum Value="20" />
            </Structure>
         </Data>
  Mngmt Get Reactive energy QIII (-Ri) 1-0:7.8.0.255 (@473)
  (264) .logical_name 
 PASSED
         <Data>
```

```
 <OctetString Value="0100070800FF" />
         </Data>
  (265) .value 
 PASSED
         <Data>
            <DoubleLongUnsigned Value="00000000" />
         </Data>
  (266) .scaler_unit 
 PASSED
         <Data>
            <Structure Qty="0002" >
              <Integer Value="00" />
              <Enum Value="20" />
            </Structure>
         </Data>
  Mngmt Get Reactive energy QIV (-Rc) 1-0:8.8.0.255 (@479)
  (267) .logical_name 
 PASSED
         <Data>
            <OctetString Value="0100080800FF" />
         </Data>
  (268) .value 
 PASSED
         <Data>
            <DoubleLongUnsigned Value="00000000" />
         </Data>
  (269) .scaler_unit 
 PASSED
         <Data>
            <Structure Qty="0002" >
              <Integer Value="00" />
              <Enum Value="20" />
            </Structure>
         </Data>
  Mngmt Get Reactive energy import (+R) (QI+QII) 1-0:3.8.0.255 (@485)
  (270) .logical_name 
 PASSED
         <Data>
            <OctetString Value="0100030800FF" />
         </Data>
  (271) .value 
 PASSED
         <Data>
            <DoubleLongUnsigned Value="00000000" />
         </Data>
  (272) .scaler_unit 
 PASSED
         <Data>
            <Structure Qty="0002" >
              <Integer Value="00" />
              <Enum Value="20" />
            </Structure>
```
</Data>

```
 Mngmt Get Reactive energy export (-R) (QIII+QIV) 1-0:4.8.0.255 (@491)
  (273) .logical_name 
 PASSED
         <Data>
            <OctetString Value="0100040800FF" />
         </Data>
  (274) .value 
 PASSED
         <Data>
            <DoubleLongUnsigned Value="00000000" />
         </Data>
  (275) .scaler_unit 
 PASSED
         <Data>
            <Structure Qty="0002" >
              <Integer Value="00" />
              <Enum Value="20" />
            </Structure>
         </Data>
  Mngmt Get Apparent energy import (+VA) (QI+QIV) 1-0:9.8.0.255 (@497)
  (276) .logical_name 
 PASSED
         <Data>
            <OctetString Value="0100090800FF" />
         </Data>
  (277) .value 
 PASSED
         <Data>
            <DoubleLongUnsigned Value="00000000" />
         </Data>
  (278) .scaler_unit 
 PASSED
         <Data>
            <Structure Qty="0002" >
              <Integer Value="00" />
              <Enum Value="1F" />
            </Structure>
         </Data>
  Mngmt Get Apparent energy export (-VA) (QII+QIII) 1-0:10.8.0.255 (@503)
  (279) .logical_name 
 PASSED
         <Data>
            <OctetString Value="01000A0800FF" />
         </Data>
  (280) .value 
 PASSED
         <Data>
            <DoubleLongUnsigned Value="00000000" />
         </Data>
  (281) .scaler_unit
```
```
 PASSED
         <Data>
            <Structure Qty="0002" >
              <Integer Value="00" />
              <Enum Value="1F" />
            </Structure>
         </Data>
  Mngmt Get Active energy import (+A) rate 1 1-0:1.8.1.255 (@510)
  (282) .logical_name 
 PASSED
         <Data>
            <OctetString Value="0100010801FF" />
         </Data>
  (283) .value 
 PASSED
         <Data>
            <DoubleLongUnsigned Value="00000000" />
         </Data>
  (284) .scaler_unit 
 PASSED
         <Data>
            <Structure Qty="0002" >
              <Integer Value="00" />
              <Enum Value="1E" />
            </Structure>
         </Data>
  Mngmt Get Active energy import (+A) rate 2 1-0:1.8.2.255 (@516)
  (285) .logical_name 
 PASSED
         <Data>
            <OctetString Value="0100010802FF" />
         </Data>
  (286) .value 
 PASSED
         <Data>
            <DoubleLongUnsigned Value="00000000" />
         </Data>
  (287) .scaler_unit 
 PASSED
         <Data>
            <Structure Qty="0002" >
              <Integer Value="00" />
              <Enum Value="1E" />
            </Structure>
         </Data>
  Mngmt Get Active energy import (+A) rate 3 1-0:1.8.3.255 (@522)
  (288) .logical_name 
 PASSED
         <Data>
            <OctetString Value="0100010803FF" />
         </Data>
```

```
 (289) .value 
 PASSED
         <Data>
            <DoubleLongUnsigned Value="00000000" />
         </Data>
  (290) .scaler_unit 
 PASSED
         <Data>
            <Structure Qty="0002" >
              <Integer Value="00" />
              <Enum Value="1E" />
            </Structure>
         </Data>
  Mngmt Get Active energy import (+A) rate 4 1-0:1.8.4.255 (@528)
  (291) .logical_name 
 PASSED
         <Data>
            <OctetString Value="0100010804FF" />
         </Data>
  (292) .value 
 PASSED
         <Data>
            <DoubleLongUnsigned Value="00000000" />
         </Data>
  (293) .scaler_unit 
 PASSED
         <Data>
            <Structure Qty="0002" >
              <Integer Value="00" />
              <Enum Value="1E" />
            </Structure>
         </Data>
  Mngmt Get Active energy export (−A) rate 1 1-0:2.8.1.255 (@534)
  (294) .logical_name 
 PASSED
         <Data>
            <OctetString Value="0100020801FF" />
         </Data>
  (295) .value 
 PASSED
         <Data>
            <DoubleLongUnsigned Value="00000000" />
         </Data>
  (296) .scaler_unit 
 PASSED
         <Data>
            <Structure Qty="0002" >
              <Integer Value="00" />
              <Enum Value="1E" />
            </Structure>
         </Data>
```

```
 Mngmt Get Active energy export (−A) rate 2 1-0:2.8.2.255 (@540)
  (297) .logical_name 
 PASSED
         <Data>
            <OctetString Value="0100020802FF" />
         </Data>
  (298) .value 
 PASSED
         <Data>
            <DoubleLongUnsigned Value="00000000" />
         </Data>
  (299) .scaler_unit 
 PASSED
         <Data>
            <Structure Qty="0002" >
              <Integer Value="00" />
              <Enum Value="1E" />
            </Structure>
         </Data>
  Mngmt Get Active energy export (−A) rate 3 1-0:2.8.3.255 (@546)
  (300) .logical_name 
 PASSED
         <Data>
            <OctetString Value="0100020803FF" />
         </Data>
  (301) .value 
 PASSED
         <Data>
            <DoubleLongUnsigned Value="00000000" />
         </Data>
  (302) .scaler_unit 
 PASSED
         <Data>
            <Structure Qty="0002" >
              <Integer Value="00" />
              <Enum Value="1E" />
            </Structure>
         </Data>
  Mngmt Get Active energy export (−A) rate 4 1-0:2.8.4.255 (@552)
  (303) .logical_name 
 PASSED
         <Data>
            <OctetString Value="0100020804FF" />
         </Data>
  (304) .value 
 PASSED
         <Data>
            <DoubleLongUnsigned Value="00000000" />
         </Data>
  (305) .scaler_unit 
 PASSED
         <Data>
```

```
 <Structure Qty="0002" >
              <Integer Value="00" />
              <Enum Value="1E" />
            </Structure>
         </Data>
  Mngmt Get Reactive energy (+R) rate 1 1-0:3.8.1.255 (@558)
  (306) .logical_name 
 PASSED
         <Data>
            <OctetString Value="0100030801FF" />
         </Data>
  (307) .value 
 PASSED
         <Data>
            <DoubleLongUnsigned Value="00000000" />
         </Data>
  (308) .scaler_unit 
 PASSED
         <Data>
            <Structure Qty="0002" >
              <Integer Value="00" />
              <Enum Value="20" />
            </Structure>
         </Data>
  Mngmt Get Reactive energy (+R) rate 2 1-0:3.8.2.255 (@564)
  (309) .logical_name 
 PASSED
         <Data>
            <OctetString Value="0100030802FF" />
         </Data>
  (310) .value 
 PASSED
         <Data>
            <DoubleLongUnsigned Value="00000000" />
         </Data>
  (311) .scaler_unit 
 PASSED
         <Data>
            <Structure Qty="0002" >
              <Integer Value="00" />
              <Enum Value="20" />
            </Structure>
         </Data>
  Mngmt Get Reactive energy (+R) rate 3 1-0:3.8.3.255 (@570)
  (312) .logical_name 
 PASSED
         <Data>
            <OctetString Value="0100030803FF" />
         </Data>
  (313) .value 
 PASSED
```

```
 <Data>
            <DoubleLongUnsigned Value="00000000" />
         </Data>
 (314) .scaler unit
 PASSED
         <Data>
            <Structure Qty="0002" >
              <Integer Value="00" />
              <Enum Value="20" />
            </Structure>
         </Data>
  Mngmt Get Reactive energy (+R) rate 4 1-0:3.8.4.255 (@576)
  (315) .logical_name 
 PASSED
         <Data>
            <OctetString Value="0100030804FF" />
         </Data>
  (316) .value 
 PASSED
         <Data>
            <DoubleLongUnsigned Value="00000000" />
         </Data>
  (317) .scaler_unit 
 PASSED
         <Data>
            <Structure Qty="0002" >
              <Integer Value="00" />
              <Enum Value="20" />
            </Structure>
         </Data>
  Mngmt Get Reactive energy (-R) rate 1 1-0:4.8.1.255 (@582)
  (318) .logical_name 
 PASSED
         <Data>
            <OctetString Value="0100040801FF" />
         </Data>
  (319) .value 
 PASSED
         <Data>
            <DoubleLongUnsigned Value="00000000" />
         </Data>
  (320) .scaler_unit 
 PASSED
         <Data>
            <Structure Qty="0002" >
              <Integer Value="00" />
              <Enum Value="20" />
            </Structure>
         </Data>
  Mngmt Get Reactive energy (-R) rate 2 1-0:4.8.2.255 (@588)
  (321) .logical_name
```

```
 PASSED
         <Data>
            <OctetString Value="0100040802FF" />
         </Data>
  (322) .value 
 PASSED
         <Data>
            <DoubleLongUnsigned Value="00000000" />
         </Data>
  (323) .scaler_unit 
 PASSED
         <Data>
            <Structure Qty="0002" >
              <Integer Value="00" />
              <Enum Value="20" />
            </Structure>
         </Data>
  Mngmt Get Reactive energy (-R) rate 3 1-0:4.8.3.255 (@594)
  (324) .logical_name 
 PASSED
         <Data>
            <OctetString Value="0100040803FF" />
         </Data>
  (325) .value 
 PASSED
         <Data>
            <DoubleLongUnsigned Value="00000000" />
         </Data>
  (326) .scaler_unit 
 PASSED
         <Data>
            <Structure Qty="0002" >
              <Integer Value="00" />
              <Enum Value="20" />
            </Structure>
         </Data>
  Mngmt Get Reactive energy (-R) rate 4 1-0:4.8.4.255 (@600)
  (327) .logical_name 
 PASSED
         <Data>
            <OctetString Value="0100040804FF" />
         </Data>
  (328) .value 
 PASSED
         <Data>
            <DoubleLongUnsigned Value="00000000" />
         </Data>
  (329) .scaler_unit 
 PASSED
         <Data>
            <Structure Qty="0002" >
              <Integer Value="00" />
```

```
 <Enum Value="20" />
            </Structure>
         </Data>
  Mngmt Get Reactive energy (QI) rate 1 1-0:5.8.1.255 (@606)
  (330) .logical_name 
 PASSED
         <Data>
            <OctetString Value="0100050801FF" />
         </Data>
  (331) .value 
 PASSED
         <Data>
            <DoubleLongUnsigned Value="00000000" />
         </Data>
  (332) .scaler_unit 
 PASSED
         <Data>
            <Structure Qty="0002" >
              <Integer Value="00" />
              <Enum Value="20" />
            </Structure>
         </Data>
  Mngmt Get Reactive energy (QI) rate 2 1-0:5.8.2.255 (@612)
  (333) .logical_name 
 PASSED
         <Data>
            <OctetString Value="0100050802FF" />
         </Data>
  (334) .value 
 PASSED
         <Data>
            <DoubleLongUnsigned Value="00000000" />
         </Data>
  (335) .scaler_unit 
 PASSED
         <Data>
            <Structure Qty="0002" >
              <Integer Value="00" />
              <Enum Value="20" />
            </Structure>
         </Data>
  Mngmt Get Reactive energy (QI) rate 3 1-0:5.8.3.255 (@618)
  (336) .logical_name 
 PASSED
         <Data>
            <OctetString Value="0100050803FF" />
         </Data>
  (337) .value 
 PASSED
         <Data>
            <DoubleLongUnsigned Value="00000000" />
```

```
 </Data>
  (338) .scaler_unit 
 PASSED
         <Data>
            <Structure Qty="0002" >
              <Integer Value="00" />
              <Enum Value="20" />
            </Structure>
         </Data>
  Mngmt Get Reactive energy (QI) rate 4 1-0:5.8.4.255 (@624)
  (339) .logical_name 
 PASSED
         <Data>
            <OctetString Value="0100050804FF" />
         </Data>
  (340) .value 
 PASSED
         <Data>
            <DoubleLongUnsigned Value="00000000" />
         </Data>
  (341) .scaler_unit 
 PASSED
         <Data>
            <Structure Qty="0002" >
              <Integer Value="00" />
              <Enum Value="20" />
            </Structure>
         </Data>
  Mngmt Get Reactive energy (QII) rate 1 1-0:6.8.1.255 (@630)
  (342) .logical_name 
 PASSED
         <Data>
            <OctetString Value="0100060801FF" />
         </Data>
  (343) .value 
 PASSED
         <Data>
            <DoubleLongUnsigned Value="00000000" />
         </Data>
  (344) .scaler_unit 
 PASSED
         <Data>
            <Structure Qty="0002" >
              <Integer Value="00" />
              <Enum Value="20" />
            </Structure>
         </Data>
  Mngmt Get Reactive energy (QII) rate 2 1-0:6.8.2.255 (@636)
  (345) .logical_name 
 PASSED
         <Data>
```

```
 <OctetString Value="0100060802FF" />
         </Data>
  (346) .value 
 PASSED
         <Data>
            <DoubleLongUnsigned Value="00000000" />
         </Data>
  (347) .scaler_unit 
 PASSED
         <Data>
            <Structure Qty="0002" >
              <Integer Value="00" />
              <Enum Value="20" />
            </Structure>
         </Data>
  Mngmt Get Reactive energy (QII) rate 3 1-0:6.8.3.255 (@642)
  (348) .logical_name 
 PASSED
         <Data>
            <OctetString Value="0100060803FF" />
         </Data>
  (349) .value 
 PASSED
         <Data>
            <DoubleLongUnsigned Value="00000000" />
         </Data>
  (350) .scaler_unit 
 PASSED
         <Data>
            <Structure Qty="0002" >
              <Integer Value="00" />
              <Enum Value="20" />
            </Structure>
         </Data>
  Mngmt Get Reactive energy (QII) rate 4 1-0:6.8.4.255 (@648)
  (351) .logical_name 
 PASSED
         <Data>
            <OctetString Value="0100060804FF" />
         </Data>
  (352) .value 
 PASSED
         <Data>
            <DoubleLongUnsigned Value="00000000" />
         </Data>
  (353) .scaler_unit 
 PASSED
         <Data>
            <Structure Qty="0002" >
              <Integer Value="00" />
              <Enum Value="20" />
            </Structure>
```
</Data>

```
 Mngmt Get Reactive energy (QIII) rate 1 1-0:7.8.1.255 (@654)
  (354) .logical_name 
 PASSED
         <Data>
            <OctetString Value="0100070801FF" />
         </Data>
  (355) .value 
 PASSED
         <Data>
            <DoubleLongUnsigned Value="00000000" />
         </Data>
  (356) .scaler_unit 
 PASSED
         <Data>
            <Structure Qty="0002" >
              <Integer Value="00" />
              <Enum Value="20" />
            </Structure>
         </Data>
  Mngmt Get Reactive energy (QIII) rate 2 1-0:7.8.2.255 (@660)
  (357) .logical_name 
 PASSED
         <Data>
            <OctetString Value="0100070802FF" />
         </Data>
  (358) .value 
 PASSED
         <Data>
            <DoubleLongUnsigned Value="00000000" />
         </Data>
  (359) .scaler_unit 
 PASSED
         <Data>
            <Structure Qty="0002" >
              <Integer Value="00" />
              <Enum Value="20" />
            </Structure>
         </Data>
  Mngmt Get Reactive energy (QIII) rate 3 1-0:7.8.3.255 (@666)
  (360) .logical_name 
 PASSED
         <Data>
            <OctetString Value="0100070803FF" />
         </Data>
  (361) .value 
 PASSED
         <Data>
            <DoubleLongUnsigned Value="00000000" />
         </Data>
  (362) .scaler_unit
```

```
 PASSED
         <Data>
            <Structure Qty="0002" >
              <Integer Value="00" />
              <Enum Value="20" />
            </Structure>
         </Data>
  Mngmt Get Reactive energy (QIII) rate 4 1-0:7.8.4.255 (@672)
  (363) .logical_name 
PASSED
         <Data>
            <OctetString Value="0100070804FF" />
         </Data>
  (364) .value 
 PASSED
         <Data>
            <DoubleLongUnsigned Value="00000000" />
         </Data>
  (365) .scaler_unit 
 PASSED
         <Data>
            <Structure Qty="0002" >
              <Integer Value="00" />
              <Enum Value="20" />
            </Structure>
         </Data>
  Mngmt Get Reactive energy (QIV) rate 1 1-0:8.8.1.255 (@678)
  (366) .logical_name 
 PASSED
         <Data>
            <OctetString Value="0100080801FF" />
         </Data>
  (367) .value 
 PASSED
         <Data>
            <DoubleLongUnsigned Value="00000000" />
         </Data>
  (368) .scaler_unit 
 PASSED
         <Data>
            <Structure Qty="0002" >
              <Integer Value="00" />
              <Enum Value="20" />
            </Structure>
         </Data>
  Mngmt Get Reactive energy (QIV) rate 2 1-0:8.8.2.255 (@684)
  (369) .logical_name 
 PASSED
         <Data>
            <OctetString Value="0100080802FF" />
         </Data>
```

```
 (370) .value 
 PASSED
         <Data>
            <DoubleLongUnsigned Value="00000000" />
         </Data>
  (371) .scaler_unit 
 PASSED
         <Data>
            <Structure Qty="0002" >
              <Integer Value="00" />
              <Enum Value="20" />
            </Structure>
         </Data>
  Mngmt Get Reactive energy (QIV) rate 3 1-0:8.8.3.255 (@690)
  (372) .logical_name 
 PASSED
         <Data>
            <OctetString Value="0100080803FF" />
         </Data>
  (373) .value 
 PASSED
         <Data>
            <DoubleLongUnsigned Value="00000000" />
         </Data>
  (374) .scaler_unit 
 PASSED
         <Data>
            <Structure Qty="0002" >
              <Integer Value="00" />
              <Enum Value="20" />
            </Structure>
         </Data>
  Mngmt Get Reactive energy (QIV) rate 4 1-0:8.8.4.255 (@696)
  (375) .logical_name 
 PASSED
         <Data>
            <OctetString Value="0100080804FF" />
         </Data>
  (376) .value 
 PASSED
         <Data>
            <DoubleLongUnsigned Value="00000000" />
         </Data>
  (377) .scaler_unit 
 PASSED
         <Data>
            <Structure Qty="0002" >
              <Integer Value="00" />
              <Enum Value="20" />
            </Structure>
         </Data>
```

```
 Mngmt Get Apparent energy import (+VA) rate 1 1-0:9.8.1.255 (@702)
  (378) .logical_name 
 PASSED
         <Data>
            <OctetString Value="0100090801FF" />
         </Data>
  (379) .value 
 PASSED
         <Data>
            <DoubleLongUnsigned Value="00000000" />
         </Data>
  (380) .scaler_unit 
 PASSED
         <Data>
            <Structure Qty="0002" >
              <Integer Value="00" />
              <Enum Value="1F" />
            </Structure>
         </Data>
  Mngmt Get Apparent energy import (+VA) rate 2 1-0:9.8.2.255 (@708)
  (381) .logical_name 
 PASSED
         <Data>
            <OctetString Value="0100090802FF" />
         </Data>
  (382) .value 
 PASSED
         <Data>
            <DoubleLongUnsigned Value="00000000" />
         </Data>
  (383) .scaler_unit 
 PASSED
         <Data>
            <Structure Qty="0002" >
              <Integer Value="00" />
              <Enum Value="1F" />
            </Structure>
         </Data>
  Mngmt Get Apparent energy import (+VA) rate 3 1-0:9.8.3.255 (@714)
  (384) .logical_name 
 PASSED
         <Data>
            <OctetString Value="0100090803FF" />
         </Data>
  (385) .value 
 PASSED
         <Data>
            <DoubleLongUnsigned Value="00000000" />
         </Data>
  (386) .scaler_unit 
 PASSED
         <Data>
```

```
 <Structure Qty="0002" >
              <Integer Value="00" />
              <Enum Value="1F" />
            </Structure>
         </Data>
  Mngmt Get Apparent energy import (+VA) rate 4 1-0:9.8.4.255 (@720)
  (387) .logical_name 
 PASSED
         <Data>
            <OctetString Value="0100090804FF" />
         </Data>
  (388) .value 
 PASSED
         <Data>
            <DoubleLongUnsigned Value="00000000" />
         </Data>
  (389) .scaler_unit 
 PASSED
         <Data>
            <Structure Qty="0002" >
              <Integer Value="00" />
              <Enum Value="1F" />
            </Structure>
         </Data>
  Mngmt Get Apparent energy export (-VA) rate 1 1-0:10.8.1.255 (@726)
  (390) .logical_name 
 PASSED
         <Data>
            <OctetString Value="01000A0801FF" />
         </Data>
  (391) .value 
 PASSED
         <Data>
            <DoubleLongUnsigned Value="00000000" />
         </Data>
  (392) .scaler_unit 
 PASSED
         <Data>
            <Structure Qty="0002" >
              <Integer Value="00" />
              <Enum Value="1F" />
            </Structure>
         </Data>
  Mngmt Get Apparent energy export (-VA) rate 2 1-0:10.8.2.255 (@732)
  (393) .logical_name 
 PASSED
         <Data>
            <OctetString Value="01000A0802FF" />
         </Data>
  (394) .value 
 PASSED
```

```
 <Data>
            <DoubleLongUnsigned Value="00000000" />
         </Data>
  (395) .scaler_unit 
 PASSED
         <Data>
            <Structure Qty="0002" >
              <Integer Value="00" />
              <Enum Value="1F" />
            </Structure>
         </Data>
  Mngmt Get Apparent energy export (-VA) rate 3 1-0:10.8.3.255 (@738)
  (396) .logical_name 
 PASSED
         <Data>
            <OctetString Value="01000A0803FF" />
         </Data>
  (397) .value 
 PASSED
         <Data>
            <DoubleLongUnsigned Value="00000000" />
         </Data>
  (398) .scaler_unit 
 PASSED
         <Data>
            <Structure Qty="0002" >
              <Integer Value="00" />
              <Enum Value="1F" />
            </Structure>
          </Data>
  Mngmt Get Apparent energy export (-VA) rate 4 1-0:10.8.4.255 (@744)
  (399) .logical_name 
 PASSED
         <Data>
            <OctetString Value="01000A0804FF" />
         </Data>
  (400) .value 
 PASSED
         <Data>
            <DoubleLongUnsigned Value="00000000" />
         </Data>
  (401) .scaler_unit 
 PASSED
         <Data>
            <Structure Qty="0002" >
              <Integer Value="00" />
              <Enum Value="1F" />
            </Structure>
         </Data>
```
 Mngmt Get Active energy Combined total (|+A|+|-A|) rate 1 1-0:15.8.1.255 (@750)

```
 (402) .logical_name 
  PASSED
           <Data>
             <OctetString Value="01000F0801FF" />
           </Data>
    (403) .value 
  PASSED
           <Data>
             <DoubleLongUnsigned Value="00000000" />
           </Data>
    (404) .scaler_unit 
  PASSED
           <Data>
             <Structure Qty="0002" >
                <Integer Value="00" />
                <Enum Value="1E" />
              </Structure>
           </Data>
   Mngmt Get Active energy Combined total (|+A|+|-A|) rate 2 1-0:15.8.2.255 
(@756)
    (405) .logical_name 
  PASSED
           <Data>
             <OctetString Value="01000F0802FF" />
           </Data>
    (406) .value 
  PASSED
           <Data>
             <DoubleLongUnsigned Value="00000000" />
           </Data>
    (407) .scaler_unit 
  PASSED
           <Data>
             <Structure Qty="0002" >
                <Integer Value="00" />
                <Enum Value="1E" />
              </Structure>
           </Data>
   Mngmt Get Active energy Combined total (|+A|+|-A|) rate 3 1-0:15.8.3.255 
(@762)
    (408) .logical_name 
  PASSED
           <Data>
             <OctetString Value="01000F0803FF" />
           </Data>
    (409) .value 
  PASSED
           <Data>
             <DoubleLongUnsigned Value="00000000" />
           </Data>
    (410) .scaler_unit 
  PASSED
```

```
 <Data>
             <Structure Qty="0002" >
                <Integer Value="00" />
                <Enum Value="1E" />
              </Structure>
           </Data>
   Mngmt Get Active energy Combined total (|+A|+|-A|) rate 4 1-0:15.8.4.255 
(@768)
    (411) .logical_name 
  PASSED
           <Data>
             <OctetString Value="01000F0804FF" />
           </Data>
    (412) .value 
  PASSED
           <Data>
             <DoubleLongUnsigned Value="00000000" />
           </Data>
    (413) .scaler_unit 
  PASSED
           <Data>
             <Structure Qty="0002" >
                <Integer Value="00" />
                <Enum Value="1E" />
              </Structure>
           </Data>
   Mngmt Get Demand Register 1 - Active energy import (+A) 1-0:1.4.0.255 (@775)
    (414) .logical_name 
  PASSED
           <Data>
             <OctetString Value="0100010400FF" />
           </Data>
    (415) .current_average_value 
  PASSED
           <Data>
             <DoubleLongUnsigned Value="00000000" />
           </Data>
    (416) .last_average_value 
  PASSED
           <Data>
             <DoubleLongUnsigned Value="00000000" />
           </Data>
    (417) .scaler_unit 
  PASSED
           <Data>
             <Structure Qty="0002" >
                <Integer Value="00" />
                <Enum Value="1B" />
             </Structure>
           </Data>
    (418) .status 
  PASSED
```

```
 <Data>
            <Unsigned Value="00" />
         </Data>
  (419) .capture_time 
 PASSED
         <Data>
            <OctetString Value="07D000000000000000800000" />
         </Data>
  (420) .start_time_current 
 PASSED
         <Data>
            <OctetString Value="07E40B19030C0C3800800010" />
         </Data>
  (421) .period 
 PASSED
         <Data>
            <DoubleLongUnsigned Value="00000384" />
         </Data>
  (422) .number_of_periods 
 PASSED
         <Data>
            <LongUnsigned Value="0001" />
         </Data>
  Mngmt Get Demand Register 2 - Active energy export (−A) 1-0:2.4.0.255 (@788)
  (423) .logical_name 
 PASSED
         <Data>
            <OctetString Value="0100020400FF" />
         </Data>
  (424) .current_average_value 
 PASSED
         <Data>
            <DoubleLongUnsigned Value="00000000" />
         </Data>
  (425) .last_average_value 
 PASSED
         <Data>
            <DoubleLongUnsigned Value="00000000" />
         </Data>
  (426) .scaler_unit 
 PASSED
         <Data>
            <Structure Qty="0002" >
              <Integer Value="00" />
              <Enum Value="1B" />
            </Structure>
         </Data>
  (427) .status 
 PASSED
         <Data>
            <Unsigned Value="00" />
         </Data>
  (428) .capture_time
```
 PASSED <Data> <OctetString Value="07D000000000000000800000" /> </Data> (429) .start\_time\_current PASSED <Data> <OctetString Value="07E40B19030C0C3800800010" /> </Data> (430) .period PASSED <Data> <DoubleLongUnsigned Value="00000384" /> </Data> (431) .number\_of\_periods PASSED <Data> <LongUnsigned Value="0001" /> </Data> Mngmt Get Demand Register 3 - Reactive energy import (+R) 1-0:3.4.0.255 (@801) (432) .logical\_name PASSED <Data> <OctetString Value="0100030400FF" /> </Data> (433) .current\_average\_value PASSED <Data> <DoubleLongUnsigned Value="00000000" /> </Data> (434) .last\_average\_value PASSED <Data> <DoubleLongUnsigned Value="00000000" /> </Data> (435) .scaler\_unit PASSED <Data> <Structure Qty="0002" > <Integer Value="00" /> <Enum Value="1D" /> </Structure> </Data> (436) .status PASSED <Data> <Unsigned Value="00" /> </Data> (437) .capture\_time PASSED <Data> <OctetString Value="07D000000000000000800000" />

 </Data> (438) .start\_time\_current PASSED <Data> <OctetString Value="07E40B19030C0C3800800010" /> </Data> (439) .period PASSED <Data> <DoubleLongUnsigned Value="00000384" /> </Data> (440) .number\_of\_periods PASSED <Data> <LongUnsigned Value="0001" /> </Data> Mngmt Get Demand Register 4 - Reactive energy export (-R) 1-0:4.4.0.255 (@814) (441) .logical\_name PASSED <Data> <OctetString Value="0100040400FF" /> </Data> (442) .current\_average\_value PASSED <Data> <DoubleLongUnsigned Value="00000000" /> </Data> (443) .last\_average\_value PASSED <Data> <DoubleLongUnsigned Value="00000000" /> </Data> (444) .scaler\_unit PASSED <Data> <Structure Qty="0002" > <Integer Value="00" /> <Enum Value="1D" /> </Structure> </Data> (445) .status PASSED <Data> <Unsigned Value="00" /> </Data> (446) .capture\_time PASSED <Data> <OctetString Value="07D000000000000000800000" /> </Data> (447) .start\_time\_current PASSED

 <Data> <OctetString Value="07E40B19030C0C3800800010" /> </Data> (448) .period PASSED <Data> <DoubleLongUnsigned Value="00000384" /> </Data> (449) .number\_of\_periods PASSED <Data> <LongUnsigned Value="0001" /> </Data> Mngmt Get Demand Register 5 - Apparent energy import (+VA) 1-0:9.4.0.255 (@827) (450) .logical\_name INAPPLICABLE Optional object is not implemented (451) .current\_average\_value INAPPLICABLE Optional object is not implemented (452) .last average value INAPPLICABLE Optional object is not implemented (453) .scaler\_unit INAPPLICABLE Optional object is not implemented (454) .status INAPPLICABLE Optional object is not implemented (455) .capture\_time INAPPLICABLE Optional object is not implemented (456) .start\_time\_current INAPPLICABLE Optional object is not implemented (457) .period INAPPLICABLE Optional object is not implemented (458) .number\_of\_periods INAPPLICABLE Optional object is not implemented Mngmt Get Demand Register 6 - Apparent energy export (-VA) 1-0:10.4.0.255 (@840) (459) .logical\_name INAPPLICABLE Optional object is not implemented (460) .current\_average\_value INAPPLICABLE Optional object is not implemented (461) .last\_average\_value INAPPLICABLE

 Optional object is not implemented (462) .scaler\_unit INAPPLICABLE Optional object is not implemented (463) .status INAPPLICABLE Optional object is not implemented (464) .capture\_time INAPPLICABLE Optional object is not implemented (465) .start\_time\_current INAPPLICABLE Optional object is not implemented (466) .period INAPPLICABLE Optional object is not implemented (467) .number\_of\_periods INAPPLICABLE Optional object is not implemented Mngmt Get Last Average Demand Register 1 - Active energy import (+A) 1-0:1.5.0.255 (@853) (468) .logical\_name INAPPLICABLE Optional object is not implemented (469) .value INAPPLICABLE Optional object is not implemented (470) .scaler\_unit INAPPLICABLE Optional object is not implemented (471) .status INAPPLICABLE Optional object is not implemented (472) .capture\_time INAPPLICABLE Optional object is not implemented Mngmt Get Last Average Demand Register 2 - Active energy export (−A) 1-0:2.5.0.255 (@861) (473) .logical\_name INAPPLICABLE Optional object is not implemented (474) .value INAPPLICABLE Optional object is not implemented (475) .scaler\_unit INAPPLICABLE Optional object is not implemented (476) .status INAPPLICABLE Optional object is not implemented (477) .capture\_time INAPPLICABLE

 Optional object is not implemented Mngmt Get Last Average Demand Register 3 - Reactive energy import (+R) 1-0:3.5.0.255 (@869) (478) .logical\_name INAPPLICABLE Optional object is not implemented (479) .value INAPPLICABLE Optional object is not implemented (480) .scaler\_unit INAPPLICABLE Optional object is not implemented (481) .status INAPPLICABLE Optional object is not implemented (482) .capture\_time INAPPLICABLE Optional object is not implemented Mngmt Get Last Average Demand Register 4 - Reactive energy export (-R) 1-0:4.5.0.255 (@877) (483) .logical\_name INAPPLICABLE Optional object is not implemented (484) .value INAPPLICABLE Optional object is not implemented (485) .scaler\_unit INAPPLICABLE Optional object is not implemented (486) .status INAPPLICABLE Optional object is not implemented (487) .capture\_time INAPPLICABLE Optional object is not implemented Mngmt Get Last Average Demand Register 5 - Apparent energy import (+VA) 1-0:9.5.0.255 (@885) (488) .logical\_name INAPPLICABLE Optional object is not implemented (489) .value INAPPLICABLE Optional object is not implemented (490) .scaler\_unit INAPPLICABLE Optional object is not implemented (491) .status INAPPLICABLE Optional object is not implemented (492) .capture\_time INAPPLICABLE

```
 Optional object is not implemented
    Mngmt Get Last Average Demand Register 6 - Apparent energy export (-VA) 
1-0:10.5.0.255 (@893)
    (493) .logical_name 
   INAPPLICABLE
       Optional object is not implemented
    (494) .value 
   INAPPLICABLE
       Optional object is not implemented
    (495) .scaler_unit 
   INAPPLICABLE
       Optional object is not implemented
    (496) .status 
   INAPPLICABLE
       Optional object is not implemented
    (497) .capture_time 
   INAPPLICABLE
       Optional object is not implemented
    Mngmt Get Maximum Demand Register 1 - Active energy import (+A) 1-0:1.6.0.255
(@901)
    (498) .logical_name 
   PASSED
           <Data>
              <OctetString Value="0100010600FF" />
           </Data>
    (499) .value 
   PASSED
           <Data>
              <DoubleLongUnsigned Value="00000000" />
           </Data>
    (500) .scaler_unit 
   PASSED
           <Data>
              <Structure Qty="0002" >
                <Integer Value="00" />
                <Enum Value="1B" />
              </Structure>
           </Data>
    (501) .status 
   PASSED
           <Data>
              <Unsigned Value="00" />
           </Data>
    (502) .capture_time 
   PASSED
           <Data>
              <OctetString Value="07D000000000000000800000" />
           </Data>
    Mngmt Get Maximum Demand Register 2 - Active energy import (+A) - rate 1 
1-0:1.6.1.255 (@909)
    (503) .logical_name
```

```
 PASSED
            <Data>
              <OctetString Value="0100010601FF" />
            </Data>
    (504) .value 
   PASSED
            <Data>
              <DoubleLongUnsigned Value="00000000" />
            </Data>
    (505) .scaler_unit 
   PASSED
            <Data>
              <Structure Qty="0002" >
                <Integer Value="00" />
                <Enum Value="1B" />
              </Structure>
            </Data>
    (506) .status 
   PASSED
            <Data>
              <Unsigned Value="00" />
            </Data>
    (507) .capture_time 
   PASSED
            <Data>
              <OctetString Value="07D000000000000000800000" />
            </Data>
    Mngmt Get Maximum Demand Register 3 - Active energy import (+A) - rate 2 
1-0:1.6.2.255 (@917)
    (508) .logical_name 
   PASSED
            <Data>
              <OctetString Value="0100010602FF" />
           </Data>
    (509) .value 
   PASSED
            <Data>
              <DoubleLongUnsigned Value="00000000" />
            </Data>
    (510) .scaler_unit 
   PASSED
            <Data>
              <Structure Qty="0002" >
                <Integer Value="00" />
                <Enum Value="1B" />
              </Structure>
            </Data>
    (511) .status 
   PASSED
            <Data>
              <Unsigned Value="00" />
            </Data>
    (512) .capture_time
```

```
 PASSED
            <Data>
              <OctetString Value="07D000000000000000800000" />
            </Data>
    Mngmt Get Maximum Demand Register 4 - Active energy import (+A) - rate 3 
1-0:1.6.3.255 (@925)
    (513) .logical_name 
   PASSED
            <Data>
              <OctetString Value="0100010603FF" />
            </Data>
    (514) .value 
   PASSED
            <Data>
              <DoubleLongUnsigned Value="00000000" />
            </Data>
    (515) .scaler_unit 
   PASSED
            <Data>
              <Structure Qty="0002" >
                <Integer Value="00" />
                <Enum Value="1B" />
              </Structure>
            </Data>
    (516) .status 
   PASSED
            <Data>
              <Unsigned Value="00" />
            </Data>
    (517) .capture_time 
   PASSED
            <Data>
              <OctetString Value="07D000000000000000800000" />
            </Data>
    Mngmt Get Maximum Demand Register 5 - Active energy import (+A) - rate 4 
1-0:1.6.4.255 (@933)
    (518) .logical_name 
   PASSED
            <Data>
              <OctetString Value="0100010604FF" />
            </Data>
    (519) .value 
   PASSED
            <Data>
              <DoubleLongUnsigned Value="00000000" />
            </Data>
    (520) .scaler_unit 
   PASSED
            <Data>
              <Structure Qty="0002" >
                <Integer Value="00" />
                <Enum Value="1B" />
```

```
 </Structure>
            </Data>
    (521) .status 
   PASSED
            <Data>
              <Unsigned Value="00" />
            </Data>
    (522) .capture_time 
   PASSED
            <Data>
              <OctetString Value="07D000000000000000800000" />
            </Data>
    Mngmt Get Maximum Demand Register 6 - Active energy export (−A) 1-0:2.6.0.255
(@941)
    (523) .logical_name 
   PASSED
           <Data>
              <OctetString Value="0100020600FF" />
            </Data>
    (524) .value 
   PASSED
            <Data>
              <DoubleLongUnsigned Value="00000000" />
            </Data>
    (525) .scaler_unit 
   PASSED
            <Data>
              <Structure Qty="0002" >
                <Integer Value="00" />
                <Enum Value="1B" />
              </Structure>
            </Data>
    (526) .status 
   PASSED
            <Data>
              <Unsigned Value="00" />
            </Data>
    (527) .capture_time 
   PASSED
            <Data>
              <OctetString Value="07D000000000000000800000" />
            </Data>
    Mngmt Get Maximum Demand Register 7 - Active energy export (−A) - rate 1 
1-0:2.6.1.255 (@949)
    (528) .logical_name 
   PASSED
            <Data>
              <OctetString Value="0100020601FF" />
            </Data>
    (529) .value 
   PASSED
            <Data>
```

```
 <DoubleLongUnsigned Value="00000000" />
            </Data>
    (530) .scaler_unit 
   PASSED
            <Data>
              <Structure Qty="0002" >
                <Integer Value="00" />
                <Enum Value="1B" />
              </Structure>
            </Data>
    (531) .status 
   PASSED
            <Data>
              <Unsigned Value="00" />
            </Data>
    (532) .capture_time 
   PASSED
           <Data>
              <OctetString Value="07D000000000000000800000" />
            </Data>
    Mngmt Get Maximum Demand Register 8 - Active energy export (−A) - rate 2 
1-0:2.6.2.255 (@957)
    (533) .logical_name 
   PASSED
            <Data>
              <OctetString Value="0100020602FF" />
            </Data>
    (534) .value 
   PASSED
            <Data>
              <DoubleLongUnsigned Value="00000000" />
            </Data>
    (535) .scaler_unit 
   PASSED
            <Data>
              <Structure Qty="0002" >
                <Integer Value="00" />
                <Enum Value="1B" />
              </Structure>
            </Data>
    (536) .status 
   PASSED
            <Data>
              <Unsigned Value="00" />
            </Data>
    (537) .capture_time 
   PASSED
            <Data>
              <OctetString Value="07D000000000000000800000" />
            </Data>
```
 Mngmt Get Maximum Demand Register 9 - Active energy export (−A) - rate 3 1-0:2.6.3.255 (@965)

```
 (538) .logical_name 
   PASSED
            <Data>
              <OctetString Value="0100020603FF" />
            </Data>
    (539) .value 
   PASSED
            <Data>
              <DoubleLongUnsigned Value="00000000" />
            </Data>
    (540) .scaler_unit 
   PASSED
            <Data>
              <Structure Qty="0002" >
                <Integer Value="00" />
                <Enum Value="1B" />
              </Structure>
            </Data>
    (541) .status 
   PASSED
            <Data>
              <Unsigned Value="00" />
            </Data>
    (542) .capture_time 
   PASSED
            <Data>
              <OctetString Value="07D000000000000000800000" />
            </Data>
    Mngmt Get Maximum Demand Register 10 - Active energy export (−A) - rate 4 
1-0:2.6.4.255 (@973)
    (543) .logical_name 
   PASSED
            <Data>
              <OctetString Value="0100020604FF" />
            </Data>
    (544) .value 
   PASSED
            <Data>
              <DoubleLongUnsigned Value="00000000" />
            </Data>
    (545) .scaler_unit 
   PASSED
            <Data>
              <Structure Qty="0002" >
                <Integer Value="00" />
                <Enum Value="1B" />
              </Structure>
           </Data>
    (546) .status 
   PASSED
            <Data>
              <Unsigned Value="00" />
            </Data>
```

```
 (547) .capture_time 
   PASSED
           <Data>
              <OctetString Value="07D000000000000000800000" />
           </Data>
    Mngmt Get Maximum Demand Register 11 - Reactive energy import (+R) 
1-0:3.6.0.255 (@981)
    (548) .logical_name 
   PASSED
           <Data>
              <OctetString Value="0100030600FF" />
           </Data>
    (549) .value 
   PASSED
           <Data>
              <DoubleLongUnsigned Value="00000000" />
           </Data>
    (550) .scaler_unit 
   PASSED
           <Data>
              <Structure Qty="0002" >
                <Integer Value="00" />
                <Enum Value="1D" />
              </Structure>
           </Data>
    (551) .status 
   PASSED
           <Data>
              <Unsigned Value="00" />
           </Data>
    (552) .capture_time 
   PASSED
           <Data>
              <OctetString Value="07D000000000000000800000" />
           </Data>
    Mngmt Get Maximum Demand Register 12 - Reactive energy import (+R) - rate 1 
1-0:3.6.1.255 (@989)
    (553) .logical_name 
   PASSED
           <Data>
              <OctetString Value="0100030601FF" />
           </Data>
    (554) .value 
   PASSED
           <Data>
              <DoubleLongUnsigned Value="00000000" />
           </Data>
    (555) .scaler_unit 
   PASSED
           <Data>
              <Structure Qty="0002" >
                <Integer Value="00" />
```

```
 <Enum Value="1D" />
              </Structure>
            </Data>
    (556) .status 
   PASSED
            <Data>
              <Unsigned Value="00" />
            </Data>
    (557) .capture_time 
   PASSED
           <Data>
              <OctetString Value="07D000000000000000800000" />
            </Data>
    Mngmt Get Maximum Demand Register 13 - Reactive energy import (+R) - rate 2 
1-0:3.6.2.255 (@997)
    (558) .logical_name 
   PASSED
            <Data>
              <OctetString Value="0100030602FF" />
           </Data>
    (559) .value 
   PASSED
            <Data>
              <DoubleLongUnsigned Value="00000000" />
            </Data>
    (560) .scaler_unit 
   PASSED
            <Data>
              <Structure Qty="0002" >
                <Integer Value="00" />
                <Enum Value="1D" />
              </Structure>
            </Data>
    (561) .status 
   PASSED
            <Data>
              <Unsigned Value="00" />
            </Data>
    (562) .capture_time 
   PASSED
            <Data>
              <OctetString Value="07D000000000000000800000" />
            </Data>
    Mngmt Get Maximum Demand Register 14 - Reactive energy import (+R) - rate 3 
1-0:3.6.3.255 (@1005)
    (563) .logical_name 
   PASSED
            <Data>
              <OctetString Value="0100030603FF" />
            </Data>
    (564) .value 
   PASSED
```

```
 <Data>
              <DoubleLongUnsigned Value="00000000" />
            </Data>
    (565) .scaler_unit 
   PASSED
            <Data>
              <Structure Qty="0002" >
                <Integer Value="00" />
                <Enum Value="1D" />
              </Structure>
            </Data>
    (566) .status 
   PASSED
            <Data>
              <Unsigned Value="00" />
            </Data>
    (567) .capture_time 
   PASSED
            <Data>
              <OctetString Value="07D000000000000000800000" />
            </Data>
    Mngmt Get Maximum Demand Register 15 - Reactive energy import (+R) - rate 4 
1-0:3.6.4.255 (@1013)
    (568) .logical_name 
   PASSED
            <Data>
              <OctetString Value="0100030604FF" />
            </Data>
    (569) .value 
   PASSED
            <Data>
              <DoubleLongUnsigned Value="00000000" />
            </Data>
    (570) .scaler_unit 
   PASSED
            <Data>
              <Structure Qty="0002" >
                <Integer Value="00" />
                <Enum Value="1D" />
              </Structure>
            </Data>
    (571) .status 
   PASSED
            <Data>
              <Unsigned Value="00" />
            </Data>
    (572) .capture_time 
   PASSED
            <Data>
              <OctetString Value="07D000000000000000800000" />
            </Data>
```
Mngmt Get Maximum Demand Register 16 - Reactive energy export (-R)

```
1-0:4.6.0.255 (@1021)
    (573) .logical_name 
   PASSED
            <Data>
              <OctetString Value="0100040600FF" />
            </Data>
    (574) .value 
   PASSED
            <Data>
              <DoubleLongUnsigned Value="00000000" />
            </Data>
    (575) .scaler_unit 
   PASSED
            <Data>
              <Structure Qty="0002" >
                <Integer Value="00" />
                <Enum Value="1D" />
              </Structure>
            </Data>
    (576) .status 
   PASSED
            <Data>
              <Unsigned Value="00" />
            </Data>
    (577) .capture_time 
   PASSED
            <Data>
              <OctetString Value="07D000000000000000800000" />
            </Data>
    Mngmt Get Maximum Demand Register 17 - Reactive energy export (-R) - rate 1 
1-0:4.6.1.255 (@1029)
    (578) .logical_name 
   PASSED
            <Data>
              <OctetString Value="0100040601FF" />
            </Data>
    (579) .value 
   PASSED
            <Data>
              <DoubleLongUnsigned Value="00000000" />
            </Data>
    (580) .scaler_unit 
   PASSED
            <Data>
              <Structure Qty="0002" >
                <Integer Value="00" />
                <Enum Value="1D" />
              </Structure>
            </Data>
    (581) .status 
   PASSED
            <Data>
              <Unsigned Value="00" />
```

```
 </Data>
    (582) .capture_time 
   PASSED
           <Data>
              <OctetString Value="07D000000000000000800000" />
            </Data>
    Mngmt Get Maximum Demand Register 18 - Reactive energy export (-R) - rate 2 
1-0:4.6.2.255 (@1037)
    (583) .logical_name 
   PASSED
            <Data>
              <OctetString Value="0100040602FF" />
           </Data>
    (584) .value 
   PASSED
            <Data>
              <DoubleLongUnsigned Value="00000000" />
            </Data>
    (585) .scaler_unit 
   PASSED
            <Data>
              <Structure Qty="0002" >
                <Integer Value="00" />
                <Enum Value="1D" />
              </Structure>
            </Data>
    (586) .status 
   PASSED
            <Data>
              <Unsigned Value="00" />
            </Data>
    (587) .capture_time 
   PASSED
            <Data>
              <OctetString Value="07D000000000000000800000" />
            </Data>
    Mngmt Get Maximum Demand Register 19 - Reactive energy export (-R) - rate 3 
1-0:4.6.3.255 (@1045)
    (588) .logical_name 
   PASSED
            <Data>
              <OctetString Value="0100040603FF" />
            </Data>
    (589) .value 
   PASSED
            <Data>
              <DoubleLongUnsigned Value="00000000" />
            </Data>
    (590) .scaler_unit 
   PASSED
            <Data>
              <Structure Qty="0002" >
```

```
 <Integer Value="00" />
                <Enum Value="1D" />
              </Structure>
           </Data>
    (591) .status 
   PASSED
           <Data>
              <Unsigned Value="00" />
           </Data>
    (592) .capture_time 
  PASSED
           <Data>
              <OctetString Value="07D000000000000000800000" />
           </Data>
    Mngmt Get Maximum Demand Register 20 - Reactive energy export (-R) - rate 4 
1-0:4.6.4.255 (@1053)
    (593) .logical_name 
   PASSED
           <Data>
              <OctetString Value="0100040604FF" />
           </Data>
    (594) .value 
   PASSED
           <Data>
              <DoubleLongUnsigned Value="00000000" />
           </Data>
    (595) .scaler_unit 
   PASSED
           <Data>
              <Structure Qty="0002" >
                <Integer Value="00" />
                <Enum Value="1D" />
              </Structure>
           </Data>
    (596) .status 
   PASSED
           <Data>
              <Unsigned Value="00" />
           </Data>
    (597) .capture_time 
   PASSED
           <Data>
              <OctetString Value="07D000000000000000800000" />
            </Data>
    Mngmt Get Maximum Demand Register 21 - Apparent energy import (+VA) 
1-0:9.6.0.255 (@1061)
    (598) .logical_name 
   INAPPLICABLE
       Optional object is not implemented
    (599) .value 
   INAPPLICABLE
       Optional object is not implemented
```
 (600) .scaler\_unit INAPPLICABLE Optional object is not implemented (601) .status INAPPLICABLE Optional object is not implemented (602) .capture\_time INAPPLICABLE Optional object is not implemented Mngmt Get Maximum Demand Register 22 - Apparent energy import (+VA) - rate 1 1-0:9.6.1.255 (@1069) (603) .logical\_name INAPPLICABLE Optional object is not implemented (604) .value INAPPLICABLE Optional object is not implemented (605) .scaler\_unit INAPPLICABLE Optional object is not implemented (606) .status INAPPLICABLE Optional object is not implemented (607) .capture\_time INAPPLICABLE Optional object is not implemented Mngmt Get Maximum Demand Register 23 - Apparent energy import (+VA) - rate 2 1-0:9.6.2.255 (@1077) (608) .logical\_name INAPPLICABLE Optional object is not implemented (609) .value INAPPLICABLE Optional object is not implemented (610) .scaler\_unit INAPPLICABLE Optional object is not implemented (611) .status INAPPLICABLE Optional object is not implemented (612) .capture\_time INAPPLICABLE Optional object is not implemented Mngmt Get Maximum Demand Register 24 - Apparent energy import (+VA) - rate 3 1-0:9.6.3.255 (@1085) (613) .logical\_name INAPPLICABLE Optional object is not implemented (614) .value INAPPLICABLE Optional object is not implemented
(615) .scaler\_unit INAPPLICABLE Optional object is not implemented (616) .status INAPPLICABLE Optional object is not implemented (617) .capture\_time INAPPLICABLE Optional object is not implemented Mngmt Get Maximum Demand Register 25 - Apparent energy import (+VA) - rate 4 1-0:9.6.4.255 (@1093) (618) .logical\_name INAPPLICABLE Optional object is not implemented (619) .value INAPPLICABLE Optional object is not implemented (620) .scaler\_unit INAPPLICABLE Optional object is not implemented (621) .status INAPPLICABLE Optional object is not implemented (622) .capture\_time INAPPLICABLE Optional object is not implemented Mngmt Get Maximum Demand Register 26 - Apparent energy export (-VA) 1-0:10.6.0.255 (@1101) (623) .logical\_name INAPPLICABLE Optional object is not implemented (624) .value INAPPLICABLE Optional object is not implemented (625) .scaler\_unit INAPPLICABLE Optional object is not implemented (626) .status INAPPLICABLE Optional object is not implemented (627) .capture\_time INAPPLICABLE Optional object is not implemented Mngmt Get Maximum Demand Register 27 - Apparent energy export (-VA) - rate 1 1-0:10.6.1.255 (@1109) (628) .logical\_name INAPPLICABLE Optional object is not implemented (629) .value INAPPLICABLE Optional object is not implemented

 (630) .scaler\_unit INAPPLICABLE Optional object is not implemented (631) .status INAPPLICABLE Optional object is not implemented (632) .capture\_time INAPPLICABLE Optional object is not implemented Mngmt Get Maximum Demand Register 28 - Apparent energy export (-VA) - rate 2 1-0:10.6.2.255 (@1117) (633) .logical\_name INAPPLICABLE Optional object is not implemented (634) .value INAPPLICABLE Optional object is not implemented (635) .scaler\_unit INAPPLICABLE Optional object is not implemented (636) .status INAPPLICABLE Optional object is not implemented (637) .capture\_time INAPPLICABLE Optional object is not implemented Mngmt Get Maximum Demand Register 29 - Apparent energy export (-VA) - rate 3 1-0:10.6.3.255 (@1125) (638) .logical\_name INAPPLICABLE Optional object is not implemented (639) .value INAPPLICABLE Optional object is not implemented (640) .scaler\_unit INAPPLICABLE Optional object is not implemented (641) .status INAPPLICABLE Optional object is not implemented (642) .capture\_time INAPPLICABLE Optional object is not implemented Mngmt Get Maximum Demand Register 30 - Apparent energy export (-VA) - rate 4 1-0:10.6.4.255 (@1133) (643) .logical\_name INAPPLICABLE Optional object is not implemented (644) .value INAPPLICABLE Optional object is not implemented

```
 (645) .scaler_unit 
   INAPPLICABLE
       Optional object is not implemented
    (646) .status 
   INAPPLICABLE
       Optional object is not implemented
    (647) .capture_time 
   INAPPLICABLE
       Optional object is not implemented
  Mngmt Get Profile status - Load profile with period 1 0-0:96.10.1.255 (@1142)
    (648) .logical_name 
  PASSED
           <Data>
             <OctetString Value="0000600A01FF" />
           </Data>
    (649) .status 
  PASSED
           <Data>
             <Unsigned Value="00" />
           </Data>
   Mngmt Get Load profile with period 1 i.e. General Load Profile 1-0:99.1.0.255
(@1146)
    (650) .logical_name 
  PASSED
           <Data>
             <OctetString Value="0100630100FF" />
           </Data>
    (651) .capture_objects 
  PASSED
           <Data>
             <Array Qty="0004" >
                <Structure Qty="0004" >
                  <LongUnsigned Value="0008" />
                  <OctetString Value="0000010000FF" />
                  <Integer Value="02" />
                  <LongUnsigned Value="0000" />
                </Structure>
                <Structure Qty="0004" >
                  <LongUnsigned Value="0001" />
                  <OctetString Value="0000600A01FF" />
                  <Integer Value="02" />
                  <LongUnsigned Value="0000" />
                </Structure>
                <Structure Qty="0004" >
                  <LongUnsigned Value="0003" />
                  <OctetString Value="0100010800FF" />
                  <Integer Value="02" />
                  <LongUnsigned Value="0000" />
                </Structure>
                <Structure Qty="0004" >
                  <LongUnsigned Value="0003" />
                  <OctetString Value="0100020800FF" />
```
 <Integer Value="02" /> <LongUnsigned Value="0000" /> </Structure> </Array> </Data> (652) .capture\_period PASSED <Data> <DoubleLongUnsigned Value="00000384" /> </Data> (653) .sort\_method PASSED <Data> <Enum Value="01" /> </Data> (654) .sort\_object PASSED <Data> <Structure Qty="0004" > <LongUnsigned Value="0000" /> <OctetString Value="000000000000" /> <Integer Value="00" /> <LongUnsigned Value="0000" /> </Structure> </Data> (655) .entries\_in\_use PASSED <Data> <DoubleLongUnsigned Value="00000050" /> </Data> (656) .profile\_entries PASSED <Data> <DoubleLongUnsigned Value="000017B4" /> </Data> Mngmt Get Profile status - Load profile with period 2 0-0:96.10.2.255 (@1157) (657) .logical\_name PASSED <Data> <OctetString Value="0000600A02FF" /> </Data> (658) .status PASSED <Data> <Unsigned Value="20" /> </Data> Mngmt Get Load profile with period 2 i.e. Daily Values Profile 1-0:99.2.0.255 (@1161) (659) .logical\_name PASSED <Data> <OctetString Value="0100630200FF" />

```
 </Data>
  (660) .capture_objects 
 PASSED
         <Data>
            <Array Qty="0007" >
              <Structure Qty="0004" >
                <LongUnsigned Value="0008" />
                <OctetString Value="0000010000FF" />
                <Integer Value="02" />
                <LongUnsigned Value="0000" />
              </Structure>
              <Structure Qty="0004" >
                <LongUnsigned Value="0001" />
                <OctetString Value="0000600A02FF" />
                <Integer Value="02" />
                <LongUnsigned Value="0000" />
              </Structure>
              <Structure Qty="0004" >
                <LongUnsigned Value="0003" />
                <OctetString Value="0100010800FF" />
                <Integer Value="02" />
                <LongUnsigned Value="0000" />
              </Structure>
              <Structure Qty="0004" >
                <LongUnsigned Value="0003" />
                <OctetString Value="0100010801FF" />
                <Integer Value="02" />
                <LongUnsigned Value="0000" />
              </Structure>
              <Structure Qty="0004" >
                <LongUnsigned Value="0003" />
                <OctetString Value="0100010802FF" />
                <Integer Value="02" />
                <LongUnsigned Value="0000" />
              </Structure>
              <Structure Qty="0004" >
                <LongUnsigned Value="0003" />
                <OctetString Value="0100010803FF" />
                <Integer Value="02" />
                <LongUnsigned Value="0000" />
              </Structure>
              <Structure Qty="0004" >
                <LongUnsigned Value="0003" />
                <OctetString Value="0100010804FF" />
                <Integer Value="02" />
                <LongUnsigned Value="0000" />
              </Structure>
            </Array>
         </Data>
  (661) .capture_period 
 PASSED
         <Data>
            <DoubleLongUnsigned Value="00015180" />
         </Data>
```

```
 (662) .sort_method 
 PASSED
         <Data>
            <Enum Value="01" />
         </Data>
  (663) .sort_object 
 PASSED
         <Data>
            <Structure Qty="0004" >
              <LongUnsigned Value="0000" />
              <OctetString Value="000000000000" />
              <Integer Value="00" />
              <LongUnsigned Value="0000" />
            </Structure>
         </Data>
  (664) .entries_in_use 
 PASSED
         <Data>
            <DoubleLongUnsigned Value="0000003E" />
         </Data>
  (665) .profile_entries 
 PASSED
         <Data>
            <DoubleLongUnsigned Value="00001483" />
         </Data>
 Mngmt Get Number of power failures in any phase 0-0:96.7.21.255 (@1173)
  (666) .logical_name 
 PASSED
         <Data>
            <OctetString Value="0000600715FF" />
         </Data>
  (667) .value 
 PASSED
         <Data>
            <LongUnsigned Value="0002" />
         </Data>
  Mngmt Get Number of long power failures in any phase 0-0:96.7.9.255 (@1177)
  (668) .logical_name 
 PASSED
         <Data>
            <OctetString Value="0000600709FF" />
         </Data>
  (669) .value 
 PASSED
         <Data>
            <LongUnsigned Value="0006" />
         </Data>
  Mngmt Get Time threshold for long power failure 0-0:96.7.20.255 (@1181)
  (670) .logical_name 
 PASSED
         <Data>
```

```
 <OctetString Value="0000600714FF" />
           </Data>
    (671) .value 
  PASSED
           <Data>
             <LongUnsigned Value="00B4" />
           </Data>
    (672) .scaler_unit 
  PASSED
           <Data>
             <Structure Qty="0002" >
                <Integer Value="00" />
                <Enum Value="07" />
             </Structure>
           </Data>
   Mngmt Get Duration of last long power failure in any phase 0-0:96.7.19.255 
(@1187)
    (673) .logical_name 
  PASSED
           <Data>
             <OctetString Value="0000600713FF" />
           </Data>
    (674) .value 
  PASSED
           <Data>
             <DoubleLongUnsigned Value="000007E5" />
           </Data>
    (675) .scaler_unit 
  PASSED
           <Data>
             <Structure Qty="0002" >
                <Integer Value="00" />
                <Enum Value="07" />
             </Structure>
           </Data>
   Mngmt Get Threshold for voltage sag 1-0:12.31.0.255 (@1193)
    (676) .logical_name 
  PASSED
           <Data>
             <OctetString Value="01000C1F00FF" />
           </Data>
    (677) .value 
  PASSED
           <Data>
             <LongUnsigned Value="00CF" />
           </Data>
    (678) .scaler_unit 
  PASSED
           <Data>
              <Structure Qty="0002" >
                <Integer Value="00" />
                <Enum Value="23" />
```

```
 </Structure>
         </Data>
  Mngmt Get Time threshold for voltage sag 1-0:12.43.0.255 (@1199)
  (679) .logical_name 
 PASSED
         <Data>
            <OctetString Value="01000C2B00FF" />
         </Data>
  (680) .value 
 PASSED
         <Data>
            <LongUnsigned Value="001E" />
         </Data>
  (681) .scaler_unit 
 PASSED
         <Data>
            <Structure Qty="0002" >
              <Integer Value="00" />
              <Enum Value="07" />
            </Structure>
         </Data>
  Mngmt Get Number of voltage sags in phase L1 1-0:32.32.0.255 (@1205)
  (682) .logical_name 
 PASSED
         <Data>
            <OctetString Value="0100202000FF" />
         </Data>
  (683) .value 
 PASSED
         <Data>
            <LongUnsigned Value="0000" />
         </Data>
  Mngmt Get Number of voltage sags in phase L2 1-0:52.32.0.255 (@1209)
  (684) .logical_name 
 PASSED
         <Data>
            <OctetString Value="0100342000FF" />
         </Data>
  (685) .value 
 PASSED
         <Data>
            <LongUnsigned Value="0000" />
         </Data>
  Mngmt Get Number of voltage sags in phase L3 1-0:72.32.0.255 (@1213)
  (686) .logical_name 
 PASSED
         <Data>
            <OctetString Value="0100482000FF" />
         </Data>
  (687) .value
```
 PASSED <Data> <LongUnsigned Value="0000" /> </Data> Mngmt Get Duration of last voltage sag in phase L1 1-0:32.33.0.255 (@1217) (688) .logical\_name PASSED <Data> <OctetString Value="0100202100FF" /> </Data> (689) .value PASSED <Data> <LongUnsigned Value="0000" /> </Data> (690) .scaler\_unit PASSED <Data> <Structure Qty="0002" > <Integer Value="00" /> <Enum Value="07" /> </Structure> </Data> Mngmt Get Duration of last voltage sag in phase L2 1-0:52.33.0.255 (@1223) (691) .logical\_name PASSED <Data> <OctetString Value="0100342100FF" /> </Data> (692) .value PASSED <Data> <LongUnsigned Value="0000" /> </Data> (693) .scaler\_unit PASSED <Data> <Structure Qty="0002" > <Integer Value="00" /> <Enum Value="07" /> </Structure> </Data> Mngmt Get Duration of last voltage sag in phase L3 1-0:72.33.0.255 (@1229) (694) .logical\_name PASSED <Data> <OctetString Value="0100482100FF" /> </Data> (695) .value PASSED <Data>

```
 <LongUnsigned Value="0000" />
         </Data>
  (696) .scaler_unit 
 PASSED
         <Data>
            <Structure Qty="0002" >
              <Integer Value="00" />
              <Enum Value="07" />
            </Structure>
         </Data>
  Mngmt Get Magnitude of last voltage sag in phase L1 1-0:32.34.0.255 (@1235)
  (697) .logical_name 
 PASSED
         <Data>
            <OctetString Value="0100202200FF" />
         </Data>
  (698) .value 
 PASSED
         <Data>
            <LongUnsigned Value="0000" />
         </Data>
  (699) .scaler_unit 
 PASSED
         <Data>
            <Structure Qty="0002" >
              <Integer Value="00" />
              <Enum Value="23" />
            </Structure>
         </Data>
  Mngmt Get Magnitude of last voltage sag in phase L2 1-0:52.34.0.255 (@1241)
  (700) .logical_name 
 PASSED
         <Data>
            <OctetString Value="0100342200FF" />
         </Data>
  (701) .value 
 PASSED
         <Data>
            <LongUnsigned Value="0000" />
         </Data>
  (702) .scaler_unit 
 PASSED
         <Data>
            <Structure Qty="0002" >
              <Integer Value="00" />
              <Enum Value="23" />
            </Structure>
         </Data>
  Mngmt Get Magnitude of last voltage sag in phase L3 1-0:72.34.0.255 (@1247)
  (703) .logical_name 
 PASSED
```

```
 <Data>
            <OctetString Value="0100482200FF" />
         </Data>
  (704) .value 
 PASSED
         <Data>
            <LongUnsigned Value="0000" />
         </Data>
  (705) .scaler_unit 
 PASSED
         <Data>
            <Structure Qty="0002" >
              <Integer Value="00" />
              <Enum Value="23" />
            </Structure>
         </Data>
  Mngmt Get Threshold for voltage swell 1-0:12.35.0.255 (@1253)
  (706) .logical_name 
 PASSED
         <Data>
            <OctetString Value="01000C2300FF" />
         </Data>
  (707) .value 
 PASSED
         <Data>
            <LongUnsigned Value="00FD" />
         </Data>
  (708) .scaler_unit 
 PASSED
         <Data>
            <Structure Qty="0002" >
              <Integer Value="00" />
              <Enum Value="23" />
            </Structure>
         </Data>
  Mngmt Get Time threshold for voltage swell 1-0:12.44.0.255 (@1259)
  (709) .logical_name 
 PASSED
         <Data>
            <OctetString Value="01000C2C00FF" />
         </Data>
  (710) .value 
 PASSED
         <Data>
            <LongUnsigned Value="001E" />
         </Data>
  (711) .scaler_unit 
 PASSED
         <Data>
            <Structure Qty="0002" >
              <Integer Value="00" />
              <Enum Value="07" />
```
 </Structure> </Data> Mngmt Get Number of voltage swells in phase L1 1-0:32.36.0.255 (@1265) (712) .logical\_name PASSED <Data> <OctetString Value="0100202400FF" /> </Data> (713) .value **PASSED**  <Data> <LongUnsigned Value="0000" /> </Data> Mngmt Get Number of voltage swells in phase L2 1-0:52.36.0.255 (@1269) (714) .logical\_name PASSED <Data> <OctetString Value="0100342400FF" /> </Data> (715) .value PASSED <Data> <LongUnsigned Value="0000" /> </Data> Mngmt Get Number of voltage swells in phase L3 1-0:72.36.0.255 (@1273) (716) .logical\_name PASSED <Data> <OctetString Value="0100482400FF" /> </Data> (717) .value PASSED <Data> <LongUnsigned Value="0000" /> </Data> Mngmt Get Duration of last voltage swell in phase L1 1-0:32.37.0.255 (@1277) (718) .logical\_name PASSED <Data> <OctetString Value="0100202500FF" /> </Data> (719) .value PASSED <Data> <LongUnsigned Value="0000" /> </Data> (720) .scaler\_unit PASSED <Data> <Structure Qty="0002" >

```
 <Integer Value="00" />
              <Enum Value="07" />
            </Structure>
         </Data>
  Mngmt Get Duration of last voltage swell in phase L2 1-0:52.37.0.255 (@1283)
  (721) .logical_name 
 PASSED
         <Data>
            <OctetString Value="0100342500FF" />
         </Data>
  (722) .value 
 PASSED
         <Data>
            <LongUnsigned Value="0000" />
         </Data>
  (723) .scaler_unit 
 PASSED
         <Data>
            <Structure Qty="0002" >
              <Integer Value="00" />
              <Enum Value="07" />
            </Structure>
         </Data>
  Mngmt Get Duration of last voltage swell in phase L3 1-0:72.37.0.255 (@1289)
  (724) .logical_name 
 PASSED
         <Data>
            <OctetString Value="0100482500FF" />
         </Data>
  (725) .value 
 PASSED
         <Data>
            <LongUnsigned Value="0000" />
         </Data>
  (726) .scaler_unit 
 PASSED
         <Data>
            <Structure Qty="0002" >
              <Integer Value="00" />
              <Enum Value="07" />
            </Structure>
         </Data>
  Mngmt Get Magnitude of last voltage swell in phase L1 1-0:32.38.0.255 (@1295)
  (727) .logical_name 
 PASSED
         <Data>
            <OctetString Value="0100202600FF" />
         </Data>
  (728) .value 
 PASSED
         <Data>
```

```
 <LongUnsigned Value="0000" />
         </Data>
  (729) .scaler_unit 
 PASSED
         <Data>
            <Structure Qty="0002" >
              <Integer Value="00" />
              <Enum Value="23" />
            </Structure>
         </Data>
  Mngmt Get Magnitude of last voltage swell in phase L2 1-0:52.38.0.255 (@1301)
  (730) .logical_name 
 PASSED
         <Data>
            <OctetString Value="0100342600FF" />
         </Data>
  (731) .value 
 PASSED
         <Data>
            <LongUnsigned Value="0000" />
         </Data>
  (732) .scaler_unit 
 PASSED
         <Data>
            <Structure Qty="0002" >
              <Integer Value="00" />
              <Enum Value="23" />
            </Structure>
         </Data>
  Mngmt Get Magnitude of last voltage swell in phase L3 1-0:72.38.0.255 (@1307)
  (733) .logical_name 
 PASSED
         <Data>
            <OctetString Value="0100482600FF" />
         </Data>
  (734) .value 
 PASSED
         <Data>
            <LongUnsigned Value="0000" />
         </Data>
  (735) .scaler_unit 
 PASSED
         <Data>
            <Structure Qty="0002" >
              <Integer Value="00" />
              <Enum Value="23" />
            </Structure>
         </Data>
  Mngmt Get Threshold for missing voltage (voltage cut) 1-0:12.39.0.255 (@1313)
  (736) .logical_name 
 PASSED
```

```
 <Data>
            <OctetString Value="01000C2700FF" />
         </Data>
  (737) .value 
 PASSED
         <Data>
            <LongUnsigned Value="0067" />
         </Data>
  (738) .scaler_unit 
 PASSED
         <Data>
            <Structure Qty="0002" >
              <Integer Value="00" />
              <Enum Value="23" />
            </Structure>
         </Data>
  Mngmt Get Time threshold for voltage cut 1-0:12.45.0.255 (@1319)
  (739) .logical_name 
 PASSED
         <Data>
            <OctetString Value="01000C2D00FF" />
         </Data>
  (740) .value 
 PASSED
         <Data>
            <LongUnsigned Value="001E" />
         </Data>
  (741) .scaler_unit 
 PASSED
         <Data>
            <Structure Qty="0002" >
              <Integer Value="00" />
              <Enum Value="07" />
            </Structure>
         </Data>
  Mngmt Get Power Failure Event Log 1-0:99.97.0.255 (@1325)
  (742) .logical_name 
 PASSED
         <Data>
            <OctetString Value="0100636100FF" />
         </Data>
  (743) .capture_objects 
 PASSED
         <Data>
            <Array Qty="0002" >
              <Structure Qty="0004" >
                <LongUnsigned Value="0008" />
                <OctetString Value="0000010000FF" />
                <Integer Value="02" />
                <LongUnsigned Value="0000" />
              </Structure>
              <Structure Qty="0004" >
```

```
 <LongUnsigned Value="0003" />
                <OctetString Value="0000600713FF" />
                <Integer Value="02" />
                <LongUnsigned Value="0000" />
              </Structure>
            </Array>
         </Data>
  (744) .capture_period 
 PASSED
         <Data>
            <DoubleLongUnsigned Value="00000000" />
         </Data>
  (745) .sort_method 
 PASSED
         <Data>
            <Enum Value="01" />
         </Data>
  (746) .sort_object 
 PASSED
         <Data>
            <Structure Qty="0004" >
              <LongUnsigned Value="0000" />
              <OctetString Value="000000000000" />
              <Integer Value="00" />
              <LongUnsigned Value="0000" />
            </Structure>
         </Data>
  (747) .entries_in_use 
 PASSED
         <Data>
            <DoubleLongUnsigned Value="00000017" />
          </Data>
  (748) .profile_entries 
 PASSED
         <Data>
            <DoubleLongUnsigned Value="000000C8" />
         </Data>
  Mngmt Get Event Object - Power Quality Log 0-0:96.11.4.255 (@1336)
  (749) .logical_name 
 PASSED
         <Data>
            <OctetString Value="0000600B04FF" />
         </Data>
  (750) .value 
 PASSED
         <Data>
            <Enum Value="55" />
         </Data>
  Mngmt Get Power Quality Log 0-0:99.98.4.255 (@1340)
  (751) .logical_name 
 PASSED
         <Data>
```

```
 <OctetString Value="0000636204FF" />
         </Data>
  (752) .capture_objects 
 PASSED
         <Data>
            <Array Qty="0002" >
              <Structure Qty="0004" >
                <LongUnsigned Value="0008" />
                <OctetString Value="0000010000FF" />
                <Integer Value="02" />
                <LongUnsigned Value="0000" />
              </Structure>
              <Structure Qty="0004" >
                <LongUnsigned Value="0001" />
                <OctetString Value="0000600B04FF" />
                <Integer Value="02" />
                <LongUnsigned Value="0000" />
              </Structure>
            </Array>
         </Data>
  (753) .capture_period 
 PASSED
         <Data>
            <DoubleLongUnsigned Value="00000000" />
         </Data>
  (754) .sort_method 
 PASSED
         <Data>
            <Enum Value="01" />
         </Data>
  (755) .sort_object 
 PASSED
         <Data>
            <Structure Qty="0004" >
              <LongUnsigned Value="0000" />
              <OctetString Value="000000000000" />
              <Integer Value="00" />
              <LongUnsigned Value="0000" />
            </Structure>
         </Data>
  (756) .entries_in_use 
 PASSED
         <Data>
            <DoubleLongUnsigned Value="00000005" />
         </Data>
  (757) .profile_entries 
 PASSED
         <Data>
            <DoubleLongUnsigned Value="000000C8" />
          </Data>
  Mngmt Get Instantaneous voltage L1 1-0:32.7.0.255 (@1351)
  (758) .logical_name 
 PASSED
```

```
 <Data>
            <OctetString Value="0100200700FF" />
          </Data>
  (759) .value 
 PASSED
          <Data>
            <LongUnsigned Value="0907" />
          </Data>
  (760) .scaler_unit 
 PASSED
         <Data>
            <Structure Qty="0002" >
              <Integer Value="FF" />
              <Enum Value="23" />
            </Structure>
          </Data>
  Mngmt Get Average voltage L1 1-0:32.24.0.255 (@1357)
  (761) .logical_name 
 PASSED
          <Data>
            <OctetString Value="0100201800FF" />
          </Data>
  (762) .value 
 PASSED
          <Data>
            <LongUnsigned Value="090D" />
          </Data>
  (763) .scaler_unit 
 PASSED
          <Data>
            <Structure Qty="0002" >
              <Integer Value="FF" />
              <Enum Value="23" />
            </Structure>
          </Data>
  Mngmt Get Instantaneous current L1 1-0:31.7.0.255 (@1363)
  (764) .logical_name 
 PASSED
          <Data>
            <OctetString Value="01001F0700FF" />
          </Data>
  (765) .value 
 PASSED
          <Data>
            <LongUnsigned Value="0000" />
          </Data>
  (766) .scaler_unit 
 PASSED
          <Data>
            <Structure Qty="0002" >
              <Integer Value="FE" />
              <Enum Value="21" />
```
 </Structure> </Data> Mngmt Get Sliding Average current L1 (for fuse supervision) 1-0:31.4.0.255 (@1369) (767) .logical\_name PASSED <Data> <OctetString Value="01001F0400FF" /> </Data> (768) .current\_average\_value PASSED <Data> <DoubleLongUnsigned Value="00000000" /> </Data> (769) .last\_average\_value PASSED <Data> <DoubleLongUnsigned Value="00000000" /> </Data> (770) .scaler\_unit PASSED <Data> <Structure Qty="0002" > <Integer Value="FE" /> <Enum Value="21" /> </Structure> </Data> (771) .status PASSED <Data> <Unsigned Value="00" /> </Data> (772) .capture\_time PASSED <Data> <OctetString Value="07E40B19030C1A0000800010" /> </Data> (773) .start\_time\_current PASSED <Data> <OctetString Value="07E40B19030C182000800010" /> </Data> (774) .period PASSED <Data> <DoubleLongUnsigned Value="00000001" /> </Data> (775) .number\_of\_periods PASSED <Data> <LongUnsigned Value="005A" /> </Data>

```
 Mngmt Get Instantaneous voltage L2 1-0:52.7.0.255 (@1382)
  (776) .logical_name 
 PASSED
         <Data>
            <OctetString Value="0100340700FF" />
         </Data>
  (777) .value 
 PASSED
         <Data>
            <LongUnsigned Value="0000" />
         </Data>
  (778) .scaler_unit 
 PASSED
         <Data>
            <Structure Qty="0002" >
              <Integer Value="FF" />
              <Enum Value="23" />
            </Structure>
         </Data>
  Mngmt Get Average voltage L2 1-0:52.24.0.255 (@1388)
  (779) .logical_name 
 PASSED
         <Data>
            <OctetString Value="0100341800FF" />
         </Data>
  (780) .value 
 PASSED
         <Data>
            <LongUnsigned Value="0000" />
         </Data>
  (781) .scaler_unit 
 PASSED
         <Data>
            <Structure Qty="0002" >
              <Integer Value="FF" />
              <Enum Value="23" />
            </Structure>
         </Data>
  Mngmt Get Instantaneous current L2 1-0:51.7.0.255 (@1394)
  (782) .logical_name 
 PASSED
         <Data>
            <OctetString Value="0100330700FF" />
         </Data>
  (783) .value 
 PASSED
         <Data>
            <LongUnsigned Value="0000" />
         </Data>
  (784) .scaler_unit 
 PASSED
         <Data>
```

```
 <Structure Qty="0002" >
                <Integer Value="FE" />
                <Enum Value="21" />
             </Structure>
           </Data>
   Mngmt Get Sliding Average current L2 (for fuse supervision) 1-0:51.4.0.255 
(@1400)
    (785) .logical_name 
  PASSED
           <Data>
             <OctetString Value="0100330400FF" />
           </Data>
    (786) .current_average_value 
  PASSED
           <Data>
             <DoubleLongUnsigned Value="00000000" />
           </Data>
    (787) .last_average_value 
  PASSED
           <Data>
             <DoubleLongUnsigned Value="00000000" />
           </Data>
    (788) .scaler_unit 
  PASSED
           <Data>
             <Structure Qty="0002" >
                <Integer Value="FE" />
                <Enum Value="21" />
             </Structure>
           </Data>
    (789) .status 
  PASSED
           <Data>
             <Unsigned Value="00" />
           </Data>
    (790) .capture_time 
  PASSED
           <Data>
             <OctetString Value="07E40B19030C1A0E00800010" />
           </Data>
    (791) .start_time_current 
  PASSED
           <Data>
              <OctetString Value="07E40B19030C182E00800010" />
           </Data>
    (792) .period 
  PASSED
           <Data>
             <DoubleLongUnsigned Value="00000001" />
           </Data>
    (793) .number_of_periods 
  PASSED
           <Data>
```

```
 <LongUnsigned Value="005A" />
         </Data>
  Mngmt Get Instantaneous voltage L3 1-0:72.7.0.255 (@1413)
  (794) .logical_name 
 PASSED
         <Data>
            <OctetString Value="0100480700FF" />
         </Data>
  (795) .value 
PASSED
         <Data>
            <LongUnsigned Value="0000" />
         </Data>
  (796) .scaler_unit 
 PASSED
         <Data>
            <Structure Qty="0002" >
              <Integer Value="FF" />
              <Enum Value="23" />
            </Structure>
         </Data>
  Mngmt Get Average voltage L3 1-0:72.24.0.255 (@1419)
  (797) .logical_name 
 PASSED
         <Data>
            <OctetString Value="0100481800FF" />
         </Data>
  (798) .value 
 PASSED
         <Data>
            <LongUnsigned Value="0000" />
         </Data>
  (799) .scaler_unit 
 PASSED
         <Data>
            <Structure Qty="0002" >
              <Integer Value="FF" />
              <Enum Value="23" />
            </Structure>
         </Data>
  Mngmt Get Instantaneous current L3 1-0:71.7.0.255 (@1425)
  (800) .logical_name 
 PASSED
         <Data>
            <OctetString Value="0100470700FF" />
         </Data>
  (801) .value 
 PASSED
         <Data>
            <LongUnsigned Value="0000" />
         </Data>
```

```
 (802) .scaler_unit 
  PASSED
           <Data>
             <Structure Qty="0002" >
                <Integer Value="FE" />
                <Enum Value="21" />
             </Structure>
           </Data>
   Mngmt Get Sliding Average current L3 (for fuse supervision) 1-0:71.4.0.255 
(@1431)
    (803) .logical_name 
  PASSED
           <Data>
             <OctetString Value="0100470400FF" />
           </Data>
    (804) .current_average_value 
  PASSED
           <Data>
             <DoubleLongUnsigned Value="00000000" />
           </Data>
    (805) .last_average_value 
  PASSED
           <Data>
             <DoubleLongUnsigned Value="00000000" />
           </Data>
    (806) .scaler_unit 
  PASSED
           <Data>
             <Structure Qty="0002" >
                <Integer Value="FE" />
                <Enum Value="21" />
              </Structure>
           </Data>
    (807) .status 
  PASSED
           <Data>
             <Unsigned Value="00" />
           </Data>
    (808) .capture_time 
  PASSED
           <Data>
             <OctetString Value="07E40B19030C1A1C00800010" />
           </Data>
    (809) .start_time_current 
  PASSED
           <Data>
             <OctetString Value="07E40B19030C190000800010" />
           </Data>
    (810) .period 
  PASSED
           <Data>
              <DoubleLongUnsigned Value="00000001" />
           </Data>
```

```
 (811) .number_of_periods 
 PASSED
         <Data>
            <LongUnsigned Value="005A" />
         </Data>
  Mngmt Get Instantaneous current (sum over all phases) 1-0:90.7.0.255 (@1444)
  (812) .logical_name 
 PASSED
         <Data>
            <OctetString Value="01005A0700FF" />
         </Data>
  (813) .value 
 PASSED
         <Data>
            <LongUnsigned Value="0000" />
         </Data>
  (814) .scaler_unit 
 PASSED
         <Data>
            <Structure Qty="0002" >
              <Integer Value="FE" />
              <Enum Value="21" />
            </Structure>
         </Data>
  Mngmt Get Instantaneous net frequency; any phase 1-0:14.7.0.255 (@1450)
  (815) .logical_name 
 PASSED
         <Data>
            <OctetString Value="01000E0700FF" />
         </Data>
  (816) .value 
 PASSED
         <Data>
            <LongUnsigned Value="1387" />
         </Data>
  (817) .scaler_unit 
 PASSED
         <Data>
            <Structure Qty="0002" >
              <Integer Value="FE" />
              <Enum Value="2C" />
            </Structure>
         </Data>
  Mngmt Get Instantaneous active power (|+A|+|-A|) 1-0:15.7.0.255 (@1456)
  (818) .logical_name 
 PASSED
         <Data>
            <OctetString Value="01000F0700FF" />
         </Data>
  (819) .value 
 PASSED
```

```
 <Data>
            <DoubleLongUnsigned Value="00000000" />
         </Data>
  (820) .scaler_unit 
 PASSED
         <Data>
            <Structure Qty="0002" >
              <Integer Value="00" />
              <Enum Value="1B" />
            </Structure>
         </Data>
  Mngmt Get Instantaneous active import power (+A) 1-0:1.7.0.255 (@1462)
  (821) .logical_name 
 PASSED
         <Data>
            <OctetString Value="0100010700FF" />
         </Data>
  (822) .value 
 PASSED
         <Data>
            <DoubleLongUnsigned Value="00000000" />
         </Data>
  (823) .scaler_unit 
 PASSED
         <Data>
            <Structure Qty="0002" >
              <Integer Value="00" />
              <Enum Value="1B" />
            </Structure>
         </Data>
  Mngmt Get Instantaneous active export power (-A) 1-0:2.7.0.255 (@1468)
  (824) .logical_name 
 PASSED
         <Data>
            <OctetString Value="0100020700FF" />
         </Data>
  (825) .value 
 PASSED
         <Data>
            <DoubleLongUnsigned Value="00000000" />
         </Data>
  (826) .scaler_unit 
 PASSED
         <Data>
            <Structure Qty="0002" >
              <Integer Value="00" />
              <Enum Value="1B" />
            </Structure>
         </Data>
```
 Mngmt Get Instantaneous reactive import power (+R) 1-0:3.7.0.255 (@1474) (827) .logical\_name

 PASSED <Data> <OctetString Value="0100030700FF" /> </Data> (828) .value PASSED <Data> <DoubleLongUnsigned Value="00000000" /> </Data> (829) .scaler\_unit PASSED <Data> <Structure Qty="0002" > <Integer Value="00" /> <Enum Value="1D" /> </Structure> </Data> Mngmt Get Instantaneous reactive export power (-R) 1-0:4.7.0.255 (@1480) (830) .logical\_name PASSED <Data> <OctetString Value="0100040700FF" /> </Data> (831) .value PASSED <Data> <DoubleLongUnsigned Value="00000000" /> </Data> (832) .scaler\_unit PASSED <Data> <Structure Qty="0002" > <Integer Value="00" /> <Enum Value="1D" /> </Structure> </Data> Mngmt Get Instantaneous apparent import power (+VA) 1-0:9.7.0.255 (@1486) (833) .logical\_name PASSED <Data> <OctetString Value="0100090700FF" /> </Data> (834) .value PASSED <Data> <DoubleLongUnsigned Value="00000000" /> </Data> (835) .scaler\_unit PASSED <Data> <Structure Qty="0002" > <Integer Value="00" />

```
 <Enum Value="1C" />
            </Structure>
         </Data>
  Mngmt Get Instantaneous apparent export power (-VA) 1-0:10.7.0.255 (@1492)
  (836) .logical_name 
 PASSED
         <Data>
            <OctetString Value="01000A0700FF" />
         </Data>
  (837) .value 
 PASSED
         <Data>
            <DoubleLongUnsigned Value="00000000" />
         </Data>
  (838) .scaler_unit 
 PASSED
         <Data>
            <Structure Qty="0002" >
              <Integer Value="00" />
              <Enum Value="1C" />
            </Structure>
         </Data>
  Mngmt Get Average Import Power (+A) 1-0:1.24.0.255 (@1498)
  (839) .logical_name 
 PASSED
         <Data>
            <OctetString Value="0100011800FF" />
         </Data>
  (840) .current_average_value 
 PASSED
         <Data>
            <DoubleLongUnsigned Value="00000000" />
         </Data>
  (841) .last_average_value 
 PASSED
         <Data>
            <DoubleLongUnsigned Value="00000000" />
         </Data>
  (842) .scaler_unit 
 PASSED
         <Data>
            <Structure Qty="0002" >
              <Integer Value="00" />
              <Enum Value="1B" />
            </Structure>
         </Data>
  (843) .status 
 PASSED
         <Data>
            <Unsigned Value="00" />
         </Data>
  (844) .capture_time
```
 PASSED <Data> <OctetString Value="07E40B19030C1A2E00800010" /> </Data> (845) .start\_time\_current PASSED <Data> <OctetString Value="07E40B19030C0C2E00800010" /> </Data> (846) .period PASSED <Data> <DoubleLongUnsigned Value="0000003C" /> </Data> (847) .number\_of\_periods PASSED <Data> <LongUnsigned Value="000F" /> </Data> Mngmt Get Average Net Power (|+A|-|-A|) 1-0:16.24.0.255 (@1511) (848) .logical\_name PASSED <Data> <OctetString Value="0100101800FF" /> </Data> (849) .current\_average\_value PASSED <Data> <DoubleLong Value="00000000" /> </Data> (850) .last\_average\_value PASSED <Data> <DoubleLong Value="00000000" /> </Data> (851) .scaler\_unit PASSED <Data> <Structure Qty="0002" > <Integer Value="00" /> <Enum Value="1B" /> </Structure> </Data> (852) .status PASSED <Data> <Unsigned Value="00" /> </Data> (853) .capture\_time PASSED <Data> <OctetString Value="07E40B19030C1A2E00800010" /> </Data>

 (854) .start\_time\_current PASSED <Data> <OctetString Value="07E40B19030C0C2E00800010" /> </Data> (855) .period PASSED <Data> <DoubleLongUnsigned Value="0000003C" /> </Data> (856) .number\_of\_periods PASSED <Data> <LongUnsigned Value="000F" /> </Data> Mngmt Get Average Total Power (|+A|+|-A|) 1-0:15.24.0.255 (@1524) (857) .logical\_name PASSED <Data> <OctetString Value="01000F1800FF" /> </Data> (858) .current\_average\_value PASSED <Data> <DoubleLongUnsigned Value="00000000" /> </Data> (859) .last\_average\_value PASSED <Data> <DoubleLongUnsigned Value="00000000" /> </Data> (860) .scaler\_unit PASSED <Data> <Structure Qty="0002" > <Integer Value="00" /> <Enum Value="1B" /> </Structure> </Data> (861) .status PASSED <Data> <Unsigned Value="00" /> </Data> (862) .capture\_time PASSED <Data> <OctetString Value="07E40B19030C1A2E00800010" /> </Data> (863) .start\_time\_current PASSED <Data> <OctetString Value="07E40B19030C0C2E00800010" />

 </Data> (864) .period PASSED <Data> <DoubleLongUnsigned Value="0000003C" /> </Data> (865) .number\_of\_periods PASSED <Data> <LongUnsigned Value="000F" /> </Data> Mngmt Get Instantaneous Power factor (+A/+VA) 1-0:13.7.0.255 (@1537) (866) .logical\_name PASSED <Data> <OctetString Value="01000D0700FF" /> </Data> (867) .value PASSED <Data> <LongUnsigned Value="03E8" /> </Data> (868) .scaler\_unit PASSED <Data> <Structure Qty="0002" > <Integer Value="FD" /> <Enum Value="FF" /> </Structure> </Data> Mngmt Get Last Average Power factor (+A/+VA) 1-0:13.5.0.255 (@1543) (869) .logical\_name INAPPLICABLE Optional object is not implemented (870) .value INAPPLICABLE Optional object is not implemented (871) .scaler\_unit INAPPLICABLE Optional object is not implemented (872) .status INAPPLICABLE Optional object is not implemented (873) .capture\_time INAPPLICABLE Optional object is not implemented Mngmt Get Minimum Power factor (+A/+VA) 1-0:13.3.0.255 (@1551) (874) .logical\_name INAPPLICABLE Optional object is not implemented (875) .value

 INAPPLICABLE Optional object is not implemented (876) .scaler\_unit INAPPLICABLE Optional object is not implemented (877) .status INAPPLICABLE Optional object is not implemented (878) .capture\_time INAPPLICABLE Optional object is not implemented Mngmt Get Measurement Period 3 for Instantaneous values 1-0:0.8.2.255 (@1559) (879) .logical\_name INAPPLICABLE Optional object is not implemented (880) .value INAPPLICABLE Optional object is not implemented (881) .scaler\_unit INAPPLICABLE Optional object is not implemented Mngmt Get M-Bus master port setup 1 0-0:24.6.0.255 (@1566) (882) .logical\_name INAPPLICABLE Object is not required according to OM and/or extensions (883) .comm\_speed INAPPLICABLE Object is not required according to OM and/or extensions Mngmt Get M-Bus master port setup 2 0-1:24.6.0.255 (@1570) (884) .logical\_name INAPPLICABLE Optional object is not implemented (885) .comm\_speed INAPPLICABLE Optional object is not implemented Mngmt Get M-Bus client channel 1 0-1:24.1.0.255 (@1574) (886) .logical\_name INAPPLICABLE Object is not required according to OM and/or extensions (887) .mbus\_port\_reference INAPPLICABLE Object is not required according to OM and/or extensions (888) .capture\_definition INAPPLICABLE Object is not required according to OM and/or extensions (889) .capture\_period INAPPLICABLE Object is not required according to OM and/or extensions (890) .primary\_address INAPPLICABLE

 Object is not required according to OM and/or extensions (891) .identification\_number INAPPLICABLE Object is not required according to OM and/or extensions (892) .manufacturer\_id INAPPLICABLE Object is not required according to OM and/or extensions (893) .version INAPPLICABLE Object is not required according to OM and/or extensions (894) .device\_type INAPPLICABLE Object is not required according to OM and/or extensions (895) .access\_number INAPPLICABLE Object is not required according to OM and/or extensions (896) .status INAPPLICABLE Object is not required according to OM and/or extensions (897) .alarm INAPPLICABLE Object is not required according to OM and/or extensions Mngmt Get M-Bus client channel 2 0-2:24.1.0.255 (@1596) (898) .logical\_name INAPPLICABLE Object is not required according to OM and/or extensions (899) .mbus\_port\_reference INAPPLICABLE Object is not required according to OM and/or extensions (900) .capture\_definition INAPPLICABLE Object is not required according to OM and/or extensions (901) .capture\_period INAPPLICABLE Object is not required according to OM and/or extensions (902) .primary\_address INAPPLICABLE Object is not required according to OM and/or extensions (903) .identification\_number INAPPLICABLE Object is not required according to OM and/or extensions (904) .manufacturer\_id INAPPLICABLE Object is not required according to OM and/or extensions (905) .version INAPPLICABLE Object is not required according to OM and/or extensions (906) .device\_type INAPPLICABLE Object is not required according to OM and/or extensions (907) .access\_number INAPPLICABLE Object is not required according to OM and/or extensions

 (908) .status INAPPLICABLE Object is not required according to OM and/or extensions (909) .alarm INAPPLICABLE Object is not required according to OM and/or extensions Mngmt Get M-Bus client channel 3 0-3:24.1.0.255 (@1618) (910) .logical\_name INAPPLICABLE Object is not required according to OM and/or extensions (911) .mbus\_port\_reference INAPPLICABLE Object is not required according to OM and/or extensions (912) .capture\_definition INAPPLICABLE Object is not required according to OM and/or extensions (913) .capture\_period INAPPLICABLE Object is not required according to OM and/or extensions (914) .primary\_address INAPPLICABLE Object is not required according to OM and/or extensions (915) .identification\_number INAPPLICABLE Object is not required according to OM and/or extensions (916) .manufacturer\_id INAPPLICABLE Object is not required according to OM and/or extensions (917) .version INAPPLICABLE Object is not required according to OM and/or extensions (918) .device\_type INAPPLICABLE Object is not required according to OM and/or extensions (919) .access\_number INAPPLICABLE Object is not required according to OM and/or extensions (920) .status INAPPLICABLE Object is not required according to OM and/or extensions (921) .alarm INAPPLICABLE Object is not required according to OM and/or extensions Mngmt Get M-Bus client channel 4 0-4:24.1.0.255 (@1640) (922) .logical\_name INAPPLICABLE Object is not required according to OM and/or extensions (923) .mbus\_port\_reference INAPPLICABLE Object is not required according to OM and/or extensions (924) .capture\_definition INAPPLICABLE

 Object is not required according to OM and/or extensions (925) .capture\_period INAPPLICABLE Object is not required according to OM and/or extensions (926) .primary\_address INAPPLICABLE Object is not required according to OM and/or extensions (927) .identification\_number INAPPLICABLE Object is not required according to OM and/or extensions (928) .manufacturer\_id INAPPLICABLE Object is not required according to OM and/or extensions (929) .version INAPPLICABLE Object is not required according to OM and/or extensions (930) .device\_type INAPPLICABLE Object is not required according to OM and/or extensions (931) .access\_number INAPPLICABLE Object is not required according to OM and/or extensions (932) .status INAPPLICABLE Object is not required according to OM and/or extensions (933) .alarm INAPPLICABLE Object is not required according to OM and/or extensions Mngmt Get M-Bus Value channel 1, instance 1 0-1:24.2.1.255 (@1662) (934) .logical\_name INAPPLICABLE Object is not required according to OM and/or extensions (935) .value INAPPLICABLE Object is not required according to OM and/or extensions (936) .scaler\_unit INAPPLICABLE Object is not required according to OM and/or extensions (937) .status INAPPLICABLE Object is not required according to OM and/or extensions (938) .capture\_time INAPPLICABLE Object is not required according to OM and/or extensions Mngmt Get M-Bus Value channel 1, instance 2 0-1:24.2.2.255 (@1670) (939) .logical\_name INAPPLICABLE Object is not required according to OM and/or extensions (940) .value INAPPLICABLE Object is not required according to OM and/or extensions (941) .scaler\_unit

 INAPPLICABLE Object is not required according to OM and/or extensions (942) .status INAPPLICABLE Object is not required according to OM and/or extensions (943) .capture\_time INAPPLICABLE Object is not required according to OM and/or extensions Mngmt Get M-Bus Value channel 1, instance 3 0-1:24.2.3.255 (@1678) (944) .logical\_name INAPPLICABLE Object is not required according to OM and/or extensions (945) .value INAPPLICABLE Object is not required according to OM and/or extensions (946) .scaler\_unit INAPPLICABLE Object is not required according to OM and/or extensions (947) .status INAPPLICABLE Object is not required according to OM and/or extensions (948) .capture\_time INAPPLICABLE Object is not required according to OM and/or extensions Mngmt Get M-Bus Value channel 1, instance 4 0-1:24.2.4.255 (@1686) (949) .logical\_name INAPPLICABLE Object is not required according to OM and/or extensions (950) .value INAPPLICABLE Object is not required according to OM and/or extensions (951) .scaler\_unit INAPPLICABLE Object is not required according to OM and/or extensions (952) .status INAPPLICABLE Object is not required according to OM and/or extensions (953) .capture\_time INAPPLICABLE Object is not required according to OM and/or extensions Mngmt Get M-Bus Value channel 2, instance 1 0-2:24.2.1.255 (@1694) (954) .logical\_name INAPPLICABLE Object is not required according to OM and/or extensions (955) .value INAPPLICABLE Object is not required according to OM and/or extensions (956) .scaler\_unit INAPPLICABLE Object is not required according to OM and/or extensions (957) .status

 INAPPLICABLE Object is not required according to OM and/or extensions (958) .capture\_time INAPPLICABLE Object is not required according to OM and/or extensions Mngmt Get M-Bus Value channel 2, instance 2 0-2:24.2.2.255 (@1702) (959) .logical\_name INAPPLICABLE Object is not required according to OM and/or extensions (960) .value INAPPLICABLE Object is not required according to OM and/or extensions (961) .scaler\_unit INAPPLICABLE Object is not required according to OM and/or extensions (962) .status INAPPLICABLE Object is not required according to OM and/or extensions (963) .capture\_time INAPPLICABLE Object is not required according to OM and/or extensions Mngmt Get M-Bus Value channel 2, instance 3 0-2:24.2.3.255 (@1710) (964) .logical\_name INAPPLICABLE Object is not required according to OM and/or extensions (965) .value INAPPLICABLE Object is not required according to OM and/or extensions (966) .scaler\_unit INAPPLICABLE Object is not required according to OM and/or extensions (967) .status INAPPLICABLE Object is not required according to OM and/or extensions (968) .capture\_time INAPPLICABLE Object is not required according to OM and/or extensions Mngmt Get M-Bus Value channel 2, instance 4 0-2:24.2.4.255 (@1718) (969) .logical\_name INAPPLICABLE Object is not required according to OM and/or extensions (970) .value INAPPLICABLE Object is not required according to OM and/or extensions (971) .scaler\_unit INAPPLICABLE Object is not required according to OM and/or extensions (972) .status INAPPLICABLE Object is not required according to OM and/or extensions (973) .capture\_time
INAPPLICABLE Object is not required according to OM and/or extensions Mngmt Get M-Bus Value channel 3, instance 1 0-3:24.2.1.255 (@1726) (974) .logical\_name INAPPLICABLE Object is not required according to OM and/or extensions (975) .value INAPPLICABLE Object is not required according to OM and/or extensions (976) .scaler\_unit INAPPLICABLE Object is not required according to OM and/or extensions (977) .status INAPPLICABLE Object is not required according to OM and/or extensions (978) .capture\_time INAPPLICABLE Object is not required according to OM and/or extensions Mngmt Get M-Bus Value channel 3, instance 2 0-3:24.2.2.255 (@1734) (979) .logical\_name INAPPLICABLE Object is not required according to OM and/or extensions (980) .value INAPPLICABLE Object is not required according to OM and/or extensions (981) .scaler\_unit INAPPLICABLE Object is not required according to OM and/or extensions (982) .status INAPPLICABLE Object is not required according to OM and/or extensions (983) .capture\_time INAPPLICABLE Object is not required according to OM and/or extensions Mngmt Get M-Bus Value channel 3, instance 3 0-3:24.2.3.255 (@1742) (984) .logical\_name INAPPLICABLE Object is not required according to OM and/or extensions (985) .value INAPPLICABLE Object is not required according to OM and/or extensions (986) .scaler\_unit INAPPLICABLE Object is not required according to OM and/or extensions (987) .status INAPPLICABLE Object is not required according to OM and/or extensions (988) .capture\_time INAPPLICABLE Object is not required according to OM and/or extensions

 Mngmt Get M-Bus Value channel 3, instance 4 0-3:24.2.4.255 (@1750) (989) .logical\_name INAPPLICABLE Object is not required according to OM and/or extensions (990) .value INAPPLICABLE Object is not required according to OM and/or extensions (991) .scaler\_unit INAPPLICABLE Object is not required according to OM and/or extensions (992) .status INAPPLICABLE Object is not required according to OM and/or extensions (993) .capture\_time INAPPLICABLE Object is not required according to OM and/or extensions Mngmt Get M-Bus Value channel 4, instance 1 0-4:24.2.1.255 (@1758) (994) .logical\_name INAPPLICABLE Object is not required according to OM and/or extensions (995) .value INAPPLICABLE Object is not required according to OM and/or extensions (996) .scaler\_unit INAPPLICABLE Object is not required according to OM and/or extensions (997) .status INAPPLICABLE Object is not required according to OM and/or extensions (998) .capture\_time INAPPLICABLE Object is not required according to OM and/or extensions Mngmt Get M-Bus Value channel 4, instance 2 0-4:24.2.2.255 (@1766) (999) .logical\_name INAPPLICABLE Object is not required according to OM and/or extensions (1000) .value INAPPLICABLE Object is not required according to OM and/or extensions (1001) .scaler\_unit INAPPLICABLE Object is not required according to OM and/or extensions (1002) .status INAPPLICABLE Object is not required according to OM and/or extensions (1003) .capture\_time INAPPLICABLE Object is not required according to OM and/or extensions Mngmt Get M-Bus Value channel 4, instance 3 0-4:24.2.3.255 (@1774) (1004) .logical\_name INAPPLICABLE

 Object is not required according to OM and/or extensions (1005) .value INAPPLICABLE Object is not required according to OM and/or extensions (1006) .scaler\_unit INAPPLICABLE Object is not required according to OM and/or extensions (1007) .status INAPPLICABLE Object is not required according to OM and/or extensions (1008) .capture\_time INAPPLICABLE Object is not required according to OM and/or extensions Mngmt Get M-Bus Value channel 4, instance 4 0-4:24.2.4.255 (@1782) (1009) .logical\_name INAPPLICABLE Object is not required according to OM and/or extensions (1010) .value INAPPLICABLE Object is not required according to OM and/or extensions (1011) .scaler\_unit INAPPLICABLE Object is not required according to OM and/or extensions (1012) .status INAPPLICABLE Object is not required according to OM and/or extensions (1013) .capture\_time INAPPLICABLE Object is not required according to OM and/or extensions Mngmt Get M-Bus Device ID 1 channel 1 0-1:96.1.0.255 (@1790) (1014) .logical\_name INAPPLICABLE Object is not required according to OM and/or extensions (1015) .value INAPPLICABLE Object is not required according to OM and/or extensions Mngmt Get M-Bus Device ID 1 channel 2 0-2:96.1.0.255 (@1794) (1016) .logical\_name INAPPLICABLE Object is not required according to OM and/or extensions (1017) .value INAPPLICABLE Object is not required according to OM and/or extensions Mngmt Get M-Bus Device ID 1 channel 3 0-3:96.1.0.255 (@1798) (1018) .logical\_name INAPPLICABLE Object is not required according to OM and/or extensions (1019) .value INAPPLICABLE Object is not required according to OM and/or extensions

 Mngmt Get M-Bus Device ID 1 channel 4 0-4:96.1.0.255 (@1802) (1020) .logical\_name INAPPLICABLE Object is not required according to OM and/or extensions (1021) .value INAPPLICABLE Object is not required according to OM and/or extensions Mngmt Get M-Bus Device ID 2 channel 1 0-1:96.1.1.255 (@1806) (1022) .logical\_name INAPPLICABLE Object is not required according to OM and/or extensions (1023) .value INAPPLICABLE Object is not required according to OM and/or extensions Mngmt Get M-Bus Device ID 2 channel 2 0-2:96.1.1.255 (@1810) (1024) .logical\_name INAPPLICABLE Object is not required according to OM and/or extensions (1025) .value INAPPLICABLE Object is not required according to OM and/or extensions Mngmt Get M-Bus Device ID 2 channel 3 0-3:96.1.1.255 (@1814) (1026) .logical\_name INAPPLICABLE Object is not required according to OM and/or extensions (1027) .value INAPPLICABLE Object is not required according to OM and/or extensions Mngmt Get M-Bus Device ID 2 channel 4 0-4:96.1.1.255 (@1818) (1028) .logical\_name INAPPLICABLE Object is not required according to OM and/or extensions (1029) .value **TNAPPL TCABLE**  Object is not required according to OM and/or extensions Mngmt Get Profile status for M-Bus Master Load profile 1 0-1:96.10.3.255 (@1822) (1030) .logical\_name INAPPLICABLE Object is not required according to OM and/or extensions (1031) .status INAPPLICABLE Object is not required according to OM and/or extensions Mngmt Get Profile status for M-Bus Master Load profile 2 0-2:96.10.3.255 (@1826) (1032) .logical\_name INAPPLICABLE

 Object is not required according to OM and/or extensions (1033) .status INAPPLICABLE Object is not required according to OM and/or extensions Mngmt Get Profile status for M-Bus Master Load profile 3 0-3:96.10.3.255 (@1830) (1034) .logical\_name INAPPLICABLE Object is not required according to OM and/or extensions (1035) .status INAPPLICABLE Object is not required according to OM and/or extensions Mngmt Get Profile status for M-Bus Master Load profile 4 0-4:96.10.3.255 (@1834) (1036) .logical\_name INAPPLICABLE Object is not required according to OM and/or extensions (1037) .status INAPPLICABLE Object is not required according to OM and/or extensions Mngmt Get M-Bus Master Load profile for channel 1 0-1:24.3.0.255 (@1838) (1038) .logical\_name INAPPLICABLE Object is not required according to OM and/or extensions (1039) .capture\_objects INAPPLICABLE Object is not required according to OM and/or extensions (1040) .capture\_period INAPPLICABLE Object is not required according to OM and/or extensions (1041) .sort\_method INAPPLICABLE Object is not required according to OM and/or extensions (1042) .sort\_object INAPPLICABLE Object is not required according to OM and/or extensions (1043) .entries in use INAPPLICABLE Object is not required according to OM and/or extensions (1044) .profile\_entries INAPPLICABLE Object is not required according to OM and/or extensions Mngmt Get M-Bus Master Load profile for channel 2 0-2:24.3.0.255 (@1849) (1045) .logical\_name INAPPLICABLE Object is not required according to OM and/or extensions (1046) .capture\_objects INAPPLICABLE Object is not required according to OM and/or extensions (1047) .capture\_period

 INAPPLICABLE Object is not required according to OM and/or extensions (1048) .sort\_method INAPPLICABLE Object is not required according to OM and/or extensions (1049) .sort\_object INAPPLICABLE Object is not required according to OM and/or extensions (1050) .entries\_in\_use INAPPLICABLE Object is not required according to OM and/or extensions (1051) .profile\_entries INAPPLICABLE Object is not required according to OM and/or extensions Mngmt Get M-Bus Master Load profile for channel 3 0-3:24.3.0.255 (@1860) (1052) .logical\_name INAPPLICABLE Object is not required according to OM and/or extensions (1053) .capture\_objects INAPPLICABLE Object is not required according to OM and/or extensions (1054) .capture\_period INAPPLICABLE Object is not required according to OM and/or extensions (1055) .sort\_method INAPPLICABLE Object is not required according to OM and/or extensions (1056) .sort\_object INAPPLICABLE Object is not required according to OM and/or extensions (1057) .entries in use INAPPLICABLE Object is not required according to OM and/or extensions (1058) .profile\_entries INAPPLICABLE Object is not required according to OM and/or extensions Mngmt Get M-Bus Master Load profile for channel 4 0-4:24.3.0.255 (@1871) (1059) .logical\_name INAPPLICABLE Object is not required according to OM and/or extensions (1060) .capture\_objects INAPPLICABLE Object is not required according to OM and/or extensions (1061) .capture\_period INAPPLICABLE Object is not required according to OM and/or extensions (1062) .sort\_method INAPPLICABLE Object is not required according to OM and/or extensions (1063) .sort\_object INAPPLICABLE Object is not required according to OM and/or extensions

 (1064) .entries\_in\_use INAPPLICABLE Object is not required according to OM and/or extensions (1065) .profile\_entries INAPPLICABLE Object is not required according to OM and/or extensions Mngmt Get M-Bus Master Disconnect control object 1 0-1:24.4.0.255 (@1882) (1066) .logical\_name INAPPLICABLE Object is not required according to OM and/or extensions (1067) .output\_state INAPPLICABLE Object is not required according to OM and/or extensions (1068) .control\_state INAPPLICABLE Object is not required according to OM and/or extensions (1069) .control\_mode INAPPLICABLE Object is not required according to OM and/or extensions Mngmt Get M-Bus Master Disconnect control object 2 0-2:24.4.0.255 (@1890) (1070) .logical\_name INAPPLICABLE Object is not required according to OM and/or extensions (1071) .output\_state INAPPLICABLE Object is not required according to OM and/or extensions (1072) .control\_state INAPPLICABLE Object is not required according to OM and/or extensions (1073) .control\_mode INAPPLICABLE Object is not required according to OM and/or extensions Mngmt Get M-Bus Master Disconnect control object 3 0-3:24.4.0.255 (@1898) (1074) .logical\_name INAPPLICABLE Object is not required according to OM and/or extensions (1075) .output\_state INAPPLICABLE Object is not required according to OM and/or extensions (1076) .control\_state INAPPLICABLE Object is not required according to OM and/or extensions (1077) .control\_mode INAPPLICABLE Object is not required according to OM and/or extensions Mngmt Get M-Bus Master Disconnect control object 4 0-4:24.4.0.255 (@1906) (1078) .logical\_name INAPPLICABLE Object is not required according to OM and/or extensions (1079) .output\_state

 INAPPLICABLE Object is not required according to OM and/or extensions (1080) .control\_state INAPPLICABLE Object is not required according to OM and/or extensions (1081) .control\_mode INAPPLICABLE Object is not required according to OM and/or extensions Mngmt Get M-Bus Disconnect control scheduler 0-1:15.0.1.255 (@1914) (1082) .logical\_name INAPPLICABLE Object is not required according to OM and/or extensions (1083) .executed\_script INAPPLICABLE Object is not required according to OM and/or extensions (1084) .type INAPPLICABLE Object is not required according to OM and/or extensions (1085) .execution\_time INAPPLICABLE Object is not required according to OM and/or extensions Mngmt Get M-Bus Disconnector script table 0-1:10.0.106.255 (@1920) (1086) .logical\_name INAPPLICABLE Object is not required according to OM and/or extensions (1087) .scripts INAPPLICABLE Object is not required according to OM and/or extensions Mngmt Get Event Objects - M-Bus Master Control logs 1 0-1:96.11.4.255 (@1925) (1088) .logical\_name INAPPLICABLE Object is not required according to OM and/or extensions (1089) .value INAPPLICABLE Object is not required according to OM and/or extensions Mngmt Get Event Objects - M-Bus Master Control logs 2 0-2:96.11.4.255 (@1929) (1090) .logical\_name INAPPLICABLE Object is not required according to OM and/or extensions (1091) .value INAPPLICABLE Object is not required according to OM and/or extensions Mngmt Get Event Objects - M-Bus Master Control logs 3 0-3:96.11.4.255 (@1933) (1092) .logical\_name INAPPLICABLE Object is not required according to OM and/or extensions (1093) .value INAPPLICABLE Object is not required according to OM and/or extensions

 Mngmt Get Event Objects - M-Bus Master Control logs 4 0-4:96.11.4.255 (@1937) (1094) .logical\_name INAPPLICABLE Object is not required according to OM and/or extensions (1095) .value INAPPLICABLE Object is not required according to OM and/or extensions Mngmt Get M-Bus Master Control log object 1 0-1:24.5.0.255 (@1941) (1096) .logical\_name INAPPLICABLE Object is not required according to OM and/or extensions (1097) .capture\_objects INAPPLICABLE Object is not required according to OM and/or extensions (1098) .capture\_period INAPPLICABLE Object is not required according to OM and/or extensions (1099) .sort\_method INAPPLICABLE Object is not required according to OM and/or extensions (1100) .sort\_object INAPPLICABLE Object is not required according to OM and/or extensions (1101) .entries in use INAPPLICABLE Object is not required according to OM and/or extensions (1102) .profile\_entries INAPPLICABLE Object is not required according to OM and/or extensions Mngmt Get M-Bus Master Control log object 2 0-2:24.5.0.255 (@1952) (1103) .logical\_name INAPPLICABLE Object is not required according to OM and/or extensions (1104) .capture\_objects INAPPLICABLE Object is not required according to OM and/or extensions (1105) .capture\_period INAPPLICABLE Object is not required according to OM and/or extensions (1106) .sort\_method INAPPLICABLE Object is not required according to OM and/or extensions (1107) .sort\_object INAPPLICABLE Object is not required according to OM and/or extensions (1108) .entries in use INAPPLICABLE Object is not required according to OM and/or extensions (1109) .profile\_entries INAPPLICABLE Object is not required according to OM and/or extensions

 Mngmt Get M-Bus Master Control log object 3 0-3:24.5.0.255 (@1963) (1110) .logical\_name INAPPLICABLE Object is not required according to OM and/or extensions (1111) .capture\_objects INAPPLICABLE Object is not required according to OM and/or extensions (1112) .capture\_period INAPPLICABLE Object is not required according to OM and/or extensions (1113) .sort\_method INAPPLICABLE Object is not required according to OM and/or extensions (1114) .sort\_object INAPPLICABLE Object is not required according to OM and/or extensions (1115) .entries in use INAPPLICABLE Object is not required according to OM and/or extensions (1116) .profile\_entries INAPPLICABLE Object is not required according to OM and/or extensions Mngmt Get M-Bus Master Control log object 4 0-4:24.5.0.255 (@1974) (1117) .logical\_name INAPPLICABLE Object is not required according to OM and/or extensions (1118) .capture\_objects INAPPLICABLE Object is not required according to OM and/or extensions (1119) .capture\_period INAPPLICABLE Object is not required according to OM and/or extensions (1120) .sort\_method INAPPLICABLE Object is not required according to OM and/or extensions (1121) .sort\_object INAPPLICABLE Object is not required according to OM and/or extensions (1122) .entries in use INAPPLICABLE Object is not required according to OM and/or extensions (1123) .profile\_entries INAPPLICABLE Object is not required according to OM and/or extensions Mngmt Get Event Object - M-Bus Event Log 0-0:96.11.3.255 (@1985) (1124) .logical\_name INAPPLICABLE Object is not required according to OM and/or extensions (1125) .value INAPPLICABLE Object is not required according to OM and/or extensions

 Mngmt Get M-Bus Event Log 0-0:99.98.3.255 (@1989) (1126) .logical\_name INAPPLICABLE Object is not required according to OM and/or extensions (1127) .capture\_objects INAPPLICABLE Object is not required according to OM and/or extensions (1128) .capture\_period INAPPLICABLE Object is not required according to OM and/or extensions (1129) .sort\_method INAPPLICABLE Object is not required according to OM and/or extensions (1130) .sort\_object INAPPLICABLE Object is not required according to OM and/or extensions (1131) .entries in use INAPPLICABLE Object is not required according to OM and/or extensions (1132) .profile\_entries INAPPLICABLE Object is not required according to OM and/or extensions Mngmt Get IEC local port setup - IEC Optical port 0-0:20.0.0.255 (@2001) (1133) .logical\_name INAPPLICABLE Optional object is not implemented (1134) .default\_mode INAPPLICABLE Optional object is not implemented (1135) .default\_baud INAPPLICABLE Optional object is not implemented  $(1136)$  .prop baud INAPPLICABLE Optional object is not implemented (1137) .response\_time INAPPLICABLE Optional object is not implemented (1138) .device\_addr INAPPLICABLE Optional object is not implemented Mngmt Get IEC HDLC setup - HDLC Optical port 0-0:22.0.0.255 (@2012) (1139) .logical\_name PASSED <Data> <OctetString Value="0000160000FF" /> </Data> (1140) .comm\_speed PASSED <Data> <Enum Value="05" />

 </Data> (1141) .window\_size\_transmit PASSED <Data> <Unsigned Value="01" /> </Data> (1142) .window\_size\_receive PASSED <Data> <Unsigned Value="01" /> </Data> (1143) .max\_info\_field\_lenght\_transmit PASSED <Data> <LongUnsigned Value="012C" /> </Data> (1144) .max info field lenght receive PASSED <Data> <LongUnsigned Value="012C" /> </Data> (1145) .inter\_octet\_time\_out PASSED <Data> <LongUnsigned Value="0014" /> </Data> (1146) .inactivity\_time\_out PASSED <Data> <LongUnsigned Value="0078" /> </Data> (1147) .device\_address PASSED <Data> <LongUnsigned Value="1E55" /> </Data> Mngmt Get TCP-UDP setup 0-0:25.0.0.255 (@2024) (1148) .logical\_name PASSED <Data> <OctetString Value="0000190000FF" /> </Data> (1149) .TCP-UDP\_port PASSED <Data> <LongUnsigned Value="F0B0" /> </Data> (1150) .IP\_reference PASSED <Data> <OctetString Value="0000190700FF" /> </Data> (1151) .MSS

 PASSED <Data> <LongUnsigned Value="0500" /> </Data> (1152) .nb\_of\_sim\_conn PASSED <Data> <Unsigned Value="01" /> </Data> (1153) .inactivity\_time\_out **PASSED**  <Data> <LongUnsigned Value="00B4" /> </Data> Mngmt Get IPv4 setup 0-0:25.1.0.255 (@2032) (1154) .logical\_name INAPPLICABLE Object is not required according to OM and/or extensions (1155) .DL\_reference INAPPLICABLE Object is not required according to OM and/or extensions (1156) .IP\_address INAPPLICABLE Object is not required according to OM and/or extensions (1157) .multicast\_IP\_address INAPPLICABLE Object is not required according to OM and/or extensions (1158) .IP\_options INAPPLICABLE Object is not required according to OM and/or extensions (1159) .subnet\_mask INAPPLICABLE Object is not required according to OM and/or extensions (1160) .gateway\_IP\_address INAPPLICABLE Object is not required according to OM and/or extensions (1161) .use\_DHCP\_flag INAPPLICABLE Object is not required according to OM and/or extensions (1162) .primary\_DNS\_address INAPPLICABLE Object is not required according to OM and/or extensions (1163) .secondary\_DNS\_address INAPPLICABLE Object is not required according to OM and/or extensions Mngmt Get IPv6 setup 0-0:25.7.0.255 (@2047) (1164) .logical\_name PASSED <Data> <OctetString Value="0000190700FF" /> </Data> (1165) .DL\_reference

 PASSED <Data> <OctetString Value="0000190200FF" /> </Data> (1166) .address\_config\_mode PASSED <Data> <Enum Value="00" /> </Data> (1167) .unicast\_IPv6\_addresses PASSED <Data> <Array Qty="0001" > <OctetString Value="FE80000000000000781D00FFFE000001" /> </Array> </Data> (1168) .multicast\_IPv6\_addresses PASSED <Data> <Array Qty="0001" > <OctetString Value="FF020000000000000000000000000001" /> </Array> </Data> (1169) .gateway\_IPv6\_address PASSED <Data> <Array Qty="0001" > <OctetString Value="FE80000000000000781D00FFFE000000" /> </Array> </Data> (1170) .primary\_DNS\_address PASSED <Data> <OctetString Value="" /> </Data> (1171) .secondary\_DNS\_address PASSED <Data> <OctetString Value="" /> </Data> (1172) .traffic\_class PASSED <Data> <Unsigned Value="00" /> </Data> (1173) .neighbor\_discovery\_setup PASSED <Data> <Array Qty="0001" > <Structure Qty="0003" > <Unsigned Value="03" /> <LongUnsigned Value="1B0A" /> <DoubleLongUnsigned Value="00000000" /> </Structure>

```
 </Array>
         </Data>
  Mngmt Get PPP setup 0-0:25.3.0.255 (@2061)
  (1174) .logical_name 
 INAPPLICABLE
     Object is not required according to OM and/or extensions
  (1175) .PHY_refernce 
 INAPPLICABLE
     Object is not required according to OM and/or extensions
  (1176) .LCP_options 
 INAPPLICABLE
     Object is not required according to OM and/or extensions
  (1177) .IPCP_options 
 INAPPLICABLE
     Object is not required according to OM and/or extensions
  (1178) .PPP_authentication 
 INAPPLICABLE
     Object is not required according to OM and/or extensions
  Mngmt Get Push setup - Interval_1 0-1:25.9.0.255 (@2069)
  (1179) .logical_name 
 PASSED
         <Data>
           <OctetString Value="0001190900FF" />
         </Data>
  (1180) .push_object_list 
 PASSED
         <Data>
           <Array Qty="0000" >
           </Array>
         </Data>
 (1181) .send destination and method
 PASSED
         <Data>
           <Structure Qty="0003" >
              <Enum Value="01" />
              <OctetString Value="\[fe80:0:0:0:781d:ff:fe00:0]:61616" />
              <Enum Value="00" />
            </Structure>
         </Data>
  (1182) .communication_window 
 PASSED
         <Data>
           <Array Qty="0000" >
           </Array>
         </Data>
  (1183) .randomisation_start_interval 
 PASSED
         <Data>
           <LongUnsigned Value="0000" />
         </Data>
  (1184) .number_of_retries 
 PASSED
```
 <Data> <Unsigned Value="00" /> </Data> (1185) .repetition\_delay PASSED <Data> <LongUnsigned Value="0000" /> </Data> Mngmt Get Push setup - Interval\_2 0-2:25.9.0.255 (@2079) (1186) .logical\_name PASSED <Data> <OctetString Value="0002190900FF" /> </Data> (1187) .push\_object\_list PASSED <Data> <Array Qty="0000" > </Array> </Data> (1188) .send\_destination\_and\_method PASSED <Data> <Structure Qty="0003" > <Enum Value="01" /> <OctetString Value="\[fe80:0:0:0:781d:ff:fe00:0]:61616" /> <Enum Value="00" /> </Structure> </Data> (1189) .communication\_window PASSED <Data> <Array Qty="0000" > </Array> </Data> (1190) .randomisation\_start\_interval PASSED <Data> <LongUnsigned Value="0000" /> </Data> (1191) .number\_of\_retries PASSED <Data> <Unsigned Value="00" /> </Data> (1192) .repetition\_delay PASSED <Data> <LongUnsigned Value="0000" /> </Data> Mngmt Get Push setup - Interval\_3 0-3:25.9.0.255 (@2089) (1193) .logical\_name

```
 PASSED
         <Data>
            <OctetString Value="0003190900FF" />
         </Data>
  (1194) .push_object_list 
 PASSED
         <Data>
            <Array Qty="0000" >
            </Array>
         </Data>
  (1195) .send_destination_and_method 
 PASSED
         <Data>
            <Structure Qty="0003" >
              <Enum Value="01" />
              <OctetString Value="\[fe80:0:0:0:781d:ff:fe00:0]:61616" />
              <Enum Value="00" />
            </Structure>
         </Data>
  (1196) .communication_window 
 PASSED
         <Data>
            <Array Qty="0000" >
            </Array>
         </Data>
  (1197) .randomisation_start_interval 
 PASSED
         <Data>
            <LongUnsigned Value="0000" />
         </Data>
  (1198) .number_of_retries 
 PASSED
         <Data>
            <Unsigned Value="00" />
         </Data>
  (1199) .repetition_delay 
 PASSED
         <Data>
            <LongUnsigned Value="0000" />
         </Data>
  Mngmt Get Push setup - On Alarm 0-4:25.9.0.255 (@2099)
  (1200) .logical_name 
 PASSED
         <Data>
            <OctetString Value="0004190900FF" />
         </Data>
  (1201) .push_object_list 
 PASSED
         <Data>
            <Array Qty="0000" >
            </Array>
         </Data>
  (1202) .send_destination_and_method
```
 PASSED <Data> <Structure Qty="0003" > <Enum Value="00" /> <OctetString Value="" /> <Enum Value="00" /> </Structure> </Data> (1203) .communication\_window PASSED <Data> <Array Qty="0000" > </Array> </Data> (1204) .randomisation start interval PASSED <Data> <LongUnsigned Value="0000" /> </Data> (1205) .number\_of\_retries PASSED <Data> <Unsigned Value="00" /> </Data> (1206) .repetition\_delay PASSED <Data> <LongUnsigned Value="0000" /> </Data> Mngmt Get Push setup - On Connectivity 0-0:25.9.0.255 (@2109) (1207) .logical\_name PASSED <Data> <OctetString Value="0000190900FF" /> </Data> (1208) .push\_object\_list PASSED <Data> <Array Qty="0000" > </Array> </Data> (1209) .send\_destination\_and\_method PASSED <Data> <Structure Qty="0003" > <Enum Value="00" /> <OctetString Value="" /> <Enum Value="00" /> </Structure> </Data> (1210) .communication\_window PASSED <Data>

```
 <Array Qty="0000" >
            </Array>
         </Data>
  (1211) .randomisation_start_interval 
 PASSED
         <Data>
            <LongUnsigned Value="0000" />
         </Data>
  (1212) .number_of_retries 
 PASSED
         <Data>
            <Unsigned Value="00" />
         </Data>
  (1213) .repetition_delay 
 PASSED
         <Data>
            <LongUnsigned Value="0000" />
         </Data>
  Mngmt Get Push setup - On Installation 0-7:25.9.0.255 (@2119)
  (1214) .logical_name 
 PASSED
         <Data>
            <OctetString Value="0007190900FF" />
         </Data>
  (1215) .push_object_list 
 PASSED
         <Data>
            <Array Qty="0003" >
              <Structure Qty="0004" >
                <LongUnsigned Value="0028" />
                <OctetString Value="0007190900FF" />
                <Integer Value="02" />
                <LongUnsigned Value="0000" />
              </Structure>
              <Structure Qty="0004" >
                <LongUnsigned Value="0001" />
                <OctetString Value="0000600100FF" />
                <Integer Value="02" />
                <LongUnsigned Value="0000" />
              </Structure>
              <Structure Qty="0004" >
                <LongUnsigned Value="0040" />
                <OctetString Value="00002B0000FF" />
                <Integer Value="05" />
                <LongUnsigned Value="0000" />
              </Structure>
            </Array>
         </Data>
 (1216) .send destination and method
 PASSED
         <Data>
            <Structure Qty="0003" >
              <Enum Value="00" />
```
 <OctetString Value="" /> <Enum Value="00" /> </Structure> </Data> (1217) .communication\_window PASSED <Data> <Array Qty="0000" > </Array> </Data> (1218) .randomisation start interval PASSED <Data> <LongUnsigned Value="0000" /> </Data> (1219) .number\_of\_retries PASSED <Data> <Unsigned Value="00" /> </Data> (1220) .repetition\_delay PASSED <Data> <LongUnsigned Value="0000" /> </Data> Mngmt Get Push setup - On Power down 0-5:25.9.0.255 (@2129) (1221) .logical\_name INAPPLICABLE Optional object is not implemented (1222) .push\_object\_list INAPPLICABLE Optional object is not implemented (1223) .send destination and method INAPPLICABLE Optional object is not implemented (1224) .communication\_window INAPPLICABLE Optional object is not implemented (1225) .randomisation start interval INAPPLICABLE Optional object is not implemented (1226) .number\_of\_retries INAPPLICABLE Optional object is not implemented (1227) .repetition\_delay INAPPLICABLE Optional object is not implemented Mngmt Get Push script table 0-0:10.0.108.255 (@2139) (1228) .logical\_name PASSED <Data> <OctetString Value="00000A006CFF" />

```
 </Data>
  (1229) .scripts 
 PASSED
         <Data>
            <Array Qty="0006" >
              <Structure Qty="0002" >
                <LongUnsigned Value="0001" />
                <Array Qty="0001" >
                  <Structure Qty="0005" >
                    <Enum Value="02" />
                    <LongUnsigned Value="0028" />
                    <OctetString Value="0001190900FF" />
                    <Integer Value="01" />
                    <Integer Value="00" />
                  </Structure>
                </Array>
              </Structure>
              <Structure Qty="0002" >
                <LongUnsigned Value="0002" />
                <Array Qty="0001" >
                  <Structure Qty="0005" >
                    <Enum Value="02" />
                    <LongUnsigned Value="0028" />
                    <OctetString Value="0002190900FF" />
                    <Integer Value="01" />
                    <Integer Value="00" />
                  </Structure>
                </Array>
              </Structure>
              <Structure Qty="0002" >
                <LongUnsigned Value="0003" />
                <Array Qty="0001" >
                  <Structure Qty="0005" >
                    <Enum Value="02" />
                    <LongUnsigned Value="0028" />
                    <OctetString Value="0003190900FF" />
                    <Integer Value="01" />
                    <Integer Value="00" />
                  </Structure>
                </Array>
              </Structure>
              <Structure Qty="0002" >
                <LongUnsigned Value="0004" />
                <Array Qty="0001" >
                  <Structure Qty="0005" >
                    <Enum Value="02" />
                    <LongUnsigned Value="0028" />
                    <OctetString Value="0004190900FF" />
                    <Integer Value="01" />
                    <Integer Value="00" />
                  </Structure>
                </Array>
              </Structure>
              <Structure Qty="0002" >
```

```
 <LongUnsigned Value="0005" />
                <Array Qty="0001" >
                  <Structure Qty="0005" >
                    <Enum Value="02" />
                    <LongUnsigned Value="0028" />
                    <OctetString Value="0000190900FF" />
                    <Integer Value="01" />
                    <Integer Value="00" />
                  </Structure>
                </Array>
              </Structure>
              <Structure Qty="0002" >
                <LongUnsigned Value="0006" />
                <Array Qty="0001" >
                  <Structure Qty="0005" >
                    <Enum Value="02" />
                    <LongUnsigned Value="0028" />
                    <OctetString Value="0007190900FF" />
                    <Integer Value="01" />
                    <Integer Value="00" />
                  </Structure>
                </Array>
              </Structure>
            </Array>
         </Data>
 Mngmt Get Push action scheduler - Interval 1 0-1:15.0.4.255 (@2144)
  (1230) .logical_name 
 PASSED
         <Data>
            <OctetString Value="00010F0004FF" />
         </Data>
  (1231) .executed_script 
 PASSED
         <Data>
            <Structure Qty="0002" >
              <OctetString Value="00000A006CFF" />
              <LongUnsigned Value="0001" />
            </Structure>
         </Data>
  (1232) .type 
 PASSED
         <Data>
            <Enum Value="05" />
         </Data>
  (1233) .execution_time 
 PASSED
         <Data>
            <Array Qty="0001" >
              <Structure Qty="0002" >
                <OctetString Value="02000000" />
                <OctetString Value="FFFFFFFFFF" />
              </Structure>
            </Array>
```
</Data>

```
 Mngmt Get Push action scheduler - Interval_2 0-2:15.0.4.255 (@2150)
  (1234) .logical_name 
 PASSED
         <Data>
            <OctetString Value="00020F0004FF" />
         </Data>
  (1235) .executed_script 
 PASSED
         <Data>
            <Structure Qty="0002" >
              <OctetString Value="00000A006CFF" />
              <LongUnsigned Value="0002" />
            </Structure>
         </Data>
  (1236) .type 
 PASSED
         <Data>
            <Enum Value="05" />
         </Data>
  (1237) .execution_time 
 PASSED
         <Data>
            <Array Qty="0000" >
            </Array>
         </Data>
  Mngmt Get Push action scheduler - Interval_3 0-3:15.0.4.255 (@2156)
  (1238) .logical_name 
 PASSED
         <Data>
            <OctetString Value="00030F0004FF" />
         </Data>
  (1239) .executed_script 
 PASSED
         <Data>
            <Structure Qty="0002" >
              <OctetString Value="00000A006CFF" />
              <LongUnsigned Value="0003" />
            </Structure>
         </Data>
  (1240) .type 
 PASSED
         <Data>
            <Enum Value="05" />
         </Data>
  (1241) .execution_time 
 PASSED
         <Data>
            <Array Qty="0001" >
              <Structure Qty="0002" >
                <OctetString Value="05000000" />
                <OctetString Value="FFFFFFFFFF" />
```
 </Structure> </Array> </Data> Mngmt Get Auto connect 0-0:2.1.0.255 (@2163) (1242) .logical\_name PASSED <Data> <OctetString Value="0000020100FF" /> </Data> (1243) .mode PASSED <Data> <Enum Value="65" /> </Data> (1244) .repetitions PASSED <Data> <Unsigned Value="00" /> </Data> (1245) .repetition\_delay PASSED <Data> <LongUnsigned Value="0000" /> </Data> (1246) .calling\_window PASSED <Data> <Array Qty="0000" > </Array> </Data> (1247) .destination\_list PASSED <Data> <Array Qty="0000" > </Array> </Data> Mngmt Get MAC address setup 0-0:25.2.0.255 (@2172) (1248) .logical\_name PASSED <Data> <OctetString Value="0000190200FF" /> </Data> (1249) .MAC\_address PASSED <Data> <OctetString Value="04FEFF907903" /> </Data> Mngmt Get GPRS modem setup 0-0:25.4.0.255 (@2177) (1250) .logical\_name INAPPLICABLE Object is not required according to OM and/or extensions

 (1251) .APN INAPPLICABLE Object is not required according to OM and/or extensions (1252) .PIN\_code INAPPLICABLE Object is not required according to OM and/or extensions (1253) .quality\_of\_service INAPPLICABLE Object is not required according to OM and/or extensions Mngmt Get Modem configuration 0-0:2.0.0.255 (@2183) (1254) .logical\_name INAPPLICABLE Object is not required according to OM and/or extensions (1255) .comm\_speed INAPPLICABLE Object is not required according to OM and/or extensions (1256) .initialization\_string INAPPLICABLE Object is not required according to OM and/or extensions (1257) .modem\_profile INAPPLICABLE Object is not required according to OM and/or extensions Mngmt Get Auto answer 0-0:2.2.0.255 (@2189) (1258) .logical\_name INAPPLICABLE Object is not required according to OM and/or extensions (1259) .mode INAPPLICABLE Object is not required according to OM and/or extensions (1260) .listening\_window INAPPLICABLE Object is not required according to OM and/or extensions (1261) .status INAPPLICABLE Object is not required according to OM and/or extensions (1262) .number\_of\_calls INAPPLICABLE Object is not required according to OM and/or extensions (1263) .number\_of\_rings INAPPLICABLE Object is not required according to OM and/or extensions (1264) .list\_of\_allowed\_callers INAPPLICABLE Object is not required according to OM and/or extensions Mngmt Get G3-PLC MAC layer counters 0-0:29.0.0.255 (@2199) (1265) .logical\_name PASSED <Data> <OctetString Value="00001D0000FF" /> </Data> (1266) .mac\_Tx\_data\_packet\_count

 PASSED <Data> <DoubleLongUnsigned Value="000003B2" /> </Data> (1267) .mac\_Rx\_data\_packet\_count PASSED <Data> <DoubleLongUnsigned Value="0000036A" /> </Data> (1268) .mac\_Tx\_cmd\_packet\_count PASSED <Data> <DoubleLongUnsigned Value="0000000B" /> </Data> (1269) .mac\_Rx\_cmd\_packet\_count PASSED <Data> <DoubleLongUnsigned Value="00000008" /> </Data> (1270) .mac\_CSMA\_fail\_count PASSED <Data> <DoubleLongUnsigned Value="00000000" /> </Data> (1271) .mac\_CSMA\_no\_ACK\_count PASSED <Data> <DoubleLongUnsigned Value="00000000" /> </Data> (1272) .mac\_bad\_CRC\_count PASSED <Data> <DoubleLongUnsigned Value="00000000" /> </Data> (1273) .mac\_Tx\_data\_broadcast\_count PASSED <Data> <DoubleLongUnsigned Value="00000000" /> </Data> (1274) .mac Rx data broadcast count PASSED <Data> <DoubleLongUnsigned Value="00000001" /> </Data> Mngmt Get G3-PLC MAC setup 0-0:29.1.0.255 (@2212) (1275) .logical\_name PASSED <Data> <OctetString Value="00001D0100FF" /> </Data> (1276) .mac\_short\_address PASSED <Data>

```
 <LongUnsigned Value="0001" />
            </Data>
    (1277) .mac_RC_coord 
   PASSED
            <Data>
              <LongUnsigned Value="000B" />
            </Data>
    (1278) .mac_PAN_id 
   PASSED
            <Data>
              <LongUnsigned Value="781D" />
            </Data>
    (1279) .mac_frame_counter 
   PASSED
            <Data>
              <DoubleLongUnsigned Value="000079BB" />
            </Data>
    (1280) .mac_tone_mask 
   PASSED
            <Data>
              <BitString 
Value="000000000000000000000000000000000000111111111111111111111111111111111111"
/>
            </Data>
    (1281) .mac_TMR_TTL 
   PASSED
            <Data>
              <Unsigned Value="02" />
            </Data>
    (1282) .mac_max_frame_retries 
   PASSED
            <Data>
              <Unsigned Value="05" />
            </Data>
    (1283) .mac_neighbour_table_entry_TTL 
   PASSED
            <Data>
              <Unsigned Value="FF" />
            </Data>
    (1284) .mac_neighbour_table 
   PASSED
            <Data>
              <Array Qty="0005" >
                <Structure Qty="000B" >
                  <LongUnsigned Value="0000" />
                  <Boolean Value="00" />
                  <BitString Value="000000000000000000111111" />
                  <Enum Value="00" />
                  <Integer Value="00" />
                  <Enum Value="01" />
                  <BitString 
Value="000000000000000000000000000000000000000000000000" />
                  <Unsigned Value="80" />
                  <Integer Value="03" />
```

```
 <Unsigned Value="02" />
                  <Unsigned Value="00" />
                </Structure>
                <Structure Qty="000B" >
                  <LongUnsigned Value="0000" />
                  <Boolean Value="00" />
                  <BitString Value="000000000000000000000000" />
                  <Enum Value="00" />
                  <Integer Value="00" />
                  <Enum Value="00" />
                  <BitString 
Value="000000000000000000000000000000000000000000000000" />
                  <Unsigned Value="00" />
                  <Integer Value="00" />
                  <Unsigned Value="00" />
                  <Unsigned Value="00" />
                </Structure>
                <Structure Qty="000B" >
                  <LongUnsigned Value="0000" />
                  <Boolean Value="00" />
                  <BitString Value="000000000000000000000000" />
                  <Enum Value="00" />
                  <Integer Value="00" />
                  <Enum Value="00" />
                  <BitString 
Value="000000000000000000000000000000000000000000000000" />
                  <Unsigned Value="00" />
                  <Integer Value="00" />
                  <Unsigned Value="00" />
                  <Unsigned Value="00" />
                </Structure>
                <Structure Qty="000B" >
                  <LongUnsigned Value="0000" />
                  <Boolean Value="00" />
                  <BitString Value="000000000000000000000000" />
                  <Enum Value="00" />
                  <Integer Value="00" />
                  <Enum Value="00" />
                  <BitString 
Value="000000000000000000000000000000000000000000000000" />
                  <Unsigned Value="00" />
                  <Integer Value="00" />
                  <Unsigned Value="00" />
                  <Unsigned Value="00" />
                </Structure>
                <Structure Qty="000B" >
                  <LongUnsigned Value="0000" />
                  <Boolean Value="00" />
                  <BitString Value="000000000000000000000000" />
                  <Enum Value="00" />
                  <Integer Value="00" />
                  <Enum Value="00" />
                  <BitString 
Value="000000000000000000000000000000000000000000000000" />
```

```
 <Unsigned Value="00" />
                <Integer Value="00" />
                <Unsigned Value="00" />
                <Unsigned Value="00" />
              </Structure>
            </Array>
          </Data>
  (1285) .mac_high_priority_window_size 
 PASSED
          <Data>
            <Unsigned Value="07" />
          </Data>
  (1286) .mac_CSMA_fairness_limit 
 PASSED
          <Data>
            <Unsigned Value="19" />
          </Data>
  (1287) .mac_beacon_randomization_window_length 
 PASSED
          <Data>
            <Unsigned Value="0C" />
          </Data>
  (1288) .mac_A 
 PASSED
          <Data>
            <Unsigned Value="08" />
          </Data>
  (1289) .mac_K 
 PASSED
          <Data>
            <Unsigned Value="05" />
          </Data>
  (1290) .mac_min_CW_attempts 
 PASSED
          <Data>
            <Unsigned Value="0A" />
          </Data>
  (1291) .mac_cenelec_legacy_mode 
 PASSED
          <Data>
            <Unsigned Value="01" />
          </Data>
  (1292) .mac_FCC_legacy_mode 
 PASSED
          <Data>
            <Unsigned Value="01" />
          </Data>
  (1293) .mac_max_BE 
 PASSED
          <Data>
            <Unsigned Value="08" />
          </Data>
  (1294) .mac_max_CSMA_backoffs 
 PASSED
```

```
 <Data>
           <Unsigned Value="32" />
         </Data>
  (1295) .mac_min_BE 
 PASSED
         <Data>
           <Unsigned Value="03" />
         </Data>
  Mngmt Get G3-PLC MAC 6LoWPAN adaptation layer setup 0-0:29.2.0.255 (@2237)
  (1296) .logical_name 
 PASSED
         <Data>
           <OctetString Value="00001D0200FF" />
         </Data>
  (1297) .adp_max_hops 
 PASSED
         <Data>
           <Unsigned Value="0E" />
         </Data>
  (1298) .adp_weak_LQI_value 
 PASSED
         <Data>
           <Unsigned Value="34" />
         </Data>
  (1299) .adp_security_level 
 PASSED
         <Data>
           <Unsigned Value="05" />
         </Data>
  (1300) .adp_prefix_table 
 PASSED
         <Data>
            <Array Qty="0004" >
              <Structure Qty="0006" >
                <Unsigned Value="00" />
                <BitString Value="0" />
                <BitString Value="0" />
                <DoubleLongUnsigned Value="00000000" />
                <DoubleLongUnsigned Value="00000000" />
                <OctetString Value="00000000000000000000000000000000" />
              </Structure>
              <Structure Qty="0006" >
                <Unsigned Value="00" />
                <BitString Value="0" />
                <BitString Value="0" />
                <DoubleLongUnsigned Value="00000000" />
                <DoubleLongUnsigned Value="00000000" />
                <OctetString Value="00000000000000000000000000000000" />
              </Structure>
              <Structure Qty="0006" >
                <Unsigned Value="00" />
                <BitString Value="0" />
                <BitString Value="0" />
```

```
 <DoubleLongUnsigned Value="00000000" />
                <DoubleLongUnsigned Value="00000000" />
                <OctetString Value="00000000000000000000000000000000" />
              </Structure>
              <Structure Qty="0006" >
                <Unsigned Value="00" />
                <BitString Value="0" />
                <BitString Value="0" />
                <DoubleLongUnsigned Value="00000000" />
                <DoubleLongUnsigned Value="00000000" />
                <OctetString Value="00000000000000000000000000000000" />
              </Structure>
            </Array>
         </Data>
  (1301) .adp_routing_configuration 
 PASSED
         <Data>
            <Array Qty="0001" >
              <Structure Qty="000E" >
                <Unsigned Value="00" />
                <LongUnsigned Value="05A0" />
                <Unsigned Value="00" />
                <Unsigned Value="00" />
                <Unsigned Value="00" />
                <Unsigned Value="0A" />
                <Unsigned Value="04" />
                <Unsigned Value="00" />
                <Unsigned Value="00" />
                <Unsigned Value="1E" />
                <LongUnsigned Value="000A" />
                <Boolean Value="01" />
                <Boolean Value="00" />
                <Unsigned Value="00" />
              </Structure>
           </Array>
         </Data>
  (1302) .adp_broadcast_log_table_entry_TTL 
 PASSED
         <Data>
           <LongUnsigned Value="0002" />
         </Data>
  (1303) .adp_routing_table 
 PASSED
         <Data>
            <Array Qty="000A" >
              <Structure Qty="0006" >
                <LongUnsigned Value="0000" />
                <LongUnsigned Value="0000" />
                <LongUnsigned Value="000B" />
                <Unsigned Value="01" />
                <Unsigned Value="00" />
                <LongUnsigned Value="05A0" />
              </Structure>
```
<Structure Qty="0006" >

```
 <LongUnsigned Value="0000" />
   <LongUnsigned Value="0000" />
   <LongUnsigned Value="0000" />
   <Unsigned Value="00" />
   <Unsigned Value="00" />
   <LongUnsigned Value="0000" />
 </Structure>
 <Structure Qty="0006" >
   <LongUnsigned Value="0000" />
   <LongUnsigned Value="0000" />
   <LongUnsigned Value="0000" />
   <Unsigned Value="00" />
   <Unsigned Value="00" />
   <LongUnsigned Value="0000" />
 </Structure>
 <Structure Qty="0006" >
   <LongUnsigned Value="0000" />
   <LongUnsigned Value="0000" />
   <LongUnsigned Value="0000" />
   <Unsigned Value="00" />
   <Unsigned Value="00" />
   <LongUnsigned Value="0000" />
 </Structure>
 <Structure Qty="0006" >
   <LongUnsigned Value="0000" />
   <LongUnsigned Value="0000" />
   <LongUnsigned Value="0000" />
   <Unsigned Value="00" />
   <Unsigned Value="00" />
   <LongUnsigned Value="0000" />
 </Structure>
 <Structure Qty="0006" >
   <LongUnsigned Value="0000" />
   <LongUnsigned Value="0000" />
   <LongUnsigned Value="0000" />
   <Unsigned Value="00" />
   <Unsigned Value="00" />
   <LongUnsigned Value="0000" />
 </Structure>
 <Structure Qty="0006" >
   <LongUnsigned Value="0000" />
   <LongUnsigned Value="0000" />
   <LongUnsigned Value="0000" />
   <Unsigned Value="00" />
   <Unsigned Value="00" />
   <LongUnsigned Value="0000" />
 </Structure>
 <Structure Qty="0006" >
   <LongUnsigned Value="0000" />
   <LongUnsigned Value="0000" />
   <LongUnsigned Value="0000" />
   <Unsigned Value="00" />
   <Unsigned Value="00" />
   <LongUnsigned Value="0000" />
```

```
 </Structure>
              <Structure Qty="0006" >
                <LongUnsigned Value="0000" />
                <LongUnsigned Value="0000" />
                <LongUnsigned Value="0000" />
                <Unsigned Value="00" />
                <Unsigned Value="00" />
                <LongUnsigned Value="0000" />
              </Structure>
              <Structure Qty="0006" >
                <LongUnsigned Value="0000" />
                <LongUnsigned Value="0000" />
                <LongUnsigned Value="0000" />
                <Unsigned Value="00" />
                <Unsigned Value="00" />
                <LongUnsigned Value="0000" />
              </Structure>
           </Array>
         </Data>
  (1304) .adp_context_information_table 
 PASSED
         <Data>
           <Array Qty="0005" >
              <Structure Qty="0005" >
                <BitString Value="0000" />
                <Unsigned Value="00" />
                <OctetString Value="00000000000000000000000000000000" />
                <Boolean Value="00" />
                <LongUnsigned Value="0000" />
              </Structure>
              <Structure Qty="0005" >
                <BitString Value="0000" />
                <Unsigned Value="00" />
                <OctetString Value="00000000000000000000000000000000" />
                <Boolean Value="00" />
                <LongUnsigned Value="0000" />
              </Structure>
              <Structure Qty="0005" >
                <BitString Value="0000" />
                <Unsigned Value="00" />
                <OctetString Value="00000000000000000000000000000000" />
                <Boolean Value="00" />
                <LongUnsigned Value="0000" />
              </Structure>
              <Structure Qty="0005" >
                <BitString Value="0000" />
                <Unsigned Value="00" />
                <OctetString Value="00000000000000000000000000000000" />
                <Boolean Value="00" />
                <LongUnsigned Value="0000" />
              </Structure>
              <Structure Qty="0005" >
                <BitString Value="0000" />
                <Unsigned Value="00" />
```

```
 <OctetString Value="00000000000000000000000000000000" />
                <Boolean Value="00" />
                <LongUnsigned Value="0000" />
              </Structure>
            </Array>
         </Data>
  (1305) .adp_blacklist_table 
 PASSED
         <Data>
            <Array Qty="000A" >
              <Structure Qty="0002" >
                <LongUnsigned Value="0000" />
                <LongUnsigned Value="0000" />
              </Structure>
              <Structure Qty="0002" >
                <LongUnsigned Value="0000" />
                <LongUnsigned Value="0000" />
              </Structure>
              <Structure Qty="0002" >
                <LongUnsigned Value="0000" />
                <LongUnsigned Value="0000" />
              </Structure>
              <Structure Qty="0002" >
                <LongUnsigned Value="0000" />
                <LongUnsigned Value="0000" />
              </Structure>
              <Structure Qty="0002" >
                <LongUnsigned Value="0000" />
                <LongUnsigned Value="0000" />
              </Structure>
              <Structure Qty="0002" >
                <LongUnsigned Value="0000" />
                <LongUnsigned Value="0000" />
              </Structure>
              <Structure Qty="0002" >
                <LongUnsigned Value="0000" />
                <LongUnsigned Value="0000" />
              </Structure>
              <Structure Qty="0002" >
                <LongUnsigned Value="0000" />
                <LongUnsigned Value="0000" />
              </Structure>
              <Structure Qty="0002" >
                <LongUnsigned Value="0000" />
                <LongUnsigned Value="0000" />
              </Structure>
              <Structure Qty="0002" >
                <LongUnsigned Value="0000" />
                <LongUnsigned Value="0000" />
              </Structure>
           </Array>
         </Data>
  (1306) .adp_broadcast_log_table 
 PASSED
```

```
 <Data>
   <Array Qty="000A" >
     <Structure Qty="0003" >
       <LongUnsigned Value="0000" />
       <Unsigned Value="00" />
       <LongUnsigned Value="0000" />
     </Structure>
     <Structure Qty="0003" >
       <LongUnsigned Value="0000" />
       <Unsigned Value="00" />
       <LongUnsigned Value="0000" />
     </Structure>
     <Structure Qty="0003" >
       <LongUnsigned Value="0000" />
       <Unsigned Value="00" />
       <LongUnsigned Value="0000" />
     </Structure>
     <Structure Qty="0003" >
       <LongUnsigned Value="0000" />
       <Unsigned Value="00" />
       <LongUnsigned Value="0000" />
     </Structure>
     <Structure Qty="0003" >
       <LongUnsigned Value="0000" />
       <Unsigned Value="00" />
       <LongUnsigned Value="0000" />
     </Structure>
     <Structure Qty="0003" >
       <LongUnsigned Value="0000" />
       <Unsigned Value="00" />
       <LongUnsigned Value="0000" />
     </Structure>
     <Structure Qty="0003" >
       <LongUnsigned Value="0000" />
       <Unsigned Value="00" />
       <LongUnsigned Value="0000" />
     </Structure>
     <Structure Qty="0003" >
       <LongUnsigned Value="0000" />
       <Unsigned Value="00" />
       <LongUnsigned Value="0000" />
     </Structure>
     <Structure Qty="0003" >
       <LongUnsigned Value="0000" />
       <Unsigned Value="00" />
       <LongUnsigned Value="0000" />
     </Structure>
     <Structure Qty="0003" >
       <LongUnsigned Value="0000" />
       <Unsigned Value="00" />
       <LongUnsigned Value="0000" />
     </Structure>
   </Array>
 </Data>
```
 (1307) .adp\_group\_table PASSED <Data> <Array Qty="000A" > <LongUnsigned Value="8001" /> <LongUnsigned Value="0000" /> <LongUnsigned Value="0000" /> <LongUnsigned Value="0000" /> <LongUnsigned Value="0000" /> <LongUnsigned Value="0000" /> <LongUnsigned Value="0000" /> <LongUnsigned Value="0000" /> <LongUnsigned Value="0000" /> <LongUnsigned Value="0000" /> </Array> </Data> (1308) .adp\_max\_join\_wait\_time PASSED <Data> <LongUnsigned Value="0014" /> </Data> (1309) .adp\_path\_discovery\_time PASSED <Data> <Unsigned Value="28" /> </Data> (1310) .adp\_active\_key\_index PASSED <Data> <Unsigned Value="00" /> </Data> (1311) .adp\_metric\_type PASSED <Data> <Unsigned Value="0F" /> </Data> (1312) .adp\_coord\_short\_address PASSED <Data> <LongUnsigned Value="0000" /> </Data> (1313) .adp\_disable\_default\_routing PASSED <Data> <Boolean Value="00" /> </Data> (1314) .adp\_device\_type PASSED <Data> <Enum Value="00" /> </Data> \*\*\*\*\*\*\*\*\*\*\*\*\*\*\*\*\*\*\*\*\*\*\*\*\*\*\*\*\*\*\*\*\*\*\*\*\*\*\*\*\*\*\*\*\*\*\* Test Case 6 : Set mngmt attributes, 325 item(s)
```
***********************************************
  Mngmt Set Current association 0-0:40.0.0.255 (@9)
   (1) .authentication mechanism name
   INAPPLICABLE
       Optional access right not available
    (2) .secret 
   INAPPLICABLE
       Optional access right not available
   Mngmt Set Security setup 0-0:43.0.0.255 (@24)
    (3) .security_suite 
  PASSED
           <Data>
             <Enum Value="00" />
           </Data>
   Mngmt Set Device ID 2 0-0:96.1.1.255 (@50)
    (4) .value 
  PASSED
           <Data>
             <OctetString Value="\INHE-TKI1-6F" />
           </Data>
   Mngmt Set Device ID 3 0-0:96.1.2.255 (@54)
    (5) .value 
  PASSED
           <Data>
             <OctetString Value="00" />
           </Data>
   Mngmt Set Device ID 4 0-0:96.1.3.255 (@58)
    (6) .value 
  PASSED
           <Data>
             <OctetString Value="00" />
           </Data>
   Mngmt Set Device ID 5 0-0:96.1.4.255 (@62)
    (7) .value 
  PASSED
           <Data>
             <OctetString Value="00" />
           </Data>
   Mngmt Set Clock 0-0:1.0.0.255 (@75)
    (8) .time 
  PASSED
           <Data>
             <OctetString Value="07E40B19030C120900800010" />
           </Data>
    (9) .time_zone 
  PASSED
           <Data>
```

```
 <Long Value="FFC4" />
         </Data>
  (10) .daylights_savings_begin 
 PASSED
         <Data>
            <OctetString Value="FFFF03FE07020000008000FF" />
         </Data>
  (11) .daylights_savings_end 
 PASSED
         <Data>
            <OctetString Value="FFFF0AFE07030000008000FF" />
          </Data>
  (12) .daylights_savings_deviation 
 PASSED
         <Data>
            <Integer Value="3C" />
          </Data>
  (13) .daylights_savings_enabled 
 PASSED
         <Data>
            <Boolean Value="01" />
         </Data>
  Mngmt Set Clock Time Shift Limit 1-0:0.9.11.255 (@94)
  (14) .value 
 PASSED
         <Data>
            <Unsigned Value="3C" />
          </Data>
  Mngmt Set NTP setup 0-0:25.10.0.255 (@100)
  (15) .activated 
 INAPPLICABLE
     Optional object is not implemented
  (16) .server_address 
 INAPPLICABLE
     Optional object is not implemented
  (17) .server_port 
 INAPPLICABLE
     Optional object is not implemented
  (18) .authentication_method 
 INAPPLICABLE
     Optional object is not implemented
  (19) .authentication_keys 
 INAPPLICABLE
     Optional object is not implemented
  (20) .client_key 
 INAPPLICABLE
     Optional object is not implemented
  Mngmt Set Activity Calendar 0-0:13.0.0.255 (@112)
  (21) .calendar_name_passive 
 PASSED
         <Data>
```

```
 <OctetString Value="\CNP_F678" />
         </Data>
  (22) .season_profile_passive 
 PASSED
         <Data>
            <Array Qty="0004" >
              <Structure Qty="0003" >
                <OctetString Value="01" />
                <OctetString Value="FFFF0101FFFFFFFFFF800000" />
                <OctetString Value="01" />
              </Structure>
              <Structure Qty="0003" >
                <OctetString Value="02" />
                <OctetString Value="FFFF0102FFFFFFFFFF800000" />
                <OctetString Value="02" />
              </Structure>
              <Structure Qty="0003" >
                <OctetString Value="03" />
                <OctetString Value="FFFF0103FFFFFFFFFF800000" />
                <OctetString Value="03" />
              </Structure>
              <Structure Qty="0003" >
                <OctetString Value="04" />
                <OctetString Value="FFFF0104FFFFFFFFFF800000" />
                <OctetString Value="04" />
              </Structure>
            </Array>
         </Data>
  (23) .week_profile_table_passive 
 PASSED
         <Data>
            <Array Qty="0004" >
              <Structure Qty="0008" >
                <OctetString Value="01" />
                <Unsigned Value="01" />
                <Unsigned Value="01" />
                <Unsigned Value="01" />
                <Unsigned Value="01" />
                <Unsigned Value="01" />
                <Unsigned Value="01" />
                <Unsigned Value="01" />
              </Structure>
              <Structure Qty="0008" >
                <OctetString Value="02" />
                <Unsigned Value="02" />
                <Unsigned Value="02" />
                <Unsigned Value="02" />
                <Unsigned Value="02" />
                <Unsigned Value="02" />
                <Unsigned Value="02" />
                <Unsigned Value="02" />
              </Structure>
              <Structure Qty="0008" >
                <OctetString Value="03" />
```

```
 <Unsigned Value="03" />
                <Unsigned Value="03" />
                <Unsigned Value="03" />
                <Unsigned Value="03" />
                <Unsigned Value="03" />
                <Unsigned Value="03" />
                <Unsigned Value="03" />
              </Structure>
              <Structure Qty="0008" >
                <OctetString Value="04" />
                <Unsigned Value="04" />
                <Unsigned Value="04" />
                <Unsigned Value="04" />
                <Unsigned Value="04" />
                <Unsigned Value="04" />
                <Unsigned Value="04" />
                <Unsigned Value="04" />
              </Structure>
            </Array>
         </Data>
  (24) .day_profile_table_passive 
 PASSED
         <Data>
            <Array Qty="0000" >
            </Array>
         </Data>
  (25) .activate_passive_calendar_time 
 PASSED
         <Data>
            <OctetString Value="07E90B17070A173400800000" />
         </Data>
  Mngmt Set Special Days Table 0-0:11.0.0.255 (@125)
  (26) .entries 
 PASSED
         <Data>
            <Array Qty="001E" >
              <Structure Qty="0003" >
                <LongUnsigned Value="0001" />
                <OctetString Value="FFFF0101FF" />
                <Unsigned Value="02" />
              </Structure>
              <Structure Qty="0003" >
                <LongUnsigned Value="0002" />
                <OctetString Value="FFFF0102FF" />
                <Unsigned Value="02" />
              </Structure>
              <Structure Qty="0003" >
                <LongUnsigned Value="0003" />
                <OctetString Value="FFFF0103FF" />
                <Unsigned Value="02" />
              </Structure>
              <Structure Qty="0003" >
                <LongUnsigned Value="0004" />
```

```
 <OctetString Value="FFFF0104FF" />
   <Unsigned Value="02" />
 </Structure>
 <Structure Qty="0003" >
   <LongUnsigned Value="0005" />
   <OctetString Value="FFFF0105FF" />
   <Unsigned Value="02" />
 </Structure>
 <Structure Qty="0003" >
   <LongUnsigned Value="0006" />
   <OctetString Value="FFFF0106FF" />
   <Unsigned Value="02" />
 </Structure>
 <Structure Qty="0003" >
   <LongUnsigned Value="0007" />
   <OctetString Value="FFFF0107FF" />
   <Unsigned Value="02" />
 </Structure>
 <Structure Qty="0003" >
   <LongUnsigned Value="0008" />
   <OctetString Value="FFFF0108FF" />
   <Unsigned Value="02" />
 </Structure>
 <Structure Qty="0003" >
   <LongUnsigned Value="0009" />
   <OctetString Value="FFFF0109FF" />
   <Unsigned Value="02" />
 </Structure>
 <Structure Qty="0003" >
   <LongUnsigned Value="000A" />
   <OctetString Value="FFFF010AFF" />
   <Unsigned Value="02" />
 </Structure>
 <Structure Qty="0003" >
   <LongUnsigned Value="000B" />
   <OctetString Value="FFFF0201FF" />
   <Unsigned Value="02" />
 </Structure>
 <Structure Qty="0003" >
   <LongUnsigned Value="000C" />
   <OctetString Value="FFFF0202FF" />
   <Unsigned Value="02" />
 </Structure>
 <Structure Qty="0003" >
   <LongUnsigned Value="000D" />
   <OctetString Value="FFFF0203FF" />
   <Unsigned Value="02" />
 </Structure>
 <Structure Qty="0003" >
   <LongUnsigned Value="000E" />
   <OctetString Value="FFFF0204FF" />
   <Unsigned Value="02" />
 </Structure>
 <Structure Qty="0003" >
```

```
 <LongUnsigned Value="000F" />
   <OctetString Value="FFFF0205FF" />
   <Unsigned Value="02" />
 </Structure>
 <Structure Qty="0003" >
   <LongUnsigned Value="0010" />
   <OctetString Value="FFFF0206FF" />
   <Unsigned Value="02" />
 </Structure>
 <Structure Qty="0003" >
   <LongUnsigned Value="0011" />
   <OctetString Value="FFFF0207FF" />
   <Unsigned Value="02" />
 </Structure>
 <Structure Qty="0003" >
   <LongUnsigned Value="0012" />
   <OctetString Value="FFFF0208FF" />
   <Unsigned Value="02" />
 </Structure>
 <Structure Qty="0003" >
   <LongUnsigned Value="0013" />
   <OctetString Value="FFFF0209FF" />
   <Unsigned Value="02" />
 </Structure>
 <Structure Qty="0003" >
   <LongUnsigned Value="0014" />
   <OctetString Value="FFFF020AFF" />
   <Unsigned Value="02" />
 </Structure>
 <Structure Qty="0003" >
   <LongUnsigned Value="0015" />
   <OctetString Value="FFFF0301FF" />
   <Unsigned Value="02" />
 </Structure>
 <Structure Qty="0003" >
   <LongUnsigned Value="0016" />
   <OctetString Value="FFFF0302FF" />
   <Unsigned Value="02" />
 </Structure>
 <Structure Qty="0003" >
   <LongUnsigned Value="0017" />
   <OctetString Value="FFFF0303FF" />
   <Unsigned Value="02" />
 </Structure>
 <Structure Qty="0003" >
   <LongUnsigned Value="0018" />
   <OctetString Value="FFFF0304FF" />
   <Unsigned Value="02" />
 </Structure>
 <Structure Qty="0003" >
   <LongUnsigned Value="0019" />
   <OctetString Value="FFFF0305FF" />
   <Unsigned Value="02" />
 </Structure>
```

```
 <Structure Qty="0003" >
                <LongUnsigned Value="001A" />
                <OctetString Value="FFFF0306FF" />
                <Unsigned Value="02" />
              </Structure>
              <Structure Qty="0003" >
                <LongUnsigned Value="001B" />
                <OctetString Value="FFFF0307FF" />
                <Unsigned Value="02" />
              </Structure>
              <Structure Qty="0003" >
                <LongUnsigned Value="001C" />
                <OctetString Value="FFFF0308FF" />
                <Unsigned Value="02" />
              </Structure>
              <Structure Qty="0003" >
                <LongUnsigned Value="001D" />
                <OctetString Value="FFFF0309FF" />
                <Unsigned Value="02" />
              </Structure>
              <Structure Qty="0003" >
                <LongUnsigned Value="001E" />
                <OctetString Value="FFFF030AFF" />
                <Unsigned Value="02" />
              </Structure>
            </Array>
         </Data>
  Mngmt Set Register activation - Energy 0-0:14.0.1.255 (@129)
  (27) .register_assignment 
 INAPPLICABLE
     Optional access right not available
  (28) .mask_list 
 PASSED
         <Data>
            <Array Qty="0008" >
              <Structure Qty="0002" >
                <OctetString Value="\R1" />
                <Array Qty="000C" >
                  <Unsigned Value="01" />
                  <Unsigned Value="09" />
                  <Unsigned Value="11" />
                  <Unsigned Value="19" />
                  <Unsigned Value="21" />
                  <Unsigned Value="29" />
                  <Unsigned Value="31" />
                  <Unsigned Value="39" />
                  <Unsigned Value="41" />
                  <Unsigned Value="49" />
                  <Unsigned Value="51" />
                  <Unsigned Value="59" />
                </Array>
              </Structure>
              <Structure Qty="0002" >
```

```
 <OctetString Value="\R2" />
   <Array Qty="000C" >
     <Unsigned Value="02" />
     <Unsigned Value="0A" />
     <Unsigned Value="12" />
     <Unsigned Value="1A" />
     <Unsigned Value="22" />
     <Unsigned Value="2A" />
     <Unsigned Value="32" />
     <Unsigned Value="3A" />
     <Unsigned Value="42" />
     <Unsigned Value="4A" />
     <Unsigned Value="52" />
     <Unsigned Value="5A" />
   </Array>
 </Structure>
 <Structure Qty="0002" >
   <OctetString Value="\R3" />
   <Array Qty="000C" >
     <Unsigned Value="03" />
     <Unsigned Value="0B" />
     <Unsigned Value="13" />
     <Unsigned Value="1B" />
     <Unsigned Value="23" />
     <Unsigned Value="2B" />
     <Unsigned Value="33" />
     <Unsigned Value="3B" />
     <Unsigned Value="43" />
     <Unsigned Value="4B" />
     <Unsigned Value="53" />
     <Unsigned Value="5B" />
   </Array>
 </Structure>
 <Structure Qty="0002" >
   <OctetString Value="\R4" />
   <Array Qty="000C" >
     <Unsigned Value="04" />
     <Unsigned Value="0C" />
     <Unsigned Value="14" />
     <Unsigned Value="1C" />
     <Unsigned Value="24" />
     <Unsigned Value="2C" />
     <Unsigned Value="34" />
     <Unsigned Value="3C" />
     <Unsigned Value="44" />
     <Unsigned Value="4C" />
     <Unsigned Value="54" />
     <Unsigned Value="5C" />
   </Array>
 </Structure>
 <Structure Qty="0002" >
   <OctetString Value="\R5" />
   <Array Qty="000C" >
     <Unsigned Value="05" />
```

```
 <Unsigned Value="0D" />
     <Unsigned Value="15" />
     <Unsigned Value="1D" />
     <Unsigned Value="25" />
     <Unsigned Value="2D" />
     <Unsigned Value="35" />
     <Unsigned Value="3D" />
     <Unsigned Value="45" />
     <Unsigned Value="4D" />
     <Unsigned Value="55" />
     <Unsigned Value="5D" />
   </Array>
 </Structure>
 <Structure Qty="0002" >
   <OctetString Value="\R6" />
   <Array Qty="000C" >
     <Unsigned Value="06" />
     <Unsigned Value="0E" />
     <Unsigned Value="16" />
     <Unsigned Value="1E" />
     <Unsigned Value="26" />
     <Unsigned Value="2E" />
     <Unsigned Value="36" />
     <Unsigned Value="3E" />
     <Unsigned Value="46" />
     <Unsigned Value="4E" />
     <Unsigned Value="56" />
     <Unsigned Value="5E" />
   </Array>
 </Structure>
 <Structure Qty="0002" >
   <OctetString Value="\R7" />
   <Array Qty="000C" >
     <Unsigned Value="07" />
     <Unsigned Value="0F" />
     <Unsigned Value="17" />
     <Unsigned Value="1F" />
     <Unsigned Value="27" />
     <Unsigned Value="2F" />
     <Unsigned Value="37" />
     <Unsigned Value="3F" />
     <Unsigned Value="47" />
     <Unsigned Value="4F" />
     <Unsigned Value="57" />
     <Unsigned Value="5F" />
   </Array>
 </Structure>
 <Structure Qty="0002" >
   <OctetString Value="\R8" />
   <Array Qty="000C" >
     <Unsigned Value="08" />
     <Unsigned Value="10" />
     <Unsigned Value="18" />
     <Unsigned Value="20" />
```

```
 <Unsigned Value="28" />
                  <Unsigned Value="30" />
                  <Unsigned Value="38" />
                  <Unsigned Value="40" />
                  <Unsigned Value="48" />
                  <Unsigned Value="50" />
                  <Unsigned Value="58" />
                  <Unsigned Value="60" />
                </Array>
              </Structure>
           </Array>
         </Data>
  Mngmt Set Register activation - Maximum Demand 0-0:14.0.2.255 (@135)
  (29) .register_assignment 
 INAPPLICABLE
     Optional access right not available
  (30) .mask_list 
 PASSED
         <Data>
           <Array Qty="0008" >
              <Structure Qty="0002" >
                <OctetString Value="\R1" />
                <Array Qty="0005" >
                  <Unsigned Value="01" />
                  <Unsigned Value="09" />
                  <Unsigned Value="11" />
                  <Unsigned Value="19" />
                  <Unsigned Value="21" />
                </Array>
              </Structure>
              <Structure Qty="0002" >
                <OctetString Value="\R2" />
                <Array Qty="0005" >
                  <Unsigned Value="02" />
                  <Unsigned Value="0A" />
                  <Unsigned Value="12" />
                  <Unsigned Value="1A" />
                  <Unsigned Value="22" />
                </Array>
              </Structure>
              <Structure Qty="0002" >
                <OctetString Value="\R3" />
                <Array Qty="0005" >
                  <Unsigned Value="03" />
                  <Unsigned Value="0B" />
                  <Unsigned Value="13" />
                  <Unsigned Value="1B" />
                  <Unsigned Value="23" />
                </Array>
              </Structure>
              <Structure Qty="0002" >
                <OctetString Value="\R4" />
                <Array Qty="0005" >
```

```
 <Unsigned Value="04" />
                  <Unsigned Value="0C" />
                  <Unsigned Value="14" />
                  <Unsigned Value="1C" />
                  <Unsigned Value="24" />
                </Array>
              </Structure>
              <Structure Qty="0002" >
                <OctetString Value="\R5" />
                <Array Qty="0005" >
                  <Unsigned Value="05" />
                  <Unsigned Value="0D" />
                  <Unsigned Value="15" />
                  <Unsigned Value="1D" />
                  <Unsigned Value="25" />
                </Array>
              </Structure>
              <Structure Qty="0002" >
                <OctetString Value="\R6" />
                <Array Qty="0005" >
                  <Unsigned Value="06" />
                  <Unsigned Value="0E" />
                  <Unsigned Value="16" />
                  <Unsigned Value="1E" />
                  <Unsigned Value="26" />
                </Array>
              </Structure>
              <Structure Qty="0002" >
                <OctetString Value="\R7" />
                <Array Qty="0005" >
                  <Unsigned Value="07" />
                  <Unsigned Value="0F" />
                  <Unsigned Value="17" />
                  <Unsigned Value="1F" />
                  <Unsigned Value="27" />
                </Array>
              </Structure>
              <Structure Qty="0002" >
                <OctetString Value="\R8" />
                <Array Qty="0005" >
                  <Unsigned Value="08" />
                  <Unsigned Value="10" />
                  <Unsigned Value="18" />
                  <Unsigned Value="20" />
                  <Unsigned Value="28" />
                </Array>
              </Structure>
           </Array>
         </Data>
Mngmt Set Tariffication script table 0-0:10.0.100.255 (@141)
  (31) .scripts 
 PASSED
         <Data>
```

```
 <Array Qty="0008" >
   <Structure Qty="0002" >
     <LongUnsigned Value="0001" />
     <Array Qty="0002" >
       <Structure Qty="0005" >
         <Enum Value="01" />
         <LongUnsigned Value="0006" />
         <OctetString Value="00000E0001FF" />
         <Integer Value="04" />
         <OctetString Value="\R1" />
       </Structure>
       <Structure Qty="0005" >
         <Enum Value="01" />
         <LongUnsigned Value="0006" />
         <OctetString Value="00000E0002FF" />
         <Integer Value="04" />
         <OctetString Value="\R1" />
       </Structure>
     </Array>
   </Structure>
   <Structure Qty="0002" >
     <LongUnsigned Value="0002" />
     <Array Qty="0002" >
       <Structure Qty="0005" >
         <Enum Value="01" />
         <LongUnsigned Value="0006" />
         <OctetString Value="00000E0001FF" />
         <Integer Value="04" />
         <OctetString Value="\R2" />
       </Structure>
       <Structure Qty="0005" >
         <Enum Value="01" />
         <LongUnsigned Value="0006" />
         <OctetString Value="00000E0002FF" />
         <Integer Value="04" />
         <OctetString Value="\R2" />
       </Structure>
     </Array>
   </Structure>
   <Structure Qty="0002" >
     <LongUnsigned Value="0003" />
     <Array Qty="0002" >
       <Structure Qty="0005" >
         <Enum Value="01" />
         <LongUnsigned Value="0006" />
         <OctetString Value="00000E0001FF" />
         <Integer Value="04" />
         <OctetString Value="\R3" />
       </Structure>
       <Structure Qty="0005" >
         <Enum Value="01" />
         <LongUnsigned Value="0006" />
         <OctetString Value="00000E0002FF" />
         <Integer Value="04" />
```

```
 <OctetString Value="\R3" />
     </Structure>
   </Array>
 </Structure>
 <Structure Qty="0002" >
   <LongUnsigned Value="0004" />
   <Array Qty="0002" >
     <Structure Qty="0005" >
       <Enum Value="01" />
       <LongUnsigned Value="0006" />
       <OctetString Value="00000E0001FF" />
       <Integer Value="04" />
       <OctetString Value="\R4" />
     </Structure>
     <Structure Qty="0005" >
       <Enum Value="01" />
       <LongUnsigned Value="0006" />
       <OctetString Value="00000E0002FF" />
       <Integer Value="04" />
       <OctetString Value="\R4" />
     </Structure>
   </Array>
 </Structure>
 <Structure Qty="0002" >
   <LongUnsigned Value="0005" />
   <Array Qty="0002" >
     <Structure Qty="0005" >
       <Enum Value="01" />
       <LongUnsigned Value="0006" />
       <OctetString Value="00000E0001FF" />
       <Integer Value="04" />
       <OctetString Value="\R5" />
     </Structure>
     <Structure Qty="0005" >
       <Enum Value="01" />
       <LongUnsigned Value="0006" />
       <OctetString Value="00000E0002FF" />
       <Integer Value="04" />
       <OctetString Value="\R5" />
     </Structure>
   </Array>
 </Structure>
 <Structure Qty="0002" >
   <LongUnsigned Value="0006" />
   <Array Qty="0002" >
     <Structure Qty="0005" >
       <Enum Value="01" />
       <LongUnsigned Value="0006" />
       <OctetString Value="00000E0001FF" />
       <Integer Value="04" />
       <OctetString Value="\R6" />
     </Structure>
     <Structure Qty="0005" >
       <Enum Value="01" />
```

```
 <LongUnsigned Value="0006" />
                    <OctetString Value="00000E0002FF" />
                    <Integer Value="04" />
                    <OctetString Value="\R6" />
                  </Structure>
                </Array>
              </Structure>
              <Structure Qty="0002" >
                <LongUnsigned Value="0007" />
                <Array Qty="0002" >
                  <Structure Qty="0005" >
                    <Enum Value="01" />
                    <LongUnsigned Value="0006" />
                    <OctetString Value="00000E0001FF" />
                    <Integer Value="04" />
                    <OctetString Value="\R7" />
                  </Structure>
                  <Structure Qty="0005" >
                    <Enum Value="01" />
                    <LongUnsigned Value="0006" />
                    <OctetString Value="00000E0002FF" />
                    <Integer Value="04" />
                    <OctetString Value="\R7" />
                  </Structure>
                </Array>
              </Structure>
              <Structure Qty="0002" >
                <LongUnsigned Value="0008" />
                <Array Qty="0002" >
                  <Structure Qty="0005" >
                    <Enum Value="01" />
                    <LongUnsigned Value="0006" />
                    <OctetString Value="00000E0001FF" />
                    <Integer Value="04" />
                    <OctetString Value="\R8" />
                  </Structure>
                  <Structure Qty="0005" >
                    <Enum Value="01" />
                    <LongUnsigned Value="0006" />
                    <OctetString Value="00000E0002FF" />
                    <Integer Value="04" />
                    <OctetString Value="\R8" />
                  </Structure>
                </Array>
             </Structure>
           </Array>
         </Data>
 Mngmt Set End of billing period 1 scheduler 0-0:15.0.0.255 (@152)
  (32) .type 
 INAPPLICABLE
     Optional access right not available
  (33) .execution_time 
 PASSED
```

```
 <Data>
            <Array Qty="0001" >
              <Structure Qty="0002" >
                <OctetString Value="00000000" />
                <OctetString Value="FFFFFF02FF" />
              </Structure>
           </Array>
         </Data>
  Mngmt Set Data of billing period 1 0-0:98.1.0.255 (@158)
  (34) .capture_objects 
 PASSED
         <Data>
           <Array Qty="0005" >
              <Structure Qty="0004" >
                <LongUnsigned Value="0008" />
                <OctetString Value="0000010000FF" />
                <Integer Value="02" />
                <LongUnsigned Value="0000" />
              </Structure>
              <Structure Qty="0004" >
                <LongUnsigned Value="0003" />
                <OctetString Value="0100010801FF" />
                <Integer Value="02" />
                <LongUnsigned Value="0000" />
              </Structure>
              <Structure Qty="0004" >
                <LongUnsigned Value="0003" />
                <OctetString Value="0100010802FF" />
                <Integer Value="02" />
                <LongUnsigned Value="0000" />
              </Structure>
              <Structure Qty="0004" >
                <LongUnsigned Value="0003" />
                <OctetString Value="0100020801FF" />
                <Integer Value="02" />
                <LongUnsigned Value="0000" />
              </Structure>
              <Structure Qty="0004" >
                <LongUnsigned Value="0003" />
                <OctetString Value="0100020802FF" />
                <Integer Value="02" />
                <LongUnsigned Value="0000" />
              </Structure>
            </Array>
         </Data>
  Mngmt Set Disconnect control scheduler 0-0:15.0.1.255 (@170)
  (35) .executed_script 
 PASSED
         <Data>
            <Structure Qty="0002" >
              <OctetString Value="00000A006AFF" />
              <LongUnsigned Value="0001" />
```

```
 </Structure>
         </Data>
  (36) .type 
 INAPPLICABLE
     Optional access right not available
  (37) .execution_time 
 PASSED
         <Data>
           <Array Qty="0000" >
           </Array>
         </Data>
  Mngmt Set Disconnect control 0-0:96.3.10.255 (@181)
  (38) .control_mode 
 PASSED
         <Data>
           <Enum Value="06" />
         </Data>
  Mngmt Set Disconnector Control Log 0-0:99.98.2.255 (@193)
  (39) .capture_objects 
 INAPPLICABLE
     Optional access right not available
  Mngmt Set Load Mgmt - Relay control 1 0-1:96.3.10.255 (@209)
  (40) .control_mode 
 INAPPLICABLE
     Object is not required according to OM and/or extensions
  Mngmt Set Load Mgmt - Relay control 2 0-2:96.3.10.255 (@217)
  (41) .control_mode 
 INAPPLICABLE
     Optional object is not implemented
  Mngmt Set Limiter 0-0:17.0.0.255 (@225)
  (42) .monitored_value 
 PASSED
         <Data>
            <Structure Qty="0003" >
              <LongUnsigned Value="0005" />
              <OctetString Value="01000F1800FF" />
              <Integer Value="02" />
           </Structure>
         </Data>
  (43) .threshold_normal 
 PASSED
         <Data>
           <DoubleLongUnsigned Value="0001287C" />
         </Data>
  (44) .treshold_emergency 
 PASSED
         <Data>
            <DoubleLongUnsigned Value="0001287C" />
         </Data>
```

```
 (45) .min_over_threshold_duration 
 PASSED
         <Data>
            <DoubleLongUnsigned Value="000000B4" />
          </Data>
  (46) .min_under_threshold_duration 
 PASSED
         <Data>
            <DoubleLongUnsigned Value="000000B4" />
          </Data>
  (47) .emergency_profile 
 PASSED
         <Data>
            <Structure Qty="0003" >
              <LongUnsigned Value="0001" />
              <OctetString Value="FFFFFFFFFF14000000800000" />
              <DoubleLongUnsigned Value="000002D0" />
            </Structure>
          </Data>
  (48) .emergency_profile_group_id_list 
 PASSED
         <Data>
            <Array Qty="0001" >
              <LongUnsigned Value="0001" />
            </Array>
         </Data>
  (49) .actions 
 INAPPLICABLE
     Optional access right not available
  Mngmt Set Supervision monitor 1 - Fuse supervision L1 1-0:31.4.0.255 (@238)
  (50) .thresholds 
 PASSED
         <Data>
            <Array Qty="0001" >
              <DoubleLongUnsigned Value="00002710" />
            </Array>
         </Data>
  (51) .monitored_value 
 PASSED
         <Data>
            <Structure Qty="0003" >
              <LongUnsigned Value="0005" />
              <OctetString Value="01001F0400FF" />
              <Integer Value="02" />
            </Structure>
         </Data>
  (52) .actions 
 PASSED
         <Data>
            <Array Qty="0001" >
              <Structure Qty="0002" >
                <Structure Qty="0002" >
                  <OctetString Value="00000A006AFF" />
```

```
 <LongUnsigned Value="0001" />
                </Structure>
                <Structure Qty="0002" >
                  <OctetString Value="00000A006AFF" />
                  <LongUnsigned Value="0002" />
                </Structure>
              </Structure>
            </Array>
         </Data>
  Mngmt Set Supervision monitor 2 - Fuse supervision L2 1-0:51.4.0.255 (@244)
  (53) .thresholds 
 PASSED
         <Data>
            <Array Qty="0001" >
              <DoubleLongUnsigned Value="00002710" />
            </Array>
         </Data>
  (54) .monitored_value 
 PASSED
         <Data>
            <Structure Qty="0003" >
              <LongUnsigned Value="0005" />
              <OctetString Value="0100330400FF" />
              <Integer Value="02" />
            </Structure>
         </Data>
  (55) .actions 
 PASSED
         <Data>
            <Array Qty="0001" >
              <Structure Qty="0002" >
                <Structure Qty="0002" >
                  <OctetString Value="00000A006AFF" />
                  <LongUnsigned Value="0001" />
                </Structure>
                <Structure Qty="0002" >
                  <OctetString Value="00000A006AFF" />
                  <LongUnsigned Value="0002" />
                </Structure>
              </Structure>
            </Array>
         </Data>
  Mngmt Set Supervision monitor 3 - Fuse supervision L3 1-0:71.4.0.255 (@250)
  (56) .thresholds 
 PASSED
         <Data>
            <Array Qty="0001" >
              <DoubleLongUnsigned Value="00002710" />
            </Array>
         </Data>
  (57) .monitored_value 
 PASSED
```

```
 <Data>
            <Structure Qty="0003" >
              <LongUnsigned Value="0005" />
              <OctetString Value="0100470400FF" />
              <Integer Value="02" />
            </Structure>
         </Data>
  (58) .actions 
 PASSED
         <Data>
            <Array Qty="0001" >
              <Structure Qty="0002" >
                <Structure Qty="0002" >
                  <OctetString Value="00000A006AFF" />
                  <LongUnsigned Value="0001" />
                </Structure>
                <Structure Qty="0002" >
                  <OctetString Value="00000A006AFF" />
                  <LongUnsigned Value="0002" />
                </Structure>
              </Structure>
            </Array>
         </Data>
  Mngmt Set Error Register 0-0:97.97.0.255 (@257)
  (59) .value 
 PASSED
         <Data>
            <DoubleLongUnsigned Value="00000000" />
         </Data>
  Mngmt Set Alarm Register 1 0-0:97.98.0.255 (@261)
  (60) .value 
 PASSED
         <Data>
            <DoubleLongUnsigned Value="00002000" />
         </Data>
  Mngmt Set Alarm Filter 1 0-0:97.98.10.255 (@265)
  (61) .value 
 PASSED
         <Data>
            <DoubleLongUnsigned Value="00000000" />
         </Data>
  Mngmt Set Alarm Descriptor 1 0-0:97.98.20.255 (@269)
  (62) .value 
 PASSED
         <Data>
            <DoubleLongUnsigned Value="00000000" />
         </Data>
  Mngmt Set Alarm Monitor 1 0-0:16.1.0.255 (@273)
  (63) .actions
```

```
 PASSED
         <Data>
            <Array Qty="0001" >
              <Structure Qty="0002" >
                <Structure Qty="0002" >
                  <OctetString Value="00000A006CFF" />
                  <LongUnsigned Value="0004" />
                </Structure>
                <Structure Qty="0002" >
                  <OctetString Value="00000A006CFF" />
                  <LongUnsigned Value="0000" />
                </Structure>
              </Structure>
            </Array>
         </Data>
  Mngmt Set Alarm Register 2 0-0:97.98.1.255 (@279)
  (64) .value 
 PASSED
         <Data>
            <DoubleLongUnsigned Value="00802022" />
         </Data>
  Mngmt Set Alarm Filter 2 0-0:97.98.11.255 (@283)
  (65) .value 
 PASSED
         <Data>
            <DoubleLongUnsigned Value="00000000" />
         </Data>
  Mngmt Set Alarm Descriptor 2 0-0:97.98.21.255 (@287)
  (66) .value 
 PASSED
         <Data>
            <DoubleLongUnsigned Value="00000000" />
         </Data>
  Mngmt Set Alarm Monitor 2 0-0:16.1.1.255 (@291)
  (67) .actions 
 PASSED
         <Data>
            <Array Qty="0001" >
              <Structure Qty="0002" >
                <Structure Qty="0002" >
                  <OctetString Value="00000A006CFF" />
                  <LongUnsigned Value="0004" />
                </Structure>
                <Structure Qty="0002" >
                  <OctetString Value="00000A006CFF" />
                  <LongUnsigned Value="0000" />
                </Structure>
              </Structure>
            </Array>
         </Data>
```

```
 Mngmt Set Standard Event Log 0-0:99.98.0.255 (@301)
  (68) .capture_objects 
 INAPPLICABLE
     Optional access right not available
 Mngmt Set Fraud Detection Log 0-0:99.98.1.255 (@316)
  (69) .capture_objects 
 INAPPLICABLE
     Optional access right not available
 Mngmt Set Communication Log 0-0:99.98.5.255 (@331)
  (70) .capture_objects 
 INAPPLICABLE
     Optional access right not available
 Mngmt Set Consumer Message Code - Meter Display 0-0:96.13.1.255 (@343)
  (71) .value 
 PASSED
         <Data>
           <OctetString Value="00" />
         </Data>
 Mngmt Set Consumer Message Text - Consumer Information 0-0:96.13.0.255 (@347)
  (72) .value 
 PASSED
         <Data>
           <OctetString Value="\12345678" />
         </Data>
 Mngmt Set Push action scheduler - Consumer Information 0-4:15.0.4.255 (@351)
  (73) .executed_script 
 INAPPLICABLE
     Object is not required according to OM and/or extensions
  (74) .type 
 INAPPLICABLE
     Object is not required according to OM and/or extensions
  (75) .execution_time 
 INAPPLICABLE
     Object is not required according to OM and/or extensions
 Mngmt Set Push setup - Consumer Information 0-6:25.9.0.255 (@357)
  (76) .push_object_list 
 INAPPLICABLE
     Object is not required according to OM and/or extensions
  (77) .send_destination_and_method 
 INAPPLICABLE
     Object is not required according to OM and/or extensions
  (78) .communication_window 
 INAPPLICABLE
     Object is not required according to OM and/or extensions
  (79) .randomisation_start_interval 
 INAPPLICABLE
     Object is not required according to OM and/or extensions
```
 (80) .number\_of\_retries INAPPLICABLE Object is not required according to OM and/or extensions (81) .repetition\_delay INAPPLICABLE Object is not required according to OM and/or extensions Mngmt Set Security setup - Consumer Information 0-0:43.0.1.255 (@367) (82) .security\_suite INAPPLICABLE Object is not required according to OM and/or extensions Mngmt Set IEC HDLC setup - Consumer Information Interface 0-1:22.0.0.255 (@376) (83) .comm\_speed INAPPLICABLE Object is not required according to OM and/or extensions (84) .window\_size\_transmit INAPPLICABLE Object is not required according to OM and/or extensions (85) .window\_size\_receive INAPPLICABLE Object is not required according to OM and/or extensions (86) .max\_info\_field\_lenght\_transmit INAPPLICABLE Object is not required according to OM and/or extensions (87) .max\_info\_field\_lenght\_receive INAPPLICABLE Object is not required according to OM and/or extensions (88) .inter\_octet\_time\_out INAPPLICABLE Object is not required according to OM and/or extensions (89) .inactivity\_time\_out INAPPLICABLE Object is not required according to OM and/or extensions (90) .device\_address INAPPLICABLE Object is not required according to OM and/or extensions Mngmt Set Image transfer 0-0:44.0.0.255 (@388) (91) .image\_block\_size INAPPLICABLE Optional access right not available (92) .image\_transfer\_enabled PASSED <Data> <Boolean Value="01" /> </Data> Mngmt Set Image transfer activation scheduler 0-0:15.0.2.255 (@401) (93) .executed\_script INAPPLICABLE Optional access right not available (94) .type

```
 INAPPLICABLE
       Optional access right not available
    (95) .execution_time 
  PASSED
           <Data>
             <Array Qty="0001" >
               <Structure Qty="0002" >
                  <OctetString Value="00000000" />
                  <OctetString Value="07D0000000" />
                </Structure>
             </Array>
           </Data>
   Mngmt Set Demand Register 1 - Active energy import (+A) 1-0:1.4.0.255 (@775)
    (96) .period 
  PASSED
           <Data>
             <DoubleLongUnsigned Value="00000384" />
           </Data>
    (97) .number_of_periods 
  PASSED
           <Data>
             <LongUnsigned Value="0001" />
           </Data>
   Mngmt Set Demand Register 2 - Active energy export (−A) 1-0:2.4.0.255 (@788)
    (98) .period 
  PASSED
           <Data>
             <DoubleLongUnsigned Value="00000384" />
           </Data>
    (99) .number_of_periods 
  PASSED
           <Data>
             <LongUnsigned Value="0001" />
           </Data>
   Mngmt Set Demand Register 3 - Reactive energy import (+R) 1-0:3.4.0.255 
(@801)
    (100) .period 
  PASSED
           <Data>
             <DoubleLongUnsigned Value="00000384" />
           </Data>
    (101) .number_of_periods 
  PASSED
           <Data>
             <LongUnsigned Value="0001" />
           </Data>
   Mngmt Set Demand Register 4 - Reactive energy export (-R) 1-0:4.4.0.255 
(@814)
    (102) .period 
  PASSED
```

```
 <Data>
             <DoubleLongUnsigned Value="00000384" />
           </Data>
    (103) .number_of_periods 
  PASSED
           <Data>
             <LongUnsigned Value="0001" />
           </Data>
   Mngmt Set Demand Register 5 - Apparent energy import (+VA) 1-0:9.4.0.255 
(@827)
    (104) .period 
   INAPPLICABLE
       Optional object is not implemented
    (105) .number_of_periods 
   INAPPLICABLE
       Optional object is not implemented
   Mngmt Set Demand Register 6 - Apparent energy export (-VA) 1-0:10.4.0.255 
(@840)
    (106) .period 
   INAPPLICABLE
       Optional object is not implemented
    (107) .number_of_periods 
  INAPPLICABLE
       Optional object is not implemented
   Mngmt Set Load profile with period 1 i.e. General Load Profile 1-0:99.1.0.255
(@1146)
    (108) .capture_objects 
  PASSED
           <Data>
             <Array Qty="0004" >
               <Structure Qty="0004" >
                  <LongUnsigned Value="0008" />
                  <OctetString Value="0000010000FF" />
                  <Integer Value="02" />
                  <LongUnsigned Value="0000" />
               </Structure>
               <Structure Qty="0004" >
                  <LongUnsigned Value="0001" />
                  <OctetString Value="0000600A01FF" />
                  <Integer Value="02" />
                  <LongUnsigned Value="0000" />
               </Structure>
               <Structure Qty="0004" >
                  <LongUnsigned Value="0003" />
                  <OctetString Value="0100010800FF" />
                  <Integer Value="02" />
                  <LongUnsigned Value="0000" />
               </Structure>
               <Structure Qty="0004" >
                  <LongUnsigned Value="0003" />
                  <OctetString Value="0100020800FF" />
```

```
 <Integer Value="02" />
                  <LongUnsigned Value="0000" />
               </Structure>
             </Array>
           </Data>
    (109) .capture_period 
  PASSED
           <Data>
             <DoubleLongUnsigned Value="00000384" />
           </Data>
    (110) .profile_entries 
   INAPPLICABLE
       Optional access right not available
   Mngmt Set Load profile with period 2 i.e. Daily Values Profile 1-0:99.2.0.255
(@1161)
    (111) .capture_objects 
  PASSED
           <Data>
             <Array Qty="0007" >
               <Structure Qty="0004" >
                  <LongUnsigned Value="0008" />
                  <OctetString Value="0000010000FF" />
                  <Integer Value="02" />
                  <LongUnsigned Value="0000" />
               </Structure>
               <Structure Qty="0004" >
                  <LongUnsigned Value="0001" />
                  <OctetString Value="0000600A02FF" />
                  <Integer Value="02" />
                  <LongUnsigned Value="0000" />
               </Structure>
               <Structure Qty="0004" >
                  <LongUnsigned Value="0003" />
                  <OctetString Value="0100010800FF" />
                  <Integer Value="02" />
                  <LongUnsigned Value="0000" />
               </Structure>
               <Structure Qty="0004" >
                  <LongUnsigned Value="0003" />
                  <OctetString Value="0100010801FF" />
                  <Integer Value="02" />
                  <LongUnsigned Value="0000" />
               </Structure>
               <Structure Qty="0004" >
                  <LongUnsigned Value="0003" />
                  <OctetString Value="0100010802FF" />
                  <Integer Value="02" />
                  <LongUnsigned Value="0000" />
               </Structure>
               <Structure Qty="0004" >
                  <LongUnsigned Value="0003" />
                  <OctetString Value="0100010803FF" />
                  <Integer Value="02" />
```

```
 <LongUnsigned Value="0000" />
              </Structure>
              <Structure Qty="0004" >
                <LongUnsigned Value="0003" />
                <OctetString Value="0100010804FF" />
                <Integer Value="02" />
                <LongUnsigned Value="0000" />
              </Structure>
           </Array>
         </Data>
  (112) .capture_period 
 PASSED
         <Data>
           <DoubleLongUnsigned Value="00015180" />
         </Data>
  (113) .profile_entries 
 INAPPLICABLE
     Optional access right not available
 Mngmt Set Time threshold for long power failure 0-0:96.7.20.255 (@1181)
  (114) .value 
 PASSED
         <Data>
            <LongUnsigned Value="00B4" />
         </Data>
  Mngmt Set Threshold for voltage sag 1-0:12.31.0.255 (@1193)
  (115) .value 
 PASSED
         <Data>
            <LongUnsigned Value="00CF" />
         </Data>
  Mngmt Set Time threshold for voltage sag 1-0:12.43.0.255 (@1199)
  (116) .value 
 PASSED
         <Data>
            <LongUnsigned Value="001E" />
         </Data>
  Mngmt Set Threshold for voltage swell 1-0:12.35.0.255 (@1253)
  (117) .value 
 PASSED
         <Data>
            <LongUnsigned Value="00FD" />
         </Data>
  Mngmt Set Time threshold for voltage swell 1-0:12.44.0.255 (@1259)
  (118) .value 
 PASSED
         <Data>
            <LongUnsigned Value="001E" />
         </Data>
```
 Mngmt Set Threshold for missing voltage (voltage cut) 1-0:12.39.0.255 (@1313) (119) .value PASSED <Data> <LongUnsigned Value="0067" /> </Data> Mngmt Set Time threshold for voltage cut 1-0:12.45.0.255 (@1319) (120) .value PASSED <Data> <LongUnsigned Value="001E" /> </Data> Mngmt Set Power Failure Event Log 1-0:99.97.0.255 (@1325) (121) .capture\_objects INAPPLICABLE Optional access right not available Mngmt Set Power Quality Log 0-0:99.98.4.255 (@1340) (122) .capture\_objects INAPPLICABLE Optional access right not available Mngmt Set Sliding Average current L1 (for fuse supervision) 1-0:31.4.0.255 (@1369) (123) .number\_of\_periods PASSED <Data> <LongUnsigned Value="005A" /> </Data> Mngmt Set Sliding Average current L2 (for fuse supervision) 1-0:51.4.0.255 (@1400) (124) .number\_of\_periods PASSED <Data> <LongUnsigned Value="005A" /> </Data> Mngmt Set Sliding Average current L3 (for fuse supervision) 1-0:71.4.0.255 (@1431) (125) .number\_of\_periods PASSED <Data> <LongUnsigned Value="005A" /> </Data> Mngmt Set Average Import Power (+A) 1-0:1.24.0.255 (@1498) (126) .number\_of\_periods **PASSED**  <Data> <LongUnsigned Value="000F" /> </Data>

 Mngmt Set Average Net Power (|+A|-|-A|) 1-0:16.24.0.255 (@1511) (127) .number\_of\_periods PASSED <Data> <LongUnsigned Value="000F" /> </Data> Mngmt Set Average Total Power (|+A|+|-A|) 1-0:15.24.0.255 (@1524) (128) .number\_of\_periods PASSED <Data> <LongUnsigned Value="000F" /> </Data> Mngmt Set Measurement Period 3 for Instantaneous values 1-0:0.8.2.255 (@1559) (129) .value **TNAPPI TCABLE**  Optional object is not implemented Mngmt Set M-Bus client channel 1 0-1:24.1.0.255 (@1574) (130) .mbus\_port\_reference INAPPLICABLE Object is not required according to OM and/or extensions (131) .capture\_definition INAPPLICABLE Object is not required according to OM and/or extensions (132) .capture\_period INAPPLICABLE Object is not required according to OM and/or extensions (133) .primary\_address INAPPLICABLE Object is not required according to OM and/or extensions Mngmt Set M-Bus client channel 2 0-2:24.1.0.255 (@1596) (134) .mbus\_port\_reference INAPPLICABLE Object is not required according to OM and/or extensions (135) .capture\_definition INAPPLICABLE Object is not required according to OM and/or extensions (136) .capture\_period INAPPLICABLE Object is not required according to OM and/or extensions (137) .primary\_address INAPPLICABLE Object is not required according to OM and/or extensions Mngmt Set M-Bus client channel 3 0-3:24.1.0.255 (@1618) (138) .mbus\_port\_reference INAPPLICABLE Object is not required according to OM and/or extensions (139) .capture\_definition INAPPLICABLE

 Object is not required according to OM and/or extensions (140) .capture\_period INAPPLICABLE Object is not required according to OM and/or extensions (141) .primary\_address INAPPLICABLE Object is not required according to OM and/or extensions Mngmt Set M-Bus client channel 4 0-4:24.1.0.255 (@1640) (142) .mbus\_port\_reference INAPPLICABLE Object is not required according to OM and/or extensions (143) .capture\_definition INAPPLICABLE Object is not required according to OM and/or extensions (144) .capture\_period INAPPLICABLE Object is not required according to OM and/or extensions (145) .primary\_address INAPPLICABLE Object is not required according to OM and/or extensions Mngmt Set M-Bus Value channel 1, instance 1 0-1:24.2.1.255 (@1662) (146) .scaler\_unit INAPPLICABLE Object is not required according to OM and/or extensions Mngmt Set M-Bus Value channel 1, instance 2 0-1:24.2.2.255 (@1670) (147) .scaler\_unit INAPPLICABLE Object is not required according to OM and/or extensions Mngmt Set M-Bus Value channel 1, instance 3 0-1:24.2.3.255 (@1678) (148) .scaler\_unit INAPPLICABLE Object is not required according to OM and/or extensions Mngmt Set M-Bus Value channel 1, instance 4 0-1:24.2.4.255 (@1686) (149) .scaler\_unit INAPPLICABLE Object is not required according to OM and/or extensions Mngmt Set M-Bus Value channel 2, instance 1 0-2:24.2.1.255 (@1694) (150) .scaler\_unit INAPPLICABLE Object is not required according to OM and/or extensions Mngmt Set M-Bus Value channel 2, instance 2 0-2:24.2.2.255 (@1702) (151) .scaler\_unit INAPPLICABLE Object is not required according to OM and/or extensions Mngmt Set M-Bus Value channel 2, instance 3 0-2:24.2.3.255 (@1710) (152) .scaler\_unit

 INAPPLICABLE Object is not required according to OM and/or extensions Mngmt Set M-Bus Value channel 2, instance 4 0-2:24.2.4.255 (@1718) (153) .scaler\_unit INAPPLICABLE Object is not required according to OM and/or extensions Mngmt Set M-Bus Value channel 3, instance 1 0-3:24.2.1.255 (@1726) (154) .scaler\_unit INAPPLICABLE Object is not required according to OM and/or extensions Mngmt Set M-Bus Value channel 3, instance 2 0-3:24.2.2.255 (@1734) (155) .scaler\_unit INAPPLICABLE Object is not required according to OM and/or extensions Mngmt Set M-Bus Value channel 3, instance 3 0-3:24.2.3.255 (@1742) (156) .scaler\_unit INAPPLICABLE Object is not required according to OM and/or extensions Mngmt Set M-Bus Value channel 3, instance 4 0-3:24.2.4.255 (@1750) (157) .scaler\_unit INAPPLICABLE Object is not required according to OM and/or extensions Mngmt Set M-Bus Value channel 4, instance 1 0-4:24.2.1.255 (@1758) (158) .scaler\_unit INAPPLICABLE Object is not required according to OM and/or extensions Mngmt Set M-Bus Value channel 4, instance 2 0-4:24.2.2.255 (@1766) (159) .scaler\_unit INAPPLICABLE Object is not required according to OM and/or extensions Mngmt Set M-Bus Value channel 4, instance 3 0-4:24.2.3.255 (@1774) (160) .scaler\_unit INAPPLICABLE Object is not required according to OM and/or extensions Mngmt Set M-Bus Value channel 4, instance 4 0-4:24.2.4.255 (@1782) (161) .scaler\_unit INAPPLICABLE Object is not required according to OM and/or extensions Mngmt Set M-Bus Device ID 1 channel 1 0-1:96.1.0.255 (@1790) (162) .value INAPPLICABLE Object is not required according to OM and/or extensions Mngmt Set M-Bus Device ID 1 channel 2 0-2:96.1.0.255 (@1794)

 (163) .value INAPPLICABLE Object is not required according to OM and/or extensions Mngmt Set M-Bus Device ID 1 channel 3 0-3:96.1.0.255 (@1798) (164) .value INAPPLICABLE Object is not required according to OM and/or extensions Mngmt Set M-Bus Device ID 1 channel 4 0-4:96.1.0.255 (@1802) (165) .value INAPPLICABLE Object is not required according to OM and/or extensions Mngmt Set M-Bus Device ID 2 channel 1 0-1:96.1.1.255 (@1806) (166) .value INAPPLICABLE Object is not required according to OM and/or extensions Mngmt Set M-Bus Device ID 2 channel 2 0-2:96.1.1.255 (@1810) (167) .value INAPPLICABLE Object is not required according to OM and/or extensions Mngmt Set M-Bus Device ID 2 channel 3 0-3:96.1.1.255 (@1814) (168) .value INAPPLICABLE Object is not required according to OM and/or extensions Mngmt Set M-Bus Device ID 2 channel 4 0-4:96.1.1.255 (@1818) (169) .value INAPPLICABLE Object is not required according to OM and/or extensions Mngmt Set M-Bus Master Load profile for channel 1 0-1:24.3.0.255 (@1838) (170) .capture\_objects INAPPLICABLE Object is not required according to OM and/or extensions (171) .capture\_period INAPPLICABLE Object is not required according to OM and/or extensions Mngmt Set M-Bus Master Load profile for channel 2 0-2:24.3.0.255 (@1849) (172) .capture\_objects INAPPLICABLE Object is not required according to OM and/or extensions (173) .capture\_period INAPPLICABLE Object is not required according to OM and/or extensions Mngmt Set M-Bus Master Load profile for channel 3 0-3:24.3.0.255 (@1860) (174) .capture\_objects INAPPLICABLE Object is not required according to OM and/or extensions

 (175) .capture\_period INAPPLICABLE Object is not required according to OM and/or extensions Mngmt Set M-Bus Master Load profile for channel 4 0-4:24.3.0.255 (@1871) (176) .capture\_objects INAPPLICABLE Object is not required according to OM and/or extensions (177) .capture\_period INAPPLICABLE Object is not required according to OM and/or extensions Mngmt Set M-Bus Master Disconnect control object 1 0-1:24.4.0.255 (@1882) (178) .control\_mode INAPPLICABLE Object is not required according to OM and/or extensions Mngmt Set M-Bus Master Disconnect control object 2 0-2:24.4.0.255 (@1890) (179) .control\_mode INAPPLICABLE Object is not required according to OM and/or extensions Mngmt Set M-Bus Master Disconnect control object 3 0-3:24.4.0.255 (@1898) (180) .control\_mode INAPPLICABLE Object is not required according to OM and/or extensions Mngmt Set M-Bus Master Disconnect control object 4 0-4:24.4.0.255 (@1906) (181) .control\_mode INAPPLICABLE Object is not required according to OM and/or extensions Mngmt Set M-Bus Disconnect control scheduler 0-1:15.0.1.255 (@1914) (182) .executed\_script INAPPLICABLE Object is not required according to OM and/or extensions (183) .type INAPPLICABLE Object is not required according to OM and/or extensions (184) .execution\_time INAPPLICABLE Object is not required according to OM and/or extensions Mngmt Set M-Bus Master Control log object 1 0-1:24.5.0.255 (@1941) (185) .capture\_objects INAPPLICABLE Object is not required according to OM and/or extensions Mngmt Set M-Bus Master Control log object 2 0-2:24.5.0.255 (@1952) (186) .capture\_objects INAPPLICABLE Object is not required according to OM and/or extensions Mngmt Set M-Bus Master Control log object 3 0-3:24.5.0.255 (@1963)

 (187) .capture\_objects INAPPLICABLE Object is not required according to OM and/or extensions Mngmt Set M-Bus Master Control log object 4 0-4:24.5.0.255 (@1974) (188) .capture\_objects INAPPLICABLE Object is not required according to OM and/or extensions Mngmt Set M-Bus Event Log 0-0:99.98.3.255 (@1989) (189) .capture\_objects INAPPLICABLE Object is not required according to OM and/or extensions Mngmt Set IEC local port setup - IEC Optical port 0-0:20.0.0.255 (@2001) (190) .default\_mode INAPPLICABLE Optional object is not implemented (191) .default\_baud INAPPLICABLE Optional object is not implemented (192) .prop\_baud INAPPLICABLE Optional object is not implemented (193) .response\_time INAPPLICABLE Optional object is not implemented (194) .device\_addr INAPPLICABLE Optional object is not implemented (195) .pass\_p1 INAPPLICABLE Optional object is not implemented (196) .pass\_p2 INAPPLICABLE Optional object is not implemented (197) .pass\_p3 INAPPLICABLE Optional object is not implemented Mngmt Set IEC HDLC setup - HDLC Optical port 0-0:22.0.0.255 (@2012) (198) .comm\_speed PASSED <Data> <Enum Value="05" /> </Data> (199) .window\_size\_transmit PASSED <Data> <Unsigned Value="01" /> </Data> (200) .window\_size\_receive PASSED <Data>

 <Unsigned Value="01" /> </Data> (201) .max\_info\_field\_lenght\_transmit PASSED <Data> <LongUnsigned Value="012C" /> </Data> (202) .max\_info\_field\_lenght\_receive PASSED <Data> <LongUnsigned Value="012C" /> </Data> (203) .inter\_octet\_time\_out PASSED <Data> <LongUnsigned Value="0014" /> </Data> (204) .inactivity\_time\_out PASSED <Data> <LongUnsigned Value="0078" /> </Data> (205) .device\_address PASSED <Data> <LongUnsigned Value="1E55" /> </Data> Mngmt Set TCP-UDP setup 0-0:25.0.0.255 (@2024) (206) .TCP-UDP\_port PASSED <Data> <LongUnsigned Value="F0B0" /> </Data> (207) .MSS PASSED <Data> <LongUnsigned Value="0500" /> </Data> (208) .nb\_of\_sim\_conn PASSED <Data> <Unsigned Value="01" /> </Data> (209) .inactivity\_time\_out PASSED <Data> <LongUnsigned Value="00B4" /> </Data> Mngmt Set IPv4 setup 0-0:25.1.0.255 (@2032) (210) .DL\_reference INAPPLICABLE Object is not required according to OM and/or extensions

 (211) .IP\_address INAPPLICABLE Object is not required according to OM and/or extensions (212) .multicast\_IP\_address INAPPLICABLE Object is not required according to OM and/or extensions (213) .IP\_options INAPPLICABLE Object is not required according to OM and/or extensions (214) .subnet\_mask **TNAPPL TCARLE**  Object is not required according to OM and/or extensions (215) .gateway\_IP\_address INAPPLICABLE Object is not required according to OM and/or extensions (216) .use\_DHCP\_flag INAPPLICABLE Object is not required according to OM and/or extensions (217) .primary\_DNS\_address INAPPLICABLE Object is not required according to OM and/or extensions (218) .secondary\_DNS\_address INAPPLICABLE Object is not required according to OM and/or extensions Mngmt Set IPv6 setup 0-0:25.7.0.255 (@2047) (219) .DL\_reference PASSED <Data> <OctetString Value="0000190200FF" /> </Data> (220) .address\_config\_mode PASSED <Data> <Enum Value="00" /> </Data> (221) .unicast\_IPv6\_addresses PASSED <Data> <Array Qty="0001" > <OctetString Value="FE80000000000000781D00FFFE000001" /> </Array> </Data> (222) .multicast\_IPv6\_addresses PASSED <Data> <Array Qty="0001" > <OctetString Value="FF020000000000000000000000000001" /> </Array> </Data> (223) .gateway\_IPv6\_address PASSED <Data> <Array Qty="0001" >

```
 <OctetString Value="FE80000000000000781D00FFFE000000" />
            </Array>
         </Data>
  (224) .primary_DNS_address 
 PASSED
         <Data>
            <OctetString Value="" />
         </Data>
  (225) .secondary_DNS_address 
 PASSED
         <Data>
            <OctetString Value="" />
         </Data>
  (226) .traffic_class 
 PASSED
         <Data>
            <Unsigned Value="00" />
         </Data>
  (227) .neighbor_discovery_setup 
 PASSED
         <Data>
            <Array Qty="0001" >
              <Structure Qty="0003" >
                <Unsigned Value="03" />
                <LongUnsigned Value="1B0A" />
                <DoubleLongUnsigned Value="00000000" />
              </Structure>
            </Array>
         </Data>
  Mngmt Set PPP setup 0-0:25.3.0.255 (@2061)
  (228) .PHY_refernce 
 INAPPLICABLE
     Object is not required according to OM and/or extensions
  (229) .LCP_options 
 INAPPLICABLE
     Object is not required according to OM and/or extensions
  (230) .IPCP_options 
 INAPPLICABLE
     Object is not required according to OM and/or extensions
  (231) .PPP_authentication 
 INAPPLICABLE
     Object is not required according to OM and/or extensions
  Mngmt Set Push setup - Interval_1 0-1:25.9.0.255 (@2069)
  (232) .push_object_list 
 PASSED
         <Data>
            <Array Qty="0000" >
            </Array>
         </Data>
  (233) .send_destination_and_method 
 PASSED
         <Data>
```
```
 <Structure Qty="0003" >
              <Enum Value="01" />
              <OctetString Value="\[fe80:0:0:0:781d:ff:fe00:0]:61616" />
              <Enum Value="00" />
            </Structure>
         </Data>
  (234) .communication_window 
 PASSED
         <Data>
            <Array Qty="0000" >
            </Array>
         </Data>
  (235) .randomisation_start_interval 
 PASSED
         <Data>
            <LongUnsigned Value="0000" />
         </Data>
  (236) .number_of_retries 
 PASSED
         <Data>
           <Unsigned Value="00" />
         </Data>
  (237) .repetition_delay 
 PASSED
         <Data>
            <LongUnsigned Value="0000" />
         </Data>
  Mngmt Set Push setup - Interval_2 0-2:25.9.0.255 (@2079)
  (238) .push_object_list 
 PASSED
         <Data>
            <Array Qty="0000" >
            </Array>
         </Data>
  (239) .send_destination_and_method 
 PASSED
         <Data>
            <Structure Qty="0003" >
              <Enum Value="01" />
              <OctetString Value="\[fe80:0:0:0:781d:ff:fe00:0]:61616" />
              <Enum Value="00" />
            </Structure>
         </Data>
  (240) .communication_window 
 PASSED
         <Data>
            <Array Qty="0000" >
            </Array>
         </Data>
 (241) .randomisation start interval
 PASSED
         <Data>
            <LongUnsigned Value="0000" />
```

```
 </Data>
  (242) .number_of_retries 
 PASSED
         <Data>
            <Unsigned Value="00" />
         </Data>
  (243) .repetition_delay 
 PASSED
         <Data>
            <LongUnsigned Value="0000" />
         </Data>
  Mngmt Set Push setup - Interval_3 0-3:25.9.0.255 (@2089)
  (244) .push_object_list 
 PASSED
         <Data>
            <Array Qty="0000" >
            </Array>
         </Data>
  (245) .send_destination_and_method 
 PASSED
         <Data>
            <Structure Qty="0003" >
              <Enum Value="01" />
              <OctetString Value="\[fe80:0:0:0:781d:ff:fe00:0]:61616" />
              <Enum Value="00" />
            </Structure>
         </Data>
  (246) .communication_window 
 PASSED
         <Data>
            <Array Qty="0000" >
            </Array>
         </Data>
  (247) .randomisation_start_interval 
 PASSED
         <Data>
            <LongUnsigned Value="0000" />
         </Data>
  (248) .number_of_retries 
 PASSED
         <Data>
            <Unsigned Value="00" />
         </Data>
  (249) .repetition_delay 
 PASSED
         <Data>
            <LongUnsigned Value="0000" />
         </Data>
  Mngmt Set Push setup - On Alarm 0-4:25.9.0.255 (@2099)
  (250) .push_object_list 
 PASSED
         <Data>
```

```
 <Array Qty="0000" >
            </Array>
          </Data>
  (251) .send_destination_and_method 
 PASSED
          <Data>
            <Structure Qty="0003" >
              <Enum Value="00" />
              <OctetString Value="" />
              <Enum Value="00" />
            </Structure>
          </Data>
  (252) .communication_window 
 PASSED
          <Data>
            <Array Qty="0000" >
            </Array>
          </Data>
  (253) .randomisation_start_interval 
 PASSED
          <Data>
            <LongUnsigned Value="0000" />
          </Data>
  (254) .number_of_retries 
 PASSED
          <Data>
            <Unsigned Value="00" />
          </Data>
  (255) .repetition_delay 
 PASSED
          <Data>
            <LongUnsigned Value="0000" />
          </Data>
  Mngmt Set Push setup - On Connectivity 0-0:25.9.0.255 (@2109)
  (256) .push_object_list 
 PASSED
          <Data>
            <Array Qty="0000" >
            </Array>
          </Data>
  (257) .send_destination_and_method 
 PASSED
          <Data>
            <Structure Qty="0003" >
              <Enum Value="00" />
              <OctetString Value="" />
              <Enum Value="00" />
            </Structure>
          </Data>
  (258) .communication_window 
 PASSED
          <Data>
            <Array Qty="0000" >
```

```
 </Array>
         </Data>
  (259) .randomisation_start_interval 
 PASSED
         <Data>
            <LongUnsigned Value="0000" />
         </Data>
  (260) .number_of_retries 
 PASSED
         <Data>
            <Unsigned Value="00" />
         </Data>
  (261) .repetition_delay 
 PASSED
         <Data>
            <LongUnsigned Value="0000" />
          </Data>
  Mngmt Set Push setup - On Installation 0-7:25.9.0.255 (@2119)
  (262) .push_object_list 
 PASSED
         <Data>
            <Array Qty="0003" >
              <Structure Qty="0004" >
                <LongUnsigned Value="0028" />
                <OctetString Value="0007190900FF" />
                <Integer Value="02" />
                <LongUnsigned Value="0000" />
              </Structure>
              <Structure Qty="0004" >
                <LongUnsigned Value="0001" />
                <OctetString Value="0000600100FF" />
                <Integer Value="02" />
                <LongUnsigned Value="0000" />
              </Structure>
              <Structure Qty="0004" >
                <LongUnsigned Value="0040" />
                <OctetString Value="00002B0000FF" />
                <Integer Value="05" />
                <LongUnsigned Value="0000" />
              </Structure>
            </Array>
         </Data>
  (263) .send_destination_and_method 
 PASSED
         <Data>
            <Structure Qty="0003" >
              <Enum Value="00" />
              <OctetString Value="" />
              <Enum Value="00" />
            </Structure>
         </Data>
  (264) .communication_window 
 PASSED
```

```
 <Data>
           <Array Qty="0000" >
           </Array>
         </Data>
  (265) .randomisation_start_interval 
 PASSED
         <Data>
           <LongUnsigned Value="0000" />
         </Data>
  (266) .number_of_retries 
 PASSED
         <Data>
           <Unsigned Value="00" />
         </Data>
  (267) .repetition_delay 
 PASSED
         <Data>
           <LongUnsigned Value="0000" />
         </Data>
  Mngmt Set Push setup - On Power down 0-5:25.9.0.255 (@2129)
  (268) .push_object_list 
 INAPPLICABLE
     Optional object is not implemented
  (269) .send_destination_and_method 
 INAPPLICABLE
     Optional object is not implemented
  (270) .communication_window 
 INAPPLICABLE
     Optional object is not implemented
  (271) .randomisation_start_interval 
 INAPPLICABLE
     Optional object is not implemented
  (272) .number_of_retries 
 INAPPLICABLE
     Optional object is not implemented
  (273) .repetition_delay 
 INAPPLICABLE
     Optional object is not implemented
  Mngmt Set Push script table 0-0:10.0.108.255 (@2139)
  (274) .scripts 
 INAPPLICABLE
     Optional access right not available
 Mngmt Set Push action scheduler - Interval 1 0-1:15.0.4.255 (@2144)
  (275) .executed_script 
 INAPPLICABLE
     Optional access right not available
  (276) .type 
 INAPPLICABLE
     Optional access right not available
  (277) .execution_time 
 PASSED
```

```
 <Data>
            <Array Qty="0001" >
              <Structure Qty="0002" >
                <OctetString Value="02000000" />
                <OctetString Value="FFFFFFFFFF" />
              </Structure>
            </Array>
         </Data>
  Mngmt Set Push action scheduler - Interval_2 0-2:15.0.4.255 (@2150)
  (278) .executed_script 
 INAPPLICABLE
     Optional access right not available
  (279) .type 
 INAPPLICABLE
     Optional access right not available
  (280) .execution_time 
 PASSED
         <Data>
            <Array Qty="0000" >
            </Array>
         </Data>
  Mngmt Set Push action scheduler - Interval_3 0-3:15.0.4.255 (@2156)
  (281) .executed_script 
 INAPPLICABLE
     Optional access right not available
  (282) .type 
 INAPPLICABLE
     Optional access right not available
  (283) .execution_time 
 PASSED
         <Data>
            <Array Qty="0001" >
              <Structure Qty="0002" >
                <OctetString Value="05000000" />
                <OctetString Value="FFFFFFFFFF" />
              </Structure>
            </Array>
         </Data>
  Mngmt Set Auto connect 0-0:2.1.0.255 (@2163)
  (284) .mode 
 PASSED
         <Data>
            <Enum Value="65" />
         </Data>
  (285) .repetitions 
 PASSED
         <Data>
            <Unsigned Value="00" />
         </Data>
  (286) .repetition_delay 
 PASSED
```
 <Data> <LongUnsigned Value="0000" /> </Data> (287) .calling\_window PASSED <Data> <Array Qty="0000" > </Array> </Data> (288) .destination\_list INAPPLICABLE Optional access right not available Mngmt Set GPRS modem setup 0-0:25.4.0.255 (@2177) (289) .APN INAPPLICABLE Object is not required according to OM and/or extensions (290) .PIN\_code INAPPLICABLE Object is not required according to OM and/or extensions (291) .quality\_of\_service INAPPLICABLE Object is not required according to OM and/or extensions Mngmt Set Modem configuration 0-0:2.0.0.255 (@2183) (292) .comm\_speed INAPPLICABLE Object is not required according to OM and/or extensions (293) .initialization\_string INAPPLICABLE Object is not required according to OM and/or extensions (294) .modem\_profile INAPPLICABLE Object is not required according to OM and/or extensions Mngmt Set Auto answer 0-0:2.2.0.255 (@2189) (295) .mode INAPPLICABLE Object is not required according to OM and/or extensions (296) .listening\_window INAPPLICABLE Object is not required according to OM and/or extensions (297) .status INAPPLICABLE Object is not required according to OM and/or extensions (298) .number\_of\_calls INAPPLICABLE Object is not required according to OM and/or extensions (299) .number\_of\_rings INAPPLICABLE Object is not required according to OM and/or extensions (300) .list\_of\_allowed\_callers INAPPLICABLE Object is not required according to OM and/or extensions

```
 Mngmt Set G3-PLC MAC setup 0-0:29.1.0.255 (@2212)
    (301) .mac_key_table 
   PASSED
            <Data>
              <Array Qty="0001" >
                <Structure Qty="0002" >
                  <Unsigned Value="00" />
                  <OctetString Value="AF4D6DCCF14DE7C1C4235E6FEF6C151F" />
                </Structure>
              </Array>
            </Data>
    (302) .mac_tone_mask 
   PASSED
            <Data>
              <BitString 
Value="000000000000000000000000000000000000111111111111111111111111111111111111"
/>
            </Data>
    (303) .mac_TMR_TTL 
   PASSED
            <Data>
              <Unsigned Value="02" />
            </Data>
    (304) .mac_max_frame_retries 
   PASSED
            <Data>
              <Unsigned Value="05" />
            </Data>
    (305) .mac_neighbour_table_entry_TTL 
   PASSED
            <Data>
              <Unsigned Value="FF" />
            </Data>
    (306) .mac_high_priority_window_size 
   PASSED
            <Data>
              <Unsigned Value="07" />
            </Data>
    (307) .mac_CSMA_fairness_limit 
   PASSED
            <Data>
              <Unsigned Value="19" />
            </Data>
    (308) .mac_beacon_randomization_window_length 
   PASSED
            <Data>
              <Unsigned Value="0C" />
            </Data>
    (309) .mac_A 
   PASSED
            <Data>
              <Unsigned Value="08" />
            </Data>
```
 (310) .mac\_K PASSED <Data> <Unsigned Value="05" /> </Data> (311) .mac\_min\_CW\_attempts PASSED <Data> <Unsigned Value="0A" /> </Data> (312) .mac\_max\_BE PASSED <Data> <Unsigned Value="08" /> </Data> (313) .mac\_max\_CSMA\_backoffs PASSED <Data> <Unsigned Value="32" /> </Data> (314) .mac\_min\_BE PASSED <Data> <Unsigned Value="03" /> </Data> Mngmt Set G3-PLC MAC 6LoWPAN adaptation layer setup 0-0:29.2.0.255 (@2237) (315) .adp\_max\_hops PASSED <Data> <Unsigned Value="0E" /> </Data> (316) .adp\_weak\_LQI\_value PASSED <Data> <Unsigned Value="34" /> </Data> (317) .adp\_security\_level PASSED <Data> <Unsigned Value="05" /> </Data> (318) .adp\_routing\_configuration PASSED <Data> <Array Qty="0001" > <Structure Qty="000E" > <Unsigned Value="00" /> <LongUnsigned Value="05A0" /> <Unsigned Value="00" /> <Unsigned Value="00" /> <Unsigned Value="00" /> <Unsigned Value="0A" /> <Unsigned Value="04" />

```
 <Unsigned Value="00" />
                  <Unsigned Value="00" />
                  <Unsigned Value="1E" />
                  <LongUnsigned Value="000A" />
                  <Boolean Value="01" />
                  <Boolean Value="00" />
                  <Unsigned Value="00" />
                </Structure>
              </Array>
           </Data>
    (319) .adp_broadcast_log_table_entry_TTL 
   PASSED
           <Data>
              <LongUnsigned Value="0002" />
           </Data>
    (320) .adp_max_join_wait_time 
   PASSED
           <Data>
              <LongUnsigned Value="0014" />
           </Data>
    (321) .adp_path_discovery_time 
   PASSED
           <Data>
              <Unsigned Value="28" />
           </Data>
    (322) .adp_metric_type 
   PASSED
           <Data>
              <Unsigned Value="0F" />
           </Data>
    (323) .adp_coord_short_address 
   PASSED
           <Data>
              <LongUnsigned Value="0000" />
           </Data>
   (324) .adp disable default routing
   PASSED
           <Data>
              <Boolean Value="00" />
           </Data>
    (325) .adp_device_type 
   PASSED
           <Data>
              <Enum Value="00" />
            </Data>
********************************************
Test Case 7 : Set Pre attributes, 71 item(s)
********************************************
    Pre Set Clock 0-0:1.0.0.255 (@75)
    (1) .time 
   PASSED
           <Data>
```

```
 <OctetString Value="07E40B19030C120900800010" />
         </Data>
  (2) .time_zone 
 PASSED
         <Data>
            <Long Value="FFC4" />
         </Data>
  (3) .daylights_savings_begin 
 PASSED
         <Data>
            <OctetString Value="FFFF03FE07020000008000FF" />
          </Data>
  (4) .daylights_savings_end 
 PASSED
         <Data>
            <OctetString Value="FFFF0AFE07030000008000FF" />
          </Data>
  (5) .daylights_savings_deviation 
 PASSED
         <Data>
            <Integer Value="3C" />
          </Data>
  (6) .daylights_savings_enabled 
 PASSED
         <Data>
            <Boolean Value="01" />
         </Data>
  Pre Set Clock Time Shift Limit 1-0:0.9.11.255 (@94)
  (7) .value 
 PASSED
         <Data>
            <Unsigned Value="3C" />
         </Data>
  Pre Set NTP setup 0-0:25.10.0.255 (@100)
  (8) .activated 
 INAPPLICABLE
     Optional object is not implemented
  Pre Set Activity Calendar 0-0:13.0.0.255 (@112)
  (9) .calendar_name_passive 
 PASSED
         <Data>
            <OctetString Value="\CNP_F678" />
          </Data>
  (10) .season_profile_passive 
 PASSED
         <Data>
            <Array Qty="0004" >
              <Structure Qty="0003" >
                <OctetString Value="01" />
                <OctetString Value="FFFF0101FFFFFFFFFF800000" />
                <OctetString Value="01" />
```

```
 </Structure>
              <Structure Qty="0003" >
                <OctetString Value="02" />
                <OctetString Value="FFFF0102FFFFFFFFFF800000" />
                <OctetString Value="02" />
              </Structure>
              <Structure Qty="0003" >
                <OctetString Value="03" />
                <OctetString Value="FFFF0103FFFFFFFFFF800000" />
                <OctetString Value="03" />
              </Structure>
              <Structure Qty="0003" >
                <OctetString Value="04" />
                <OctetString Value="FFFF0104FFFFFFFFFF800000" />
                <OctetString Value="04" />
              </Structure>
            </Array>
         </Data>
  (11) .week_profile_table_passive 
 PASSED
         <Data>
            <Array Qty="0004" >
              <Structure Qty="0008" >
                <OctetString Value="01" />
                <Unsigned Value="01" />
                <Unsigned Value="01" />
                <Unsigned Value="01" />
                <Unsigned Value="01" />
                <Unsigned Value="01" />
                <Unsigned Value="01" />
                <Unsigned Value="01" />
              </Structure>
              <Structure Qty="0008" >
                <OctetString Value="02" />
                <Unsigned Value="02" />
                <Unsigned Value="02" />
                <Unsigned Value="02" />
                <Unsigned Value="02" />
                <Unsigned Value="02" />
                <Unsigned Value="02" />
                <Unsigned Value="02" />
              </Structure>
              <Structure Qty="0008" >
                <OctetString Value="03" />
                <Unsigned Value="03" />
                <Unsigned Value="03" />
                <Unsigned Value="03" />
                <Unsigned Value="03" />
                <Unsigned Value="03" />
                <Unsigned Value="03" />
                <Unsigned Value="03" />
              </Structure>
              <Structure Qty="0008" >
                <OctetString Value="04" />
```

```
 <Unsigned Value="04" />
                <Unsigned Value="04" />
                <Unsigned Value="04" />
                <Unsigned Value="04" />
                <Unsigned Value="04" />
                <Unsigned Value="04" />
                <Unsigned Value="04" />
              </Structure>
           </Array>
         </Data>
  (12) .day_profile_table_passive 
 PASSED
         <Data>
           <Array Qty="0000" >
           </Array>
         </Data>
  (13) .activate_passive_calendar_time 
 PASSED
         <Data>
            <OctetString Value="07E90B17070A173400800000" />
         </Data>
  Pre Set Special Days Table 0-0:11.0.0.255 (@125)
  (14) .entries 
 PASSED
         <Data>
            <Array Qty="001E" >
              <Structure Qty="0003" >
                <LongUnsigned Value="0001" />
                <OctetString Value="FFFF0101FF" />
                <Unsigned Value="02" />
              </Structure>
              <Structure Qty="0003" >
                <LongUnsigned Value="0002" />
                <OctetString Value="FFFF0102FF" />
                <Unsigned Value="02" />
              </Structure>
              <Structure Qty="0003" >
                <LongUnsigned Value="0003" />
                <OctetString Value="FFFF0103FF" />
                <Unsigned Value="02" />
              </Structure>
              <Structure Qty="0003" >
                <LongUnsigned Value="0004" />
                <OctetString Value="FFFF0104FF" />
                <Unsigned Value="02" />
              </Structure>
              <Structure Qty="0003" >
                <LongUnsigned Value="0005" />
                <OctetString Value="FFFF0105FF" />
                <Unsigned Value="02" />
              </Structure>
              <Structure Qty="0003" >
                <LongUnsigned Value="0006" />
```

```
 <OctetString Value="FFFF0106FF" />
   <Unsigned Value="02" />
 </Structure>
 <Structure Qty="0003" >
   <LongUnsigned Value="0007" />
   <OctetString Value="FFFF0107FF" />
   <Unsigned Value="02" />
 </Structure>
 <Structure Qty="0003" >
   <LongUnsigned Value="0008" />
   <OctetString Value="FFFF0108FF" />
   <Unsigned Value="02" />
 </Structure>
 <Structure Qty="0003" >
   <LongUnsigned Value="0009" />
   <OctetString Value="FFFF0109FF" />
   <Unsigned Value="02" />
 </Structure>
 <Structure Qty="0003" >
   <LongUnsigned Value="000A" />
   <OctetString Value="FFFF010AFF" />
   <Unsigned Value="02" />
 </Structure>
 <Structure Qty="0003" >
   <LongUnsigned Value="000B" />
   <OctetString Value="FFFF0201FF" />
   <Unsigned Value="02" />
 </Structure>
 <Structure Qty="0003" >
   <LongUnsigned Value="000C" />
   <OctetString Value="FFFF0202FF" />
   <Unsigned Value="02" />
 </Structure>
 <Structure Qty="0003" >
   <LongUnsigned Value="000D" />
   <OctetString Value="FFFF0203FF" />
   <Unsigned Value="02" />
 </Structure>
 <Structure Qty="0003" >
   <LongUnsigned Value="000E" />
   <OctetString Value="FFFF0204FF" />
   <Unsigned Value="02" />
 </Structure>
 <Structure Qty="0003" >
   <LongUnsigned Value="000F" />
   <OctetString Value="FFFF0205FF" />
   <Unsigned Value="02" />
 </Structure>
 <Structure Qty="0003" >
   <LongUnsigned Value="0010" />
   <OctetString Value="FFFF0206FF" />
   <Unsigned Value="02" />
 </Structure>
 <Structure Qty="0003" >
```

```
 <LongUnsigned Value="0011" />
   <OctetString Value="FFFF0207FF" />
   <Unsigned Value="02" />
 </Structure>
 <Structure Qty="0003" >
   <LongUnsigned Value="0012" />
   <OctetString Value="FFFF0208FF" />
   <Unsigned Value="02" />
 </Structure>
 <Structure Qty="0003" >
   <LongUnsigned Value="0013" />
   <OctetString Value="FFFF0209FF" />
   <Unsigned Value="02" />
 </Structure>
 <Structure Qty="0003" >
   <LongUnsigned Value="0014" />
   <OctetString Value="FFFF020AFF" />
   <Unsigned Value="02" />
 </Structure>
 <Structure Qty="0003" >
   <LongUnsigned Value="0015" />
   <OctetString Value="FFFF0301FF" />
   <Unsigned Value="02" />
 </Structure>
 <Structure Qty="0003" >
   <LongUnsigned Value="0016" />
   <OctetString Value="FFFF0302FF" />
   <Unsigned Value="02" />
 </Structure>
 <Structure Qty="0003" >
   <LongUnsigned Value="0017" />
   <OctetString Value="FFFF0303FF" />
   <Unsigned Value="02" />
 </Structure>
 <Structure Qty="0003" >
   <LongUnsigned Value="0018" />
   <OctetString Value="FFFF0304FF" />
   <Unsigned Value="02" />
 </Structure>
 <Structure Qty="0003" >
   <LongUnsigned Value="0019" />
   <OctetString Value="FFFF0305FF" />
   <Unsigned Value="02" />
 </Structure>
 <Structure Qty="0003" >
   <LongUnsigned Value="001A" />
   <OctetString Value="FFFF0306FF" />
   <Unsigned Value="02" />
 </Structure>
 <Structure Qty="0003" >
   <LongUnsigned Value="001B" />
   <OctetString Value="FFFF0307FF" />
   <Unsigned Value="02" />
 </Structure>
```

```
 <Structure Qty="0003" >
                <LongUnsigned Value="001C" />
                <OctetString Value="FFFF0308FF" />
                <Unsigned Value="02" />
              </Structure>
              <Structure Qty="0003" >
                <LongUnsigned Value="001D" />
                <OctetString Value="FFFF0309FF" />
                <Unsigned Value="02" />
              </Structure>
              <Structure Qty="0003" >
                <LongUnsigned Value="001E" />
                <OctetString Value="FFFF030AFF" />
                <Unsigned Value="02" />
              </Structure>
           </Array>
         </Data>
 Pre Set Register activation - Energy 0-0:14.0.1.255 (@129)
  (15) .register_assignment 
 INAPPLICABLE
     Optional access right not available
  (16) .mask_list 
 PASSED
         <Data>
           <Array Qty="0008" >
              <Structure Qty="0002" >
                <OctetString Value="\R1" />
                <Array Qty="000C" >
                  <Unsigned Value="01" />
                  <Unsigned Value="09" />
                  <Unsigned Value="11" />
                  <Unsigned Value="19" />
                  <Unsigned Value="21" />
                  <Unsigned Value="29" />
                  <Unsigned Value="31" />
                  <Unsigned Value="39" />
                  <Unsigned Value="41" />
                  <Unsigned Value="49" />
                  <Unsigned Value="51" />
                  <Unsigned Value="59" />
                </Array>
              </Structure>
              <Structure Qty="0002" >
                <OctetString Value="\R2" />
                <Array Qty="000C" >
                  <Unsigned Value="02" />
                  <Unsigned Value="0A" />
                  <Unsigned Value="12" />
                  <Unsigned Value="1A" />
                  <Unsigned Value="22" />
                  <Unsigned Value="2A" />
                  <Unsigned Value="32" />
                  <Unsigned Value="3A" />
```

```
 <Unsigned Value="42" />
     <Unsigned Value="4A" />
     <Unsigned Value="52" />
     <Unsigned Value="5A" />
   </Array>
 </Structure>
 <Structure Qty="0002" >
   <OctetString Value="\R3" />
   <Array Qty="000C" >
     <Unsigned Value="03" />
     <Unsigned Value="0B" />
     <Unsigned Value="13" />
     <Unsigned Value="1B" />
     <Unsigned Value="23" />
     <Unsigned Value="2B" />
     <Unsigned Value="33" />
     <Unsigned Value="3B" />
     <Unsigned Value="43" />
     <Unsigned Value="4B" />
     <Unsigned Value="53" />
     <Unsigned Value="5B" />
   </Array>
 </Structure>
 <Structure Qty="0002" >
   <OctetString Value="\R4" />
   <Array Qty="000C" >
     <Unsigned Value="04" />
     <Unsigned Value="0C" />
     <Unsigned Value="14" />
     <Unsigned Value="1C" />
     <Unsigned Value="24" />
     <Unsigned Value="2C" />
     <Unsigned Value="34" />
     <Unsigned Value="3C" />
     <Unsigned Value="44" />
     <Unsigned Value="4C" />
     <Unsigned Value="54" />
     <Unsigned Value="5C" />
   </Array>
 </Structure>
 <Structure Qty="0002" >
   <OctetString Value="\R5" />
   <Array Qty="000C" >
     <Unsigned Value="05" />
     <Unsigned Value="0D" />
     <Unsigned Value="15" />
     <Unsigned Value="1D" />
     <Unsigned Value="25" />
     <Unsigned Value="2D" />
     <Unsigned Value="35" />
     <Unsigned Value="3D" />
     <Unsigned Value="45" />
     <Unsigned Value="4D" />
     <Unsigned Value="55" />
```

```
 <Unsigned Value="5D" />
   </Array>
 </Structure>
 <Structure Qty="0002" >
   <OctetString Value="\R6" />
   <Array Qty="000C" >
     <Unsigned Value="06" />
     <Unsigned Value="0E" />
     <Unsigned Value="16" />
     <Unsigned Value="1E" />
     <Unsigned Value="26" />
     <Unsigned Value="2E" />
     <Unsigned Value="36" />
     <Unsigned Value="3E" />
     <Unsigned Value="46" />
     <Unsigned Value="4E" />
     <Unsigned Value="56" />
     <Unsigned Value="5E" />
   </Array>
 </Structure>
 <Structure Qty="0002" >
   <OctetString Value="\R7" />
   <Array Qty="000C" >
     <Unsigned Value="07" />
     <Unsigned Value="0F" />
     <Unsigned Value="17" />
     <Unsigned Value="1F" />
     <Unsigned Value="27" />
     <Unsigned Value="2F" />
     <Unsigned Value="37" />
     <Unsigned Value="3F" />
     <Unsigned Value="47" />
     <Unsigned Value="4F" />
     <Unsigned Value="57" />
     <Unsigned Value="5F" />
   </Array>
 </Structure>
 <Structure Qty="0002" >
   <OctetString Value="\R8" />
   <Array Qty="000C" >
     <Unsigned Value="08" />
     <Unsigned Value="10" />
     <Unsigned Value="18" />
     <Unsigned Value="20" />
     <Unsigned Value="28" />
     <Unsigned Value="30" />
     <Unsigned Value="38" />
     <Unsigned Value="40" />
     <Unsigned Value="48" />
     <Unsigned Value="50" />
     <Unsigned Value="58" />
     <Unsigned Value="60" />
   </Array>
 </Structure>
```

```
 </Array>
         </Data>
 Pre Set Register activation - Maximum Demand 0-0:14.0.2.255 (@135)
  (17) .register_assignment 
 INAPPLICABLE
     Optional access right not available
  (18) .mask_list 
 PASSED
         <Data>
           <Array Qty="0008" >
              <Structure Qty="0002" >
                <OctetString Value="\R1" />
                <Array Qty="0005" >
                  <Unsigned Value="01" />
                  <Unsigned Value="09" />
                  <Unsigned Value="11" />
                  <Unsigned Value="19" />
                  <Unsigned Value="21" />
                </Array>
              </Structure>
              <Structure Qty="0002" >
                <OctetString Value="\R2" />
                <Array Qty="0005" >
                  <Unsigned Value="02" />
                  <Unsigned Value="0A" />
                  <Unsigned Value="12" />
                  <Unsigned Value="1A" />
                  <Unsigned Value="22" />
                </Array>
              </Structure>
              <Structure Qty="0002" >
                <OctetString Value="\R3" />
                <Array Qty="0005" >
                  <Unsigned Value="03" />
                  <Unsigned Value="0B" />
                  <Unsigned Value="13" />
                  <Unsigned Value="1B" />
                  <Unsigned Value="23" />
                </Array>
              </Structure>
              <Structure Qty="0002" >
                <OctetString Value="\R4" />
                <Array Qty="0005" >
                  <Unsigned Value="04" />
                  <Unsigned Value="0C" />
                  <Unsigned Value="14" />
                  <Unsigned Value="1C" />
                  <Unsigned Value="24" />
                </Array>
              </Structure>
              <Structure Qty="0002" >
                <OctetString Value="\R5" />
                <Array Qty="0005" >
```

```
 <Unsigned Value="05" />
                  <Unsigned Value="0D" />
                  <Unsigned Value="15" />
                  <Unsigned Value="1D" />
                  <Unsigned Value="25" />
                </Array>
              </Structure>
              <Structure Qty="0002" >
                <OctetString Value="\R6" />
                <Array Qty="0005" >
                  <Unsigned Value="06" />
                  <Unsigned Value="0E" />
                  <Unsigned Value="16" />
                  <Unsigned Value="1E" />
                  <Unsigned Value="26" />
                </Array>
              </Structure>
              <Structure Qty="0002" >
                <OctetString Value="\R7" />
                <Array Qty="0005" >
                  <Unsigned Value="07" />
                  <Unsigned Value="0F" />
                  <Unsigned Value="17" />
                  <Unsigned Value="1F" />
                  <Unsigned Value="27" />
                </Array>
              </Structure>
              <Structure Qty="0002" >
                <OctetString Value="\R8" />
                <Array Qty="0005" >
                  <Unsigned Value="08" />
                  <Unsigned Value="10" />
                  <Unsigned Value="18" />
                  <Unsigned Value="20" />
                  <Unsigned Value="28" />
                </Array>
              </Structure>
           </Array>
         </Data>
  Pre Set Consumer Message Code - Meter Display 0-0:96.13.1.255 (@343)
  (19) .value 
 PASSED
         <Data>
            <OctetString Value="00" />
         </Data>
  Pre Set Consumer Message Text - Consumer Information 0-0:96.13.0.255 (@347)
  (20) .value 
 PASSED
         <Data>
            <OctetString Value="\12345678" />
         </Data>
```
Pre Set IEC HDLC setup - Consumer Information Interface 0-1:22.0.0.255 (@376) (21) .comm\_speed INAPPLICABLE Object is not required according to OM and/or extensions (22) .window\_size\_transmit INAPPLICABLE Object is not required according to OM and/or extensions (23) .window\_size\_receive INAPPLICABLE Object is not required according to OM and/or extensions (24) .max\_info\_field\_lenght\_transmit INAPPLICABLE Object is not required according to OM and/or extensions (25) .max\_info\_field\_lenght\_receive INAPPLICABLE Object is not required according to OM and/or extensions (26) .inter\_octet\_time\_out INAPPLICABLE Object is not required according to OM and/or extensions (27) .inactivity\_time\_out INAPPLICABLE Object is not required according to OM and/or extensions Pre Set Time threshold for long power failure 0-0:96.7.20.255 (@1181) (28) .value PASSED <Data> <LongUnsigned Value="00B4" /> </Data> Pre Set Threshold for voltage sag 1-0:12.31.0.255 (@1193) (29) .value PASSED <Data> <LongUnsigned Value="00CF" /> </Data> Pre Set Time threshold for voltage sag 1-0:12.43.0.255 (@1199) (30) .value PASSED <Data> <LongUnsigned Value="001E" /> </Data> Pre Set Threshold for voltage swell 1-0:12.35.0.255 (@1253) (31) .value PASSED <Data> <LongUnsigned Value="00FD" /> </Data> Pre Set Time threshold for voltage swell 1-0:12.44.0.255 (@1259) (32) .value PASSED

 <Data> <LongUnsigned Value="001E" /> </Data> Pre Set Threshold for missing voltage (voltage cut) 1-0:12.39.0.255 (@1313) (33) .value PASSED <Data> <LongUnsigned Value="0067" /> </Data> Pre Set Time threshold for voltage cut 1-0:12.45.0.255 (@1319) (34) .value PASSED <Data> <LongUnsigned Value="001E" /> </Data> Pre Set Measurement Period 3 for Instantaneous values 1-0:0.8.2.255 (@1559) (35) .value INAPPLICABLE Optional object is not implemented Pre Set M-Bus client channel 1 0-1:24.1.0.255 (@1574) (36) .capture\_period INAPPLICABLE Object is not required according to OM and/or extensions Pre Set M-Bus client channel 2 0-2:24.1.0.255 (@1596) (37) .capture\_period INAPPLICABLE Object is not required according to OM and/or extensions Pre Set M-Bus client channel 3 0-3:24.1.0.255 (@1618) (38) .capture\_period INAPPLICABLE Object is not required according to OM and/or extensions Pre Set M-Bus client channel 4 0-4:24.1.0.255 (@1640) (39) .capture\_period INAPPLICABLE Object is not required according to OM and/or extensions Pre Set M-Bus Master Disconnect control object 1 0-1:24.4.0.255 (@1882) (40) .control\_mode INAPPLICABLE Object is not required according to OM and/or extensions Pre Set M-Bus Master Disconnect control object 2 0-2:24.4.0.255 (@1890) (41) .control\_mode INAPPLICABLE Object is not required according to OM and/or extensions Pre Set M-Bus Master Disconnect control object 3 0-3:24.4.0.255 (@1898)

 (42) .control\_mode INAPPLICABLE Object is not required according to OM and/or extensions Pre Set M-Bus Master Disconnect control object 4 0-4:24.4.0.255 (@1906) (43) .control\_mode INAPPLICABLE Object is not required according to OM and/or extensions Pre Set IEC local port setup - IEC Optical port 0-0:20.0.0.255 (@2001) (44) .default\_mode INAPPLICABLE Optional object is not implemented (45) .default\_baud INAPPLICABLE Optional object is not implemented (46) .prop\_baud INAPPLICABLE Optional object is not implemented (47) .response\_time INAPPLICABLE Optional object is not implemented (48) .device\_addr INAPPLICABLE Optional object is not implemented (49) .pass\_p1 INAPPLICABLE Optional object is not implemented (50) .pass\_p2 INAPPLICABLE Optional object is not implemented (51) .pass\_p3 INAPPLICABLE Optional object is not implemented Pre Set IEC HDLC setup - HDLC Optical port 0-0:22.0.0.255 (@2012) (52) .comm\_speed PASSED <Data> <Enum Value="05" /> </Data> (53) .window\_size\_transmit PASSED <Data> <Unsigned Value="01" /> </Data> (54) .window\_size\_receive PASSED <Data> <Unsigned Value="01" /> </Data> (55) .max\_info\_field\_lenght\_transmit PASSED <Data>

```
 <LongUnsigned Value="012C" />
          </Data>
  (56) .max_info_field_lenght_receive 
 PASSED
          <Data>
            <LongUnsigned Value="012C" />
          </Data>
  (57) .inter_octet_time_out 
 PASSED
          <Data>
            <LongUnsigned Value="0014" />
          </Data>
  (58) .inactivity_time_out 
 PASSED
          <Data>
            <LongUnsigned Value="0078" />
          </Data>
  Pre Set G3-PLC MAC setup 0-0:29.1.0.255 (@2212)
  (59) .mac_TMR_TTL 
 PASSED
          <Data>
            <Unsigned Value="02" />
          </Data>
  (60) .mac_max_frame_retries 
 PASSED
          <Data>
            <Unsigned Value="05" />
          </Data>
  (61) .mac_neighbour_table_entry_TTL 
 PASSED
          <Data>
            <Unsigned Value="FF" />
          </Data>
  (62) .mac_high_priority_window_size 
 PASSED
          <Data>
            <Unsigned Value="07" />
          </Data>
  (63) .mac_CSMA_fairness_limit 
 PASSED
          <Data>
            <Unsigned Value="19" />
          </Data>
  (64) .mac_beacon_randomization_window_length 
 PASSED
          <Data>
            <Unsigned Value="0C" />
          </Data>
  (65) .mac_A 
 PASSED
          <Data>
            <Unsigned Value="08" />
          </Data>
```

```
 (66) .mac_K 
   PASSED
           <Data>
             <Unsigned Value="05" />
           </Data>
    (67) .mac_min_CW_attempts 
   PASSED
           <Data>
             <Unsigned Value="0A" />
           </Data>
    (68) .mac_max_BE 
   PASSED
           <Data>
             <Unsigned Value="08" />
           </Data>
    (69) .mac_max_CSMA_backoffs 
   PASSED
           <Data>
             <Unsigned Value="32" />
           </Data>
    (70) .mac_min_BE 
   PASSED
           <Data>
              <Unsigned Value="03" />
           </Data>
    (71) Pre Set passive calendar name and check 
   PASSED
      calendar name passive set to "CNP 9C62"
******************************************************
Test Case 8 : Selective access of profiles, 18 item(s)
******************************************************
    Mngmt Get Data of billing period 1 0-0:98.1.0.255 (@158)
    (1) .buffer 
   PASSED
       Earliest date: 02-APR-2021 00:00:00, latest date: 02-FEB-2022 00:00:00
       Middle date: 02-NOV-2021 00:00:00
    Mngmt Get Disconnector Control Log 0-0:99.98.2.255 (@193)
    (2) .buffer 
   PASSED
       Earliest date: 02-JUL-2020 00:00:06, latest date: 25-NOV-2020 10:09:37
       Middle date: 25-NOV-2020 10:08:28
    Mngmt Get Standard Event Log 0-0:99.98.0.255 (@301)
    (3) .buffer 
   PASSED
       Earliest date: 02-JUL-2020 00:00:06, latest date: 02-JAN-2022 00:00:14
       Middle date: 25-NOV-2020 10:59:55
    Mngmt Get Fraud Detection Log 0-0:99.98.1.255 (@316)
    (4) .buffer 
   PASSED
```
 Earliest date: 02-JUL-2020 00:00:08, latest date: 25-NOV-2020 10:17:46 Middle date: 25-NOV-2020 10:16:05 Mngmt Get Communication Log 0-0:99.98.5.255 (@331) (5) .buffer PASSED Earliest date: 02-JUL-2020 00:00:08, latest date: 15-JUN-2021 03:16:58 Middle date: 15-JUN-2021 03:16:13 Mngmt Get Load profile with period 1 i.e. General Load Profile 1-0:99.1.0.255 (@1146) (6) .buffer PASSED Earliest date: 24-NOV-2020 00:00:00, latest date: 02-JAN-2022 00:15:00 Middle date: 02-MAR-2021 00:15:00 Mngmt Get Load profile with period 2 i.e. Daily Values Profile 1-0:99.2.0.255 (@1161) (7) .buffer PASSED Earliest date: 24-NOV-2020 00:00:00, latest date: 03-JAN-2022 00:00:00 Middle date: 02-AUG-2021 00:00:00 Mngmt Get Power Failure Event Log 1-0:99.97.0.255 (@1325) (8) .buffer PASSED Earliest date: 23-NOV-2020 10:19:19, latest date: 02-MAR-2021 00:05:04 Middle date: 23-NOV-2020 16:50:32 Mngmt Get Power Quality Log 0-0:99.98.4.255 (@1340) (9) .buffer PASSED Earliest date: 02-JUL-2020 00:00:09, latest date: 25-NOV-2020 09:47:57 Middle date: 25-NOV-2020 09:47:00 Mngmt Get M-Bus Master Load profile for channel 1 0-1:24.3.0.255 (@1838) (10) .buffer INAPPLICABLE Object is not required according to OM and/or extensions Mngmt Get M-Bus Master Load profile for channel 2 0-2:24.3.0.255 (@1849) (11) .buffer INAPPLICABLE Object is not required according to OM and/or extensions Mngmt Get M-Bus Master Load profile for channel 3 0-3:24.3.0.255 (@1860) (12) .buffer INAPPLICABLE Object is not required according to OM and/or extensions Mngmt Get M-Bus Master Load profile for channel 4 0-4:24.3.0.255 (@1871) (13) .buffer INAPPLICABLE Object is not required according to OM and/or extensions

 Mngmt Get M-Bus Master Control log object 1 0-1:24.5.0.255 (@1941) (14) .buffer INAPPLICABLE Object is not required according to OM and/or extensions Mngmt Get M-Bus Master Control log object 2 0-2:24.5.0.255 (@1952) (15) .buffer INAPPLICABLE Object is not required according to OM and/or extensions Mngmt Get M-Bus Master Control log object 3 0-3:24.5.0.255 (@1963) (16) .buffer INAPPLICABLE Object is not required according to OM and/or extensions Mngmt Get M-Bus Master Control log object 4 0-4:24.5.0.255 (@1974) (17) .buffer INAPPLICABLE Object is not required according to OM and/or extensions Mngmt Get M-Bus Event Log 0-0:99.98.3.255 (@1989) (18) .buffer INAPPLICABLE Object is not required according to OM and/or extensions \*\*\*\*\*\*\*\*\*\*\*\*\*\*\*\*\*\*\*\*\*\*\*\*\*\*\*\*\*\*\*\*\*\*\*\*\*\*\*\*\*\*\*\* Test Case 9 : Multiple references, 4 item(s) \*\*\*\*\*\*\*\*\*\*\*\*\*\*\*\*\*\*\*\*\*\*\*\*\*\*\*\*\*\*\*\*\*\*\*\*\*\*\*\*\*\*\*\* (1) Public, logical names INAPPLICABLE Public client does not support MULTIPLE REFERENCES (2) Mngmt, logical names PASSED Reading 16 attributes <Result Qty="0010" > <Data> <OctetString Value="0000020100FF" /> </Data> <Data> <OctetString Value="00030F0004FF" /> </Data> <Data> <OctetString Value="00020F0004FF" /> </Data> <Data> <OctetString Value="00010F0004FF" /> </Data> <Data> <OctetString Value="00000A006CFF" /> </Data> <Data> <OctetString Value="0007190900FF" /> </Data>

```
 <Data>
              <OctetString Value="0000190900FF" />
            </Data>
            <Data>
              <OctetString Value="0004190900FF" />
            </Data>
            <Data>
              <OctetString Value="0003190900FF" />
            </Data>
            <Data>
              <OctetString Value="0002190900FF" />
            </Data>
            <Data>
              <OctetString Value="0001190900FF" />
            </Data>
            <Data>
              <OctetString Value="0000190000FF" />
            </Data>
            <Data>
              <OctetString Value="0000160000FF" />
            </Data>
            <Data>
              <OctetString Value="0100040700FF" />
            </Data>
            <Data>
              <OctetString Value="0100030700FF" />
            </Data>
            <Data>
              <OctetString Value="0100020700FF" />
            </Data>
          </Result>
  (3) Mngmt, mixed attributes 
 PASSED
     Reading 9 attributes
          <Result Qty="0009" >
            <Data>
              <OctetString Value="0000290000FF" />
            </Data>
            <Data>
              <Enum Value="00" />
            </Data>
            <Data>
              <Long Value="FFC4" />
            </Data>
            <Data>
              <OctetString Value="\R4" />
            </Data>
            <Data>
              <Enum Value="01" />
            </Data>
            <Data>
              <Structure Qty="0004" >
                <LongUnsigned Value="0000" />
                <OctetString Value="000000000000" />
```

```
 <Integer Value="00" />
                <LongUnsigned Value="0000" />
              </Structure>
            </Data>
            <Data>
              <DoubleLongUnsigned Value="0000001E" />
            </Data>
            <Data>
              <DoubleLongUnsigned Value="00000064" />
            </Data>
            <Data>
              <LongUnsigned Value="0001" />
            </Data>
          </Result>
  (4) Mngmt, long attributes (block transfer) 
 PASSED
     Reading 3 attributes
          <_Data Qty="0003" >
            <Data>
              <OctetString
```
Value="\YBCJOGIBBQNKFOREPZVGFGMMPYDPGBLPGRPGHAOXQDHXFJMOPNPDBFHGDVTIIIQKWKZUVBAE WPQVKGJRYMTVVGHXDSBRWXCKNGEUSVRGJIZWAKDRLKRVOEJJAFTSFCGBSUOXCYWBYSXBCSKYRHKLVATF LVSYSZJCMYEPLLGGPBZVSXNYWSMWQFBPGGUFQKNFSJQJSMVCMSYAYLVGYQCGKGDKMBZXHYPLYBELIOWN ACNVSPHROTXQACFCKWIOVZJUKPNBFLAAVOPXZJXBABGVWVVTMJZILRKMBCZIQDGUSOBGPMJLKEARTWWD IFEPEYCXNEOEKYVSRMYEJOGALGQVXWOSWCEFDKQNDXROUKKEYTIOEVXCPXEWBTKLCSJKINCYZALDKIXJ XXIOQKODAGGFJSHAIUEVRNKAVPNRLUPZEJGROBHSOZBHLHJUBAELEIFPDHDPMDCKQPJYMMYPTHJGJCES WEXRQRBUAJDLOZISGDBQCZGRYVMI" />

> </Data> <Data>

<OctetString

Value="\YBCJOGIBBQNKFOREPZVGFGMMPYDPGBLPGRPGHAOXQDHXFJMOPNPDBFHGDVTIIIQKWKZUVBAE WPQVKGJRYMTVVGHXDSBRWXCKNGEUSVRGJIZWAKDRLKRVOEJJAFTSFCGBSUOXCYWBYSXBCSKYRHKLVATF LVSYSZJCMYEPLLGGPBZVSXNYWSMWQFBPGGUFQKNFSJQJSMVCMSYAYLVGYQCGKGDKMBZXHYPLYBELIOWN ACNVSPHROTXQACFCKWIOVZJUKPNBFLAAVOPXZJXBABGVWVVTMJZILRKMBCZIQDGUSOBGPMJLKEARTWWD IFEPEYCXNEOEKYVSRMYEJOGALGQVXWOSWCEFDKQNDXROUKKEYTIOEVXCPXEWBTKLCSJKINCYZALDKIXJ XXIOQKODAGGFJSHAIUEVRNKAVPNRLUPZEJGROBHSOZBHLHJUBAELEIFPDHDPMDCKQPJYMMYPTHJGJCES WEXRQRBUAJDLOZISGDBQCZGRYVMI" />

 </Data> <Data> <OctetString

Value="\YBCJOGIBBQNKFOREPZVGFGMMPYDPGBLPGRPGHAOXQDHXFJMOPNPDBFHGDVTIIIQKWKZUVBAE WPQVKGJRYMTVVGHXDSBRWXCKNGEUSVRGJIZWAKDRLKRVOEJJAFTSFCGBSUOXCYWBYSXBCSKYRHKLVATF LVSYSZJCMYEPLLGGPBZVSXNYWSMWQFBPGGUFQKNFSJQJSMVCMSYAYLVGYQCGKGDKMBZXHYPLYBELIOWN ACNVSPHROTXQACFCKWIOVZJUKPNBFLAAVOPXZJXBABGVWVVTMJZILRKMBCZIQDGUSOBGPMJLKEARTWWD IFEPEYCXNEOEKYVSRMYEJOGALGQVXWOSWCEFDKQNDXROUKKEYTIOEVXCPXEWBTKLCSJKINCYZALDKIXJ XXIOQKODAGGFJSHAIUEVRNKAVPNRLUPZEJGROBHSOZBHLHJUBAELEIFPDHDPMDCKQPJYMMYPTHJGJCES WEXRQRBUAJDLOZISGDBQCZGRYVMI" />

> </Data> </\_Data>

\*\*\*\*\*\*\*\*\*\*\*\*\*\*\*\*\*\*\*\*\*\*\*\*\*\*\*\*\*\*\*\*\*\*\*\*\*\*\*\*\*\*\*\*\* Test Case 10 : Disconnect controls, 3 item(s) \*\*\*\*\*\*\*\*\*\*\*\*\*\*\*\*\*\*\*\*\*\*\*\*\*\*\*\*\*\*\*\*\*\*\*\*\*\*\*\*\*\*\*\*\*

(1) Disconnect control

```
 PASSED
       Disconnect in control mode 0
       Test control mode 1
       Test control mode 2
       Test control mode 3
       Test control mode 4
       Test control mode 5
       Test control mode 6
    (2) Load Mgmt - Relay control 1 
   INAPPLICABLE
       Object is not required according to OM and/or extensions
    (3) Load Mgmt - Relay control 2 
   INAPPLICABLE
       Optional object is not implemented
***************************************
Test Case 11 : Script tables, 2 item(s)
***************************************
    (1) Tariffication script table 
  PASSED
       Tariffication script table (parameters 1): "R1,R2,R3,R4,R5,R6,R7,R8"
      Register activation - Energy (mask names): "R1,R2,R3,R4,R5,R6,R7,R8"
       Tariffication script table (parameters 2): "R1,R2,R3,R4,R5,R6,R7,R8"
       Register activation - Maximum Demand (mask names): 
"R1,R2,R3,R4,R5,R6,R7,R8"
      calendar name passive name: TOU A330
      activate passive calendar time: 25-NOV-2020 12:25:52
      activate passive calendar time: 25-NOV-2020 12:00:39
    (2) MDI Reset / End of billing period script table 
  PASSED
*********************************************
Test Case 12 : Miscellaneous tests, 2 item(s)
*********************************************
    (1) Set/Get of long attribute 
  PASSED
    (5) COSEM logical device name 
  PASSED
       Value: "IHM1030190047765"
**************************************************
Test Case 13 : Application association, 18 item(s)
**************************************************
    (1) Wrong logical device Id 
  PASSED
    (2) Wrong client Id 
  PASSED
    (3) Opening an already opened application association 
  PASSED
    (4) Error on the Protocol version 
 PASSED
    (5) Application context missing 
  PASSED
    (6) Wrong application context
```
 PASSED (7) Missing calling AP title in a ciphering AARQ PASSED (8) Wrong system title in the Calling AP title PASSED (9) ACSE requirement missing PASSED (10) Wrong ACSE requirement PASSED (11) Authentication mechanism missing PASSED (12) Wrong authentication mechanism PASSED (13) Authentication value missing PASSED (14) Wrong authentication value PASSED (15) User information missing PASSED (16) Wrong dedicated key PASSED (17) Incorrect proposed conformance bloc PASSED (18) Incorrect negotiated conformance bloc PASSED \*\*\*\*\*\*\*\*\*\*\*\*\*\*\*\*\*\*\*\*\*\*\*\*\*\*\*\*\*\*\*\*\*\*\*\*\*\*\*\*\* Test Case 14 : xDLMS Services, 20 item(s) \*\*\*\*\*\*\*\*\*\*\*\*\*\*\*\*\*\*\*\*\*\*\*\*\*\*\*\*\*\*\*\*\*\*\*\*\*\*\*\*\* (1) Get without AA opening PASSED (2) Set without AA opening PASSED (3) Action without AA opening PASSED (4) Get with wrong inner tag PASSED (5) Set with wrong inner tag PASSED (6) Action with wrong inner tag PASSED (7) Error during block transfer with get PASSED (8) Error during block transfer with set PASSED (9) Get with wrong attribute id PASSED (10) Set with wrong attribute id PASSED (11) Action with wrong attribute id PASSED (12) Get with wrong access right PASSED (13) Set with wrong access right

 PASSED (14) Action with wrong access right PASSED (15) Get with wrong access selector PASSED (16) Get with wrong access parameters PASSED (17) Set with wrong data type PASSED (18) Action with wrong data type **PASSED**  (19) Set with wrong data content PASSED (20) Action with wrong data content PASSED \*\*\*\*\*\*\*\*\*\*\*\*\*\*\*\*\*\*\*\*\*\*\*\*\*\*\*\*\*\*\*\*\*\*\*\*\*\*\*\*\*\*\* Test Case 15 : Security Activate, 3 item(s) \*\*\*\*\*\*\*\*\*\*\*\*\*\*\*\*\*\*\*\*\*\*\*\*\*\*\*\*\*\*\*\*\*\*\*\*\*\*\*\*\*\*\* (1) Activate 1 PASSED Pre set calendar\_name\_passive to CNP\_41BD using +A, -E Pre set calendar name passive to CNP 2AD1 using +A, -E tweaked A Mngmt get calendar name passive using +A, -E, expect "CNP 41BD" Mngmt set calendar name passive to CNP 2AD1 using +A, -E tweaked A Mngmt get calendar name passive using +A, -E, expect "CNP 41BD" Mngmt set security policy attribute to 0 (2) Activate 2 PASSED Pre set calendar\_name\_passive to CNP\_AF25 using -A, +E Pre set calendar\_name\_passive to CNP\_35DC using -A, +E tweaked E Mngmt get calendar name passive using -A, +E, expect "CNP AF25" Mngmt set calendar\_name\_passive to CNP\_35DC using -A, +E tweaked E Mngmt get calendar name passive using -A, +E, expect "CNP AF25" Mngmt set security policy attribute to 0 (3) Activate 3 PASSED Pre set calendar name passive to CNP B9C7 using +A, +E Pre set calendar name passive to CNP A656 using +A, +E tweaked A Mngmt get calendar name passive using +A, +E, expect "CNP B9C7" Mngmt set calendar name passive to CNP A656 using +A, +E tweaked A Mngmt get calendar name passive using +A, +E, expect "CNP B9C7" Pre set calendar name passive to CNP 423A using +A, +E tweaked E Mngmt get calendar name passive using +A, +E, expect "CNP B9C7" Mngmt set calendar name passive to CNP 423A using +A, +E tweaked E Mngmt get calendar\_name\_passive using +A, +E, expect "CNP\_B9C7" Mngmt set security policy attribute to 0 \*\*\*\*\*\*\*\*\*\*\*\*\*\*\*\*\*\*\*\*\*\*\*\*\*\*\*\*\*\*\*\*\*\*\*\*\*\*\* Test Case 16 : Frame counter, 5 item(s) \*\*\*\*\*\*\*\*\*\*\*\*\*\*\*\*\*\*\*\*\*\*\*\*\*\*\*\*\*\*\*\*\*\*\*\*\*\*\* (1) Unicast replay PASSED

(2) Broadcast replay

```
 PASSED
    (3) Unicast Register 
   PASSED
    (4) Broadcast Register 
   PASSED
    (5) Received value 
   PASSED
******************************************************
Test Case 17 : Security global key transfer, 4 item(s)
******************************************************
    (1) Global unicast encryption key transfer 
   PASSED
    (2) Global broadcast encryption key transfer 
   PASSED
    (3) Global authentication key transfer 
   PASSED
    (4) All key transfer 
   PASSED
**********************************************************
Test Case 18 : Secured service user information, 9 item(s)
**********************************************************
    (1) AARQ not encrypted 
   PASSED
    (2) AARQ not authenticated 
   PASSED
    (3) AARQ not encrypted not authenticated 
   PASSED
    (4) AARQ with A security header 
   PASSED
    (5) AARQ with E security header 
   PASSED
    (6) AARQ with empty security header 
   PASSED
    (7) AARQ with invalid frame counter 
   PASSED
    (8) AARQ with invalid authentication 
   PASSED
    (9) AARQ with invalid encryption 
   PASSED
*****************************************************************
Test Case 19 : Application association release service, 6 item(s)
*****************************************************************
    (1) RLRQ invalid release request 
   PASSED
    (2) RLRQ with missing user information 
   PASSED
    (3) RLRQ non secure user information 
  PASSED
    (4) RLRQ invalid security header 
   PASSED
    (5) RLRQ invalid authentication
```

```
 PASSED
    (6) RLRQ invalid encryption 
   PASSED
****************************************
Test Case 20 : Image transfer, 3 item(s)
****************************************
    (1) Basic 
   PASSED
       Block size: 256
    (2) Full 
   PASSED
       Block size: 256
       ImageSize: 278776, Blocks: 1089, Last block size: 248
      image to activate info:
           <Data>
              <Array Qty="0001" >
                <Structure Qty="0003" >
                  <DoubleLongUnsigned Value="000440F8" />
                  <OctetString Value="\TKI1-6F-20123101" />
                  <OctetString Value="" />
                </Structure>
              </Array>
           </Data>
    (3) Full delayed 
   PASSED
       Block size: 256
       ImageSize: 278776, Blocks: 1089, Last block size: 248
       image_to_activate_info:
           <Data>
              <Array Qty="0001" >
                <Structure Qty="0003" >
                  <DoubleLongUnsigned Value="000440F8" />
                  <OctetString Value="\TKI1-6F-20123101" />
                  <OctetString Value="" />
                </Structure>
              </Array>
            </Data>
******************************
Test Case 21 : Push, 6 item(s)
******************************
    (1) Push data immediately 
   PASSED
    (2) Push data on interval 
   PASSED
    (3) Scheduled push of profile data 
   PASSED
    (4) Push with data block 
   PASSED
    (5) Security activate for push 
   PASSED
    (6) Frame counter for push 
   PASSED
```

```
**********************************
Test Case 22 : Profiles, 7 item(s)
**********************************
    (1) Data of billing period 1 
   PASSED
       Selective access by entry not supported
    (2) Load profile with period 1 
   PASSED
    (3) Load Profile with period 2 
   PASSED
    (4) Load profile with period 1 time shift forward 
   PASSED
    (5) Load profile with period 2 time shift forward 
   PASSED
    (6) Load profile with period 1 time shift backward 
   PASSED
    (7) Load profile with period 2 time shift backward 
   PASSED
*******
* CTI *
*******
//**************************************
//* CTI Inhemeter GPRS *
//**************************************
// Conformance Test Information (CTI) Template
// 2.3
Manufacturer = {
   Name = '\Inhemeter co., Ltd'
   ThreeLettersId = '\IHM'
}
DeviceUnderTest = {
  Type = '\i310' IDISDeviceType = 103
   IDISFunctionType = [Extension_D]
   SerialNr = 90047765
   IPVersion = IPv6
   DataLinkLayer = G3
   EUI64Address = "037990FFFE047765"
   ConsumerInformationPush = FALSE
   SMSSupported = FALSE
   ClipCallSupported = FALSE
}
TestOptions = {
   PushDestination = '\[fe80:0:0:0:781d:ff:fe00:0]:61616'
}
```

```
ObjectModel = \{// Optional objects implemented
  OptionalObjects = '\'
    + '1-1:0.2.0.255|1,' // Active firmware identifier 1 (@420)
    + '1-1:0.2.8.255|1,' // Active firmware signature 1 (@424)
    + '1-2:0.2.0.255|1,' // Active firmware identifier 2 (@428)
 + '1-2:0.2.8.255|1,' // Active firmware signature 2 (@432)
 + '1-0:9.8.0.255|3,' // Apparent energy import (+VA) (QI+QIV) (@497)
 + '1-0:10.8.0.255|3,' // Apparent energy export (-VA) (QII+QIII) (@503)
    + '1-0:5.8.1.255|3,' // Reactive energy (QI) rate 1 (@606)
 + '1-0:5.8.2.255|3,' // Reactive energy (QI) rate 2 (@612)
 + '1-0:5.8.3.255|3,' // Reactive energy (QI) rate 3 (@618)
    + '1-0:5.8.4.255|3,' // Reactive energy (QI) rate 4 (@624)
 + '1-0:6.8.1.255|3,' // Reactive energy (QII) rate 1 (@630)
 + '1-0:6.8.2.255|3,' // Reactive energy (QII) rate 2 (@636)
 + '1-0:6.8.3.255|3,' // Reactive energy (QII) rate 3 (@642)
    + '1-0:6.8.4.255|3,' // Reactive energy (QII) rate 4 (@648)
 + '1-0:7.8.1.255|3,' // Reactive energy (QIII) rate 1 (@654)
 + '1-0:7.8.2.255|3,' // Reactive energy (QIII) rate 2 (@660)
    + '1-0:7.8.3.255|3,' // Reactive energy (QIII) rate 3 (@666)
 + '1-0:7.8.4.255|3,' // Reactive energy (QIII) rate 4 (@672)
 + '1-0:8.8.1.255|3,' // Reactive energy (QIV) rate 1 (@678)
    + '1-0:8.8.2.255|3,' // Reactive energy (QIV) rate 2 (@684)
    + '1-0:8.8.3.255|3,' // Reactive energy (QIV) rate 3 (@690)
 + '1-0:8.8.4.255|3,' // Reactive energy (QIV) rate 4 (@696)
 + '1-0:9.8.1.255|3,' // Apparent energy import (+VA) rate 1 (@702)
    + '1-0:9.8.2.255|3,' // Apparent energy import (+VA) rate 2 (@708)
    + '1-0:9.8.3.255|3,' // Apparent energy import (+VA) rate 3 (@714)
 + '1-0:9.8.4.255|3,' // Apparent energy import (+VA) rate 4 (@720)
 + '1-0:10.8.1.255|3,' // Apparent energy export (-VA) rate 1 (@726)
    + '1-0:10.8.2.255|3,' // Apparent energy export (-VA) rate 2 (@732)
 + '1-0:10.8.3.255|3,' // Apparent energy export (-VA) rate 3 (@738)
 + '1-0:10.8.4.255|3,' // Apparent energy export (-VA) rate 4 (@744)
    + '1-0:15.8.1.255|3,' // Active energy Combined total (|+A|+|-A|) rate 1 
(@750)
    + '1-0:15.8.2.255|3,' // Active energy Combined total (|+A|+|-A|) rate 2 
(@756)
    + '1-0:15.8.3.255|3,' // Active energy Combined total (|+A|+|-A|) rate 3 
(@762)
    + '1-0:15.8.4.255|3,' // Active energy Combined total (|+A|+|-A|) rate 4 
(@768)
    + '1-0:14.7.0.255|3,' // Instantaneous net frequency; any phase (@1450)
    + '1-0:9.7.0.255|3,' // Instantaneous apparent import power (+VA) (@1486)
    + '1-0:10.7.0.255|3,' // Instantaneous apparent export power (-VA) (@1492)
    + '1-0:16.24.0.255|5,' // Average Net Power (|+A|-|-A|) (@1511)
    + '1-0:13.7.0.255|3' // Instantaneous Power factor (+A/+VA) (@1537)
    // needed for conformance test. 
        InstanceExtraInfo = 
           {
                 LogicalName = '0-0:29.1.0.255'
                ClassId = 91 Version = 1
```
```
 AttributeExtraInfo = 
\{ AttributeId = 5
                  SetData = '\)' + '<Data>' +
                      ' <Array Qty = "01">' +
                        ' <Structure Qty = "02">' +
                         \langleUnsigned Value = "00" />' +
                   ' <OctetString Value = 
"AF4D6DCCF14DE7C1C4235E6FEF6C151F"/>' +
                        ' </Structure>' +
                      ' </Array>' +
                   '</Data>'
                   AccessRights = [SET]
 }
          }
     InstanceExtraInfo = {
     // Set value for Consumer Message Text
     LogicalName = '0-0:96.13.0.255'
    ClassId = 1 AttributeExtraInfo = {
        AttributeId = 2 SetData = '\<Data><OctetString Value="3132333435363738" /></Data>'
       }
        }
}
TestParameters = {
   ConnectDisconnectDelay = 3000
   ClientSystemTitle = '58585A0102030405' 
   ImageTransfer = {
     ImageIdentifier = '\TKI1-6F-20123101'
     ImageFileName = '\TKI1-6F-20123101.bin' 
    Timeout = 120000 }
   PushTimeout = 60000
   MinInterWPDUFramesDelay = 700
   ProfilePeriodsQty = 10 
   CaptureDelay = 10000
   ClipCallDuration = 12000
   AutoConnect = {
    Repetitions = 0RepetitionDelay = 0 }
   PushSetup = {
     NumberOfRetries = 0 
    RepetitionDelay = 0
```

```
 }
   WakeUpDelay = 30000 
   DisconnectToSendSMSDelay = 10000 
   DataNotificationToDisconnectDelay = 10000 
}
LocalSecurityElements = {
  Public = \{ ContextName = LONG_NAMES
     MechanismName = LOWEST_LEVEL_SECURITY
     Policy = NO_SECURITY
   }
  Management = \{ ContextName = LONG_NAMES
     MechanismName = LOW_LEVEL_SECURITY
     Policy = NO_SECURITY
     Password = '\12345678'
   }
   PreEstablished = {
     Policy = NO_SECURITY
     ServerMaxReceivePduSize = 1224
     CipheringStyle = GENERAL
   }
}
RemoteSecurityElements = {
  Public = \{ ContextName = LONG_NAMES
     MechanismName = LOWEST_LEVEL_SECURITY
     Policy = NO_SECURITY
   }
  Management = \{ ContextName = LONG_NAMES_WITH_CIPHERING
     MechanismName = HIGH_LEVEL_SECURITY_GMAC
     Policy = AUTHENTICATION_AND_ENCRYPTION
     Password = '\12345678'
   }
  PreEstablished = \{ Policy = AUTHENTICATION_AND_ENCRYPTION
     ServerMaxReceivePduSize = 1224 
     CipheringStyle = GENERAL
   }
}
SMSSecurityElements = { 
   PreEstablished = {
     Policy = AUTHENTICATION_AND_ENCRYPTION
     ServerMaxReceivePDUSize = 138
     CipheringStyle = GENERAL
   }
```

```
}
HDLCProfile = { PhysicalLayer = {
     OpeningMode = DIRECT_HDLC
     HdlcBaud = 9600
   }
   DataLinkLayer = {
    InactivityTimeout = 10000
    InterFrameTimeout = 200
    ResponseTimeout = 4000DISCToNDMTimeout = 120000
    AddressingSchemes = [TWO_BYTES_ADDRESSING]
    ServerLowerMACAddress = 0x11
    LastRecToNextSendDelay = 0 }
   UIFrameDelay = 2000 
   UIFrameLength = 126
}
TCPProfile = {
   ServerTCPPort = 4059
   ResponseTimeout = 10000
   ConnectTimeout = 30000
   DisconnectToConnectDelay = 15000
}
// Mandatory parameters of the ''Remote'' G3-PLC profile
G3PLCProfile = \{ FrequencyBand = CENELEC_A
   ResponseTimeout = 30000
   UDPPort = 61616
   ConnectTimeout =10000
   PSK = "78563412214365877856341221436587"
}
// END CTI_Template
*****************
* Miscellaneous *
*****************
TestMode: G3-PLC<br>Test Plan Signature: A46C9F
                        Test Plan Signature: A46C9F4C6C407A1AE595D8394F5BD244
Object Model: IDIS-S02-002 - object model Pack2 Ed2.0 - V2.29 
(20200831).xlsx
DUT system title: 49484D67155E0515
Run number: 942
```